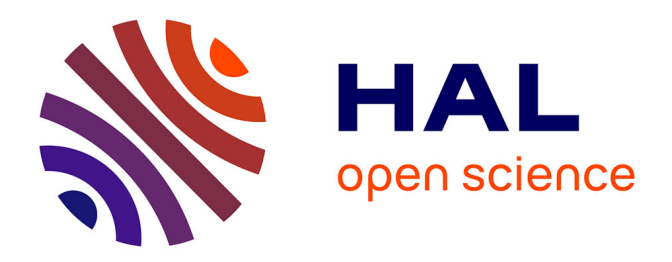

## **Recherche intelligente d'informations géographiques à partir des toponymes, des métadonnées et d'une ontologie : application aux forêts du Bassin congolais**

Marius Massala

## **To cite this version:**

Marius Massala. Recherche intelligente d'informations géographiques à partir des toponymes, des métadonnées et d'une ontologie : application aux forêts du Bassin congolais. Géographie. Université Toulouse le Mirail - Toulouse II, 2013. Français. NNT : 2013TOU20003. tel-00944973

## **HAL Id: tel-00944973 <https://theses.hal.science/tel-00944973>**

Submitted on 11 Feb 2014

**HAL** is a multi-disciplinary open access archive for the deposit and dissemination of scientific research documents, whether they are published or not. The documents may come from teaching and research institutions in France or abroad, or from public or private research centers.

L'archive ouverte pluridisciplinaire **HAL**, est destinée au dépôt et à la diffusion de documents scientifiques de niveau recherche, publiés ou non, émanant des établissements d'enseignement et de recherche français ou étrangers, des laboratoires publics ou privés.

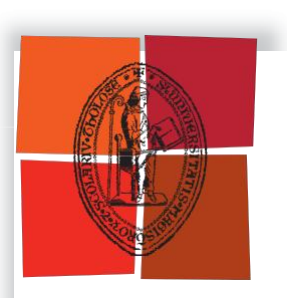

Université de Toulouse

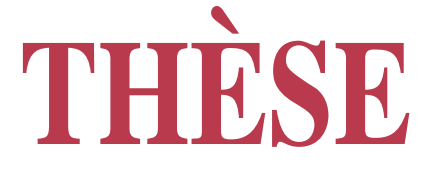

## **En vue de l'obtention du**

# **DOCTORAT DE L'UNIVERSITÉ DE TOULOUSE**

**Délivré par :**

Université Toulouse 2 Le Mirail (UT2 Le Mirail)

## **Présentée et soutenue par : Marius Massala**

**Le 25 janvier 2013**

**Titre :**

Recherche intelligente d'informations géographiques à partir des toponymes, des métadonnées et

d'une ontologie : Application aux forêts du bassin du Congo

**École doctorale et discipline ou spécialité :**

ED TESC : Géographie et aménagement

**Unité de recherche :** 

**Laboratoire GEODE**

**Directeur(s) de Thèse :**

Martin Paegelow, Professeur, Université de Toulouse II Le Mirail (directeur) Robert Laurini, Professeur Emérite, INSA de Lyon (Co-directeur)

#### **Rapporteurs :**

Claude Collet, Professeur, Université de Fribourg (Suisse) Mauro Gaio, Professeur, Université de Pau (France)

#### **Autre(s) membre(s) du jury :**

Daniel Weissberg, Professeur, Université de Toulouse II Le Mirail (France) Franck Favetta, MCF, Ecole Nationale Supérieure de la Nature et du Paysage de Blois (France)Marcellin Nziengui, Directeur Général, Ecole Nationale des Eaux et Forêts (Gabon)

#### **Remerciements**

Après cinq années de travail, nous voila enfin au terme de ce challenge. Cette thèse aurait sûrement connu une autre tournure sans l'aide et le soutien à tout point de vue de nombreuses personnes. A vous tous j'adresse mes plus sincères remerciements.

Je remercierai d'abord Martin Paegelow, Professeur à l'Université de Toulouse II le Mirail, pour avoir accepté de diriger mes travaux et pour l'intérêt que tu as manifesté pour celui-ci. Tes critiques et tes encouragements ont été pour moi d'un grand secours.

Un grand remerciement à Robert Laurini, Professeur Emérite à l'Institut National des Sciences Appliquées de Lyon, en sa qualité de co-directeur. Robert, tu as été de tous les combats pour ma réussite durant ces années de thèse. Tu t'es impliqué et tu as été disponible à tous points de vue, rempli d'humour pour m'encourager à aller jusqu'au bout de mon travail. Sans toi, j'aurai certainement arrêté cette thèse en cours de route. Merci beaucoup Robert.

Des remerciements tout particuliers vont également aux rapporteurs, Messieurs Claude Collet, Professeur à l'Université de Fribourg (Suisse) et Mauro Gaio, Professeur à l'Université de Pau, pour avoir accepté de juger ce travail dans des délais très serrés. Je remercie aussi Messieurs Daniel Weissberg, Professeur à l'Université de Toulouse II le Mirail et le Dr. Marcellin Nziengui, Directeur Général de l'Ecole Nationale des Eaux et Forets du Gabon, pour avoir accepté de participer au jury de cette thèse.

Je remercie également Franck Favetta, Maitre de Conférences à [Ecole Nationale Supérieure](http://www.ensnp.fr/)  [de la Nature et du Paysage](http://www.ensnp.fr/) (ENSNP) de Blois. Dans ta tête fourmille la topologie. Travailler à tes côtés fut à la fois enrichissant, motivant et très agréable. Tes multiples conseils, orientations, corrections m'ont permit de bien cerner le sujet et d'avancer. Nos discussions sur les opérateurs topologiques à la salle café du LIRIS ou aux restaurants me manqueront beaucoup.

Merci également à Pierre Moukeli, Maitre Assistant CAMES<sup>1</sup> au Gabon, pour tes corrections. Malgré tes nombreuses occupations, tu as trouvé du temps à me consacrer.

 $\overline{\phantom{a}}$ 

<sup>1</sup> Conseil Africain et Malgache pour l'Enseignement Supérieur

Un grand merci à Nicolas et ma fille que je chéris de tout mon cœur Lorraine. Trouvez ici l'expression de ma profonde gratitude.

Je remercie également mes amis et connaissances en France. Je ne pourrai pas tous vous citer à cause de votre grand nombre. Je pense particulièrement à Raïssa. Dieu seul connait tous les bienfaits que tu as déployés pour moi alors qu'une épée te transperçait l'âme. Trouve ici l'expression d'une amitié indéfectible. Je pense aussi à Fany, Cédric, Laure, Sérenah et Wilfrid. J'ai été très heureux de passer d'agréables moments à vos côtés.

Un grand merci à Cintia, mon petit bébé. Tu as supporté avec joie et larmes mes longues absences du Gabon. Que le Très Haut te comble encore de ses grâces et ses bontés.

Merci aussi à toute ma famille : à ma mère Augustine, papa Georges, Etienne, Dieudonné, Auguste, Cyriaque, à mes multiples femmes, filles et fils (elles/ils se reconnaitront), à papa Ernest. A mes frères et sœurs, à ma nièce chérie Ericka, à ma tendre Stévanie, à Lysette, à Pélagie, à maman Brunelle, à papa Anicet. Enfin, à ma famille céleste notamment l'Ancien Fernand qui m'a initié au chemin de la Sagesse Royale et aux grands rites des principes divins, ainsi qu'à Fabrice mon compagnon d'œuvre.

Je ne saurai terminer ces remerciements sans avoir une pensée vers celui qui a permis que je sois encore compté parmi les vivants aujourd'hui. Son Nom est Yod Hé Vav Hé (YHVH), Bénit soit il, et Jésus-Christ Sa Couronne de Gloire, est le dévoilement des 10 Principes séphirotiques fruit de Son engendrement.

**Enfin, je dédie ce mémoire à mes filles jumelles Elkana Milca et Enice Pénina. Papa vous aime et il est fier de vous. Tout ce qu'il fait est pour vous et vous êtes son cœur.** 

#### **Résumé**

<span id="page-4-0"></span>Classées parmi les forêts tropicales, les forêts du bassin du Congo ont une superficie d'environ 227,61 millions d'hectares et s'étendent sur plusieurs pays. Elles constituent un immense sanctuaire écologique digne de conservation que l'on classe juste derrière l'Amazonie en Amérique du sud. Les besoins en développement de chaque Etat a amené chacun d'eux à faire recours à une exploitation massive des matières premières. Les forêts ne sont pas en marge de cette exploitation puisque la courbe indiquant la contribution dans les budgets des Etats de l'exploitation forestière a connu une forte croissance ces dix dernières années.

Le développement des Etats financé à grands budgets, conjugué à l'urbanisation galopante et à l'augmentation de la population, s'accompagnent des problèmes environnementaux qui se posent avec acuité. La dernière conférence sur le climat tenue à Copenhague (2009) a permis de mettre en lumière les enjeux liés à la préservation de l'environnement et des écosystèmes. C'est dans ce cadre que certains pays d'Afrique Centrale ont mutualisé leurs moyens pour mettre en œuvre des procédures de sauvegarde de leurs écosystèmes forestiers afin de mieux remplir leurs engagements liés au développement durable. A cet effet, ils se sont engagés à gérer leur patrimoine forestier en s'appuyant sur des données de télédétection et des bases de données géographiques communes.

L'Agence pour le Développement de l'Information Environnementale (ADIE) est le fruit de cette coopération multilatérale entre ces pays. Elle a pour objectif principal la mutualisation de l'information environnementale. Mais très vite, elle a été confrontée aux problèmes de gestion des flux massifs de ces ressources. La gestion des données colossales multi-sources et multicritères est devenue problématique. Face à cette difficulté, la nécessité de disposer d'outils d'analyse de l'état des ressources naturelles face aux actions anthropiques est devenue une exigence; l'objectif visé étant d'améliorer la gestion et évaluer l'impact des actions de développement sur l'environnement.

Avec le manque de solutions adaptées à son environnement, l'ADIE s'est vue dans la nécessité de disposer d'un outil innovant sur le plan scientifique capable de répondre à ses

besoins. C'est dans ce contexte que s'inscrivent nos travaux de thèse. En effet, notre objectif a été de proposer une méthodologie qui vise à mettre en place un mécanisme de recherche des informations via internet pour les pays de cette région. L'utilisation de l'outil internet est devenue incontournable aujourd'hui. La gestion et la diffusion des données géographiques à travers les différents pays membre de l'ADIE ne pouvaient donc pas s'exonérer de ce moyen de communication.

Pour bien comprendre la dynamique du territoire étudié, cette thèse présente de manière succincte les caractéristiques des forêts Congolaises (avec une focalisation sur le Gabon). A l'aide de l'approche cognitive, nous procédons à une analyse fine des grands ensembles présents dans l'espace de notre étude. Cela a conduit à proposer en substance un pouvoir d'expression et des structures topologiques adaptés à la réalité locale. Ensuite, grâce aux techniques de modélisation des données spatiales, un modèle conceptuel a été développé. Celui-ci s'appuyant principalement sur les toponymes, les métadonnées géographiques et enfin une ontologie intégrant l'ensemble des relations dont nous avons fait état précédemment. L'utilisation de ces trois éléments a paru comme l'une des pistes potentielles pouvant aider à la résolution des problèmes rencontrés dans le suivie de la dynamique des objets spatiaux ainsi que l'accès efficace à leurs ressources informationnelles. A la différence des autres modèles, celui que nous proposons lie la dynamique spatio-temporelle des objets à celles de leurs toponymes et permet la description des ressources informationnelles à partir des mots clés provenant de l'ontologie et de l'index des toponymes.

Quant au développement de la solution, il a été rendu possible grâce à l'utilisation des technologies libres du domaine informatique. Cela a permis d'implémenter *in fine* une base de données et une solution orientée Web de type répertoire de toponyme.

#### **Abstract**

<span id="page-6-0"></span>Classified as tropical forests, the forests of the Congo Basin have an area of about 227.61 million hectares and extend over several countries. They are a huge ecological sanctuary worthy of conservation just listed behind Amazonia in South America. The development needs of each country implied each one of them to massive exploitation of raw materials. Forests are not on the fringes of this development since there was a high growth in the curve showing the contribution in the States budgets of forestry development over the past decade. The big-budget funding of states development, combined with the rapid urbanization and population growth, come along with environmental problems that arise with acuteness. The latest climate conference held in Copenhagen (2009) allowed highlighting the issues related to the protection of the environment and ecosystems. It is in this context that some Central African countries have pooled their resources to implement procedures and to safeguard their forest ecosystems to better fulfill their commitments to sustainable development. To this end, they committed themselves to manage their forests basing on remote sensing data and

The Agency for the Development of Environmental Information (ADIE) is the result of this multilateral cooperation between these countries. Its main objective is the sharing of environmental information. But soon, this agency was facing the problems of massive flows management of these resources. The management of multi-source and multi-criteria huge data became a problem. Faced with this difficulty, the need for tools to analyze the state of natural resources for human activities became a requirement, the objective being to improve the management and to assess the impact of development activities on the environment.

common geographic database.

With the lack of solutions to its environment, the ADIE needed a tool innovating on the scientific program able of meeting its needs. This is the context of our PhD dissertation. Indeed, our objective was to propose a methodology that aims at setting up a mechanism for retrieving information on the internet for the countries of this region. Today, the use of internet has become an essential tool. The management and the spreading of geographic data across the different member states of the ADIE could not therefore be exempted from this means of communication.

To understand the dynamics of the studied area, this dissertation succinctly presents the Congolian forests characteristics (with a focus on Gabon). Using a cognitive approach, we make a detailed analysis of large sets in the space of our study. This has essentially led to the proposal of a topological expressive power and topological structures adapted to the local reality. Then, using the techniques of spatial data modeling, a conceptual model has been developed. This one is mainly based on toponyms, geographical metadata and finally, an ontology gathering all the relationships that we have reported previously. The use of these three elements emerged as one of the potential ways that can help solve problems in the dynamics followed by spatial objects and efficient access to their information resources. Unlike other models, we propose the one that binds the spatiotemporal dynamic of objects to those of their toponyms and allows the description of information resources based on keywords from the ontology and the gazetteer.

As for the development of the solution, it was made possible thanks to the use of open source technologies in the field of information and communication technologies. This has ultimately led to the implementation of a database and a web-based solution of gazetteer.

## **Table des matières**

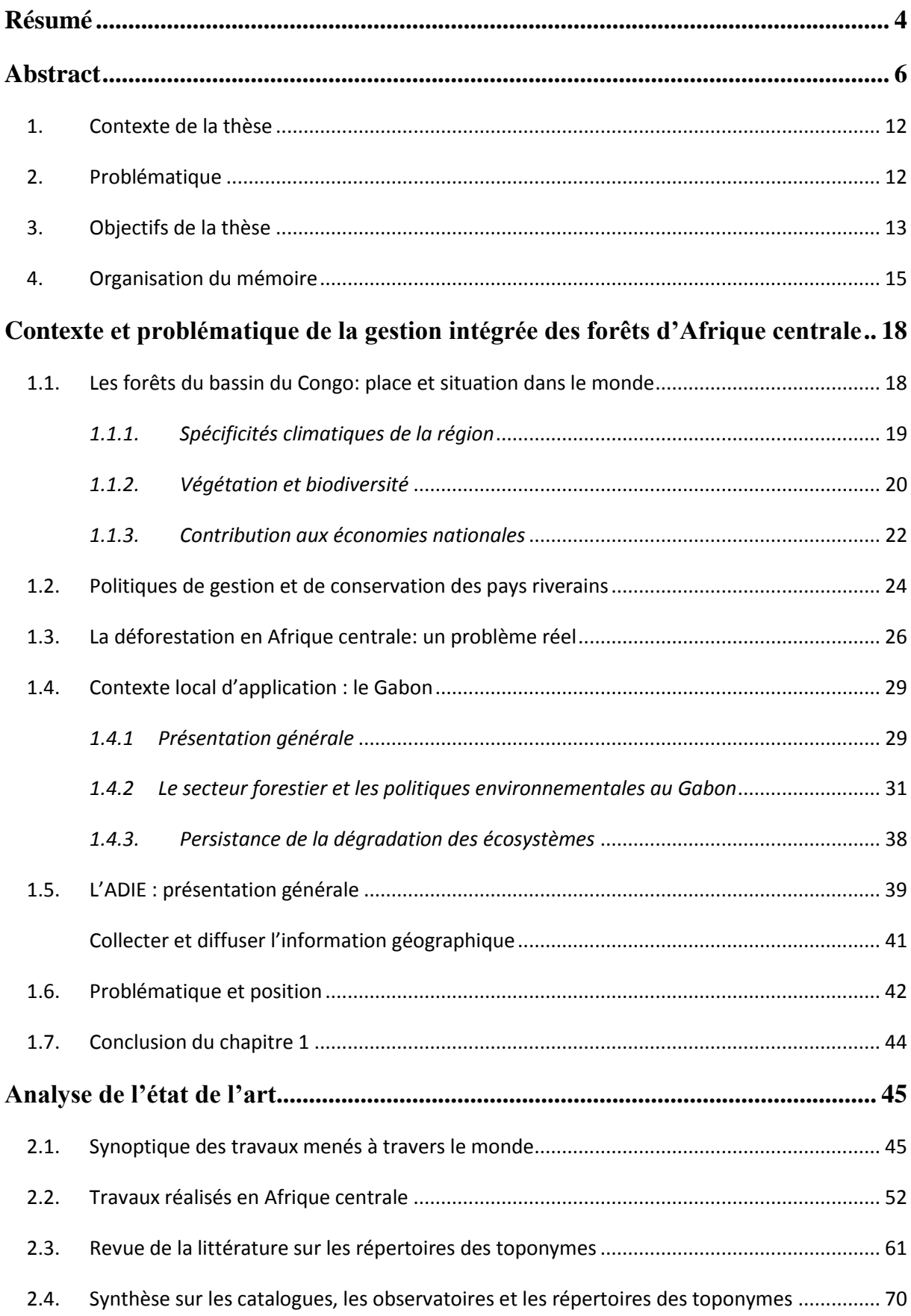

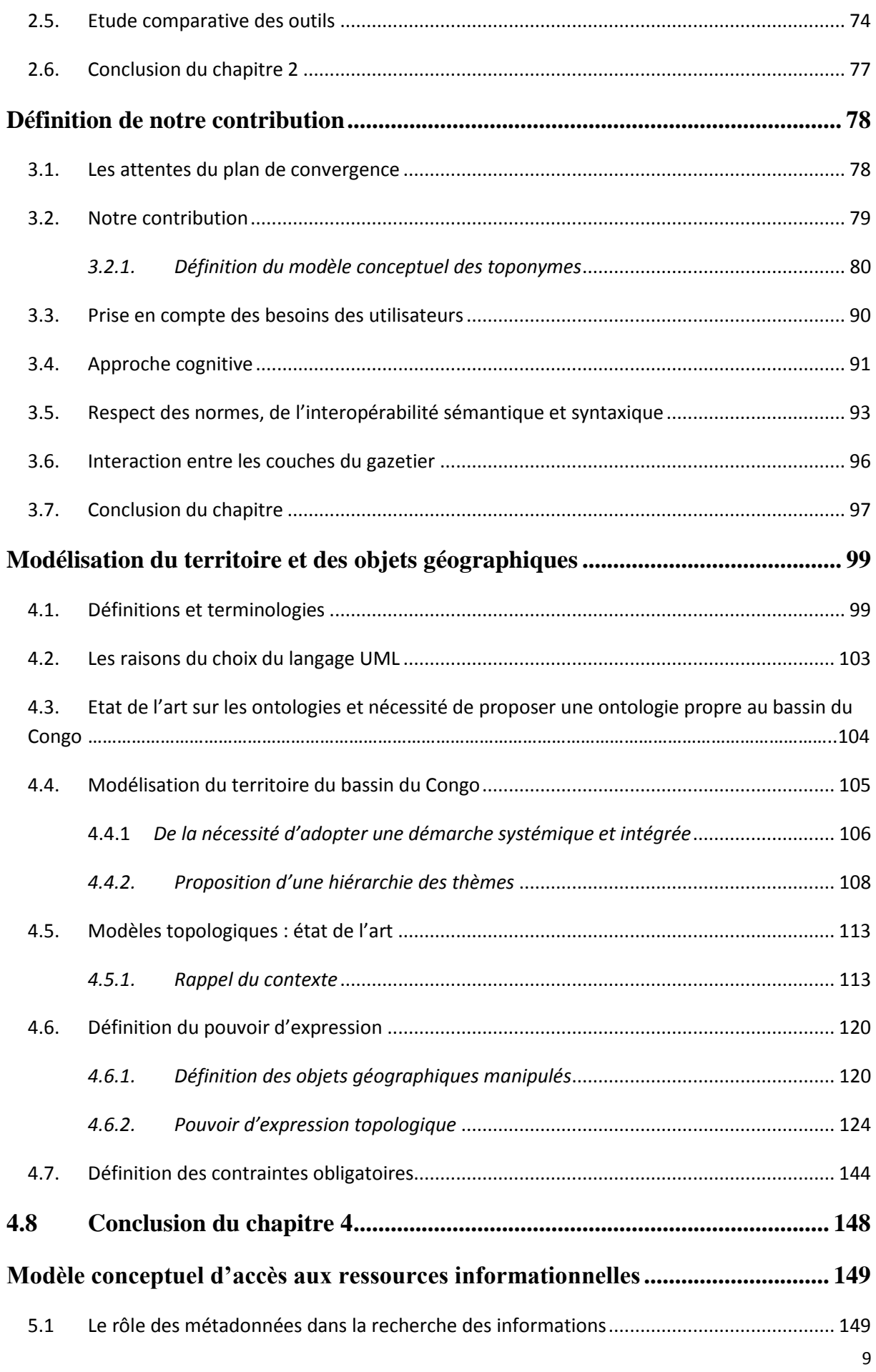

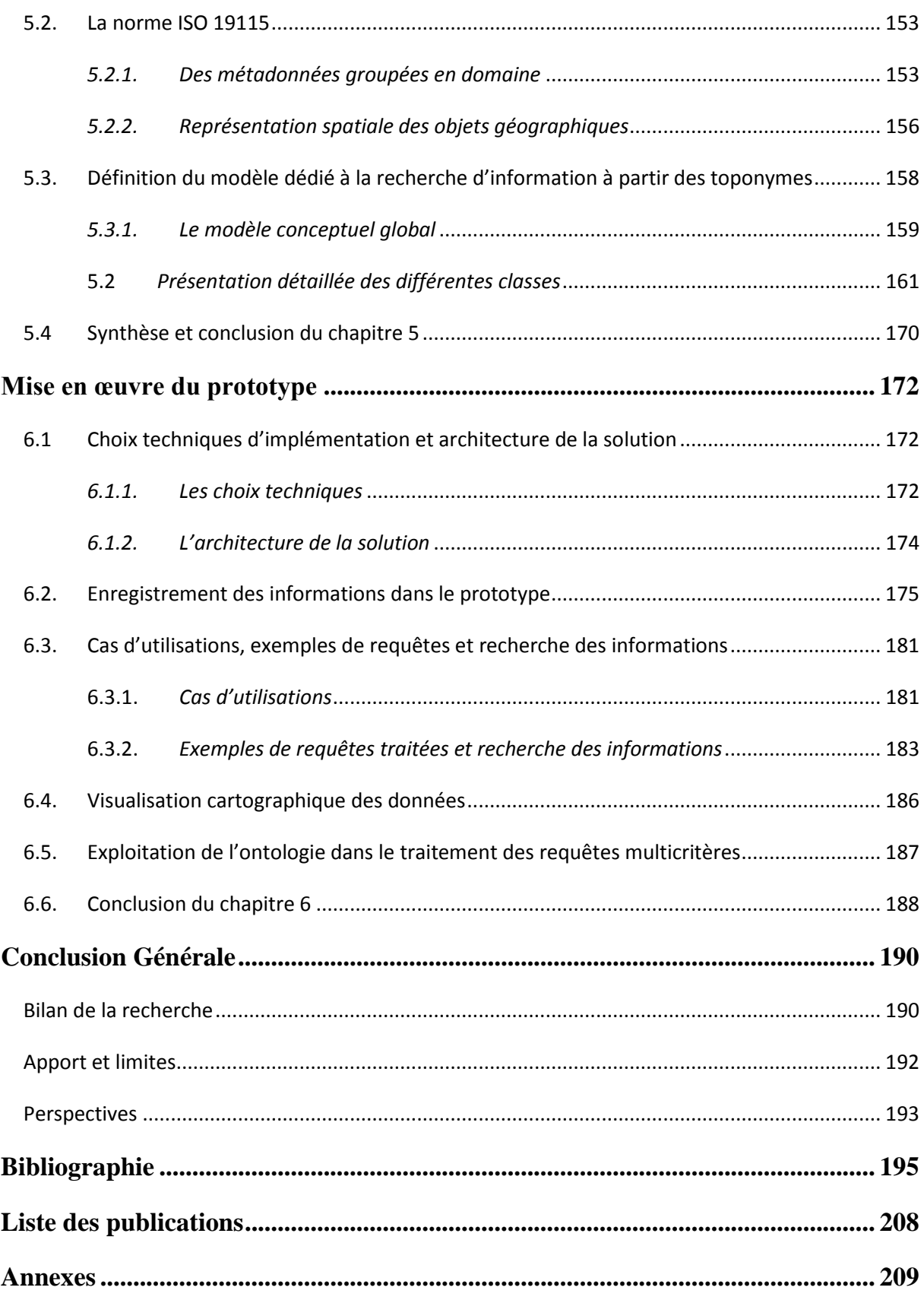

#### **Introduction Générale**

Les vingt dernières années ont été fortement marquées par une prise de conscience planétaire sur les problèmes liés à l'environnement. Les sommets de Rio au Brésil en 1992, et de Johannesburg en Afrique du Sud en 2000, ainsi que les initiatives régionales telles que le Partenariat des Forêts du Bassin du Congo, témoignent de cette prise de conscience de la communauté internationale et des Gouvernements sur la nécessité d'assurer l'avenir des écosystèmes forestiers très menacés. Au nombre des écosystèmes à préserver, se trouvent les forêts d'Afrique Centrale encore appelées forêts du bassin du Congo. Il s'agit d'un massif forestier qui représente en effet, le deuxième plus grand massif boisé après celui de l'Amazonie. Il constitue de ce fait un patrimoine pour l'humanité toute entière.

Aujourd'hui, l'indispensable développement des Etats riverains menace gravement la stabilité de ces forêts. La préoccupation des pays en question est avant tout le développement économique et le mieux être de leurs populations. Ce développement s'accompagne d'une exploitation soutenue des forêts. La croissance économique et l'augmentation de la population ont entrainé une urbanisation galopante dont la conséquence est l'émergence de nombreux problèmes environnementaux au sein des agglomérations citadines et des forêts qui les bordent. Face à ce constat, il fallait que les gouvernements agissent vite afin de juguler le pressant de ces problèmes, à savoir, le phénomène de la dégradation des forêts en particulier et de l'environnement en général.

C'est dans ce cadre que certains pays d'Afrique Centrale ont mutualisé leurs moyens pour mettre en œuvre des procédures de sauvegarde de leur écosystème forestier afin d'honorer plus efficacement leurs engagements en matière de développement durable. Afin de coordonner leurs actions, une agence d'étude et de centralisation des informations géographiques a été mise en place : l'Agence pour le Développement de l'Information Environnementale (ADIE). Son objectif principal est la mutualisation de l'information environnementale récoltée par ses démembrements, par les Organisations Non Gouvernementales (ONG) spécialisées, par les Ministères en charge des forêts des pays membres, par les institutions et enfin par les projets.

La présente introduction générale se décline en trois grands points. Dans le premier, nous situons le contexte dans lequel notre thèse a pris corps. Dans le second, nous montrons les objectifs visés par celle-ci. Enfin, dans le point trois, nous détaillons l'organisation de ce mémoire.

#### <span id="page-12-0"></span>**1. Contexte de la thèse**

Après sa création en 1997, l'ADIE s'est positionnée en Afrique centrale comme la cheville ouvrière en matière de centralisation des données et de suivi-évaluation de l'environnement en Afrique centrale. A cet effet, tous les pays membres de l'ADIE se sont engagés à gérer leur patrimoine forestier, environnemental ainsi que le suivi de la dynamique des objets géographiques en s'appuyant sur des données de télédétection et des bases de données communes. Plusieurs objectifs ont été assignés à l'ADIE, dont deux ont particulièrement retenu notre attention, à savoir :

- Rationaliser les processus de décision en matière de gestion des ressources naturelles à travers la mise à disposition d'outils performants d'information, d'analyse et de sensibilisation;
- Définir et mettre en œuvre des méthodes fiables de production et de gestion d'informations dans les différents secteurs environnementaux (foresterie, diversité biologique, développement urbain et développement rural, ressources côtières, etc.).

Pour atteindre ces objectifs, l'agence s'est donné les moyens en mettant en place un système de circulation quasi manuelle de l'information. Mais très vite, elle a été confrontée aux problèmes de gestion des flux massifs de ces ressources informationnelles.

Comme d'autres organismes et institutions qui utilisent et développent leurs propres solutions informatiques pour répondre aux besoins de leurs activités, l'ADIE s'est aussi retrouvée dans la nécessité de disposer d'un outil adapté à son contexte. Le but visé à travers le développement d'une telle solution réside dans le fait que l'agence pourrait désormais disposer d'outils capables d'analyser l'état des écosystèmes naturels et de suivre la dynamique des objets géographiques.

#### <span id="page-12-1"></span>**2. Problématique**

C'est au sein de l'axe trois qui traite de la Modélisation des trajectoires spatio-temporelles des paysages au laboratoire GEODE (GEOgraphie De l'Environnement, UMR 5602) et dans l'équipe Base de Données du laboratoire LIRIS (Laboratoire d'InfoRmatique en Image et Systèmes d'information, UMR 5205) que notre travail s'est déroulé. Il faut dire que notre thèse à vocation géomatique se situe à la frontière entre l'informatique et la géographie. Elle traite des problèmes d'intégration des données spatiales au sein des bases de données suivies de leurs visualisations.

Comme nous l'avons souligné ci-dessus, l'Agence pour le Développement de l'information environnementale a dû rassembler une quantité colossale de données géographiques. Ces données proviennent des études qui ont été menées au sein de l'agence et de ses organismes partenaires. Plusieurs paramètres entrent en ligne de compte dans la gestion des ressources informationnelles collectées. Au nombre de ces paramètres, nous avons :

- la transversalité thématiques des données collectées ;
- l'hétérogénéité dont elles font l'objet ;
- l'étalement sur plusieurs localités, objets spatiaux et/ou biomes;
- enfin, le caractère vague de certaines limites attribuées aux objets du territoire.

Face à ce qui précède, la gestion manuelle de ces ressources est devenue une gageure et donc problématique. Certes, on note l'existence de plusieurs applications relatives à la gestion du territoire ou au catalogage des métadonnées. Cependant, force est de constater que ces outils sont soit très spécifiques à un contexte d'application, soit très généralistes. A ce titre, ils ne répondent pas aux besoins et aux attentes de l'ADIE. C'est pourquoi, cette agence s'est fixée comme objectif de mettre en place une solution innovante du point de vue scientifique.

Dans ce travail, nous soutenons la thèse selon laquelle l'utilisation des toponymes et d'une ontologie spatiale adaptée au contexte des pays d'Afrique centrale sont des pistes potentielles qui devraient permettre un suivi des dynamiques spatio-temporelles des objets géographiques ainsi que leur description. Le développement d'une solution intégrant ces spécificités permettra d'améliorer non seulement la gestion des ressources, mais également d'évaluer l'impact des actions de développement sur l'environnement et les espaces naturels. C'est dans ce cadre que s'inscrivent nos travaux de thèse intitulée : *Recherche intelligente d'informations géographiques à partir des toponymes, des métadonnées et d'une ontologie : Application aux forêts du bassin du Congo.*

#### <span id="page-13-0"></span>**3. Objectifs de la thèse**

Au regard du contexte et de la problématique que nous avons énoncés ci-dessus, nous énumérons dès à présent les principaux objectifs que nous nous sommes fixés dans le cadre de cette thèse. Ces objectifs sont au nombre de trois, à savoir : la modélisation du territoire, le modèle d'intégration des objets spatiaux et des ressources, et enfin, le répertoire de toponymes et le système de requêtes.

#### **Modélisation du territoire**

Dans son analyse portant sur le territoire, [Moine, 2007] rappelle que pour bien appréhender ce dernier (le territoire), il est nécessaire de le regarder comme un système complexe composé de boucles de rétroactions qui lient un ensemble d'acteurs et l'espace géographique qu'ils utilisent, aménagent et gèrent. C'est dans cette logique que nous nous inscrivons pour modéliser l'espace géographique d'Afrique centrale.

A travers une analyse fine des grands ensembles du couvert paysager, des lois régissant les découpages administratifs des pays, ainsi que les codes forestiers et environnementaux en vigueur, nous proposons un ensemble de concepts clés. Ces concepts, devront nous guider dans la définition des types d'objets géographiques que nous aurons à manipuler. Pour modéliser le territoire, nous nous appuierons sur les opérateurs topologiques proposés par, [Egenhofer, 1991] [Egenhofer, 1993] [Egenhofer, 1994]. Ils nous serviront à proposer non seulement un pouvoir d'expression topologique propre aux pays d'Afrique centrale mais également à définir des nouvelles structures adaptées au contexte de notre étude. Les structures ainsi proposées seront déduites de l'analyse qui aura été faite des différentes combinaisons binaires entre les couches thématiques rencontrées dans cette région. L'identification des concepts du territoire et la définition des structures topologiques guideront la construction de la future ontologie géographique.

#### **Modèle d'intégration des objets spatiaux et des ressources**

Le modèle que nous comptons mettre en œuvre doit atteindre les objectifs suivant :

- Représenter les objets spatiaux en intégrant les différents systèmes d'informations géographiques qui ont été développés au sein de l'agence ;
- Définir une stratégie permettant le suivi des dynamiques toponymiques et spatiotemporelles des objets géographiques ;
- Permettre une visualisation en deux dimensions (2D) des données géographiques dans lesquelles les limites vagues des objets spatiaux seront prises en compte;
- Faciliter la description des ressources informationnelles qui sont liées aux objets par des mots-clés provenant prioritairement de l'ontologie et du répertoire des toponymes ;
- Enfin, accéder à la base de données grâce à un système de requêtes qui permet son interrogation et son exploitation (analyse, aide à la décision, prédiction).

Le modèle que nous développerons traduira notre perception de la réalité des pays d'Afrique centrale et le contexte de son exploitation au sein de l'Agence pour le Développement de l'Information Environnementale. Tout au long de sa mise en œuvre, nous respecterons les grands principes qui guident la modélisation des objets spatiaux dans un SIG.

#### **Le répertoire de toponymes (gazetier) et le système de requêtes**

La mutualisation des données et des informations se font de nos jours grâce à l'Internet. Celui-ci servant de support aux nouvelles technologies de l'information et de la communication. Nous aussi, nous allons nous en servir pour proposer un répertoire (gazetier) dans lequel nous comptons atteindre les objectifs suivants :

- Possibilité pour chaque utilisateur du réseau de l'ADIE d'avoir un compte et de pouvoir accéder aux ressources informationnelles quel que soit le pays de connexion ;
- Offrir aux utilisateurs autorisés un service permettant non seulement une description plus affinée des entités situées dans la zone de couverture spatiale mais également une visualisation adaptable de ces objets géographiques.
- Enfin, proposer un service de requêtes qui permette la résolution des conflits de désignation d'un même lieu selon la référence géographique.

#### <span id="page-15-0"></span>**4. Organisation du mémoire**

La suite de notre mémoire se structure en six chapitres qui s'articulent comme suit :

Dans le chapitre 1, nous rappelons la place qu'occupe le massif forestier congolais dans le monde ainsi que ses atouts en termes de richesses naturelles et de biodiversité. Aussi, nous présentons quelques unes de ses caractéristiques, et sa place dans les économies nationales. Un focus sur l'un des pays membres en l'occurrence le Gabon illustrera dans les détails notre exposé. Dans cette partie nous montrons que les besoins de développement des pays riverains ne sont pas sans conséquence sur les forêts. La deuxième partie du chapitre est consacrée aux mécanismes et aux politiques de conservations mis en œuvre par les pays riverains pour faire face au phénomène de dégradation de l'environnement. Nous terminerons ce chapitre par la présentation du principal maillon de cette politique environnementale en Afrique centrale à savoir : l'Agence pour le développement de l'information environnementale (ADIE). A la fin de ce chapitre, nous reviendrons sur les grands problèmes scientifiques qui se posent dans l'organisation, notamment la gestion des données géographiques en se focalisant sur le suivi de la dynamique spatiale des objets du territoire et l'accès aux ressources.

Le chapitre 2 se consacre à l'état de l'art exhaustif des applications dédiées à la gestion des données environnementales et/ou géographiques. Ce chapitre se compose de quatre

paragraphes. Le premier dresse un synopsis des travaux sur les catalogues et les observatoires à travers le monde. Le second présente les outils et la place des toponymes dans la recherche d'information. A la suite de cette revue de la littérature, nous montrerons les limites des solutions actuelles et justifierons pourquoi les approches utilisées jusqu'à présent sont inappropriées pour le cas spécifique de l'ADIE. Enfin, nous terminons ce chapitre par une synthèse de l'ensemble du chapitre et une conclusion qui présente de façon introductive la démarche que nous comptons adopter dans notre proposition.

Le chapitre 3 est consacré à la présentation et à la justification de nos hypothèses de recherche. A ce sujet, nous montrerons la nécessité de proposer à l'ADIE et l'ensemble de ses partenaires un service de médiation basé sur l'utilisation des toponymes et des métadonnées spatiales pour décrire et suivre les dynamiques spatio-temporelles des entités géographiques de la région. Nous justifions pourquoi il est important de proposer un pouvoir d'expression topologique propre à ces pays pour la recherche d'information.

Le chapitre 4 tire partie des caractéristiques géographiques des pays d'Afrique centrale esquissées au chapitre 1. Après avoir fait l'exégèse de la littérature sur les modèles topologiques, nous proposons un pouvoir d'expression propre au pays d'Afrique centrale. Nous établissons les relations qui existent entre les différentes classes de l'ontologie. Le chapitre se termine par une synthèse et une conclusion.

Le chapitre 5 présente la proposition du modèle conceptuel sur les toponymes. Il est basé sur l'utilisation des métadonnées spatiales pour la représentation des objets en 2D et de l'ontologie pour le contrôle de la sémantique des objets et des ressources. Nous montrerons ensuite les apports de chacune des parties du modèle dans la recherche de l'information géographique à partir des toponymes. Nous terminerons ce paragraphe par une synthèse et une conclusion.

Le chapitre 6 se compose de trois parties dans lesquelles nous traitons respectivement des choix techniques, de l'implémentation, des cas d'utilisation, des exemples de requêtes qui devront être traitées et enfin de quelques copies d'écran tirées du prototype qui a été développé. Nous terminerons ce chapitre par une synthèse et une conclusion.

Ce mémoire se termine par une conclusion générale qui est une synthèse globale de tout notre travail. Nous y analysons les limites et esquissons quelles peuvent êtres les pistes de recherches possibles qui s'ouvrent à nous pour une éventuelle poursuite de celui-ci. Viennent enfin, une bibliographie, et des annexes à la fin du présent mémoire.

#### **Chapitre 1**

#### <span id="page-18-0"></span>**Contexte et problématique de la gestion intégrée des forêts d'Afrique centrale**

Après avoir situé le contexte de notre travail dans l'introduction, ce chapitre présente le cadre physique des forêts équatoriales congolaises, explique les difficultés rencontrés par les pays riverains dans la gestion de ces forêts et dégage les problèmes scientifiques que nous seront amené à résoudre dans notre travail de thèse. La première partie de ce chapitre se compose de trois sections. Dans la première, nous décrivons les caractéristiques de ces forêts ainsi que la place qu'elles occupent dans les économies nationales de chaque pays. Dans la deuxième section nous verrons les conséquences des actions anthropiques sur l'ensemble de ces forêts. Enfin la section trois est une focalisation sur le Gabon. Cette dernière section nous sert de point d'appui dans la proposition des opérateurs et des relations topologiques spécifiques à cette région (Cf. chapitre 3).

Le second chapitre présente les mécanismes qui ont été mis en place par les pays de cette sous région dans le cadre de la conservation et la gestion de ces forêts. A cet effet, nous nous intéresserons au programme ADIE (Agence pour le Développement de l'Information Environnementale). Nous détaillerons l'ensemble des difficultés rencontrés par cet organisme dans la mise en œuvre pratique de la Gestion Intégrée de l'ensemble des écosystèmes du bassin du Congo. Notre réflexion se penchera un peu plus sur l'amélioration de la gestion des données géographiques et la circulation de l'information entre les différents pays et l'agence ADIE.

Nous terminerons ce chapitre en soulevant les grands problèmes scientifiques qui se posent en matière d'organisation, de gestion, et d'accès à l'information géographique au sein de cette région du globe.

#### <span id="page-18-1"></span>**1.1. Les forêts du bassin du Congo: place et situation dans le monde**

Les forêts congolaises encore appelées Forêts du Bassin du Congo sont situées en Afrique. Elles s'étalent sur près de sept (7) degrés de latitude de part et d'autre de l'équateur et vont des côtes du golfe de Guinée à l'ouest, aux montagnes du rift Albertin en République Démocratique du Congo à l'est [PFBC, 2006], [PFBC, 2005]. Le massif couvre une superficie d'environ 227,61 millions d'hectares [Dupuy et al, 1998], [Dupuy et al, 1999], [Nasi et al, 1999]. Dans cette section, nous présentons tour à tour les spécificités climatiques de la

région, la végétation et la biodiversité et enfin l'apport de l'apport des forêts dans les économies.

#### <span id="page-19-0"></span>*1.1.1. Spécificités climatiques de la région*

Les forêts congolaises sont classées parmi les forêts de types équatoriales puisqu'elles se situent à près de sept degré de latitude de part et d'autre de l'équateur [L'Hôte, 1995]. Elles se caractérisent par de fortes précipitations qui varient de 1600 à 2000 mm en moyenne par an, un taux d'humidité de l'ordre de 60 à 80% le jour et 95 à 100% la nuit et une température qui varie de 26 à 28 degrés tout au long de l'année [Jave, 2000], [PFBC, 2005], [PFBC, 2006], [Wasseige et al, 2008]. Il faut toutefois souligner qu'il existe de légères variations climatiques selon les situations géographiques des régions.

L'état de l'art que nous avons mené a montré qu'il existe deux situations climatiques au sein de cette région ; celle qui prévaut de part et d'autre de l'équateur et celle de l'équateur. Pour les pays situés sur l'équateur notamment ceux de la partie occidentale (Guinée-Equatoriale, la majeure partie du Gabon, le sud-ouest du Cameroun et le sud-ouest du Congo Brazzaville), la présence de l'océan Atlantique réduit sensiblement la radiation solaire ce qui abaisse de 2 à 3° Celsius la température de juillet à septembre [PFBC, 2005], [PFBC, 2006], [Wasseige et al, 2008]. Cette partie du bassin est fortement arrosée par des pluies abondantes tout au long de l'année au point qu'elle reçoit jusqu'à 11 mètres d'eau par an au pied du mont Cameroun [Nasi et al, 1999]. Pendant les mois de juillet et d'août on note une saison sèche plutôt fraîche. Pour ce qui concerne les parties situées de part et d'autres de l'équateur les études ont montré qu'au fur et à mesure que l'on s'éloigne vers le Nord ou vers le Sud, le climat tend à devenir tropical à deux saisons.

La figure 2.1 fait ressortir la moyenne des mois secs pour chaque partie de la région.

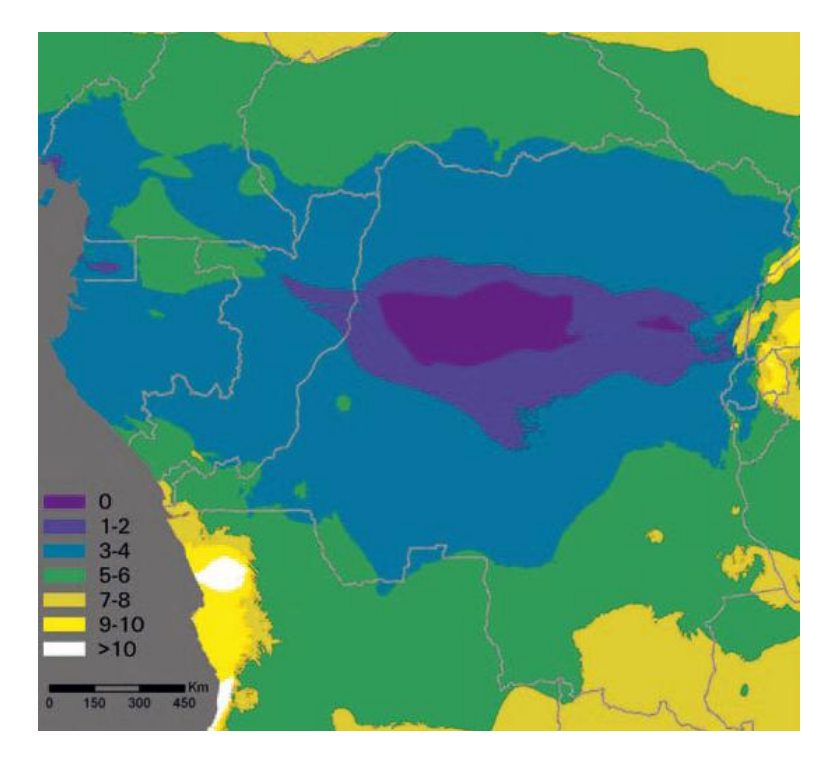

Figure 2.1. Nombre de mois secs par an dans la région du bassin du Congo d'après [PFBC, 2006].

#### <span id="page-20-0"></span>*1.1.2. Végétation et biodiversité*

Dans la précédente section nous avons vu que le bassin présentait des légères variations climatiques ce qui influence le développement d'une diversité de faciès. Jusqu'à ce jour on a dénombré environs cinq types de végétation à savoir: les forêts sempervirentes à l'ouest du massif, les forêts de montagnes, les forêts marécageuses et inondables, les forêts semidécidues et enfin les savanes.

Pour ce qui concerne les forêts sempervirentes à l'ouest du massif, elles sont la conséquence de la très forte pluviométrie que l'on rencontre le long de l'Océan Atlantique lorsqu'on longe le golf de Guinée. Ces forêts sont soumises à plus de 3000 à 4000 millimètres de pluviométrie par an [PFBC, 2005], [PFBC, 2006]. Ces forêts sempervirentes laissent progressivement la place à des forêts de montagne à mesure que l'on s'éloigne des côtes atlantique vers le coté oriental. On rencontre notamment sur les chaines montagneuses des monts Alén, de Cristal, et Doudou, une bande irrégulière de forêts riches à césalpinioïdées. Cette bande qui culmine à près de 650 mètres d'altitude, laisse progressivement la place à des forêts plus sèches et moins riches en espèces [PFBC, 2006].

Au centre de la cuvette, on rencontre près de 22 000 km<sup>2</sup> de forêts marécageuses et inondables avec une diversité réduite, mais avec un taux d'endémisme botanique assez important [PFBC, 2006]. Du coté est de la cuvette, le relief est plus élevé surtout vers les montagnes du rift d'Albertin. Les travaux de [Dupuy et al, 1998], [Dupuy et al, 1999], [PFBC, 2005], [PFBC, 2006], [Wasseige et al, 2008] ont montré que cette zone est essentiellement peuplée des forêts sub-montagnardes et montagnardes qui oscillent respectivement entre 1.000 et 1.600 mètres d'altitude pour les premières et 1600 à 3400 mètres d'altitude pour les secondes.

En ce qui concerne les extrêmes nord et sud du massif, on note la présence d'une forêt semidécidue qui laisse progressivement la place à une mosaïque de savanes et de galeries forestières, moins riches sur le plan botanique.

En matière de biodiversité, la cuvette du Congo est un immense réservoir de mammifères, d'oiseaux et d'espèces de plantes. La cuvette congolaise regorge plus de 400 espèces de mammifères, plus de 1000 espèces d'oiseaux et probablement plus de 10000 espèces de plantes dont 3000 environ seraient endémiques [PFBC 2005], [PFBC, 2006], [Wasseige et al, 2008]; ce qui fait d'elle un immense sanctuaire écologiques digne de conservation que l'on classe juste derrière l'Amazonie en Amérique du Sud [Dupuy et al, 1999] [Nasi et al, 1999]. En plus de ce que nous venons de présenter comme richesse, il faut ajouter les présences d'éléphants de forêt, des gorilles, des buffles de forêt, des bongos et des okapis. Tous ces animaux existent en grand nombre sur de vastes étendues du bassin. Au regard de ce qui vient d'être dit, [Loore, 2007] est arrivé à la conclusion selon laquelle les forêts congolaises sont de véritables sanctuaires écologiques. Il faut toutefois relativiser cette assertion de [Loore, 2007] car la répartition spatiale de cette richesse floristique et faunique est inégale sur l'étendue du massif. Les travaux menés jusqu'à ce jour ont dénombré deux grandes zones à très forte richesse. Celle des forêts de Basse-Guinée à l'ouest (Cameroun, Guinée-Equatoriale, Gabon) et celles du rift Albertin à l'est de la R.D. Congo. Entre ces deux étendues notamment au centre de la cuvette, se trouvent des vastes forêts à biodiversité plus faibles [Tabuna et al, 2007].

La figure 2.2 que nous avons tirée de [PFBC, 2005] illustre la répartition spatiale des différents types de forêts dans cette partie du globe.

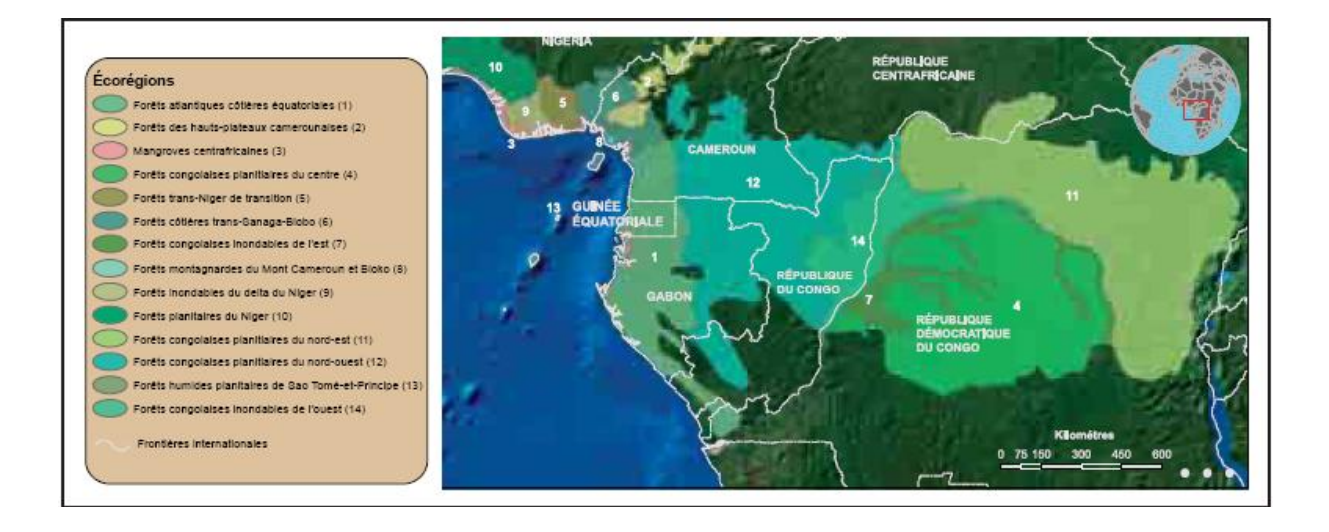

Figure 2.2. Représentation des écorégions forestières des forêts guinéo-congolaises [PFBC, 2005]

#### <span id="page-22-0"></span>*1.1.3. Contribution aux économies nationales*

Les forêts congolaises contribuent largement au développement des différents Etats. Dans la section ci-après nous verrons l'apport des produits ligneux et non ligneux issue de ces forêts dans la vie des populations. Nous terminerons cette section par la place qu'occupent ces forêts dans les économies nationales de chaque pays.

Les ressources non ligneuses (RNL)

Les produits forestiers non ligneux (PFNL) se définissent comme l'ensemble des produits biologiques autres que le bois d'œuvre fournis par les forêts et par des arbres hors forêt [Tabuna et al, 2007]. Les PFNL sont à la fois bien d'origine animale végétale et leur classification peut être distinguée en deux groupes. Le premier est celui du bois d'œuvre alors que le second se compose des produits non ligneux comme le carbone, les images (images vidéo, images cartographiques), l'écotourisme, les minerais et le pétrole.

Dans les ressources non ligneuses, les recensements des espèces effectués a permis de montrer une grande diversité d'un Etat à l'autre. Ainsi, on a pu dénombrer 68 espèces à Pointe Noire (Congo), 12 à Libreville (Gabon) et 17 à Rio Muni et Bioko en Guinée Equatoriale [Kimpouni, 1998], [Yembi, 1998], [Sunderland et Obama, 1998]. Plus de 500 espèces végétales utilisées dans la pharmacopée camerounaise ont été comptabilisées [FAO, 1999b], [Facheux et al, 2003].

En matière d'échanges des PNFL entre les pays, celles-ci restent relativement faibles au point qu'elles ne représentaient que moins de 10% du commerce extérieur de chaque pays avant la dévaluation du Franc CFA<sup>2</sup> [Bennafla, 2002], [Tabuna et al, 2007]. Les raisons de ce bas niveau sont à chercher dans la faiblesse du pouvoir d'achat des populations et la concurrence entre les produits manufacturés de ces pays. Mais l'émergence d'une classe moyenne conjuguée à la croissance économique et la suppression des barrières douanières dans la sous région, nous osons croire que les exportations des PFNL connaitront un essor considérable dans les prochaines années.

#### Ressources ligneuses (RL)

L'exploitation du bois a véritablement contribué au développement des Etats surtout au sortir des indépendances. Aujourd'hui, on évalue la production sous régionale à environ 8,4 million m<sup>3</sup> de bois d'œuvre. Jusqu'en 2008, le Gabon se présentait comme le premier producteur sous régional avec 4,3 millions de m<sup>3</sup> suivi du Cameroun (2,3 millions de m<sup>3</sup>). L'essence la plus exploitée est l'Okoumé qui représente plus de 32% de bois d'œuvre produit en Afrique centrale [Wasseige et al, 2008].

Il importe de souligner qu'au-delà de l'exportation et de la transformation des grumes, la filière bois énergie occupe une place prépondérante dans ce secteur. En effet, les populations ont toujours recours au bois provenant des forêts malgré l'urbanisation accélérée des villes. La consommation annuelle du bois de forêts par habitant urbain en Afrique centrale est de 0,99 m<sup>3</sup> alors qu'en Afrique de l'Ouest elle n'est que de 0,58 m<sup>3</sup> [Marien, 2008]. Ces chiffres dénotent du caractère vital de la ressource bois énergie dans le quotidien des populations. Comme le souligne [Van de Ven, 2008], la filière bois énergie est celle qui exerce de loin le plus grand prélèvement biologique à comparer avec l'exploitation forestière industrielle.

Dans cette section, nous venons de montrer le rôle que jouent les forêts dans la vie des populations et le développement des Etats. Aujourd'hui, le véritable enjeu est la conciliation entre les besoins en développement des pays riverains et la préservation du massif forestier.

 $\overline{\phantom{a}}$ 

<sup>&</sup>lt;sup>2</sup> Communauté Financière Africaine

#### <span id="page-24-0"></span>**1.2. Politiques de gestion et de conservation des pays riverains**

Face à l'urgence et aux pressions internationales, les pays d'Afrique centrale ont élaboré des cadres institutionnels qui devraient favoriser une meilleure exploitation des forêts et des écosystèmes naturels. Des initiatives nationales, sous régionales et internationales ont vu le jour. Nous les passons tour à tour à travers les points ci-dessous.

 Sur le plan national, on a vu la création des Ministères chargés des forêts et de l'environnement au niveau des différents Etats. A cela il faut ajouter la mise en place d'écoles ou d'organismes spécialisés ainsi que l'élaboration des lois forestières et environnementales.

 Sur le plan international, la majeure partie des pays ont eu à ratifier les accords et/ou conventions internationaux parmi lesquels nous avons l'Accord sur les bois tropicaux<sup>3</sup>, la Convention de Washington<sup>4</sup> (CITES, Convention on International Trade in Endangered Species of Wild Fauna and Flora), la Convention Ramsar<sup>5</sup>, la Convention sur la diversité biologique<sup>6</sup>, la Convention sur la lutte contre la désertification<sup>7</sup> et enfin la Convention sur les changements climatiques $^{8}$ .

 Sur le plan régional, les réflexions en matière d'aménagement ont pris forme en Mai 1996 à Brazzaville au Congo, lors de la conférence sur les Ecosystèmes de forêts denses et humides d'Afrique centrale. Cette conférence, dénommée «processus de Brazzaville»<sup>9</sup> a mis en place une plateforme de concertation et d'échanges d'expériences dans le domaine de la gestion durable des écosystèmes forestiers entre les Etats. Mais c'est véritablement en mars 1999 lors de la «déclaration dite de Yaoundé<sup>10</sup> » que sont posés les fondements d'une solide coopération sous régionale. Cette rencontre de Yaoundé a vu la création de la Conférence des Ministres en charge des Forêts d'Afrique Centrale<sup>11</sup> (COMIFAC) et le Réseau des Aires Protégées d'Afrique Centrale<sup>12</sup> (RAPAC). Dans le même ordre d'idées est lancé le Partenariat

 $\overline{\phantom{a}}$ 

<sup>3</sup> <http://www.itto.int/fr/itta/>

<sup>4</sup> <http://www.cites.org/>

<sup>5</sup> [http://www.ramsar.org/cda/fr/ramsar-home/main/ramsar/1\\_4000\\_1\\_\\_](http://www.ramsar.org/cda/fr/ramsar-home/main/ramsar/1_4000_1__)

 $6$  <http://www.cbd.int/>

<sup>7</sup> <http://www.unccd.int/parliament/data/bginfo/PDUNCCD%28fre%29.pdf>

<sup>8</sup> [http://unfccc.int/portal\\_francophone/items/3072.php](http://unfccc.int/portal_francophone/items/3072.php)

<sup>&</sup>lt;sup>9</sup> [http://www.pallisco-cifm.com/rgional\\_23072007124237.asp](http://www.pallisco-cifm.com/rgional_23072007124237.asp)

<sup>10</sup> <http://www.riddac.org/content/blogcategory/37/48/>

<sup>11</sup> <http://www.comifac.org/>

<sup>12</sup> <http://www.rapac.org/>

pour les Forêts du Bassin du Congo. En 2005, lors du deuxième sommet des chefs d'Etat de la sous région, la Commission des forêts d'Afrique Centrale (COMIFAC) est créée en lieu et place de la Conférence des Ministres. La COMIFAC est définie comme l'unique organe politique et technique d'orientation, de coordination, de suivi et de décision en matière de conservation et de gestion durable des écosystèmes forestiers d'Afrique centrale. Un plan de convergence dans la gestion durable des ressources forestières est adopté. Les grands axes prioritaires de celui-ci sont les suivant :

- la conservation de la diversité biologique ;
- la valorisation durable des ressources forestières ;
- le Développement des activités alternatives et la réduction de la pauvreté.

La mise en place des cadres institutionnels et réglementaires a favorisé l'émergence de projets gérés par des bureaux régionaux. C'est le cas du projet des Ecosystèmes Forestiers d'Afrique Centrale (ECOFAC)<sup>13</sup>, du Programme Régional de Gestion de l'Information Environnementale (PRGIE)<sup>14</sup> coordonné par l'Agence pour Développement et la Gestion de l'Information Environnementale (ADIE)<sup>15</sup> et ses démembrements nationaux que sont les Unités Nationales de Gestion et de Coordination  $(UNGC)^{16}$ , le Réseau des Aires protégées d'Afrique Centrale (RAPAC)<sup>17</sup> etc. On note par ailleurs des initiatives privées comme le  $PFBC<sup>18</sup>$ , CARPE<sup>19</sup>, l'Organisation africaine du bois (OAB) et la Conférence des écosystèmes de forêts denses humides en Afrique Centrale<sup>20</sup> (CEFDHAC). Des institutions annexes s'adressent également au secteur forestier et mènent des actions au niveau régional. Nous pouvons citer par exemple l'African Forest Action Network<sup>21</sup> (AFAN), la Conférence économique des Etats d'Afrique centrale<sup>22</sup> (CEEAC), l'Union mondiale pour la nature<sup>23</sup> (UICN) et la Conférence économique et monétaire d'Afrique centrale<sup>24</sup> (CEMAC).

L'ensemble des programmes sus mentionnés gèrent des flux importants d'informations administratives (contacts, contrats, personnel, etc.), financières (dépenses, exécution

 $\overline{a}$ 

<sup>&</sup>lt;sup>13</sup> Ecosystèmes Forestiers d'Afrique Centrale. Liens de références [\(http://www.ecofac.org/](http://www.ecofac.org/) ou [http://www.riddac.org/content/view/51/66/\)](http://www.riddac.org/content/view/51/66/))

<sup>&</sup>lt;sup>14</sup> Programme Régional de Gestion de l'Information Environnementale

<sup>&</sup>lt;sup>15</sup> Agence Pour Développement et la Gestion de l'Information Environnementale

<sup>&</sup>lt;sup>16</sup> Unités Nationales de Gestion et de Coordination

<sup>17</sup> Réseau des Aires Protégées d'Afrique Centrale [\(http://www.rapac.org/\)](http://www.rapac.org/)

<sup>18</sup> Partenariat pour les forêts du bassin du Congo [\(http://www.cbfp.org/\)](http://www.cbfp.org/))

<sup>19</sup> Programme régional pour l'environnement en Afrique centrale [\(http://carpe.umd.edu/?set\\_language=fr&cl=fr\)](http://carpe.umd.edu/?set_language=fr&cl=fr)

<sup>20</sup> <http://69.59.158.2/fr/bibliotheque/10485>

<sup>21</sup> <http://fr.wiserearth.org/organization/view/681413bcf7e10cc54c5cc85d583711ed>

<sup>22</sup> <http://www.ceeac-eccas.org/>

 $23$  <http://www.uicn.fr/>

 $^{24}$  <http://www.cemac.int/>

budgétaire, etc.), techniques (planning, avancement du projet, indicateurs, etc.) et des systèmes d'informations géographiques.

#### <span id="page-26-0"></span>**1.3. La déforestation en Afrique centrale: un problème réel**

Le problème de la déforestation et du réchauffement climatique sont au centre de toutes les préoccupations à travers le monde aujourd'hui. Les pays d'Afrique centrale ne sont donc pas en marge. L'ensemble des études menées dans ces pays ont montré une profonde dégradation et/ou déforestation sur l'ensemble du massif. Deux raisons possibles sont à mettre à l'actif de ce phénomène: le besoin de développement des Etats et la pauvreté de la population. Dans leurs travaux, [Blaikie et al, 1987] affirment « *la déforestation est la résultante d'un ensemble dynamique d'interactions entre l'environnement et l'Homme, qui inclut les conditions d'accès aux ressources et les perceptions environnementales* ». Cette assertion confirme les propos de [Williams, 2000] dans lesquels il souligne que «*en zone tropicale, la superficie couverte par la forêt et sa dégradation sont en étroite corrélation avec les densités de la population* ».

Dans tous les pays d'Afrique centrale, la moyenne annuelle du taux de déforestation est estimée à 0.4% et l'ensemble de ces pays connaissent sensiblement les mêmes problèmes. En R.D. Congo par exemple, [Bamba et al, 2008], [Tshibangu et al, 2001] ont montré une surexploitation des sols due au déboisement systématique le long de grands axes routiers et aux mauvaises pratiques culturales. L'exemple le plus parlant pour ce pays reste celui du barrage d'Inga (avec une à deux turbines en état de fonctionnement sur huit), le bois d'énergie représente encore 85% de la consommation totale d'énergie du pays [Wasseige et al, 2008]. D'autres travaux comme ceux de [Bamba et al, 2008], [Bamba et al, 2010] ont montré que la densité de la population est à considérer comme une cause sous-jacente de modification du paysage forestier en zone tropicale car les causes seraient essentiellement économiques.

D'une manière générale, la déforestation est de plus en plus présente et elle est surtout marquée aux abords des agglomérations agricoles, des pistes d'exploitation de grumes, et enfin au sein des concessions forestières à cause de leur exploitation sauvage par des sociétés très peu soucieuses des réglementations en vigueur [Debroux et al, 2007], [Binzangi, 2004].

Les figures 1.3 et 1.4 tirées de [Bamba et al, 2010] donnent les résultats des classifications d'une région forestière à proximité de ville de Kisangani. Celles-ci montrent qu'il n'existe pratiquement plus de forêt dans sa périphérie.

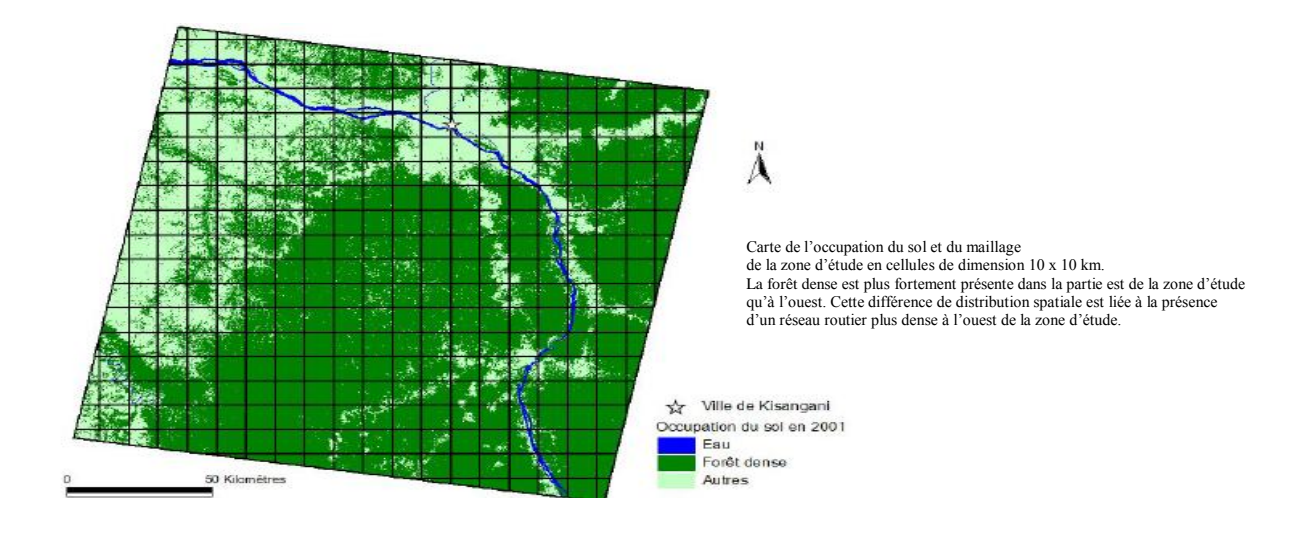

Figure 1.3. Carte de l'occupation du sol de la ville de Kisangani [Bamba et al, 2010]

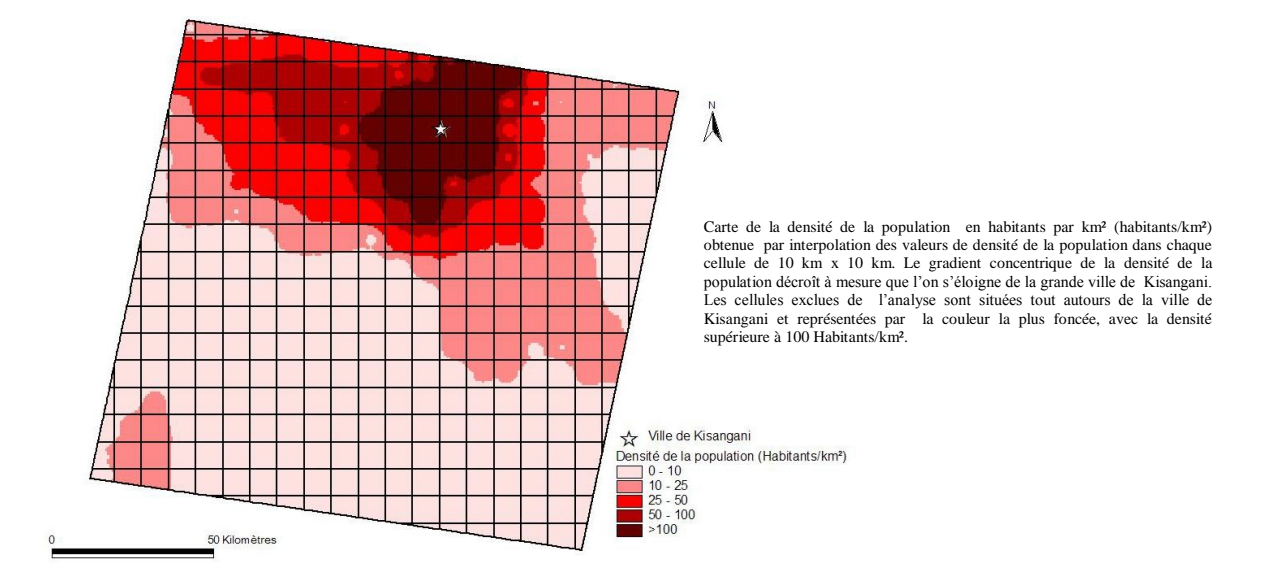

Figure 1.4. Carte de la densité de la population en habitants par km² de la ville de Kisangani [Bamba et al, 2010].

Les études scientifiques confirment à ce jour que les actions anthropiques sur les forêts d'Afrique centrale vont de manière croissante même si les proportions sont variables d'un pays à l'autre [Marien, 2008].

La figure 1.5 caractérise les différents foyers de déforestations mis en évidence à travers des études de télédétection. Cette carte tirée de [Mayau al, 2003] et dérivée de plusieurs jeux d'images optiques et radars montre les points chauds de la déforestation (encerclés de rouge) et les zones ayant servi à calculer le taux annuel de déforestation sur base d'images Landsat (carré pourpre).

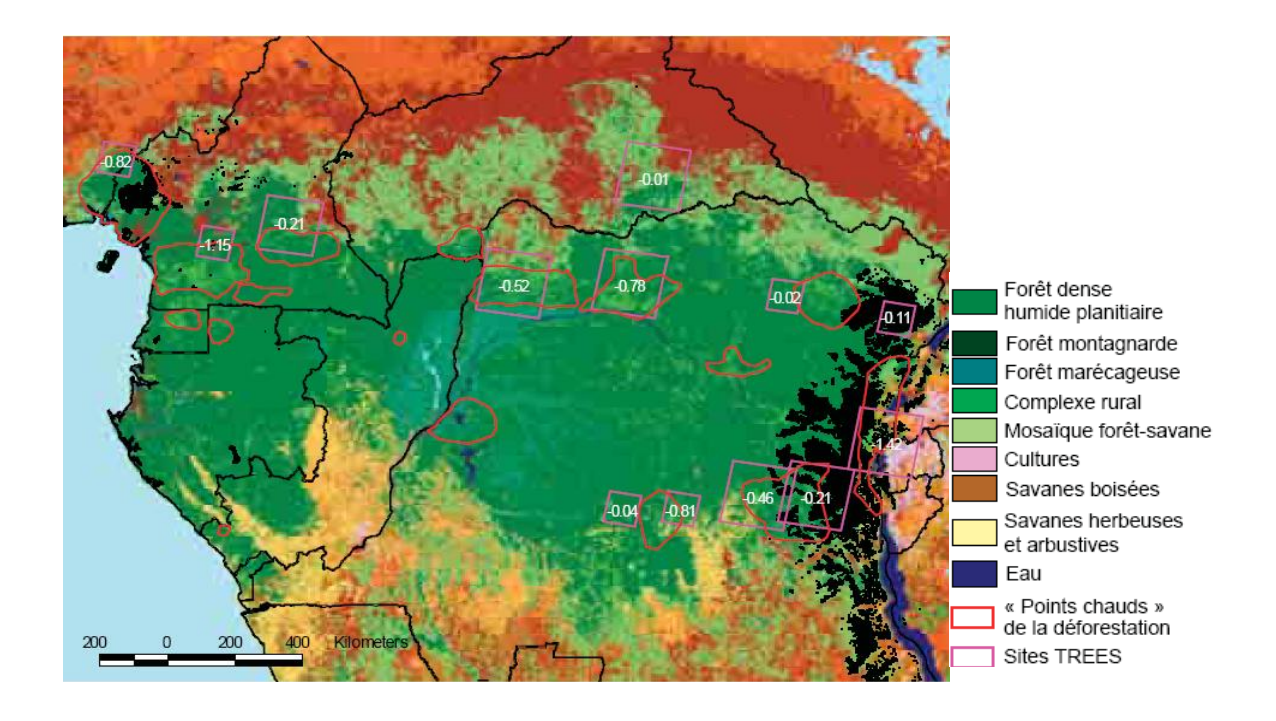

Figure 1.5**.** Points chauds de la déforestation en Afrique centrale entre 1990 et 1995 d'après [Mayaux et al, 2003]

L'exposé sur l'état des forêts que nous venons de faire montre à quel point il est important de définir des politiques de conservation. Le caractère vital de celles-ci dans le maintien des équilibres climatiques et la préservation de la biodiversité en sont les principales raisons. Aujourd'hui, l'ensemble des pays ont mis en réserve des vastes étendues de forêts (espaces

réglementés). Toutefois, ces espaces se heurtent encore aux ambitions économiques des Etats au nom de la politique « *dette contre nature* » [Rieucau, 2001].

#### <span id="page-29-0"></span>**1.4. Contexte local d'application : le Gabon**

La description du territoire gabonais (cadre physique, forêts, paysage, découpage administratif, etc.) est essentielle pour la suite de nos travaux. En effet, grâce à cette description nous pourrions proposer une modélisation des dynamiques existant entre les différentes composantes du territoire et par la suite construire une ontologie du territoire gabonais dans un premier temps. Cette ontologie sera par la suite étendue à toute la région.

La présente section se compose de trois parties : la première fait état du cadre physique, la deuxième présente les caractéristiques des forêts gabonaises, enfin la dernière concerne les politiques de conservation mis en œuvre par le gouvernement. Les travaux de thèse de [Doucet J.L, 2003] de [Mombo et al, 2009] et enfin de [Drouineau et Nasi, 1999] nous ont fortement inspirés. Toutefois, par souci de comparaison et de complétude, nous avons pu avoir accès à d'autres sources d'informations issues d'autres travaux scientifiques, à des rapports gouvernementaux et d'Organisations Non Gouvernementales (ONG).

#### <span id="page-29-1"></span>*1.4.1 Présentation générale*

Le Gabon est un petit pays d'Afrique centrale qui s'étend de part et d'autre de l'Equateur entre, d'une part, 2°30' de latitude Nord et 3°55' de latitude Sud et, d'autre part, 8°30' et 14°30' de longitude Est. Sa superficie continentale est de 267.667 km² dont les deux tiers sont recouvertes de forêts. Le Gabon est entouré par trois pays à savoir : la Guinée Equatoriale au nord, le Cameroun au nord-est, le Congo à l'est et au sud. A l'ouest, on rencontre l'Océan Atlantique le long duquel s'étend une côte longue de 950 km [Lebigre, 1983], [Doucet, 2003], [Sayer et al, 1992]. Sur le plan démographique, le recensement effectué par le Ministère de la Planification en 1993 chiffrait la population à 1 014 976 habitants [Drouineau et Nasi, 1999]. Avec une densité proche de 5,6 habitant/ $km^2$  la population gabonaise comptent parmi les moins élevés d'Afrique subsaharienne [Mombo et al, 2009], [Drouineau et Nasi, 1999]. Le territoire gabonais est découpé en neuf provinces ayant chacune une capitale. Dans chaque province on rencontre des départements ayant chacun des chefs lieux érigés en commune et des nombreux regroupements de villages (cantons). Les villes côtières (Libreville capitale politique et Port-Gentil la capitale économique) abritent près de 70% de la population nationale en raison de la forte concentration des activités économiques sur le littoral. La ville de Libreville représente à elle seule plus de 50% de la population totale du pays (600.000 habitants).

Les points ci-après déclinent respectivement les aspects du relief et hydrologique.

#### Relief et sols

Les études menées sur le relief gabonais ont montré qu'il était composé de deux grands ensembles géomorphologiques. Celui des plaines côtières du nord-est et des plateaux batéké à l'est, et celui du rebord montagneux composé de plusieurs massifs, à l'exemple des massifs du Chaillu au sud et du Mont de Cristal au nord-ouest [Drouineau et Nasi, 1999], [Doucet, 2 003]. En ce qui concerne le bassin sédimentaire, celui-ci est situé le long de la plaine côtière. Il couvre une superficie d'environ 50 000  $km^2$ . Il est couvert de vaste pénéplaine dans lesquelles on retrouve des sables limoneux et d'argiles sableuses. [Drouineau et Nasi, 1999], [Reitsma, 1991], [Reitsma, 1988]. Dans le sud-est, ce sont les plateaux batéké dont le socle est dominé sur 100 à 200 mètres par des grès et sables datant de l'Eocène [Reitsma, 1988]. D'une manière générale, le relief gabonais ne présente pas de forte altitude. Le point le plus culminant s'élève à 1 020 mètres dont le nom est Milondo [Drouineau et Nasi, 1999].

#### Hydrologie

Le milieu naturel gabonais présente un réseau hydrographique de très forte densité. Celui-ci résulte d'une part, de la configuration géologique et géomorphologique du pays et, d'autre part du régime et de la répartition de la pluviométrie dans la sous-région [Rigondja et al, 2008]. On dénombre plusieurs zones humides qui contribuent à alimenter les trois plus grands fleuves que sont l'Ogooué, la Nyanga et dans une moindre mesure le Komo en raison de l'étendue de son bassin versant. Il faut souligner que le Gabon est constitué d'un vaste domaine lagunaire qui se prolonge jusqu'en République du Congo. Celui-ci se compose de plus d'une vingtaine de systèmes parmi lesquels nous avons les lagunes Ozouri, Fernan vaz (ou Nkomi), Iguéla (ou Ngové), Louri, Ndougou (ou Ndogo), Nyanga (au débouché du fleuve), Matsiégui et Vevy, Boumé Boumé (au débouché de ladite rivière), et la Banio [Mombo et al, 2009].

D'une manière générale, on retiendra qu'entre les fleuves, les rivières et les bassins lagunaires, on peut observer des dépressions alluviales constituées de marais et zones marécageuses. Ces marais maritimes du bassin sédimentaire côtier sont relativement abondants, le long du littoral gabonais, et constituent de véritables refuges pour de nombreuses espèces qui y trouvent là des espaces pour s'alimenter, se reproduire et se développer, avant de rejoindre la mer une fois atteint la maturité [Doucet, 2003], [Mombo et al, 2009]. Une importante partie de ces marais est colonisée par des mangroves qui s'étendent sur près de 25 000 hectares dans les régions littorales.

#### <span id="page-31-0"></span>*1.4.2 Le secteur forestier et les politiques environnementales au Gabon*

Avec une superficie de 21,09 millions d'hectares, les forêts représentent environ 80% de la surface totale du pays [Mayaux et al, 2004]. Dans cette section, nous portons notre attention sur les grands types de forêts que l'on rencontre et les politiques forestières en vigueur mis en œuvres dans le cadre de leur gestion.

#### *2.4.2.1 Les grands types de forêts*

Au Gabon, on distingue trois types de forêts aux caractéristiques floristiques singulières. Il s'agit de la forêt du bassin sédimentaire côtier, la forêt centrale gabonaise et la forêt du nordest.

#### Le bassin sédimentaire côtier

Plusieurs écosystèmes bordent le littoral gabonais. Les plus caractéristiques sont les mangroves, les savanes côtières et les forêts littorales. Ces écosystèmes présentent des diversités sur le plan floristique.

#### *Les mangroves*

Les mangroves gabonaises représentent près de 2 500 km². Elles sont réparties entre l'estuaire du Muni, la baie de la Mondah, l'estuaire du Komo, le delta de l'Ogooué, et les lagunes du littoral méridional. Ces forêts se caractérisent par deux éléments floristiques dominant, les Rhyzophoraceae et les Avicenniaceae. Pour ce qui est du littoral sud, les mangroves couvrent des vastes surfaces, aussi bien autour du delta de l'Ogooué qu'aux alentours des bassins lagunaires et des embouchures. Il s'agit pour une très large part de hautes mangroves à Rhizophora, plus ou moins associées aux Avicennia. Les arbres atteignent 15 à 20 m de haut et forment des peuplements denses et homogènes qui jouxtent immédiatement les Raphiales et autres forêts marécageuses [Mombo et al, 2009], [Drouineau et Nasi, 1999].

#### *Les savanes littorales*

On les rencontre pour une large part sur le plateau de Wonga-Wongué, dans la région du bas Ogooué et plus au sud du pays, autour des grandes lagunes. En général, ce sont les restes des vastes milieux herbeux ayant recouvert la majeure partie du bassin côtier pendant les longues périodes fraîches et sèches des derniers milliers d'années [Mombo et al, 2009].

#### *Forêts littorales*

Les forêts côtières appartiennent à l'ensemble des forêts sempervirentes côtières biafréennes et plus particulièrement au bloc équato-gabonais caractérisé par la présence de *Aucoumea klaineana* (Okoumé) et de *Sacoglottis gabonensis* (Ozouga). Dans cet espace, ce sont en grande partie les forêts marécageuses et inondables [Drouineau et Nasi, 1999], [Doucet J.L, 2003]. La typologie de ces formations marécageuses n'est pas bien connue, cependant on note quelques types liés au cortège floristique qui les caractérise. Les espèces connues sont représentées par les *Anthostema aubryanum*, *Nauclea didderrichi*, *Raphia hookeri*, *Haplormosia monophylla*, *Xylopia rubescens*, (Rikio) *Uapaca dedelotii*, *Strephonema mannii*. Les forêts périodiquement inondées sont des formations sur sol sec la plupart du temps, puis inondées pendant une partie de la saison de pluie. Dans le bassin sédimentaire côtier, *Sacoglottis gabonensis* (Ozouga), *Ctenolophon englerianus* (Okip) et *Librevillea klainei* (Ngaba) sont caractéristiques de ce type de formation [Mombo et al, 2009], [Drouineau et Nasi, 1999], [Doucet J.L, 2003]. Ces forêts sont celles qui ont reçu les premières explorations forestières à l'époque coloniales (autour des années 1900) [Doucet J L, 2003]. A ce jour, ces forêts se trouvent largement dégradées surtout celles qui sont aux abords des grandes agglomérations.

La forêt centrale gabonaise

Le centre du Gabon est constitué d'un ensemble de forêts presque homogène. On distingue deux autres grands ensembles floristiques par l'apparition d'espèces nouvelles (*Calpocalyx heitzii*, *Paraberlinia bifoliata*...), et une abondance d'autres espèces, dont l'Ozigo et l'Okoumé [Doucet J.L, 2003].

La forêt du nord-est

Le dernier type de forêt que nous avons recensée est celle du nord-est. Si l'aspect général de la forêt reste celui d'une forêt sempervirente, on trouve en mélange de certaines espèces de la forêt semi-décidue (*Terminalia superba*, *Triplochiton scleroxylon*, qui peuvent tous deux former des peuplements purs, *Chrysophyllum sp., Gambeya subnuda*, *Stercularia subviolacea*...) [Gloriod, 1974], [Doucet J.L, 2003]. Sa composition, est caractérisée par la juxtaposition d'espèces aux exigences biologiques différentes; avec en particulier des essences à bois lourd, fréquemment issues de la famille des Césalpiniacées. Ces caractéristiques confèrent à cette forêt un statut intermédiaire entre forêt sempervirente et forêt semi-décidue. Ce changement de composition floristique peut être relié au changement climatique et à l'apparition d'une deuxième véritable saison sèche [Doucet J.L, 2003], [Mombo et al, 2009].

La carte ci-dessous donne un aperçu général des forêts gabonaises et leur répartition sur le territoire.

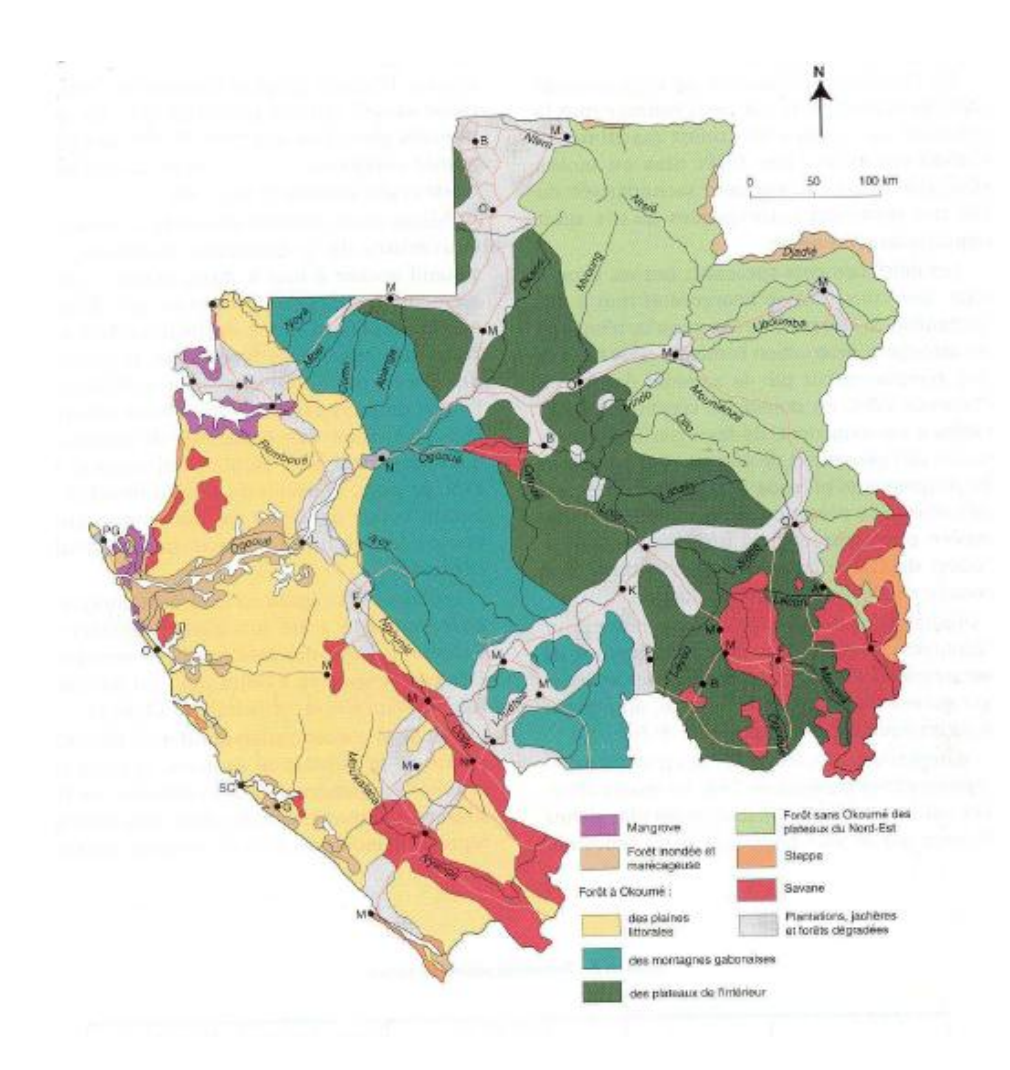

Figure 1.7. Représentation cartographique des forêts gabonaises d'après [Caballe, 982] tiré de [Rigondja et al, 2008]

#### *1.4.2.2. Le secteur forestier*

L'exploitation des forêts gabonaises remonte avant les années 1900 et l'okoumé était le principal produit [Doucet J.L, 2003]. L'exploitation du bois est demeurée longtemps très rudimentaire et ne s'est focalisée qu'aux abords des cours d'eaux. Mais avec l'avènement des techniques modernes, la production des grumes s'est accélérée et est devenue intensive. L'okoumé et d'autres essences se sont installés sur le marché européen particulièrement en Allemagne et en France [Chevalier, 2008]. La figure ci-dessous illustre la dimension évolutive de l'exploitation des grumes au Gabon de 1957 à 1997.

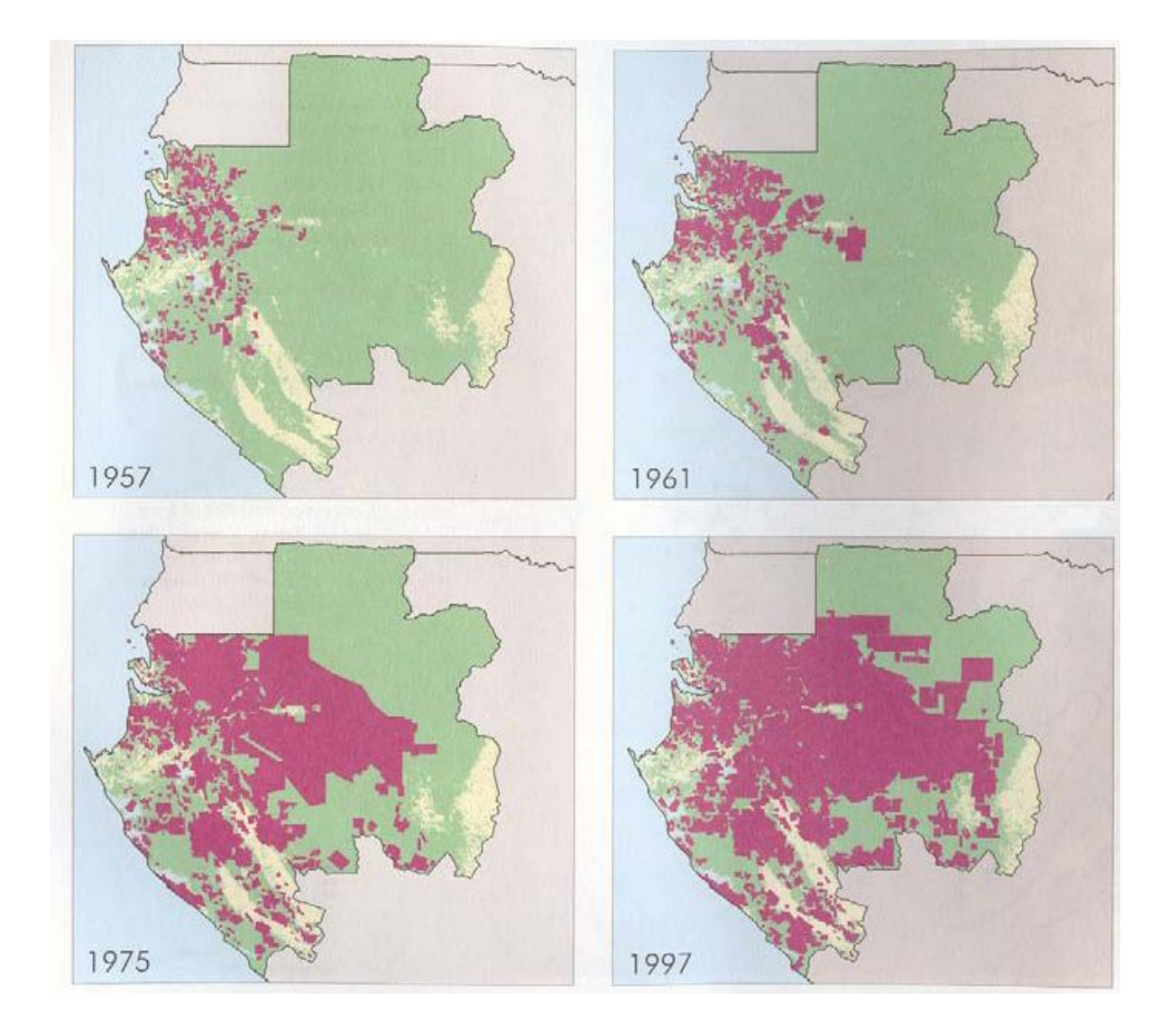

Figure 1.8**.** Evolution des superficies sous concessions forestières. En rouge : les permis forestiers ; en jaune : les superficies non forestières et en vert les superficies forestières d'après [Doucet J.L, 2003] tiré de [WRI, 2000].

Cette évolution rapide de l'exploitation du bois s'est également accompagnée d'une évolution du cadre réglementaire. La gestion forestière a d'abord été réglementée par la Loi n°1/82 du 22 juillet 1982 (dite loi d'orientation en matière des eaux et forêts). Cette dernière a laissé la place à la loi numéro 016/01 du 31 Décembre 2001 portant code forestier en République Gabonaise. Ce code renferme les grandes lignes souvent reprises dans les différents plans de développement adoptés par le gouvernement gabonais. Cette politique à évolution positive tient compte des principes fondamentaux de la déclaration de Rio (Sommet de la Terre tenu en Juin 1992 à Rio de Janeiro, Chapitre 11 de l'Agenda 21) et de l'objectif An 2000 de

l'OIBT<sup>25</sup> qui prônent les principes de conservation et de gestion durable des écosystèmes forestiers [Rigondja et al, 2008]. L'objectif général visé par la loi 016/01 a été de promouvoir et développer l'aménagement du territoire et la gestion rationnelle et durable des ressources forestières et faunique du pays.

Le nouveau code forestier gabonais subdivise le territoire en deux grands domaines à savoir: le domaine permanent ayant en son sein des forêts domaniales (FD) et le domaine rural. Le schéma global du découpage est présenté à la figure 1.9.

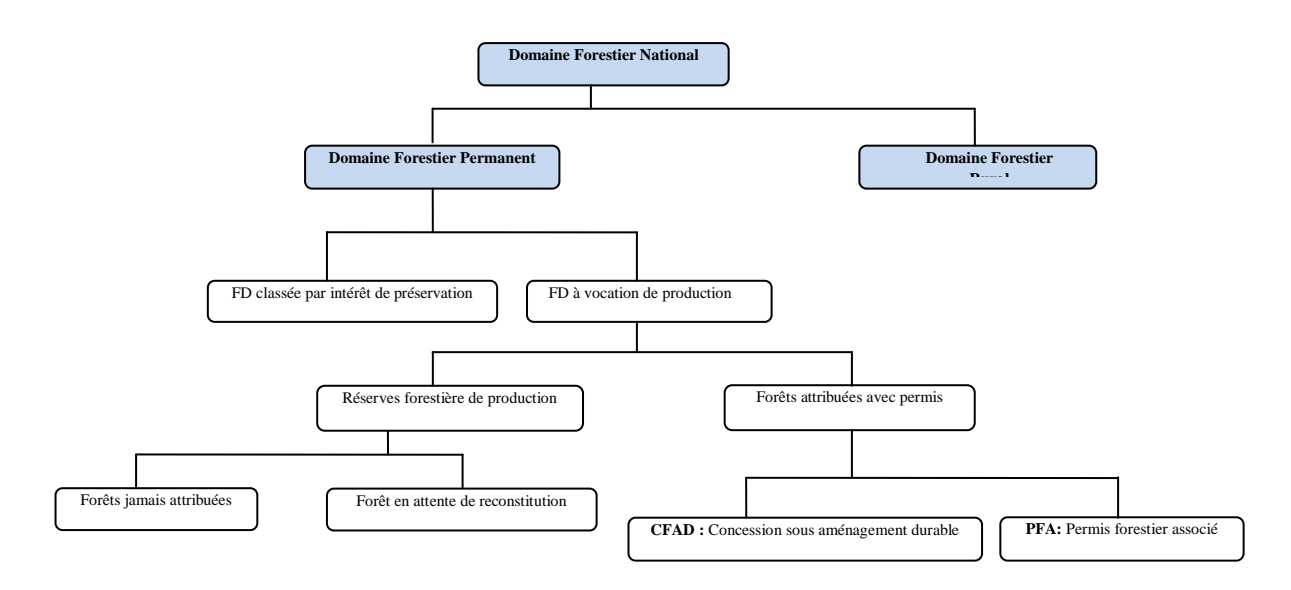

Figure 1.9. Organisation de l'espace forestier gabonais conformément à la loi numéro 016/01 du 31 décembre 2001.

Dans la loi 16/01, le domaine forestier permanent représente l'espace forestier appartenant à l'Etat. Il peut être affecté soit à la production soit à la protection (forêts classées). En matière d'exploitation forestière, on dénombre plusieurs types de concessions dont les principaux sont :

Concession Forestière sous Aménagement Durable (CFAD) :

Permis de surface dont la superficie unitaire varie entre 50 000 et 200 000 hectares. Le titulaire d'une CFAD ne peut pas dépasser 600 000 hectares. L'attribution d'une CFAD est initiée par la signature d'une Convention Provisoire d'Aménagement – Exploitation –

 $\overline{\phantom{a}}$ 

<sup>&</sup>lt;sup>25</sup> Organisation internationale des bois tropicaux [\(http://www.itto.int/fr/\)](http://www.itto.int/fr/)
Transformation (CPAET) d'une durée de 3 ans durant laquelle l'opérateur s'engage à réaliser un plan d'aménagement et un plan d'industrialisation.

Permis Forestier Associé (PFA)

Permis de surface réservé aux seuls nationaux et dont la superficie ne peut être supérieure à 15 000 hectares lorsqu'il est intégré dans une CFAD et 50 000 hectares lorsqu'il fait l'objet d'un aménagement par le titulaire. Les titulaires de plusieurs PFA peuvent se regrouper pour former leur propre CFAD.

D'autres permis de moindre importance ont été également recensés au nombre desquels nous avons:

- Permis Temporaire d'Exploitation (PTE) se rapportant à une superficie de 500-15000 hectares ;
- Zone d'Attraction des Chemins de Fer(ZACF), dont les superficies initiales dépassent 100 000 hectares ;
- Permis Industriels (PI) d'exploitation, se rapportant à une superficie comprise entre 15 000 et 200 000 hectares.

La carte de la figure 1.10 illustre la situation de chaque permis en 2008.

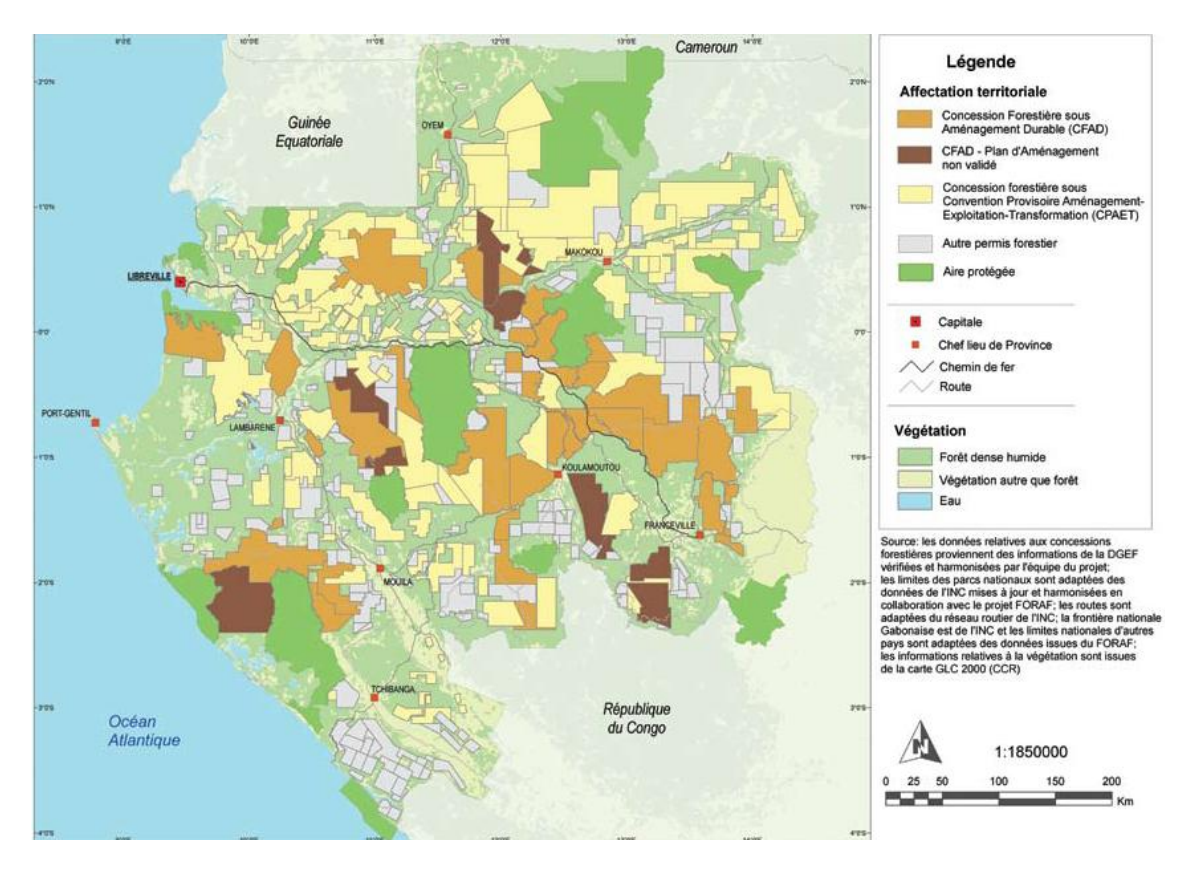

Figure 1.10. Situation des permis forestiers en 2008 [WRI, 2009]

Le deuxième grand ensemble de ce découpage est celui des forêts réservées à la préservation. En 2002, lors du sommet de la Terre à Johannesburg, le président gabonais avait annoncé la mise en réserve de 10 % du territoire de son pays. Par cette mesure Omar Bongo hissait son pays parmi ceux dont la surface protégée est la plus élevée au monde [Doucet J.L, 2003]. La mise en œuvre de cette décision a été matérialisée par la création des aires protégées (parcs nationaux, de réserves des faunes, réserves naturelles, sanctuaires d'espèces végétales ou animales et domaine de chasse). La localisation cartographique de celles-ci se présente comme suit:

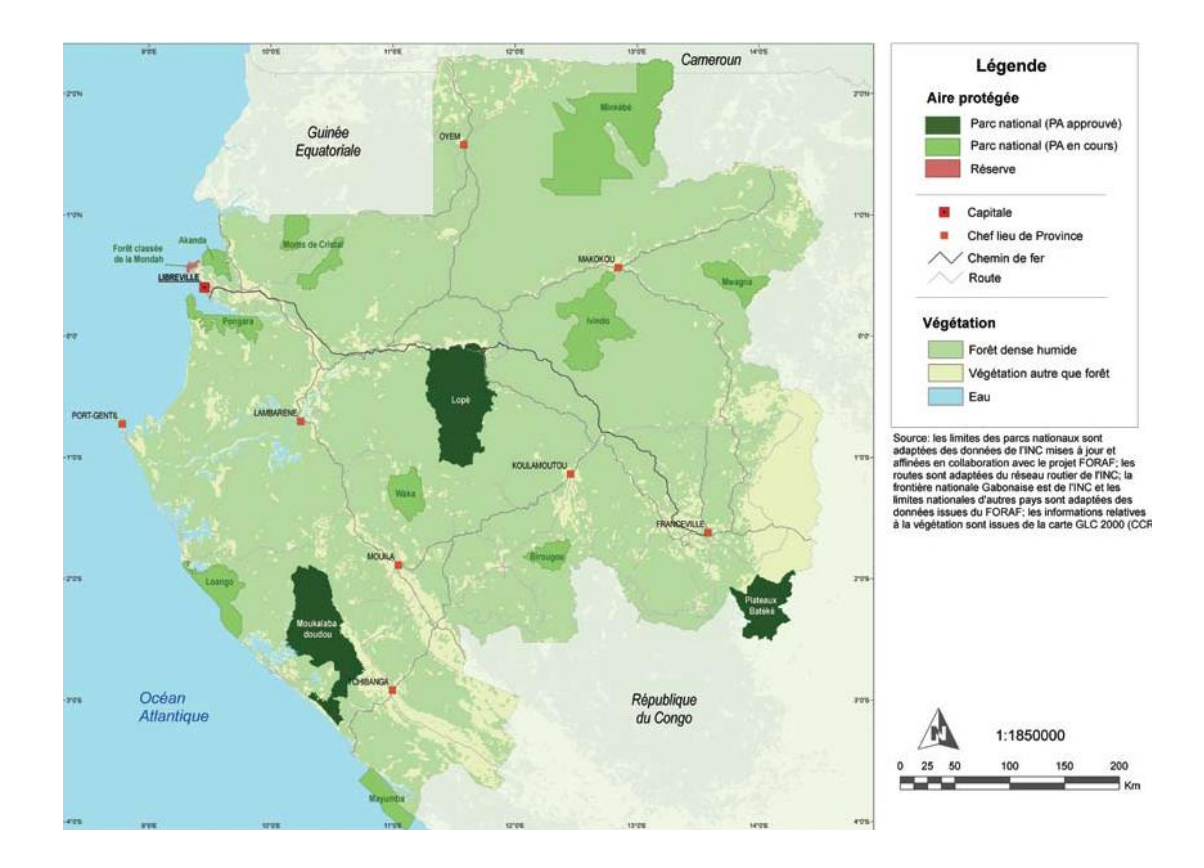

Figure 1.11. Localisation des parcs nationaux gabonais [WRI, 2009]

Au total, nous retiendrons que la promulgation des lois régissant les secteurs forestiers et environnementaux gabonais a permis d'avoir une certaine lisibilité. Il est ce pendant important de souligner que malgré la présence de ce cadre réglementaire, les problèmes d'environnement et de déforestation n'ont vraiment pas trouvé de solutions idoines à cause de nombreuses pesanteurs.

#### *1.4.3. Persistance de la dégradation des écosystèmes*

La mise en place d'un cadre juridique qui a pour vocation la protection de l'environnement et de juguler la déforestation n'a malheureusement pas eu les résultats escomptés. Plusieurs raisons en sont à l'origine. *Primo*, l'absence de l'administration sur le terrain pour une bonne application des lois. En effet, les services techniques sont souvent peu efficaces en raison du manque de personnel bien formé et des moyens matériels. Evidemment l'absence de moyens financiers est la cause première des lacunes soulevées. *Secundo*, il ya les aires protégées qui ne bénéficient pas des plans de gestion à l'exception du complexe d'aires protégées de Gamba qui a fait l'objet d'un schéma directeur d'aménagement, de la réserve de la Lopé Okanda et de la réserve de Minkébé. Les exploitants forestiers très peu respectueux des lois en font à leur guise. L'une des conséquences de cette situation de désordre est le chevauchement entres les concessions forestières et les aires protégées. La carte de la figure 1.12 le montre clairement.

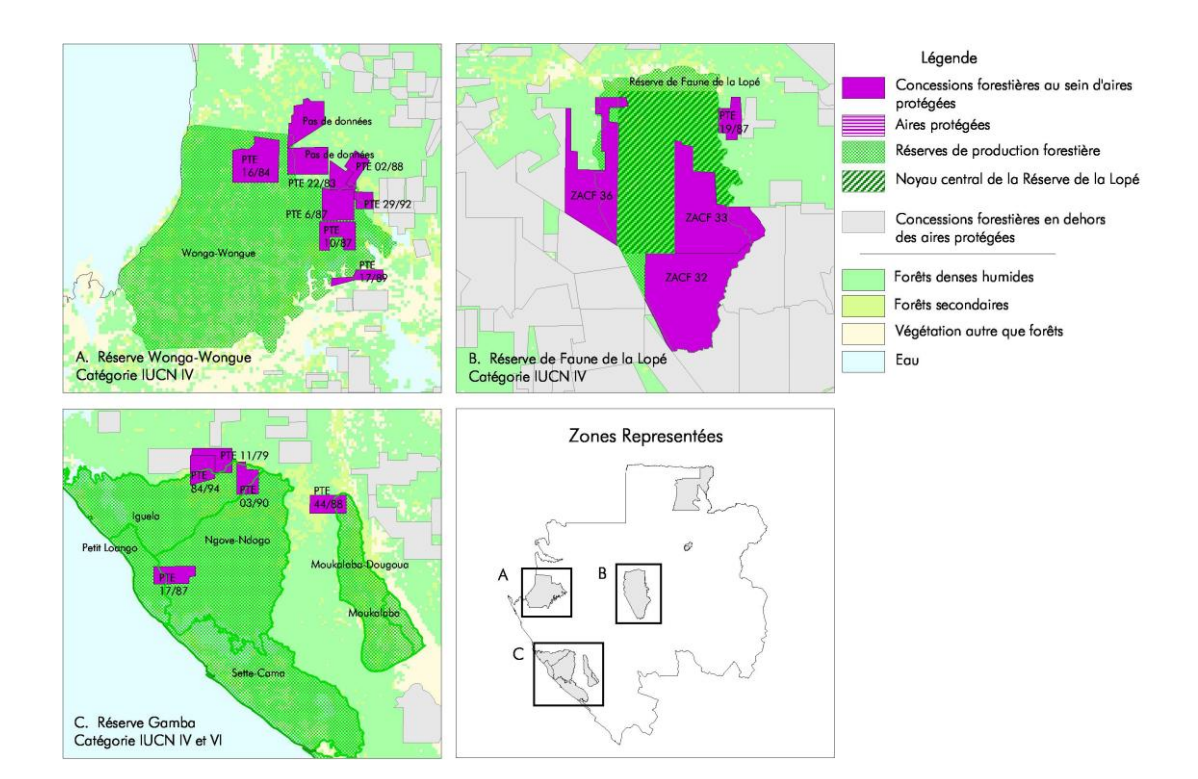

Figure 1.12. Chevauchement entre concessions forestières et aires protégées [WRI, 2000]

Comme nous l'avons souligné pour l'ensemble des pays de la sous région dans les précédents paragraphes, le phénomène de la déforestation au Gabon se concentre le long du chemin de fer et aux abords des grandes villes, notamment à Libreville la capitale du pays. Le développement actuel de Libreville s'effectue pratiquement sans planification urbaine,

puisque les citadins s'installent là où ils le peuvent parfois même sans eau ni courant électrique. L'urbanisation est ponctuelle et sectorielle et s'opère sur des crêtes [Mombo et al, 2009]. Cette situation résulte de la non application du Schéma Directeur d'Aménagement et d'Urbanisme (SDAU) de Libreville/Owendo de 1965. La conséquence de cette urbanisation galopante et désordonnée est la demande de terrains des quartiers non lotis et des matériaux de construction notamment du sable de mer. L'extraction de ce dernier a des profondes répercutions sur les paysages (déboisement, creusement des excavations remplies d'eau favorisant l'érosion et la prolifération des nids de moustiques et donc du paludisme). Aux faits sus-évoqués, il faut ajouter l'état de détresse dans lequel se trouvent les populations. Ces dernières se ruent sur les forêts situées aux alentours de Libreville pour y pratiquer des cultures sur brulis, la vente du charbon à bois, l'installation des campements à but de chasse et la vente illégale des terrains [Mombo et al, 2009].

La présentation de l'état des forêts d'Afrique centrale et du Gabon en particulier montre à quel point celles-ci sont au centre de la vie quotidienne des populations et de l'Etat. Le développement des pays s'est effectué à coup de grands budgets conjugué à une exploitation soutenue des forêts. Pour juguler les phénomènes de la déforestation et de la dégradation de l'environnement, l'Agence pour le Développement de l'information Environnementale (ADIE) avait été créée par les Etats de cette région. Dans le paragraphe qui suit, nous nous consacrons à la présentation des missions de cette agence et analysons les raisons de son inaction en matière de diffusion de l'information environnementale.

#### **1.5. L'ADIE : présentation générale**

Nous avons vu que la conjugaison du développement des Etats financé à grands budgets, de l'urbanisation galopante des villes et de l'augmentation de la population n'étaient pas sans conséquence sur les forêts et l'environnement. C'est dans ce cadre que certains pays d'Afrique centrale ont mutualisé leurs moyens pour mettre en œuvre des procédures de sauvegarde de leurs écosystèmes forestiers afin de mieux remplir leurs engagements liés au développement durable. Ces pays se sont engagés à gérer leur patrimoine forestier en s'appuyant sur des données de télédétection et des bases de données communes par le biais d'une agence. Celle-ci a pour mission principale la mutualisation de l'information environnementale récoltée par elle-même et par l'ensemble des institutions publiques et privée impliquées dans ce domaine.

En 1997 fut créée l'Association pour le Développement de l'Information Environnementale (ADIE). Elle se muera plus tard en Agence<sup>26</sup> avec en son sein un Programme Régional de Gestion de l'Information Environnementale(PRGIE). Ce dernier est constitué d'un ensemble de sous programmes nationaux. D'une manière générale, l'ADIE se présente sous la forme d'un réseau d'agences dont la cellule de coordination est située à Libreville au Gabon. L'ensemble des acteurs impliqués dans le système de suivi du PRGIE est constitué de:

- Les agences des sept réseaux nationaux;
- les sept Unités Nationales de Gestion et de Coordination (UNGC);
- et l'Unité Régionale de Gestion et de Coordination (URGC).

Ces différents acteurs sont organisés de la manière suivante :

- Chaque réseau national est animé par une UNGC qui assure la collecte des données de suivi des activités des agences, le transfert vers l'URGC et la diffusion des données en retour auprès des agences ;
- Le réseau régional est animé par l'URGC. Elle se veut une structure légère placée sous l'animation du Coordonnateur Régional (CR) et constituée pour l'essentiel d'une Assistance Technique (AT) par thème et d'une unité de gestion administrative et financière. L'Unité assure la collecte des données de suivi provenant des UNGC. Elle élabore des rapports de synthèse et participe à leur diffusion auprès des utilisateurs qui sont les agences et les bailleurs de fonds.

La figure 1.13 présente le schéma fonctionnel de l'agence:

l

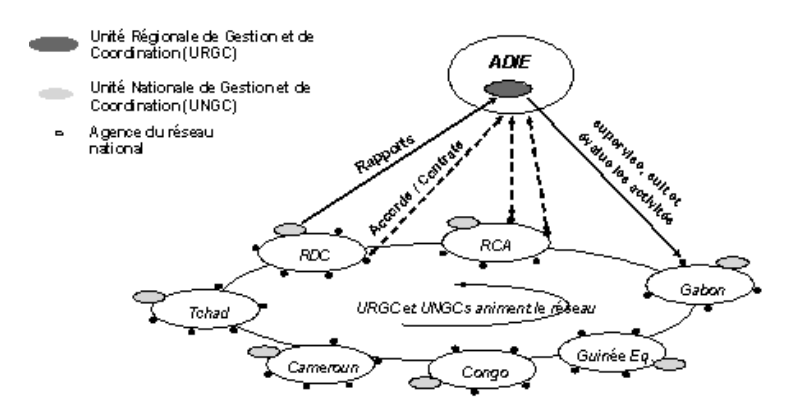

Figure 1.13. Organisation du réseau de l'ADIE [Misako Ito, 2002]

<sup>&</sup>lt;sup>26</sup> [http://www.estis.net/sites/cien\\_td/default.asp?site=cien\\_td&page\\_id=1E593C29-35DE-40E3-9DD7-](http://www.estis.net/sites/cien_td/default.asp?site=cien_td&page_id=1E593C29-35DE-40E3-9DD7-4EFCEC46A101) [4EFCEC46A101](http://www.estis.net/sites/cien_td/default.asp?site=cien_td&page_id=1E593C29-35DE-40E3-9DD7-4EFCEC46A101)

Après sa création, l'ADIE s'est présentée comme l'une des chevilles ouvrières de la COMIFAC en matière de centralisation des données et de suivi-évaluation. En effet, les organismes qui recueillent et traitent les informations (suivi global de l'état de la forêt par interprétation des images et contrôle des informations sur le terrain et production des cartes sur l'évolution du couvert, le zonage forestier, l'affectation des sols, etc.,) les transmettent à l'ADIE au fur et à mesure de leur disponibilité.

Le schéma de la figure 1.14 montre à quel point l'ADIE un est un maillon clé dans le fonctionnement de la COMIFAC.

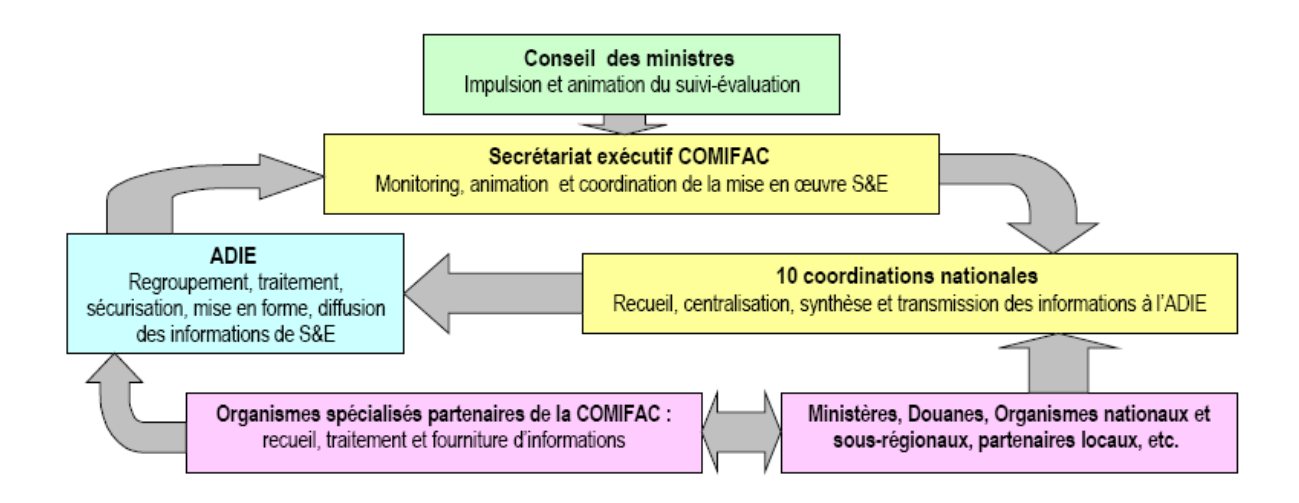

Figure 1.14. Place de l'ADIE au sein de la COMIFAC [COMIFAC, 2007]

#### **Collecter et diffuser l'information géographique**

Lors de sa création, le conseil des Ministre de la COMIFAC avait assigné à l'ADIE les missions suivantes :

- Diffuser et capitaliser les acquis, en termes de connaissance, information et expérience afin d'approfondir la réflexion sur la gestion durable et le devenir des écosystèmes d'Afrique Centrale ;
- Rationaliser les processus de décision en matière de gestion des ressources naturelles à travers la mise à disposition d'outils performants d'information, d'analyse et de sensibilisation;
- Définir et mettre en œuvre des méthodes fiables de production et de gestion d'informations dans les différents secteurs environnementaux (foresterie, diversité biologique, développement urbain et développement rural, ressources côtières, etc.) ;
- Renforcer et promouvoir l'expertise sous-régionale en matière de production, gestion, analyse et diffusion d'informations environnementales.

Pour atteindre ces objectifs, l'agence s'était donné les moyens en mettant en place un système de circulation de l'information. Après avoir connu quelques dysfonctionnements quelques années après sa création, le conseil d'administration de 2007 avaient décidé de lui redonner un nouveau souffle et des objectifs plus claires. Dans son rapport, le conseil précise que l'ADIE devra « *rassembler, compiler, synthétiser et permettre la mise à disposition de tous les acteurs des informations sur l'état des lieux, sur l'avancement des activités et l'évaluation du niveau d'atteinte des objectifs assignés dans le plan de convergence, que ce soit à l'horizon 2008 ou à l'horizon 2015* » [COMIFAC, 2007].

C'est dans ce cadre que la représentation gabonaise de cette agence a bien voulu nous confier la proposition d'une solution qui concilie à la fois l'aménagement du territoire, le suivi dynamique des objets à partir de leurs représentations spatiales et de leurs toponymes. Il faut dire que face à l'évolution rapide des territoires et des objets spatiaux qui composent cet espace, ont eu recours à une utilisation massive et disparate des données de télédétection pour tenter de suivre l'évolution des espaces. Le foisonnement des données a soulevé des questions liées au besoin d'accès à l'information. Ce besoin a, quant à lui, fait naître des verrous d'ordres organisationnels en particulier sur l'aménagement des terres, les objets géographiques et enfin sur les ressources informationnelles qui décrivent ces objets. C'est à ces questions que nous allons tenter d'apporter des réponses tout au long de ce travail.

#### **1.6. Problématique et position**

La circulation des données géographiques se trouve au cœur du fonctionnement du programme ADIE. Cette agence s'est engagée à gérer le patrimoine forestier et environnemental des pays d'Afrique en s'appuyant sur des données de télédétection et des bases de données géographiques communes. Mais très vite, elle a été confrontée au problème de la gestion des flux massifs de ces ressources. En effet, les ressources informationnelles (images de télédétection, données vectorielles, fichiers textes, photo aériennes, etc.) ont cette caractéristique de couvrir plusieurs localités et de s'étendre sur plusieurs objets du territoire (les départements, les villes, les montagnes, fleuves, concessions forestière parcs animaliers, etc.,). A tout cela, nous ajoutons la transversalité des thématiques et la présence des objets géographiques aux limites parfois vagues.

Face à cette difficulté, l'agence s'est retrouvée dans nécessité de disposer de solutions adaptées à son contexte.

Le présent travail de thèse s'inscrit dans le cadre de la gestion des données spatiales. Il a pour vocation de proposer une méthodologie qui vise à la description des objets géographiques et au suivi de leurs dynamiques spatio-temporelles en ayant recours à leurs toponymes et à leurs géométries. Cette approche qui se veut à la fois analytique et conceptuelle conduira *in fine* à l'implémentation d'une solution dédiée à la recherche des ressources informationnelles. Pour y parvenir, il nous faut préalablement répondre aux questions suivantes:

- Face aux grands ensembles du territoire, quel plan d'aménagement et quelles relations pouvions-nous proposer pour faciliter la description sémantique des objets géographiques et des ressources informationnelles ?
- Quelle méthodologie adoptée pour proposer aux utilisateurs une solution qui réponde à leurs attentes ?

Pour répondre à toutes ces interrogations, nous partirons de deux hypothèses fondamentales :

#### **Le territoire du bassin du Congo**

A partir des spécificités que nous avons précédemment présentées sur le Gabon, nous analyserons à l'aide de la méthode cognitive les imbrications qui peuvent exister entre les grands ensembles du paysage, les objets géographiques et les réseaux d'acteurs impliquées dans la gestion des écosystèmes naturels. Ensuite nous allons généraliser cette démarche à toute la région. La finalité ici consiste à définir un pouvoir d'expression exhaustif concernant les relations topologiques que peuvent entretenir l'ensemble des composantes de cette région du globe.

#### **Les données**

Les données constitueront notre matière première tout au long de notre travail. Nous en distinguons deux types. Les premières concerneront celles qui décrivent uniquement les *objets* du territoire. Elles seront essentiellement de types vectoriels et proviendront des outils SIG classiques (Arcgis, Mapinfo, etc.). Nous décrirons les mécanismes de leur utilisation dans le chapitre 5. Le deuxième type de données concerne les ressources informationnelles. Elles concernent tous les fichiers possibles incluant à la fois des rapports de toutes natures, des images rasters et vecteurs, etc., qui servent à décrire les objets territoriaux. L'ensemble de ces ressources informationnelles sera rattaché aux objets qu'elles sont sensées décrire.

## **1.7. Conclusion du chapitre 1**

Tout au long de ce chapitre nous nous sommes efforcés de montrer le rôle des forêts congolaises dans la vie quotidienne des populations ainsi que les graves menaces qui pèsent sur elles. Au regard de ce qui précède, nous sommes arrivés à la conclusion selon laquelle la préservation de ces milieux naturelles se posait désormais avec beaucoup d'acuité. Œuvrant dans le sens de leurs préservations, les pays d'Afrique centrale ont créé des programmes spéciaux parmi lesquels l'ADIE dont le rôle et les missions ont été largement présentés dans ce chapitre. Dans le cadre de ses attributions liées à la production de l'information environnementale, l'ADIE s'est retrouvée confrontée aux problèmes engendrés par l'utilisation massive des données géographiques et de diverses ressources. Pour y faire face, l'agence s'est tournée vers des solutions de types observatoire et/ou catalogue aux objectifs parfois différents. Dans le prochain chapitre (Cf. chapitre 2), nous passons en revue l'ensemble des travaux et solutions proposées non seulement au sein de cette agence mais aussi à l'échelle régionale et mondiale. A la suite de cet état de l'art, nous donnons les raisons pour lesquelles il est important de proposer une approche innovante qui soit adaptée au contexte régional et qui facilite la recherche d'information.

# **Chapitre 2 Analyse de l'état de l'art**

Le présent chapitre se structure autour de quatre parties essentielles. Dans la première, nous présentons les principaux projets ayant conduit au développement des catalogues et aux observatoires à travers le monde. La deuxième partie décrit la situation des pays d'Afrique centrale concernés par notre étude. La troisième partie du chapitre est dédiée à la présentation de l'ensemble des travaux liés à l'utilisation des répertoires des toponymes. La quatrième partie est une synthèse de la littérature assortie d'une étude comparative des outils que nous aurons présentés. Enfin, le chapitre se termine par une conclusion qui présente de manière introductive les propositions que nous détaillerons de manière exhaustive au chapitre quatre du présent mémoire.

#### **2.1. Synoptique des travaux menés à travers le monde**

Le domaine de la recherche en géoscience a connu des avancées significatives ces dix dernières années. Deux principaux facteurs sont à l'origine de ce bond qualitatif. D'abord la spécificité des données géographiques. Celles-ci comportent à la fois les dimensions géographique, spatiale, toponymique et temporelle. En effet, l'information traitée de nos jours fait de plus en plus référence à des entités du monde terrestre. C'est le cas par exemple des fleuves, des villes, des gares de trains, etc. ; et les faits relatés sont, d'une manière ou d'une autre, liés à une localisation dans un espace géographique [Bilhaut et al, 2007]. De ce fait, la notion de recherche d'information géographique et/ou spatiale découle comme domaine de recherche spécifique [Bilhaut et al, 2007].

La deuxième raison liée à ce foisonnement des travaux, est la mise en place d'un certain nombre de normes, la vulgarisation de l'Internet et l'arrivée des technologies sans fil. Afin de permettre une diffusion harmonieuse de données, des réflexions ont été menées à travers le monde. Celles-ci ont conduit à la proposition d'un certains nombres de standards qui par la suite ont été normalisés par certains organismes autorisés comme l'International Organization for Standardization [Lesage, 2008]. A cette standardisation, il faut ajouter la vulgarisation de l'Internet qui a largement favorisé l'utilisation des nouvelles technologies de l'information et de la communication dans la diffusion de l'information géographique. C'est la raison pour laquelle [Denègre et Salgé, 1996] soulignent que l'information géographique joue un rôle important dans la société de l'information puisque près de 80% des décisions prises

s'appuient sur un contexte géographique. A ce titre, l'apport des solutions orientées système d'information géographique ne mérite plus de discussion puisqu'elles permettent une gestion intégrée de l'information [Joliveau, 2003 ; Servigne et al, 2005].

A partir des divers travaux de recherches menées, de nombreuses solutions ont été développées en termes d'outils, dont une bonne partie repose sur des catalogages et des observatoires intégrant des normes géographiques<sup>27</sup>. La présente section dresse un récapitulatif des principales solutions les plus récentes dans le domaine. Il s'agit de Géoportail, de Géosource, d'Info-Terre, de MDWeb et de HoloScope.

## *2.1.1. Le Géoportail de la communauté des sciences de l'homme et de la société*

Géoportail (figure. 2.1), l'une des applications les plus récentes, résulte de la volonté des États Européens à mettre en place un service électronique de recherche, de consultation, de téléchargement et de transformation de données. Il est dédié à une communauté d'utilisateurs bien précise, à savoir, celle du réseau des Maisons des Sciences de l'Homme et de la Société (MSHS) en France. C'est une solution qui sert à la diffusion, l'interrogation, la manipulation, l'extraction et à la visualisation des données géographiques et cartographiques. L'un des principaux objectifs de Géoportail est de permettre la superposition des couches métiers utilisateurs avec les référentiels pour tous types d'applications [IGN, 2011]. La solution mise en œuvre offre la possibilité d'un changement de sémiologie et de manipulation des outils de traitement de données spatialisées.

Géoportail présente une architecture à *n* étages avec une interface Web. La solution s'articule autour d'un cœur composé de deux modules du logiciel Arc Internet Map Server (ArcIMS application server et ArcIMS Spatial server). Les tiers étant les autres membres du réseau. Ces derniers peuvent développer leurs propres services cartographiques et les déposer sur le serveur. Les données issues de tels traitements peuvent ensuite être exploitées à la volée par les utilisateurs. Dans sa conception, Géoportail offre des profils utilisateurs. Selon le type de connexion, l'outil propose des services cartographiques qui permettent à l'utilisateur d'effectuer un certain nombre de tâches comme l'analyse spatiale, la modification, l'ajout de couche, etc.

 $\overline{a}$ 

 $27$  Cf. chapitre 4 pour les détails sur les normes géographiques

D'un point de vue général, Géoportail est probablement un des meilleurs outils existant pour la mutualisation et le partage des données cartographiques. Il est cependant adapté au contexte français et dédié à une communauté d'utilisateurs même si l'ortho-photographie et les cartes du système d'information du territoire genevois (Suisse) ont été ajoutées suite à un partenariat.

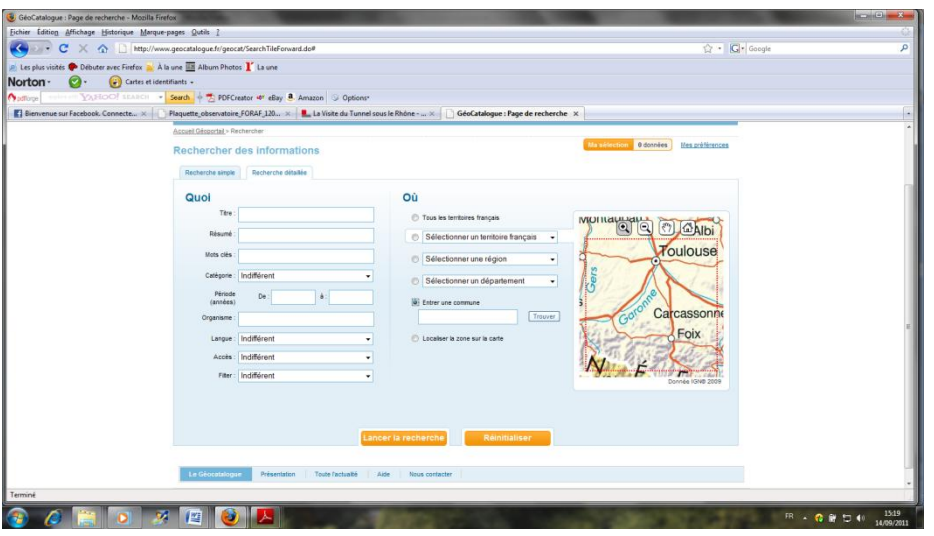

Figure 2.1. Interface de *recherche détaillée* de Géoportail<sup>28</sup>.

#### *2.1.2. Géosource*

 $\overline{\phantom{a}}$ 

Géosource est issue du vaste programme de mise en ligne de l'administration française dans le cadre de la modernisation de ses services. Disponible depuis 2007, il a été développé sur la base de l'Open Source GeoNetwork. Certaines fonctionnalités ont été spécialisées pour la France, notamment la charte graphique et le profil français. Geosource est une application Web qui peut être installée en version monoposte ou en version réseau. Il est d'abord destiné aux organismes qui disposent déjà de leur propre service de catalogage de métadonnées conforme à la norme  $ISO^{29}$  19115.

Geosource (fig. 3.2) est un pur outil de catalogage des métadonnées. Son fonctionnement repose sur trois points fondamentaux à savoir la saisie, la publication et la recherche.

<sup>&</sup>lt;sup>28</sup> Lien de référence : http://www.geoportail.fr

<sup>29</sup> International Organization for Standardization

 En ce qui concerne la saisie et la validation, l'outil propose un ensemble de fiches descriptives et des documents complémentaires qui permettent à l'utilisateur de décliner ses informations.

 Du point de vue de la publication des fiches, elle est faite sous un format interopérable (format XML 19139) ce qui permet à un large public d'avoir accès aux métadonnées.

 Pour ce qui concerne la recherche et la consultation des fiches de métadonnées, l'outil donne la possibilité aux utilisateurs d'effectuer deux types de recherches : simples et complexes / avancées. Dans la recherche simple, l'utilisateur saisit un ensemble de mots clefs qu'il peut combiner avec les opérateurs *And, Or, Not.* Les termes recherchés peuvent être présents dans différentes rubriques de la norme ISO 19115. Dans le cas de la recherche avancée, l'utilisateur affine les critères de recherche en allant rechercher l'information directement au niveau des attributs des tables qui stockent la norme ISO 19115. Ici, on combinera à la fois les mots clefs, la catégorie des métadonnées, les organismes producteurs, la date de référence à partir de laquelle la fiche de métadonnées a été créée ou modifiée, et enfin la filiation que peut avoir la/les fiche(s) recherchée(s) avec les fiches voisines.

En matière de catalogage, Geosource a presque répondu aux attentes des utilisateurs. Toutefois l'outil présente des faiblesses en matière de représentation cartographique des objets et une quasi-absence de gestion des toponymes.

| Géosource - Outil de gestion des métadonnées cartographiques - Mozilla Firefox                                                                                                    | $\mathbf{x} = \mathbf{y} \mathbf{z} + \mathbf{y} \mathbf{z}$                                                                                                    |
|----------------------------------------------------------------------------------------------------|----------------------------------------------------------------------------------------------------|
| Fichier Edition Affichage Historique Marque-pages Outils ?                                                                                                    |                                                                                                    |
| http://bosco.brgm.fr/geosource/srv/fr/main.home                                                                                                    | G - C - Google                                                                                                    |
| A Les plus visités <sup>6</sup> Débuter avec Firefox <b>a</b> À la une <b>III</b> Album Photos <b>I</b> La une                                                                                                    |                                                                                                    |
| Norton-<br>Cartes et identifiants -                                                                                                    |                                                                                                    |
| VARIOO! SEARCH - Search + T PDFCreator #Y eBay 8. Amazon & Options-<br><b>O</b> policycan                                                                                                    |                                                                                                    |
| Of Yahoo! Actualités - Toute l'act x Plaquette observatoire FORA x   La Visite du Tunnel sous le Rh x   GéoCatalogue : Page de reche x   GN - API Geoportail - Présent x   Introduction [Softlibre]                                                                                                    | Géosource - Outil de gestio X                                                                                                    |
| catalogué par SGéoSource, GeoNetwork<br>Base d'observations pour le suivi des côtes<br>Accueil Contact Liens   A propos   Aide<br><b>Vous êtes ici : ACCUEIL</b>                                                                                                    | <b>LOG-IN</b><br>fot de pass<br><b>CONNECTER</b><br>Version: 1.1.0 BOSCO                                                                                                    |
| Géosource : Consulter et gérer vos métadonnées géographiques selon la<br>norme internationale 19115<br>> RECHERCHE D'UNE FICHE<br>> Recherche simple<br>> Un mot ou un terme : forets<br>Recherche<br>» Recherche avancée<br>> Niveau des métadonnées :<br>$- Tous -$<br>$\cdot$<br><b>Ba</b> Effacer<br>> Mots clés<br>> Sujet : - Tous -<br>> Date à partir de laquelle :<br><b>HIMEffacer</b><br>Création ou validité ·<br>Type<br>Recherche<br>> Organisme<br>Rôle<br>$-$ Tous $\cdot$<br>> Afficher les fiches associées à la fiche identifiée : Oul @<br>Non @ | Géosource : Outil libre de catalogage de données géographiques.<br>Avec l'outil Géosource vous pouvez décrire des données géographiques numériques ou des cartes. Cette description se<br>réalise à l'aide de métadonnées selon les normes internationales ISO 19115, 19110 et 19139. |
| Aide et Support :                                                                                                    | Derniers ajouts RSS GeoRSS                                                                                                    |
| .<br>L'outil Géosource se veut ergonomique et facile d'utilisation. Si néanmoins, vous rencontrez des difficultés, vous avez à votre<br>disposition une fonction AIDE dans la barre de menu. Vous pouvez consulter les principes gén<br>cliquant io: : Explications générales                                                                                                    | · Centre d'Archivage National de Données de Houle In-Situ<br>· Programme INTERREG 3 a " Plages A Risques (PAR) / Beaches At Risk (BAR) *, Phase 1 (2003-2005), RAPPORT<br>SCIENTIFIQUE FINAL.                                                                                         |
| Terminé                                                                                                    |                                                                                                    |

Figure 2.2. Interface de Geosource<sup>30</sup>

<sup>30</sup> Lien de référence [: http://www.geosource.fr/](http://www.geosource.fr/)

# *2.1.3. La plateforme Info-Terre<sup>31</sup>*

La plateforme Info-Terre (figure 3.3) est une application web qui a été mise en place par le Bureau de Recherche Géologique et Minière (BRGM) dans le but de partager les données du sous sol, thématiques et géologiques du BRGM. Les données traitées concernent à la fois la France métropolitaine et les zones d'Outre Mer.

Info-Terre a particulièrement mis l'accent sur la représentation cartographique des données en proposant aux utilisateurs un ensemble de services avancés qui permettent la valorisation des données affichées. Ces services concernent à la fois la recherche d'information sur des points remarquables, et le téléchargement des données. Chacune de ses fonctionnalités se décline ainsi.

 Concernant la recherche des informations, l'indexation des données est faite à l'aide des codes. Cette technique de recherche permet d'accéder avec plus de facilité aux dossiers de la banque du sous-sol ou encore aux données d'une thématique particulière.

 Pour ce qui est du téléchargement, l'outil offre un service qui permet de rapatrier au format Microsoft Excel et ArcGIS d'ESRI, la donnée visualisée sur le poste de l'utilisateur.

Pour faciliter les échanges avec le serveur d'Info-Terre, ce dernier offre une interface interopérable respectant les normes W3C<sup>32</sup> pour la partie web et OGC<sup>33</sup> pour les aspects de diffusion et d'échange de données. La prise en compte de ces normes par l'outil donne aux utilisateurs la possibilité non seulement de superposer des couches d'origines diverses et variées mais aussi de saisir l'adresse d'un serveur WMS<sup>34</sup> accessible librement sur Internet, d'en lister les couches disponibles et de les visualiser à la demande.

Pour clore la présentation de cet outil, nous dirons que même si Info-Terre présente quelques options avancées en matière de recherche d'information, il demeure très contextuel (adapté

 $31$  Les informations liées à la description de cet outil ont été pour une large part tirée du site qui lui dédié. Le lien qui donne accès l'outil est le suivant :<http://infoterre.brgm.fr/spip.php?article14>

<sup>&</sup>lt;sup>32</sup> The World Wide Web Consortium

<sup>33</sup> Open GIS Consortium

<sup>34</sup> Web Mapping Service. l'OGC, en collaboration avec l'ISO, propose des spécifications pour les Web Services qui permettent la gestion de l'Information géographique : cette spécification s'appuie sur le standard Geography Markup Langage (GML).

aux spécificités françaises) et met surtout l'accent sur la représentation cartographique des données.

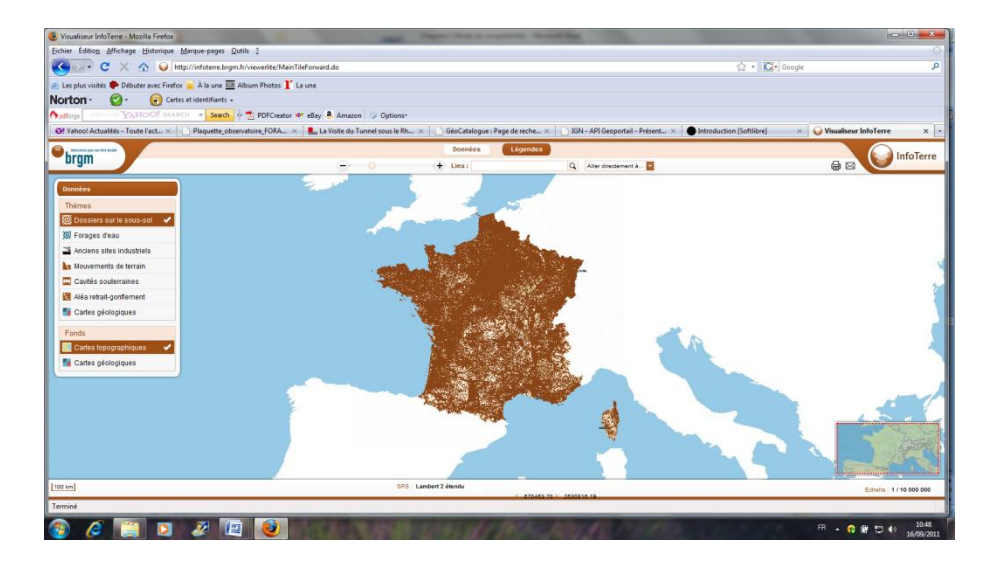

Figure 2.3. Interface cartographique de l'outil Info-Terre<sup>35</sup>

#### *2.1.4. L'outil MDWeb*

L'outil MDWeb (fig. 3.4) est la concrétisation logicielle du vaste projet PADOU. Celui-ci avait pour objectif de développer une architecture de partage de données environnementales, qui doit permettre aux chercheurs de l'environnement de mutualiser leurs ressources et de les exploiter, afin de mettre à la disposition des personnes en charge de la surveillance ou de la prise de décision l'information de la meilleure qualité possible. L'exploitation de ces ressources nécessite de savoir quelles sont les ressources existantes, où elles se trouvent, comment les rendre interopérables, et comment les utiliser [Doucet, 2005]. Pour répondre aux besoins des utilisateurs, les techniques et technologies ci-dessous ont été déployées.

 Sur le plan technique, MDWeb propose un ensemble de formulaires (développés en PHP) qui aident à la saisie et à la recherche de l'information. C'est une solution Open Source portée par un Système de Gestion de Base de Données (SGBD) relationnel (PostgreSQL/GIS). Les interfaces de la solution sont de type Web supportées par un serveur HTTP Apache. L'outil intègre les serveurs Mapserver et MapBuilder et un éditeur de client

<sup>35</sup> Lien de référence [: http://infoterre.brgm.fr/](http://infoterre.brgm.fr/)

cartographique pour la représentation des données spatiales. En matière de structuration de métadonnées, ces dernières sont structurées selon la norme ISO 19115 avec une possibilité de les exporter selon la norme ISO 19 139<sup>36</sup> au moyen des outils Arc catalogue et Geosource.

 Pour ce qui est de l'interopérabilité des données hétérogènes, elle est assurée grâce au logiciel de médiation (LeSelect) qui a été intégré dans une architecture Pair à Pair. Grâce à ce logiciel de médiation, l'outil MDWeb permet d'intégrer en son sein, des données et des programmes dont la source n'est pas connue à l'avance. Son utilisation a nécessité l'écriture d'adaptateurs pour les données et les programmes considérés dans le projet, et a donné lieu à de nombreuses optimisations améliorant ainsi les performances de cet outil [Doucet, 2005].

L'atout principal de MDWeb réside dans sa capacité à prendre en compte la traçabilité des ressources lors de leur description. Ceci est mis en œuvre en conformité avec la vue qu'en donne [Desconnet et al, 2007] « *les métadonnées doivent faciliter une description de la qualité permettant de juger de la fiabilité des ressources vis-à-vis de leur qualité intrinsèque, dépendante du capteur, mais aussi de leur qualité contextuelle en liaison avec le domaine d'application* ».

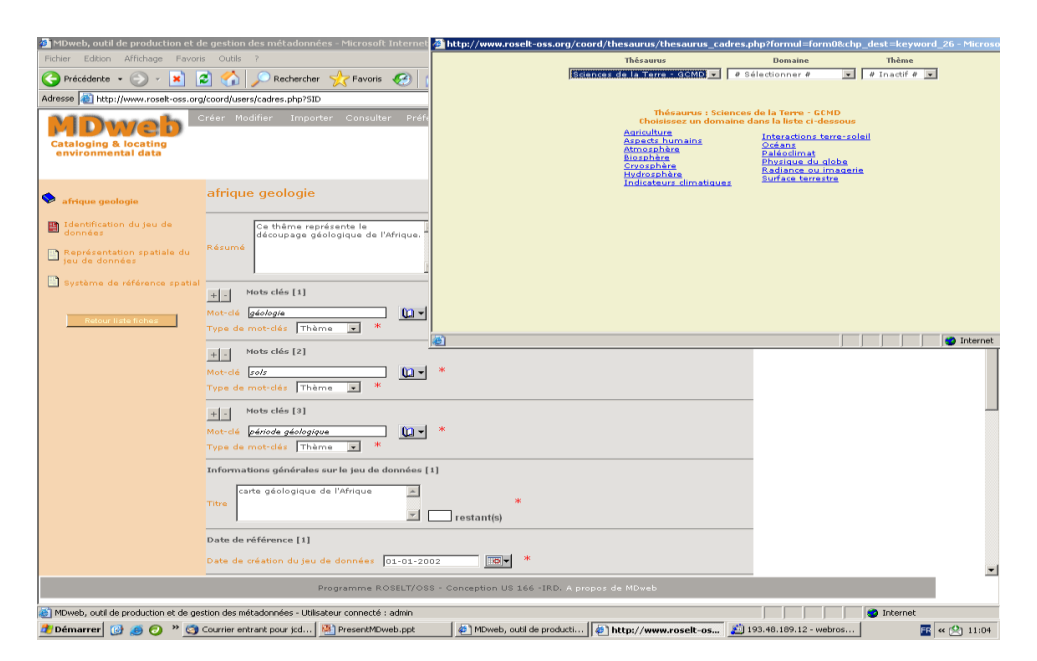

Figure 2.4. Illustration d'une interface de saisie de l'outil MDweb<sup>37</sup>

<sup>36</sup> La norme ISO 19139 est la version XML de la version ISO 19115

 $37$  Lien de référence [: http://www.mdweb-project.org/index.php](http://www.mdweb-project.org/index.php)

#### *2.1.5. La plate-forme HoloScope*

La plate forme HoloScope est le fruit d'une coopération internationale entre des équipes d'organismes de recherche (CNRS<sup>38</sup> en France et le CRG<sup>39</sup> de l'université de Laval au Canada) ; et d'universités françaises (Angers) et canadiennes (Sherbrooke). Comme le stipulent [Caron et al, 2008] dans leurs travaux, la conception de cet outil est essentiellement tournée vers la définition d'une nouvelle approche organisationnelle holistique qui permettrait de mieux intégrer les ressources géomatiques disponibles dans un contexte donné. HoloScope permet d'avoir un accès aux ressources (humaines, technologiques, financières, sociales, etc.). Cet outil se présente comme un support conseil dans la gestion d'une organisation. En effet, grâce à la structuration et à l'organisation des connaissances qu'elle présente, les décideurs disposent d'un outil efficace dans l'aide à la prise de décision.

Dans sa version actuelle, HoloScope se compose de sept modules et fonctionne en mode client-serveur. Les différents modules de cette plate forme gèrent une bonne partie des thèmes de base d'une organisation comme les données financières, les ressources humaines, l'information géographiques, etc.

En intégrant la quasi-totalité des aspects fonctionnels d'une entreprise, HoloScope se présente comme une solution très généraliste.

#### **2.2. Travaux réalisés en Afrique centrale**

Les pays de l'Afrique Centrale, riverains du Bassin du Congo se sont dotés d'un certains nombre d'outils pour la gestion de l'information environnementale. Il s'agit notamment du *catalogage de métadonnées de l'ADIE, de l'observatoire des forêts d'Afrique centrale et des Atlas forestiers desdits pays.* Cette deuxième section du chapitre présente ces outils en dégageant leurs avantages et limites, sachant qu'un des objectifs de notre étude est d'enrichir le catalogue de ces outils.

#### *2.4.1. L'outil de catalogage de métadonnées de l'ADIE.*

La centralisation et le partage de l'information ont été les principales raisons de la création de l'ADIE. C'est dans ce cadre que cet organisme avait lancé en 2005 le développement d'un

l

<sup>38</sup> Centre national de la recherche scientifique

<sup>39</sup> Centre de recherche en géomatique

outil de catalogage des métadonnées pour l'ensemble de ses démembrements reparties dans les six pays qui participent à son fonctionnement. L'objectif de ce projet fut de définir un format standard de recensement et d'échange de métadonnées relatives aux données environnementales existantes et surtout renforcer les capacités locales de collecte de métadonnées des dépositaires d'informations environnementales. Aussi fallait-il offrir un cadre d'accès à la connaissance de l'existant en matière d'information environnementale par l'intermédiaire d'un site internet.

Deux versions ont été développées à cet effet :

La version *stand alone* (figure 2.5a) s'appuie sur les normes Dublin Core (DC) et ISO 19 115 adapté au contexte de l'ADIE pour la description des métadonnées. L'outil a été développé sous la plate-forme Microsoft Access. Il est composé des formulaires qui décrivent l'ensemble des métadonnées rencontrées au sein de l'organisme et d'un ensemble d'Etats. Les métadonnées traitées concernent principalement les données textuelles, l'ensemble des contacts des organismes et personnes partenaires, ceux liées à l'information géographique. Cette application fonctionne en version monoposte et a été installée au sein des différentes Unités Nationales de Gestion et de Coordination (UNGC) nationales de chaque pays et à l'Unité régionale de coordination à Libreville (Gabon).

En ce qui concerne la version Web de la solution (figure 2.5b), elle n'existe que depuis 2008 sous forme de prototype au sein de l'Unité Nationale de Gestion et de Coordination (UNGC) gabonaise. La mise en place de cette solution visait particulièrement à résoudre les problèmes de transfert de données et de la multiplicité des bases de données que la première version imposait lors de son installation au sein des agences locales. L'outil avait été développé en langage PHP avec une base de données en MYSQL. Il fonctionne sur le serveur apache WAMP. En terme de conception des formulaires et d'édition des états de sorties, l'outil a été conçu à l'identique de la version monoposte vue précédemment. La recherche d'information avait été articulée autour de paramètres clés tels que la localisation (où ?), la datation (quand ?), le contenu thématique (quoi ?), les personnes impliquées (qui ?).

D'une manière générale, les deux outils cherchent à atteindre les mêmes objectifs à savoir décrire tout type de ressources géographiques et partager les contacts des experts. La première version se présente comme la plus aboutie des deux. Son déploiement ressemble par contre à une application très ancienne. En effet, elle est monoposte, et la base de données doit être réinstallée à chaque nouvelle installation dans les agences. L'accès concurrentiel n'a pas été pris en compte. L'une des conséquences de ce fonctionnement rustique est l'incohérence des données lorsqu'elles sont centralisées. La version web avait été conçue pour pallier une partie de ces manquements. Mais les difficultés financières rencontrées par l'ADIE n'ont pas permis le développement des différents modules qui le constitue. Le projet n'a donc pas pu avancer comme le souhaitait l'ensemble de tous les acteurs qui concourent à la production de l'information.

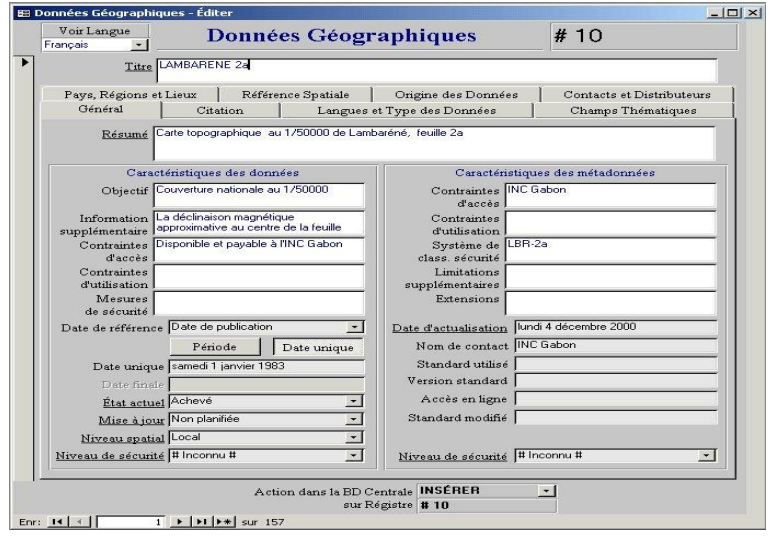

Figure 2.5**.**a. Formulaire d'enregistrement des métadonnées géographiques (Version ACCESS)

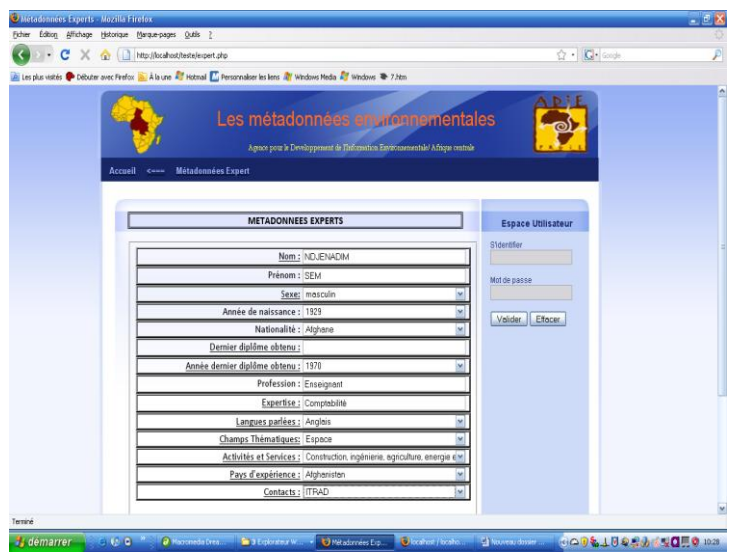

Figure 2.5.b. Formulaire d'enregistrement des métadonnées liées aux experts (Version web)

## *2.4.2. Les atlas forestiers des pays d'Afrique Centrale*

Les atlas forestiers des pays d'Afrique centrale (Cameroun, Congo, Gabon, République Démocratique du Congo et République Centrafricaine) sont le fruit d'une collaboration entre les Ministères de l'Economie Forestière, des Eaux, de la Pêche et le World Resources Institute (WRI) implantés dans chacun des pays. Le projet avait pour objectif de fournir aux Gouvernements, à l'industrie, ainsi qu'au public un accès pratique et efficace aux données et informations spatiales pertinentes et utiles sur le secteur forestier, notamment sur le processus d'aménagement forestier, les concessions forestières sous aménagement durable, les zones protégées et d'autres informations concernant la gestion forestière [WRI, 2000]. Les Systèmes d'Information Forestiers (SIF) sont l'aboutissement de cette collaboration. Pour développer les atlas, un travail de collecte de données actuelles a été fait. Ce qui a permis de proposer aux différents pays un outil de sécurisation des titres d'exploitation forestière, de recouvrement des taxes forestières et de suivi de l'évolution des exportations.

En ce qui concerne la sécurisation des titres d'exploitation forestière par exemple, les SIF ont permis de résoudre le chevauchement entre les concessions d'exploitation et les parcs nationaux et leur répartition sur les différents territoires des Etats, ce qui a permis une meilleure maîtrise des titres d'exploitation forestière. De même en ce qui concerne le suivi de l'évolution des exploitations, les SIF ont permis grâce aux données attributaires qui sont associées de connaître les volumes, ce qui permet de mieux orienter les décideurs en matière de politique forestière. Tout ceci n'était pas envisageable avant la mise en place de ces outils.

Du point de vue de la mise en œuvre, chaque pays du bassin du Congo dispose d'un SIF qui lui est propre, développé dans les mêmes conditions et présentant les mêmes caractéristiques. Seules les données changent d'un pays à l'autre. Chaque SIF comporte un thésaurus du domaine géographique que l'on peut qualifier d'ontologie *top level*. Chaque thème du thésaurus fait référence à une couche (layer) qui caractérise l'état dans lequel se trouve le thème sélectionné. La construction de ce thésaurus a permit que le processus de navigation sur les couches du catalogue soit plus fluide. Lors de la visualisation des données il est possible de consulter les métadonnées qui leur sont associées. Chaque jeu de données présent dans l'atlas est documenté par des métadonnées de découvertes basées sur l'implémentation des recommandations de la FGDC<sup>40</sup>, de l'ISO 19115 et 19139 (version XML de l'ISO 19115).

Après analyse des atlas des six pays d'Afrique Centrale, il ressort que les concepts les plus fréquents sont : les réseaux routiers notamment les pistes d'exploitation forestière, la répartition des zones réservées à l'exploitation forestière, les volumes abattus, la protection de la biodiversité, et la végétation. D'une façon générale les thématiques les plus présentes dans ces SIF sont résumées dans le tableau 2.1.

| <b>Titres</b>                          | Couches de données                       |
|----------------------------------------|------------------------------------------|
| Routes                                 | Routes publiques ; pistes d'exploitation |
|                                        | forestière ; chemins de fer              |
| Exploitation forestière                | Unités Forestières d'Aménagement (UFA)   |
|                                        | Assiette annuelle de coupe               |
|                                        | Forêts communautaires                    |
|                                        | Forêts communales                        |
|                                        | Aires protégées et réserves forestières  |
| Végétation                             | Classification des types de végétation   |
| Caractéristique cartographique de base | Lieu habité                              |
|                                        | Limites administratives                  |
|                                        | Plan d'eau (littoral, rivières, lacs)    |

Tableau 2.1. Synthèse des thématiques des SIF des pays du bassin du Congo

Notons que les thématiques synthétisées dans le tableau ci-dessus peuvent varier d'un pays à l'autre entrainant ainsi une légère modification dans la construction et la présentation du SIF associé.

En définitive, la construction des SIF des pays d'Afrique Centrale marque une avancée considérable dans le processus de formalisation et de structuration des données forestières. Ces SIF ont permis de produire des atlas forestiers interactifs. Cet effort d'informatisation a permis de récolter des données permettant de déterminer des paramètres tels que le nombre des permis, de récolter des paramètres tels que les essences forestières, le découpage territorial, les types de permis, les types d'usines, etc. Mis à la disposition des gouvernants,

<sup>40</sup> Federal Geographic Data Committee

des ONG, des bailleurs de fonds, des sociétés forestières et des instituts de recherche, ces données et paramètres leur permettent d'avoir plus lisibilité et une meilleure capacité de décision dans la gestion de ces écosystèmes.

Malgré cette avancée, il importe cependant de souligner qu'un certain nombre d'écueils demeurent. Parmi les plus criants, nous pouvons relever :

 La rigidité des données attributaires et vectorielles. En effet, il est impossible de mettre à jour les données stockées dans les tables ainsi que les couches (layer) représentant les objets du territoire. Ces données demeurent statiques jusqu'à la prochaine parution d'un nouvel atlas ;

 L'impossibilité d'effectuer des requêtes géographiques et l'extraction des métadonnées émanant des données ;

 Le coût élevé et la difficulté dans le processus d'acquisition des images satellitaires de qualité et de grande résolution ;

 La non-prise en compte de la dynamique des changements des objets géographiques et de leurs toponymes.

La prise en compte des manquements que nous avons eus à évoquer plus haut, le développement d'une version Web des Atlas suivi d'une diffusion sur Internet et le regroupement des informations issues de différents pays sur une même plateforme sera véritablement un bond qualitatif dans le processus d'accès, de partage et de diffusion des données forestières dans les pays du Bassin du Congo.

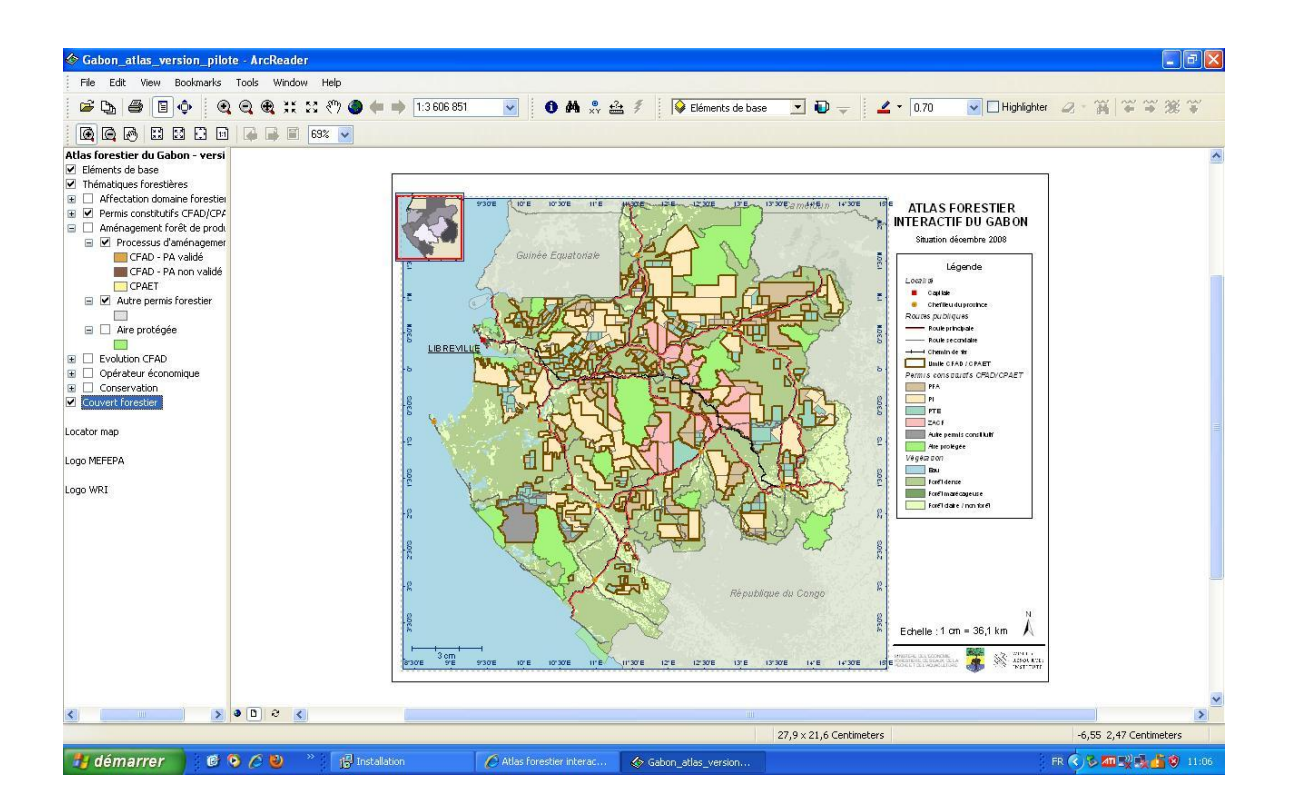

Figure 2.6. Présentation de quelques couches au sein de l'atlas<sup>41</sup> interactif du Gabon

# 2.4.3. *Observatoire des forêts d'Afrique centrale*

La mise en place de l'Observatoire des Forêts Afrique Centrale<sup>42</sup> (OFAC) compte parmi les recommandations les plus prioritaires du plan de convergence. L'OFAC revêt un caractère essentiel en ce sens qu'il vise le pilotage et le partage des connaissances pour une meilleure gouvernance dans la gestion des écosystèmes et la conservation de la biodiversité. Les principaux objectifs visés par l'OFAC sont résumés dans le tableau 2.2 ci-après.

l

<sup>41</sup> Toutes les versions disponibles sur CD

<sup>42</sup> <http://observatoire-comifac.net/index.php>

- **1. Renforcement des capacités de collecte de données de référence par un Etat des Lieux pilote des forêts d'Afrique**
- Mise en place de Répertoires et bases de connaissances sur l'environnement et les ressources
- Cartographie du massif forestier
- Mise en place de Répertoires et bases de connaissances en matière socio-économique
- Mise en place de Répertoires et bases de connaissances en matière institutionnelle.
- **2. Systèmes de suivis de l'environnement naturel et socio-économique pour l'aide à la décision au bénéfice de la gestion durable des écosystèmes forestiers**
- Suivi de la déforestation
- Suivi des concessions forestières et de l'exploitation forestière
- Analyse des connaissances dans la perspective du processus de légalité
- Suivi de la valorisation et de la conservation de la biodiversité

## **3. Mise en place d'un mécanisme régional d'Observatoire**

- Mécanismes d'harmonisation et d'échange des données ;
- Conception et mise en place de bases de données et des interfaces utilisateur ;
- Renforcement des capacités régionales, nationales et locales, ainsi que l'appropriation des résultats ;
- Appropriation de l'OFAC par les Etats africains et les partenaires du PFBC

Tableau 2.2. Présentation des principaux objectifs de l'OFAC

La conception de l'observatoire a été le fruit d'un partenariat entre plusieurs organismes. Elle a donné lieu à la mise en place d'un portail web, qui présente aux utilisateurs un ensemble d'indicateurs structurés pour chaque pays. Les informations sur le site ont été structurées de la manière suivante :

- (i) Information générale ;
- (ii) Processus d'aménagement ;
- (iii) Aspects sociaux ;
- (iv) Aspects environnementaux ;
- (v) Gestion forestière.

Dans ce portail web (figure 2.7), l'information se présente comme une synthèse ou un ensemble de statistiques des travaux réalisés dans chaque domaine. Aussi, l'utilisateur peut avoir la possibilité d'accéder à certains rapports quand ils sont disponibles.

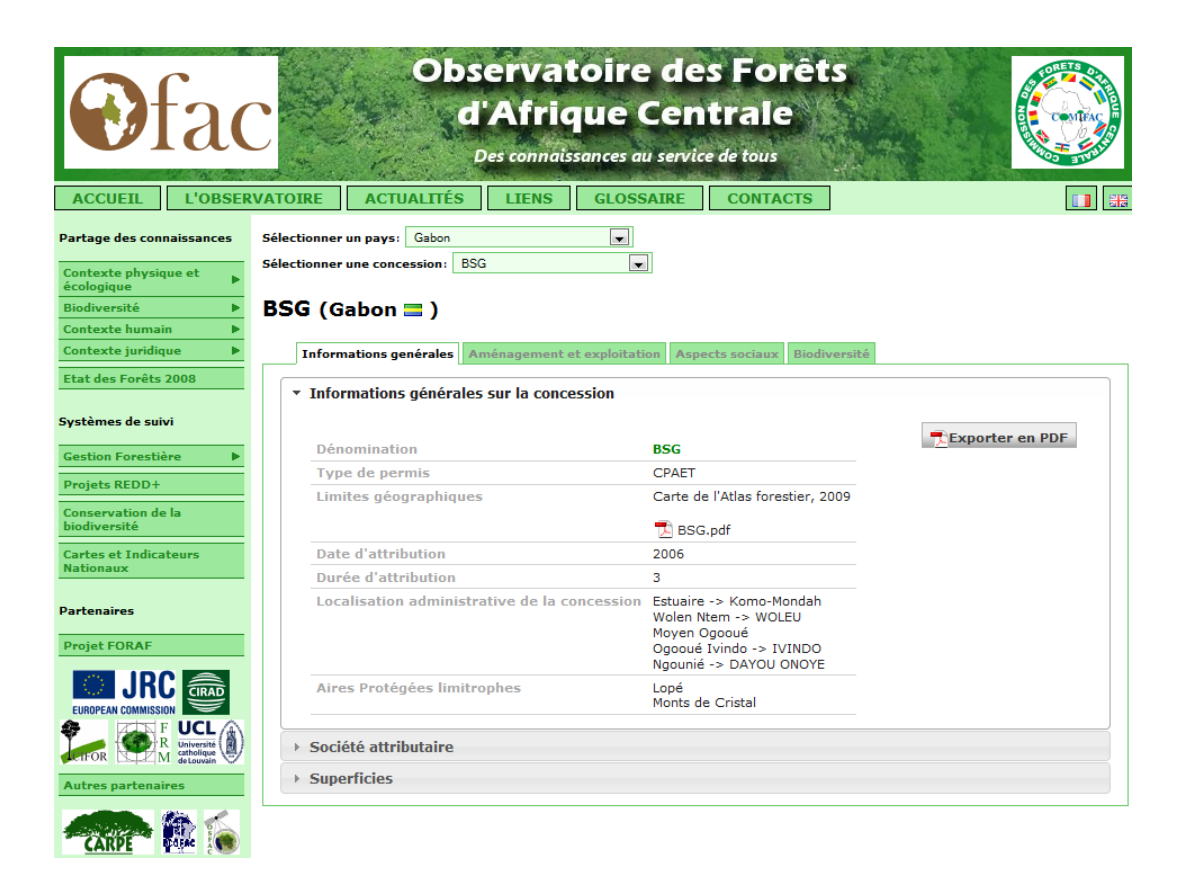

Figure 2.7. Interface<sup>43</sup> de consultation des caractéristiques d'une concession forestière. Ici le cas de « *BSG* » pour le Gabon.

En définitive, la mise en œuvre de l'Observatoire a été un travail immense, multidisciplinaire, impliquant une diversité d'acteurs du domaine de la production de l'information géographique comme la Conférence des Ministres en charge des Forêts d'Afrique Centrale<sup>44</sup> (COMIFAC), le Réseau des Aires Protégées d'Afrique Centrale<sup>45</sup> (RAPAC), le Partenariat pour les Forêts du Bassin du Congo (PFBC), etc.

<sup>&</sup>lt;sup>43</sup> Lien de référence:<http://observatoire-comifac.net/indicators.php?lvl=cncssn&tab=0&country=GAB&site=12>

<sup>44</sup> <http://www.comifac.org/>

<sup>45</sup> <http://www.rapac.org/>

La mise en place de cet outil a largement contribué à l'orientation de la politique environnementale dans la sous-région, car il a permis aux pays d'Afrique centrale d'avoir une meilleure lisibilité dans le suivi de l'environnement et des forêts.

Toutefois, ce saut qualitatif est à relativiser car l'outil ne prend pas en compte les dynamiques spatio-temporelles des objets du territoire, encore moins la gestion des toponymes. Il est presque impossible d'effectuer des requêtes spatiales sur une zone d'intérêt ; l'utilisateur ne se contentant que des rapports annuels statiques.

#### **2.3. Revue de la littérature sur les répertoires des toponymes**

Cette section dresse l'état de l'art des solutions centrées sur l'utilisation des toponymes. Il s'agit ici de voir les réponses apportées par d'autres projets sur la problématique des toponymes. Les outils que nous avons identifiés dans la littérature comme faisant autorité sont : Alexandra Digital Library, GeoName, l'Australian Geographic Names et la base de données toponymique du Canada. Dans la section ci-après, nous présentons les atouts de chacune d'elle. A la suite de cette analyse, nous dressons un tableau récapitulatif de l'ensemble des outils et travaux liés aux catalogues, observatoires et gazetiers que nous avons présentés tout au long de cet état de l'art (Cf. section 2.5). Ce tableau nous permet de présenter de manière synthétique les limites de chacune des solutions et d'en apporter une analyse critique globale.

#### 2.3.1. *Alexandra Digital Library (ADL)*

Lancé au cours de l'année 1994 à l'Université de Californie (Santa Barbara), l'ADL est un consortium de chercheurs, de développeurs et d'enseignants, couvrant à la fois les secteurs universitaire, public et privé traitant des informations géo-référencées. L'objectif principal de ce projet était de mettre à la disposition des usagers une bibliothèque numérique distribuée renfermant une pléthore de collections de documents géo-référencés provenant de diverses sources. Dans l'ADL, on retrouve des programmes de recherche, des répertoires toponymiques, ainsi que des applications éducatives, artistiques, archéologiques, zoologiques et océanographiques. On y trouve également des composants logiciels modélisés accompagnés de leurs codes binaires que l'utilisateur peut télécharger et exécuter. Pour accéder à ses collections et au répertoire des toponymes, ADL fournit aux utilisateurs une interface web dont les caractéristiques sont les suivantes :

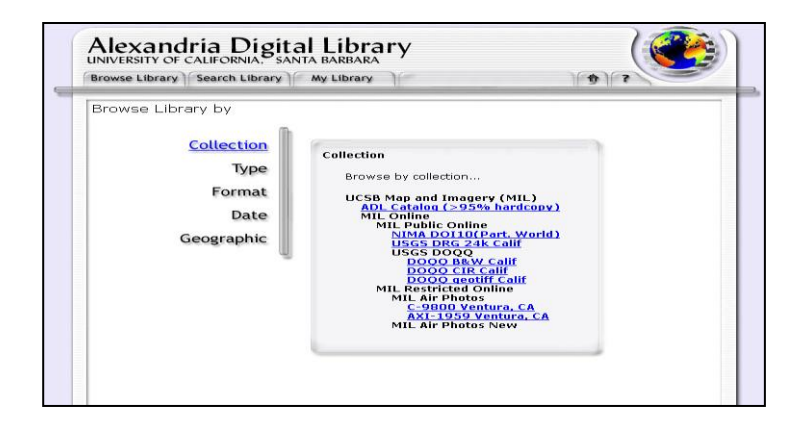

Figure 2.8. Interface générale de l'outil ADL<sup>46</sup>

 Du point de vue logiciel, il faut dire que l'ADL est le résultat de la fusion de deux bases de données du Gouvernement fédéral américain. La première base est celle à partir de laquelle est construit le système d'information géographique des noms (GNIS) de la *US Geological Survey* ; et la seconde regroupe les noms géographiques du Système de traitement (GNPS) de la *Defense Mapping Agency* (devenue la *National Imagery and Mapping Agency*). Cette fusion a toutefois gardé les spécificités de chacune d'elle [Hill et al, 1999]. Aujourd'hui, la base de données servant au stockage des métadonnées est implémentée sous Postgres/GIS.

 En ce qui concerne l'interface homme-machine, de 1995 à 2002, l'ADL a connu des évolutions considérables. Au départ, ce fut une simple application gravée sur un CD, qu'il fallait installer et ensuite coupler avec la plateforme Arcviews pour les visualisations cartographiques. Aujourd'hui, on a associé à cette version du bureau une solution web développée en langage Java [Hill et al, 1999]. Le formulaire de recherche des informations dans la solution est subdivisé en trois onglets. La figure 2.9 ci-après présente l'aspect général du formulaire.

<sup>46</sup> http://www.alexandria.ucsb.edu/

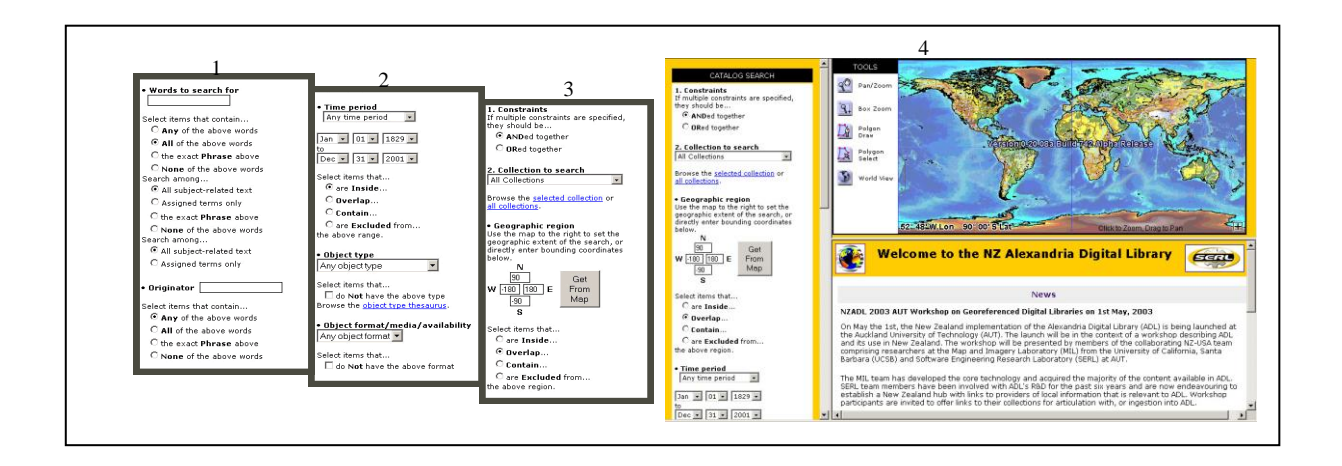

Figure 2.9. Copie d'écran de l'interface de recherche cartographique.

 Concernant son architecture, ADL a été conçu comme une solution de type clientserveur. Le système est subdivisé en trois couches comme le montre la figure 2.10 ci-dessous. Sa conception repose sur deux éléments essentiels à savoir le répertoire des toponymes et le catalogue des métadonnées. Pour assurer la cohésion dans la description sémantique des ressources et leur classification, il a été intégré à ADL un thésaurus qui regroupe un ensemble de thématiques.

L'architecture générale à travers laquelle nous retrouvons les différentes composantes de l'outil est présentée dans la figure 2.10 ci-dessous.

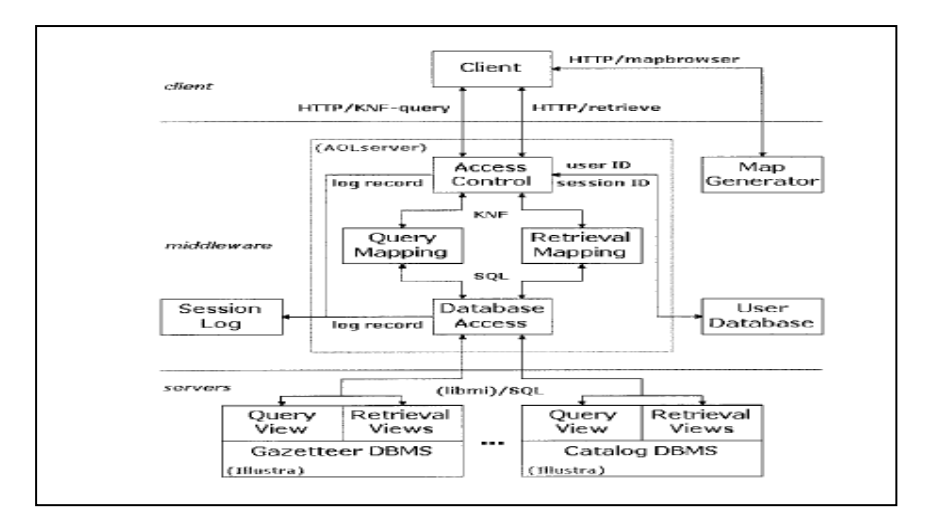

Figure 2.10. Architecture de l'ADL [Hill et al, 1999]

#### *2.3.2. GeoNames*

 $\overline{\phantom{a}}$ 

GeoNames (fig 2.11) est une solution web basée sur l'utilisation des noms des lieux. Elle propose aux utilisateurs un accès libre à sa base de données géographique par le moyen de services web. Les différentes caractéristiques de l'outil se déclinent ainsi qu'il suit.

 En ce qui concerne sa mise en œuvre, toutes les classes de l'outil ont été faites en langage SKOS<sup>47</sup>. La conception a été faite de telle sorte que chaque ressource est référencée par un URI qui renvoie à une page web décrivant le lieu recherché. Les données qui alimentent la base de données de l'outil proviennent de sources variées comme la National Geospatial Intelligence Agency's (NGIA), et U.S. Geological Survey Geographic Names Information System, de Geobase.

 Du point de vue des caractéristiques, GeoNames repose sur un thésaurus composé de neuf catégories intégrant des sous classes. L'outil comprend 9 catégories et 645 sous catégories. La description des objets a été faite de telle sorte qu'elle puisse prendre en compte la longitude, la latitude, l'altitude, la population, les subdivisions administratives et le code postal, la superficie, etc. C'est ainsi que toute donnée faisant référence au système terrestre, est systématiquement calée sur le système de cordonnées WGS 84 (*World Geodetic System*  1984) et identifiée par un URI<sup>48</sup>.

En matière d'opérateurs topologiques, l'outil a intégré les notions de proximité, d'inclusion et d'appartenance à une entité spécifique. Pour ce qui est de l'inclusion par exemple, il est possible de trouver des lieux en fonction d'un code postal ou à proximité d'un endroit donné<sup>49</sup>. Il faut par ailleurs noter que dans la description des objets, la solution prend en compte les différents noms des lieux dans d'autres langues. Enfin, comme l'interface de GeoNames est de type Wiki, les utilisateurs peuvent ajouter des données, les améliorer ou corriger les données présentes. Ils peuvent aussi envoyer des données par mail et/ou les télécharger.

**<sup>47</sup>** Simple Knowledge Organisation System (Système simple d'organisation des connaissances) est une famille de [langages formels](http://fr.wikipedia.org/wiki/Langage_formel) permettant une représentation standard des [Thésaurus,](http://fr.wikipedia.org/wiki/Th%C3%A9saurus) [classifications](http://fr.wikipedia.org/wiki/Classification) ou tout autre type de vocabulaire contrôlé et structuré

**<sup>48</sup>** Uniform Resource Identifier, soit littéralement identifiant uniforme de ressource, est une courte [chaîne de](http://fr.wikipedia.org/wiki/Cha%C3%AEne_de_caract%C3%A8res)  [caractères](http://fr.wikipedia.org/wiki/Cha%C3%AEne_de_caract%C3%A8res) identifiant une ressource sur un réseau

**<sup>49</sup>** Encyclopédie libre wikipédia *http://fr.wikipedia.org/wiki/Geonames*

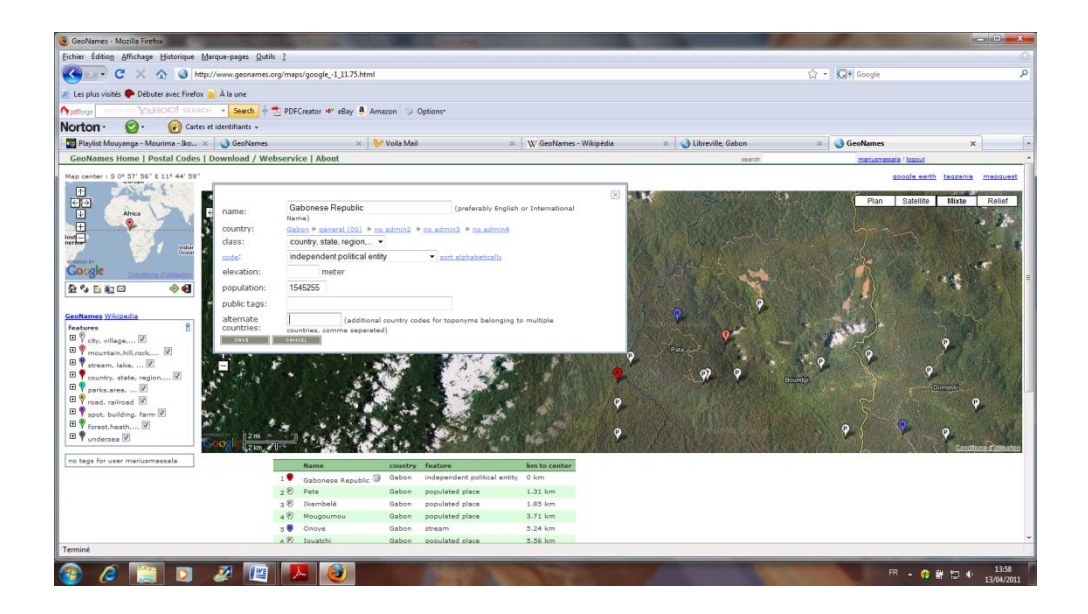

Figure 2.11. Formulaire de saisie des informations d'un objet terrestre sur Geonames. Ici on a l'exemple du toponyme *Gabon*

Le développement de GeoNames a permis de faire une avancée significative dans la description des objets terrestres. Toutefois, le caractère ouvert de l'outil n'est pas sans conséquence pour la fiabilité des informations enregistrées dans la base de données. En effet, les données sont fournies en l'état sans aucune garantie par des utilisateurs. Ces derniers passent plus de temps à faire des annotations ponctuelles comme les noms des stations de métro, les quartiers, les parcs, les lieux des bureaux de poste, les hôtels, les restaurants, etc., à l'intérieur ou à proximité d'un objet donnée. Ici, l'outil est conçu de tel sorte que n'importe qui peut entrer n'importe quoi dans la base de données. La qualité des données n'est donc pas une préoccupation première pour GeoNames.

En ce qui concerne les aspects liés à sa conception, GeoNames a occulté la dimension spatiotemporelle dans le suivi des objets. Aussi, il n'est pas possible d'effectuer sur un objet donné, une requête qui puisse permettre d'accéder aux ressources liées à celui-ci.

#### *2.3.3. [Australian](http://www.ga.gov.au/products/servlet/controller?event=GEOCAT_DETAILS&catno=65589) Geographic Names*

L'idée de construction d'un projet de répertoire des noms des lieux en Australie a été lancée au cours l'année 2000. Ce projet a prit corps suite aux recommandations du groupe d'experts du Comité pour les noms géographiques d'Australie (*CGNA : Committee for Geographical*  *Names of Australasia*) qui conclut sur la nécessité d'une utilisation conforme des noms de lieux au niveau régional. Face à cette recommandation, le Gouvernement australien a mis en place une solution web pour faciliter la gestion des toponymes. Les caractéristiques de cellesci sont les suivantes :

 Pour mutualiser l'information, une base de données a été implémentée sous Microsoft ACCESS. Elle contient des informations sur l'emplacement et l'orthographe de plus de 332 000 noms géographiques à travers l'Australie<sup>50</sup>. La base des données est alimentée par des données fournies respectivement par le Comité Intergouvernemental de la Topographie et de Cartographie, l'Etat australien à travers ses différents démembrements territoriaux et les organismes gouvernementaux. Ces données sont disponibles en coordonnées géographiques (longitude et latitude) et calées sur le système de référence géocentrique d'Australie (GDA 94). En plus du stockage et de la localisation géographique des toponymes, la conception de la base de données a également pris en compte les variantes nominales que certains noms peuvent avoir.

 Pour ce qui est de la plateforme web, celle-ci est basée sur les technologies de l'OGC. La solution web intègre plusieurs fonctionnalités parmi lesquelles la localisation des lieux à partir de leurs noms, le calcul de distance entre deux points, la conversion des coordonnées géographiques du système GDA<sup>51</sup> 94 au système UTM<sup>52</sup>. La figure 2.12 est une illustration du moteur de recherche que nous venons de décrire.

<sup>50</sup> Information tirée du site de *[Australian](http://www.ga.gov.au/products/servlet/controller?event=GEOCAT_DETAILS&catno=65589) Geographic Names*

https://www.ga.gov.au/products/servlet/controller?event=GEOCAT\_DETAILS&catno=71110

<sup>51</sup> Geocentric Datum of Australia (GDA)

<sup>52</sup> Universal transversal Mercator

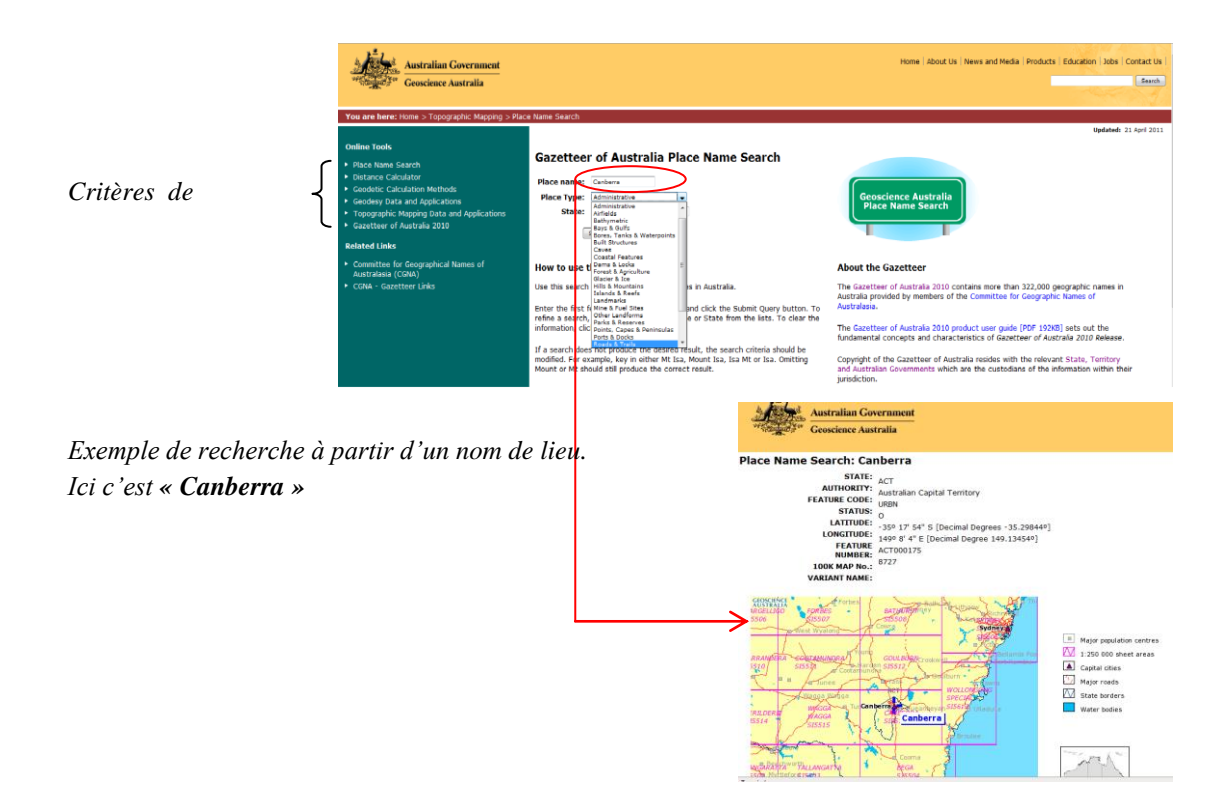

Figure 2.12. Interface de recherche du « *Gazetteer of Australia* »

#### *2.3.4. La base de données toponymique du Canada (BDTC)*

L'une des missions du Ministère Canadien des Ressources naturelles est de renforcer le développement et l'utilisation des ressources naturelles du Canada et la compétitivité des produits tirés des ressources naturelles du pays. Pour arriver à ces objectifs, le ministère a utilisé son expertise dans le domaine des sciences de la terre afin de bâtir et tenir à jour une base de connaissances sur la masse continentale du Canada. C'est dans ce cadre que la Base de données toponymiques du Canada (BDTC) été mise en place. Cette dernière a pour rôle de contribuer à la mutualisation, la diffusion et à la gestion de l'information géographique à partir des toponymes.

L'utilisation des noms d'entités géographiques a permis à ce Ministère de mettre à contribution dans ce vaste projet la Section des noms géographiques du Centre d'information topographique mais aussi des Ressources naturelles. Il faut dire que l'implémentation de BDTC est le résultat d'un long cheminement qui a commencé en 1897 par l'instauration d'un fichier manuel tenu par la commission de géographie du Canada [Revie et al, 2001]. Ce fichier a fait place en 1978 à la base nationale de données toponymiques. Dès 1987, une

conception plus élaborée a été réalisée en migrant la précédente base de données sous la plateforme Oracle [Revie et al, 2001]. Désormais la BDTC sert au Gouvernement Canadien comme source de référence autorisée dans la production des rapports sur les incidences environnementales.

Aujourd'hui, la BDTC contient environ 500 000 entrées toponymiques. Elle couvre un large éventail d'entités géographiques. Au total, la base renferme 38 classes dont 22 sont dédiées aux entités physiques et productions des répertoires [Revie et al, 2001]. Chaque classe contient un identificateur, des codes indiquant le statut du nom, le type d'entité et la région ou le territoire dans lequel se trouve le lieu habité ou l'entité, ainsi que plusieurs champs de lieu. Dans certains cas, elle donne également de l'information sur l'origine du toponyme. Sur le plan de la couverture territoriale, la base traite à la fois des entités provenant des agglomérations rurales, du littoral, de la forêt, des régions glacières et de neiges, etc. L'identification géographique des entités possédant une géométrie en forme de polygone est faite à l'aide des coordonnées (longitude, latitude) approximatives du centre de celui-ci. Pour les entités linéaires et particulièrement les cours d'eau, la localisation est faite grâce aux coordonnées de leurs embouchures et/ou de leurs sources [Revie et al, 2001].

D'une manière générale, les principaux attributs qui ont été pris en compte dans la description des données sont présentés dans le tableau 2.3 ci-après.

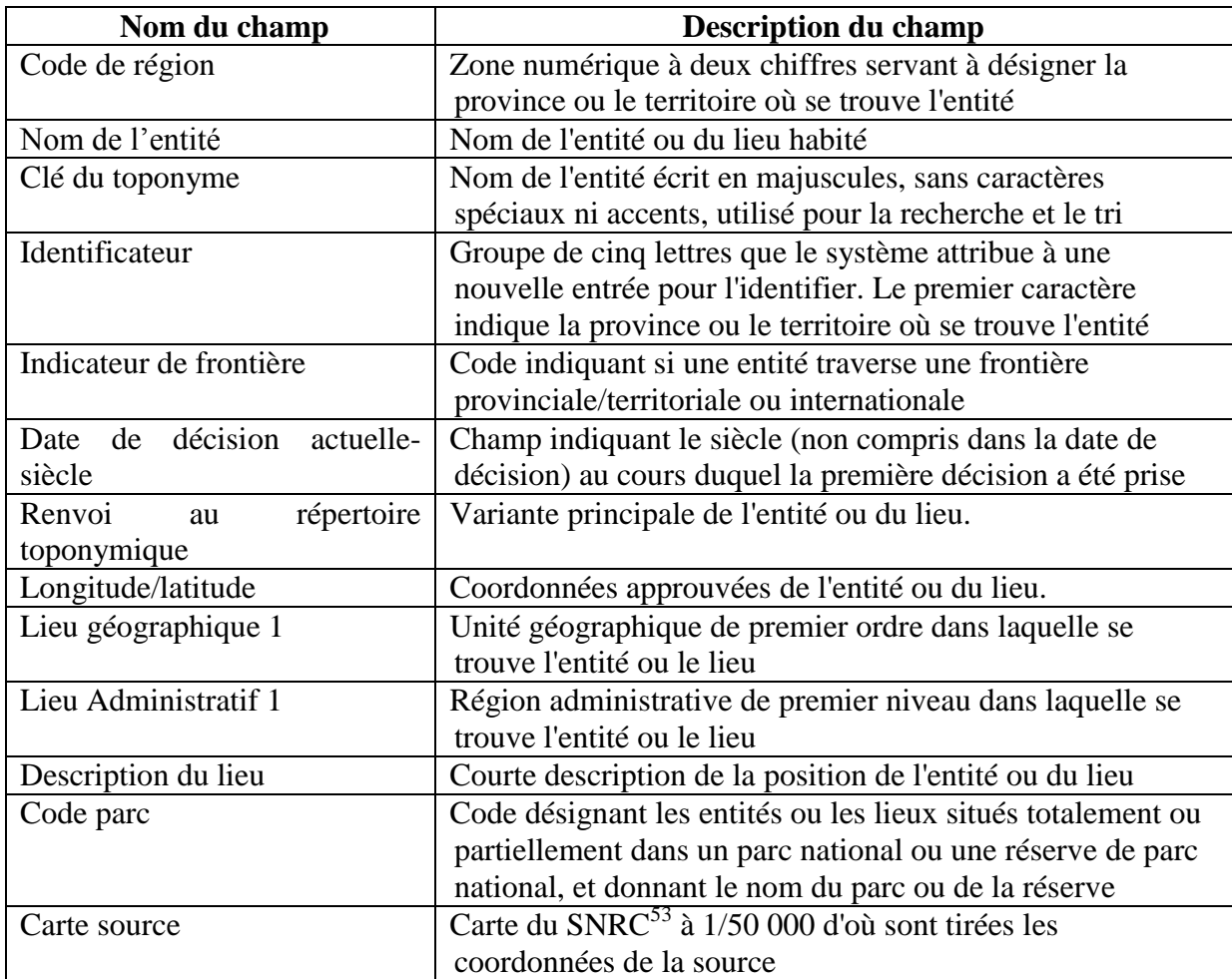

Tableau 2.3. Description de quelques champs de la BDTC d'après [Revie et al, 2001]

Pour mettre à la disposition des utilisateurs l'ensemble des informations contenues dans la base de données Oracle, une solution web a été implémentée (fig. 2.13). Cette dernière repose sur les technologies  $OGC<sup>54</sup>$  (WMS et WFS) pour supporter les applications sur le Web, et les GIS et aussi l'encodage UTF-8 pour la gestion des caractères. L'utilisation de cet encodage dans la solution permet d'afficher les noms écrits en syllabiques et en caractères spéciaux pour les noms aborigènes et aussi pour les noms espagnol, allemand ou autres langues européennes, arabe, mandarin, japonais, etc. Pour identifier les langues, les concepteurs ont fait référence à la norme internationale ISO 639-3. Toutes les fonctionnalités de la solution que nous avons énumérées ci-dessus sont à ce jour sont en cours d'amélioration.

 $\overline{a}$ 

<sup>53</sup> SNRC : Système national de référence cartographique

<sup>54</sup> Open Geospatial Consortium

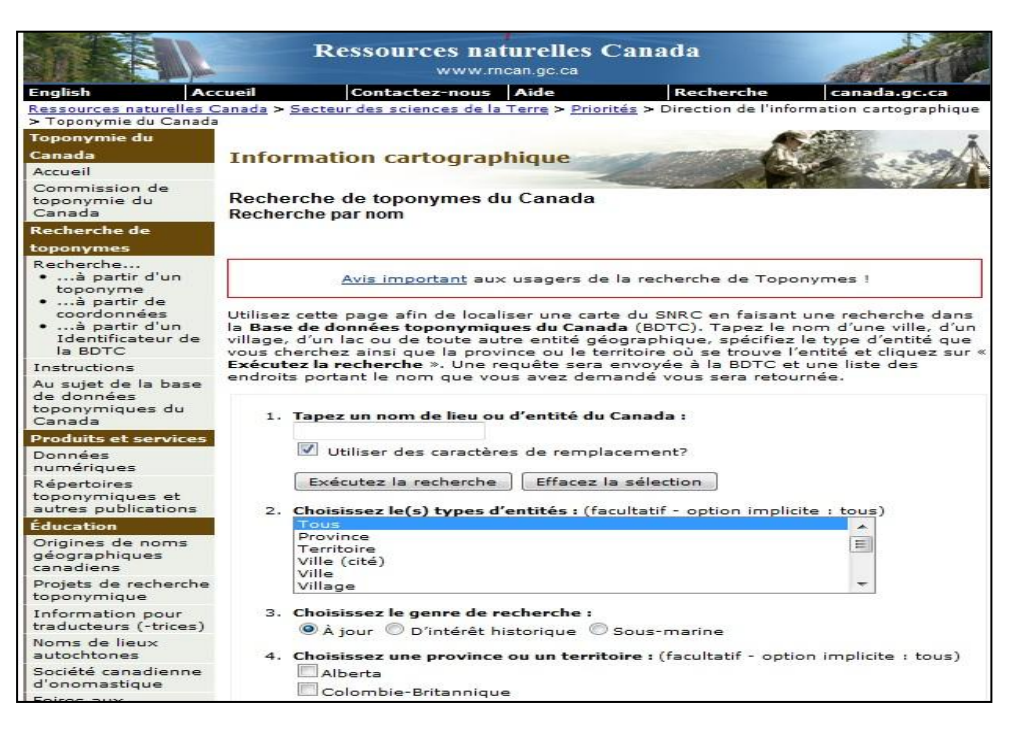

Figure 2.13. Formulaire<sup>55</sup> de recherche à partir des toponymes

## **2.4. Synthèse sur les catalogues, les observatoires et les répertoires des toponymes**

Dans les sections précédentes, nous avons présenté l'état de l'art en matière d'outils implémentant les catalogues, les observatoires et les répertoires des toponymes. Dans la présente section, nous effectuons une synthèse de la littérature y relative. Nous nous sommes efforcés d'y mentionner les travaux récents et les plus pertinents auxquels nous avons pu avoir accès tout au long de notre thèse.

# *2.4.1. Sur les catalogues*

 $\overline{\phantom{a}}$ 

Indépendamment des applications que nous avons présentées ci-dessus, il existe plusieurs travaux qui portent sur la conception des catalogues des métadonnées. Aujourd'hui, la conception des catalogues s'efforce de compiler et organiser les métadonnées de telle sorte que l'utilisateur final puisse réponde aux questions suivantes :

- Que contient ce jeu de données ?

<sup>55</sup> <http://www2.rncan.gc.ca/sr/index-fra.cfm>

- Oue puis-je faire avec ?
- Comment a-t-il été créé ?
- Ouelle est sa qualité ?
- Qui en est le propriétaire ?
- Quels sont mes droits d'usage ?
- Etc…

Pour arriver à une organisation plus efficiente de l'information, des organismes autorisés comme l'ISO<sup>56</sup> et la FDGC<sup>57</sup> ont élaboré des normes qui structurent les métadonnées. La description des ressources géographiques s'appuient sur les métadonnées de connaissance telles qu'elles ont été présentées par [Fraise et al, 2008] et [Gutiérrez et al, 2007]. Comme le mentionnent [Barde Julien, 2005] et [Faucher et al, 2009] dans leurs travaux, il existe à ce jour de nombreux outils développés par les organismes producteurs d'informations géographiques parmi lesquels les collectivités locales, les instituts de recherches, les services de l'Etat et les ONG<sup>58</sup>. L'ensemble des travaux menés s'appuient généralement sur les normes ISO 19115 et FGDC.

La croissance de l'information géographique, a conduit au développement de solutions spécifiques à la géoscience. Dans leur majeure partie, les travaux sur les métadonnées tendent à respecter les orientations de [Weibel et Lagoze, 1997] cités par [Smei et al, 2005]. En effet, ces derniers affirment [… *que l'association de métadonnées descriptives standardisées avec des objets en réseau offre un potentiel d'amélioration substantiel des possibilités de découverte de ressources: en permettant des recherches basées sur des champs comme le titre, l'auteur, la description, en permettant l'indexation d'objets non-textuels…*]. Un grand nombre de ces outils proposent des interfaces web et cartographique avec des protocoles pour assurer l'interopérabilité de leurs données.

Le tableau 2.4 ci-après, tiré de [Desconnets et al, 2007] et que nous avons mis à jour, dresse un récapitulatif de quelques unes des applications avec leurs caractéristiques.

<sup>56</sup> International Organization for Standardization

<sup>&</sup>lt;sup>57</sup> Federal Geographic Data Commity

<sup>58</sup> Organisation Non Gouvernementale
| Nom                      | Normes traitées | interface   | Interface<br>cartographique | interopérabilité            |
|--------------------------|-----------------|-------------|-----------------------------|-----------------------------|
| Geoportail               | ISO/OGC         | web         | <b>ArcIMS</b> Spatial       |                             |
| <b>Geosource</b>         | ISO 19115       | web         | Inter Map                   | Service CSW-2               |
|                          |                 |             |                             | <b>OGC</b>                  |
| infoterre                | ISO 19115/OGC   | web         | Map server                  |                             |
| <b>MDweb</b>             | Multi-normes    | web         | Map server                  | Service Z39.50              |
| Holoscope                |                 | web         |                             |                             |
| <b>ArcCatalogue</b>      | FGDC/ISO        | Stand alone | non                         | non                         |
| <b>Report V2</b>         | <b>ENV</b>      | Stand alone | non                         | non                         |
| <b>Meta Manager</b><br>4 | FGDC/ISO        | web         | ouvert                      | Composant<br>supplémentaire |
| <b>Red Spider</b>        | <b>ISO</b>      | web         | ouvert                      | Service CWS-2               |

Tableau 2.4. Synthèse des solutions de catalogage les plus récentes

# *2.4.2. Sur les observatoires*

La conception et le développement des observatoires sont presque intimement liés aux catalogues. Il faut dire que l'observatoire joue ce rôle de centralisation et de diffusion des données [Camara, 2007]. Grâce à une actualisation régulière des données, celui-ci (l'observatoire) permet l'édition des rapports de synthèses qui sont mis à la disposition des experts métiers. Aujourd'hui, plusieurs observatoires ont été développés à travers le monde. Ces derniers ont été conçus selon des contextes et des problématiques différents.

Parmi eux se trouvent des observatoires très généralistes, alors que d'autres sont plus spécifiques à un domaine. Dans notre état de l'art, nous avons tour à tour passé en revue un certain nombre d'entre eux parmi lesquels nous retrouvons le programme ROSELT (Réseau d'Observatoires de Surveillance Ecologique à Long Terme) mis en œuvre en Afrique par l'IRD<sup>59</sup>. Ce dernier utilise la plateforme MDWeb pour cataloguer les métadonnées. Le

l

<sup>59</sup> Institut de Recherche et de Développement

programme ROSELT est destiné à mieux comprendre les causes, les conséquences et les mécanismes de la dégradation des terres et de la désertification dans les régions arides et semi-arides. Il compte aujourd'hui 14 sites pilotes labélisés dans 11 pays [Camara, 2007]. Au nombre d'observatoires, nous avons aussi celui du Domaine Côtier (ODC), développé à l'Institut Universitaire Européen de la Mer dont les objectifs sont de recueillir des séries d'observations de la mer d'Iroise et de fournir aux scientifiques les données nécessaires à toutes interprétations se référant à l'évolution de cet écosystème [Faucher et al, 2009].

En Afrique, plusieurs initiatives on été lancées dans ce cadre. Nous avons par exemple l'Observatoire de la SAED<sup>60</sup> qui est dédié au suivi des producteurs agricoles, des périmètres irrigués, au suivi des prix de commercialisation au Sénégal. En Guinée Conakry, existe l'Observatoire de la mangrove de la Guinée Maritime dont l'objectif est l'étude de la zone du littorale guinéen. Ce projet vise à mieux appréhender l'environnement de la mangrove dans ses composants biophysiques et socioéconomiques afin de mieux la gérer. La finalité de toutes ces études étant la production d'un atlas dédié à cette zone [Camara, 2007]. Un deuxième Observatoire pour le développement territorial adapté au contexte de la région de la Guinée forestière a fait l'objet d'une analyse conceptuelle au cours des travaux de thèse de Camara en 2007. Mais faute de moyens financiers, cet observatoire n'a pas été finalisé.

Pour finir, nous dirons que les études menées sur les territoires ont fait naître une diversité d'observatoires aux objectifs parfois divergents ou complémentaires. Nous retiendrons que même si les catalogues, les observatoires qui ont été développés jusqu'à ce jour présentent des intérêts évidents en termes de diffusion des données géographiques et d'archivage, ils demeurent cependant propriétaires et adaptés au contexte de leur développement.

### *2.4.3. Sur les répertoires des toponymes*

 $\overline{\phantom{a}}$ 

Longtemps les applications en géoscience avaient été basées sur l'usage des catalogues et des observatoires. Aujourd'hui une nouvelle génération est en train de prendre la relève : celle des gazetiers ou répertoires de toponymes. En effet, les toponymes sont aujourd'hui utilisés comme pilier central dans la phase de modélisation de cette nouvelle génération d'outils. Plusieurs initiatives foisonnent à travers le monde et de nombreux travaux scientifiques sont

<sup>60</sup> Société d'aménagement et de développement de la vallée du fleuve Sénégal

en cours de réalisation. C'est le cas au Brésil [De Menezes et al, 2011 ; Santos, 2011], en Croatie [Hecimovic*,* 2011], en Tunisie [Nasr et al, 2011], en France [Bedel et al, 2011], en Pologne [Syszkowska, 2011], en Chine [Ji, 2011], etc.

L'utilisation des répertoires de toponymes ouvre une nouvelle ère dans le développement des nouveaux outils destinés à aider les décideurs dans la gestion de l'information ainsi que celle des connaissances environnementales/géographiques du domaine de la géoscience.

#### **2.5. Etude comparative des outils**

Après avoir fait la synthèse des outils et de la littérature liés au domaine de la géoscience, nous dressons dans la présente section, un tableau comparatif de l'ensemble des travaux que nous venons de présenter. A travers cette étude comparative (tab. 2.5), nous faisons ressortir les principales caractéristiques des solutions, domaine par domaine. Pour effectuer notre analyse, nous avons tenu compte de quatre critères qui à nos yeux nous ont paru essentiels. Le premier d'entre eux est celui de la représentation des empreintes géométriques (footprint) des objets, tout en tenant compte de la gestion des limites fixes et vagues inhérentes au domaine de la géoscience. Nous avons aussi intégré dans ce point la gestion des éventuels changements spatiotemporels de la géométrie des objets. Ensuite nous avons l'utilisation des ontologies ou thésaurus ainsi que l'usage des relations topologiques. Le troisième critère est celui lié à la gestion des toponymes au sein de ces outils. Enfin le dernier critère est celui de l'accès aux ressources informationnelles. A la suite de ce tableau, nous dressons un récapitulatif des manquements ainsi que les limites que nous avons pu observer.

|                           |             |                       |                         | Relations topologiques entre les objets                |                        |                                 | <b>Footprint</b>          |                      |                                         |
|---------------------------|-------------|-----------------------|-------------------------|--------------------------------------------------------|------------------------|---------------------------------|---------------------------|----------------------|-----------------------------------------|
|                           |             | voisinage             | superposition           | intersection                                           | inclusion<br>adjacence | Limites fixes                   | Limites vagues            | Evolution temporelle | précision de la description géométrique |
| Catalogues / Observator   | MDWeb       |                       |                         |                                                        |                        | <b>Dui</b>                      | Non                       | Non                  |                                         |
|                           | Geosource   |                       |                         |                                                        |                        | Non                             | Non                       | Non                  |                                         |
|                           | Geoportail  |                       |                         |                                                        |                        | Non                             | Non                       | Non                  |                                         |
|                           | Holoscope   |                       |                         |                                                        |                        | Non                             | Non                       | Non                  |                                         |
|                           | MD adie     |                       |                         |                                                        |                        | Non                             | Non                       | Non                  | Position du centroide                   |
|                           | <b>OFAC</b> |                       |                         |                                                        |                        | Non                             | Non                       | Non                  |                                         |
|                           | ADL         | Non                   | Dui                     | Dui                                                    | <b>Dui</b><br>Non      | Oui                             | Non                       | Non                  |                                         |
|                           | GeoNames    | <b>Dui</b>            | Non                     | Non                                                    | Non<br>Non             | Dui                             | Non                       | Non                  |                                         |
| Gazetiers                 | AGN         | Non                   | Non                     | Non                                                    | Non<br>Non             | Dui                             | Non                       | Non                  |                                         |
|                           | 0108        | Non                   | Non                     | Non                                                    | Non<br>Non             | Oui                             | Non                       | Non                  |                                         |
|                           |             |                       |                         | <b>Toponyme</b>                                        |                        | <b>Ressources</b>               |                           | thésaurus            |                                         |
|                           |             | Gestion des synonymes | Relation topnyme/langue | Desambuiguisation des toponymes   Evolution temporelle |                        | Description via les Métadonnées | disponibilité d'ac<br>Ses |                      |                                         |
|                           | MDWeb       | Non                   | Non                     | Non                                                    | Non                    | <b>Dui</b>                      | Öui                       | Öui                  |                                         |
|                           | Geosource   | Non                   | Non                     | Non                                                    | Non                    | <b>Dui</b>                      | Non                       | Öui                  |                                         |
|                           | Geoportail  | Non                   | Non                     | Non                                                    | Non                    | Oui                             | Non                       | <u>cui</u>           |                                         |
|                           | Holoscope   | Non                   | Non                     | Non                                                    | Non                    | Dui                             | Non                       | Non                  |                                         |
|                           | MD adie     | Non                   | Non                     | Non                                                    | Non                    | Oui                             | Oui                       | Non                  |                                         |
| catalogues / Observatoire | OFAC        | Non                   | Non                     | Non                                                    | Non                    | Oui                             | Non                       | Non                  |                                         |
|                           | ADL         | Non                   | Non                     | Oui                                                    | Non                    | Oui                             | Oui                       | Öui                  |                                         |
|                           | GeoNames    | Dui                   | Dui                     | Non                                                    | Non                    | Dui                             | Doll                      | Öui                  |                                         |
| Gazetiers                 | <b>AGN</b>  | Non                   | Non                     | Non                                                    | Non                    | Non                             | Non                       | Non                  |                                         |
|                           | <b>BDTC</b> | Non                   | Non                     | Non                                                    | Dui                    | Dui                             | Non                       | Non                  |                                         |

Tableau 2.5. Comparatif des outils et de leurs fonctionnalités

A la lecture du tableau ci-dessus, de l'état de l'art, il ressort les enseignements suivants :

- Le processus de catalogage à travers les métadonnées apporte certes des réponses concrètes pour la mutualisation d'information. Cependant, si elles sont utiles pour documenter la donnée, elles sont souvent incomplètes, distribuées et incompatibles syntaxiquement et sémantiquement [Barde, 2005]. En outre, la complexité des normes géographiques rend fastidieux leur catalogage ;
- Autant pour les gazetiers que pour les catalogues, les dynamiques spatio-temporelles et toponymiques pour chaque objet sont quasi-inexistantes;
- La gestion des toponymes (surtout dans les catalogues) ne se limite qu'à l'usage des appellations courantes souvent renseignées par un champ des métadonnées. Aussi dans la majeure partie, leur exploitation ne met pas en valeur l'organisation hiérarchique arborescente qu'ils peuvent présenter;
- L'ensemble des gazetiers, observatoires et catalogues ont été développés dans des contextes différents, s'appuyant sur des projets de recherche. Leurs structurations s'appuient donc sur des protocoles ad-hoc difficilement exploitables en dehors de leur contexte premier d'utilisation ;
- La représentation géométrique des objets n'intègre que des limites fixes ; ce qui ne permet pas de représenter les zones de transitions imprécises entre les entités d'un territoire ;
- Les référentiels sémantiques sont l'un des verrous qui ne favorisent pas la contextualisation de ces outils. Les ontologies et/ou thésaurus utilisés sont dédiés à des domaines bien précis. Que cela soit dans un pays, dans une région ou dans un organisme, les besoins sémantiques sont généralement différents. Il y a donc une variabilité des champs disciplinaires d'un projet à l'autre. L'utilisation de tels thésaurus est donc inappropriée au contexte de notre étude ;
- En ce qui concerne la représentation des lieux dans les bases de données de toponymes, celle-ci est faite à l'aide des coordonnées ponctuelles. Aucune des solutions étudiées n'utilise de géométries linéaires ou surfaciques ;
- Enfin, nous notons une quasi-absence d'un système permettant de formuler des requêtes utilisant les structures topologiques entre concept qui facilite l'accès aux ressources qui y sont rattachées.

### **2.6. Conclusion du chapitre 2**

Au terme de ce chapitre consacré à l'état de l'art, nous retiendrons que le développement des catalogues, des observatoires et des répertoires de toponymes a toujours présenté des intérêts évidents. Toutefois, il importe de souligner que chacune des initiatives (projets de recherches) menées dans ce domaine, a conduit à la proposition d'outils généralement dédiés à des communautés d'utilisateurs. Ces outils font souvent référence aux contextes des projets et/ou des écosystèmes. Malgré des avancées significatives et même décisives, un grand nombre d'écueils demeurent dans la réalisation de ces solutions. C'est ce que nous avons fait ressortir dans l'étude comparative ci-dessus (cf. section 2.5).

Le constat qui se dégage après cet état de l'art, est que les outils dédiés à la géoscience font cruellement défaut aux pays d'Afrique centrale ; c'est ce qui motive notre travail. En nous appuyant sur l'état de l'art fait aux chapitres 1 et 2, nous détaillons au chapitre 3 nos objectifs de recherche, et présentons les grandes lignes de notre proposition. Le processus de modélisation que nous avons adopté repose sur une démarche couplant à la fois la géographie et l'informatique. Grâce à une approche cognitive, nous proposons un plan d'aménagement qui s'efforce d'intégrer les relations verticales et horizontales des différentes composantes du territoire du bassin du Congo. Ce processus de modélisation du territoire permettra de palier les limitations et insuffisances que nous avons constatées lors de l'analyse de l'état de l'art. Cette conception aboutira *in fine* à la proposition d'une solution orientée web de type répertoire de toponymes à travers laquelle nous intégrerons un système de requêtes approprié au contexte de la région.

# **Chapitre 3 Définition de notre contribution**

Le but de ce chapitre est de présenter les grandes lignes de notre proposition. Il tire partie respectivement des conclusions de l'état de l'art (cf. chapitre 2, section 5) et des objectifs généraux contenus dans le rapport du plan de convergence de la COMIFAC de l'année 2007 (cf. chapitre 1, section 1.5). En nous appuyant sur les recommandations de ce plan, des besoins des utilisateurs et enfin des limites que nous avons relevées dans notre état de l'art, nous proposons une démarche de modélisation qui vise à apporter des réponses scientifiques novatrices face aux insuffisances que nous avons soulignées dans le précédent chapitre. Cette présentation se décline en quatre parties dont une conclusion, à savoir :

- Les attentes du plan de convergence de la COMIFAC
- Les grandes lignes de notre contribution
- L'architecture de la solution proposée.
- Conclusion du chapitre.

# **3.1. Les attentes du plan de convergence**

Parmi les recommandations les plus prépondérantes contenues dans le plan de convergence se trouve la conception de l'Observatoire des Forêts d'Afrique Centrale<sup>61</sup> (OFAC). Cet observatoire revêtait un caractère essentiel en ce sens qu'il devait permettre le pilotage et le partage des connaissances afin d'orienter les politiques de gouvernance dans la gestion des écosystèmes et la conservation de la biodiversité. C'est ainsi qu'un observatoire a été mis en œuvre comme nous l'avons indiqué dans le chapitre 2 section 4.3. Le développement de cet observatoire a fait ressortir deux éléments essentiels :

- Le renforcement des capacités de collecte de données de référence par un état des lieux pilotes des forêts d'Afrique;
- La mise en place de systèmes de suivis de l'environnement naturel et socioéconomique pour l'aide à la décision au bénéfice de la gestion durable des écosystèmes forestiers.

Comme on a pu le constater dans l'état de l'art, la mise en œuvre de cet observatoire a été un travail gigantesque puisqu'il impliquait plusieurs domaines et thématiques, ainsi qu'une large

 $\overline{\phantom{a}}$ 

<sup>61</sup> <http://observatoire-comifac.net/index.php>

communauté d'acteurs impliqués dans la production de l'information géographique. Si l'observatoire proposé a répondu à certaines attentes, il n'en demeure pas moins vrai que des éléments essentiels n'ont pas été intégrés au système. Parmi ceux-ci se trouvent, *primo,* **la construction de répertoires et de bases de connaissances sur l'environnement et les ressources ;** et *secundo*, **la conception et la mise en place de bases de données et des interfaces utilisateurs**.

Outre l'intégration de ces éléments, il importe objectivement que la nouvelle solution à mettre en place s'efforce d'être novatrice du point de vue scientifique, notamment en apportant une réponse aux insuffisances que nous avons soulignées des outils similaires existants (cf. chapitre 2, section 5).

Pour relever ce défi, nous proposons dans le cadre de notre thèse, une démarche d'aménagement du territoire du bassin du Congo qui tienne compte de son organisation et de ses dynamiques spatiales. La finalité d'une telle démarche est la construction d'une solution qui permet de suivre les dynamiques spatio-temporelles des objets géographiques et l'accès aux ressources, qui font référence aux objets et/ou couches thématiques du territoire. En effet, cette approche apporte, comme nous allons le mettre en évidence, une réponse aux insuffisances des outils similaires existants.

#### **3.2. Notre contribution**

Elaborer un modèle qui répond aux attentes des utilisateurs et qui se veut novateur sur le plan des avancées scientifiques, c'est toujours faire une succession de choix difficiles. Dans ce paragraphe, nous expliquons les principes généraux de notre contribution. Celle-ci repose sur la mise en œuvre d'un modèle qui intègre les spécificités relatives au « **où** », au « **quand** » et au « **quoi** ». Par le « où », nous faisons références à la problématique de la localisation des objets géographiques. Dans notre démarche, nous proposons que la localisation des objets s'appuie sur deux éléments essentiels, à savoir : les toponymes et les représentations géométriques. Par le « Quand », il s'agit d'intégrer à notre modélisation la dimension temporelle dans la gestion des toponymes et des objets géographiques. Enfin par le « quoi », nous faisons référence à la typologie des objets.

Notre contribution repose sur un modèle conceptuel dont les contours et les missions sont décrits dans les sections suivantes. Ce modèle prend appui sur les recommandations de la norme ISO 19115 relative aux métadonnées géographiques et sur une ontologie. Pour

construire cette ontologie, nous avons fait appel à la méthode cognitive afin de définir un plan d'aménagement des terres.

D'une manière générale, ce paragraphe se décline ainsi qu'il suit :

- La proposition d'une stratégie visant à résoudre la complexité liée à la gestion des toponymes ;
- La présentation des grandes lignes du modèle conceptuel suivi de la description du type de solution que nous avons proposée.

# *3.2.1. Définition du modèle conceptuel des toponymes*

Dans la conclusion du chapitre dédié à l'état de l'art (cf. chapitre 2 section 5), nous avons relevé plusieurs limites dans la conception des solutions actuelles. La limite la plus remarquable est sans conteste celle qui est liée à la gestion de la complexité des toponymes dans le suivi des dynamiques spatio-temporelles et l'accès aux ressources informationnelles. A titre de rappel, un toponyme est le nom officiel d'un lieu ou d'un site [Jaillard, 2008], [Bedel et al, 2011]. Pour illustrer la complexité liée à leur gestion, [Laurini et al, 2011] prennent l'exemple des noms « *Washington* » et « *Istanbul* ». Parlant du premier nom, ils s'interrogent en ces termes « *S'agit-il du général George Washington, de la capitale des États-Unis, ou de l'État de Washington, ou bien de l'une des multiples villes appelées ainsi aux États-Unis, ou encore d'autres personnes portant ce nom ?* ». Dans le second terme, c'est à dire « *Istanbul* », ils constatent que cette ville a connu tout au long de son histoire des évolutions à la fois toponymique (cette ville fut appelée par le passé Byzance puis Constantinople), et géométriques (les formes géométriques de Byzance, de Constantinople et d'Istanbul n'ont pas toujours été les mêmes).

Les deux exemples que nous venons de prendre se rencontrent également dans les pays africains et notamment ceux d'Afrique centrale. L'exemple le plus illustratif est celui du fleuve « *Congo* ». Ce fleuve qui sert de frontière entre la République du Congo Brazzaville et la République Démocratique du Congo (RDC) a porté (ou porte) différentes appellations dans l'histoire et selon que l'on soit dans l'un ou l'autre des pays. En nous référant à la description faite sur l'encyclopédie en ligne « wikipedia<sup>62</sup> », on remarque que le fleuve fut baptisé dans un premier temps *Rio de Pedrão* (la Rivière du Pilier) en référence à un pilier de pierre édifié sur la rive par l'explorateur Portugais Diogo Cão en 1482 pour marquer sa découverte. A

 $\overline{\phantom{a}}$ 

 $62$  http://fr.wikipedia.org/wiki/Congo (fleuve)

cause de l'existence de l'ancien royaume Kongo situé en aval du fleuve, les Portugais décidèrent de nommer ce fleuve *Congo*. Alors que les populations autochtones désignaient ce fleuve *Nzadi* ou *Nzaï* (le fleuve), ce mot sera phonétiquement prononcé *Zaïre* par les Portugais. Le nom *Zaïre* fut donné comme nom au fleuve et au pays par le Maréchal MUBUTU de 1971 à 1997. Le Congo fut aussi anciennement appelé par les populations autochtones, *Barbila*, *Lualaba* et même *Zambezi* (grand fleuve) comme l'autre fleuve qui en a gardé l'appellation à ce jour. Depuis 1997, le fleuve est redevenu *Congo.*

Le choix de ces trois exemples n'est pas fortuit car il montre clairement le problème que nous avons à résoudre afin d'avoir accès aux ressources informationnelles. De ces trois exemples, il ressort que :

- L'existence d'un objet géographique fait nécessairement appel à un ou plusieurs toponymes ;
- Un toponyme provient généralement d'une langue et renferme une histoire qui lui est propre ;
- Un objet peut avoir d'autres appellations dans d'autres langues (exonymes);
- Le toponyme et l'objet géographique qu'il identifie ont des évolutions dans le temps et dans l'espace qui ne sont pas toujours identiques. En effet, le changement d'appellation n'entraîne pas nécessairement un changement de géométrie et inversement ;
- En plus de ses appellation courantes, un objet géographique appartient à un écosystème, il est en relation avec d'autres entités du territoire (par exemple une île se trouve à l'intérieur d'un cours d'eau), il a une typologie, il peut être un objet naturel (par exemple une montagne ou un type de forêt) ou artificiel comme un jardin botanique ou une concession d'exploitation forestière qui sont le fruit d'une délimitation humaine. Aussi, les frontières d'un objet peuvent être bien précises ou vagues et il peut par ailleurs contenir un ensemble des travaux réalisés à une période donnée de son histoire.

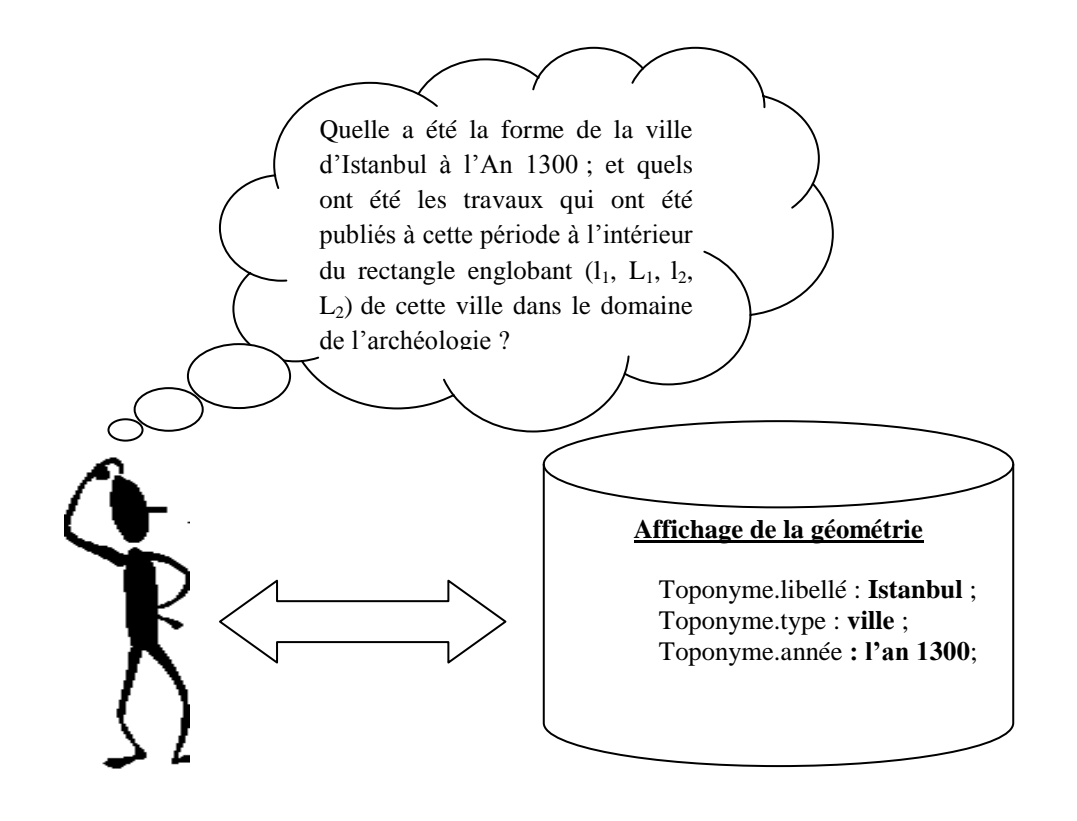

#### **Utilisateur Base de données**

Figure 3.1. Exemple de requêtes que nous seront amenés à résoudre

Etant donné que nos travaux sont centrés sur la recherche des informations à partir des toponymes, des métadonnées et d'une ontologie géographique, nous avons donc défini une stratégie qui consiste à gérer cette complexité au sein d'un modèle qui devra être instancié par une base de données. Dans ce modèle, nous prenons en compte les réalités territoriales des pays d'Afrique centrale et proposons deux pistes que nous jugeons essentielles dans la résolution de cette complexité. Ces deux points se définissent ainsi qu'il suit :

 Proposition d'un pouvoir d'expression c'est-à-dire d'un ensemble de relations topologiques propre aux spécificités des pays d'Afrique centrale que le modèle pourra contenir. Ce pouvoir d'expression va s'appuyer sur des structures topologiques que nous avons déduites après analyse des différentes combinaisons binaires entre les couches thématiques rencontrées dans cette région globe. Nous consacrons le chapitre 4 à la proposition d'un plan d'aménagement des terres et à l'établissement des

relations dédiées, entre les grands ensembles du territoire. Cette partie a été appelée référentiel sémantique de la solution. Elle constituera notre ontologie de domaine.

 Proposition d'un référentiel toponymique et spatial qui permet d'accéder à l'information géographique. Ce référentiel tourne autour de la classe abstraite « *objet géographique* » et celles des « *Ressources informationnelles* ».

Dans ce deuxième point, nous avons particulièrement fait ressortir les spécificités ci-après :

- Pour chaque objet géographique, nous avons associé un ensemble des toponymes appropriés et le terme du territoire qui le décrit ;
- Pour chaque toponyme, le modèle prend en compte ses variantes lexicographiques, ses synonymes et les langues auxquelles sont associées le toponyme ;
- La mise en évidence des relations qui lient les évolutions toponymiques et spatiales de chaque objet du territoire. Cela permet de suivre les changements des objets dans le temps.
- La représentation linéaire et polygonale de chaque objet géographique en lieu et place de la représentation ponctuelle couramment utilisée dans les précédentes applications. Cette réorientation en 2D permet de faire ressortir les limites fixes et vagues que les objets peuvent avoir.
- En ce qui concerne les ressources informationnelles, ces dernières sont décrites par des mots-clés provenant respectivement des termes qui décrivent le territoire (ontologie) et le dictionnaire des noms de chaque lieu. Il est à noter que chaque ressource informationnelle peut être liée à une représentation géométrique d'un objet géographique.

La mise en œuvre de nos propositions se fera à l'intérieur d'un modèle qui sera instancié par une base de données. Une solution a été associée à cette base de données ce qui a permis d'identifier et/ou de localiser les objets géographiques et les ressources informationnelles sur le territoire. La mise en relation des noms des objets géographiques qui peuplent un écosystème avec leurs géométries respectives a amené à la création des solutions nouvelles appelées répertoires de toponymes ou gazetiers (en référence au terme anglais *gazetteer*).

A titre de rappel, un répertoire de toponymes est un dictionnaire d'éléments remarquables du territoire qui associe à la fois les noms de lieux et leur description [Bedel et al, 2011]. Cette description peut inclure des relations avec d'autres entités (objets ou phénomènes, par exemple une île se trouve à l'intérieur des eaux) ou peut se présenter sous forme de position (latitude et longitude), ou sous forme géométrique (ligne ou polygone) ou encore sous forme de descripteurs attributaires assimilables à des mots-clefs. La construction des index géographiques peut embrasser plusieurs éléments constitutifs du territoire (continent, pays, ville, montagne, rivière, site archéologique, ...) ; et leurs descriptions sont très variées (position géographique, profondeur, superficie, population, photographie du lieu, ...) [Jaillard, 2008], [Janowicz, 2009], [Bedel et al, 2011]. Cette approche qui consiste à développer des outils de type gazetiers est nouvelle et est de plus expérimentée dans les applications de géosciences. Toutefois ces applications sont locales et dédiés à des régions biens précises ou très généralistes. C'est ce que nous avons longuement expliqué dans le chapitre 2 section 4.

En tenant compte de tous ces manquements et des attentes des utilisateurs, nous avons proposé un modèle qui repose sur trois piliers essentiels, à savoir : l'index des noms des lieux, la projection cartographique pour tous les objets, et enfin l'ontologie. Comparativement aux modèles existants, l'apport attendu du modèle que nous allons définir est de permettre l'expression de connaissances actuellement peu formalisées notamment la gestion de la complexité toponymes-objets géographiques-ressources informationnelles. La figure 3.2 donne les principales composantes.

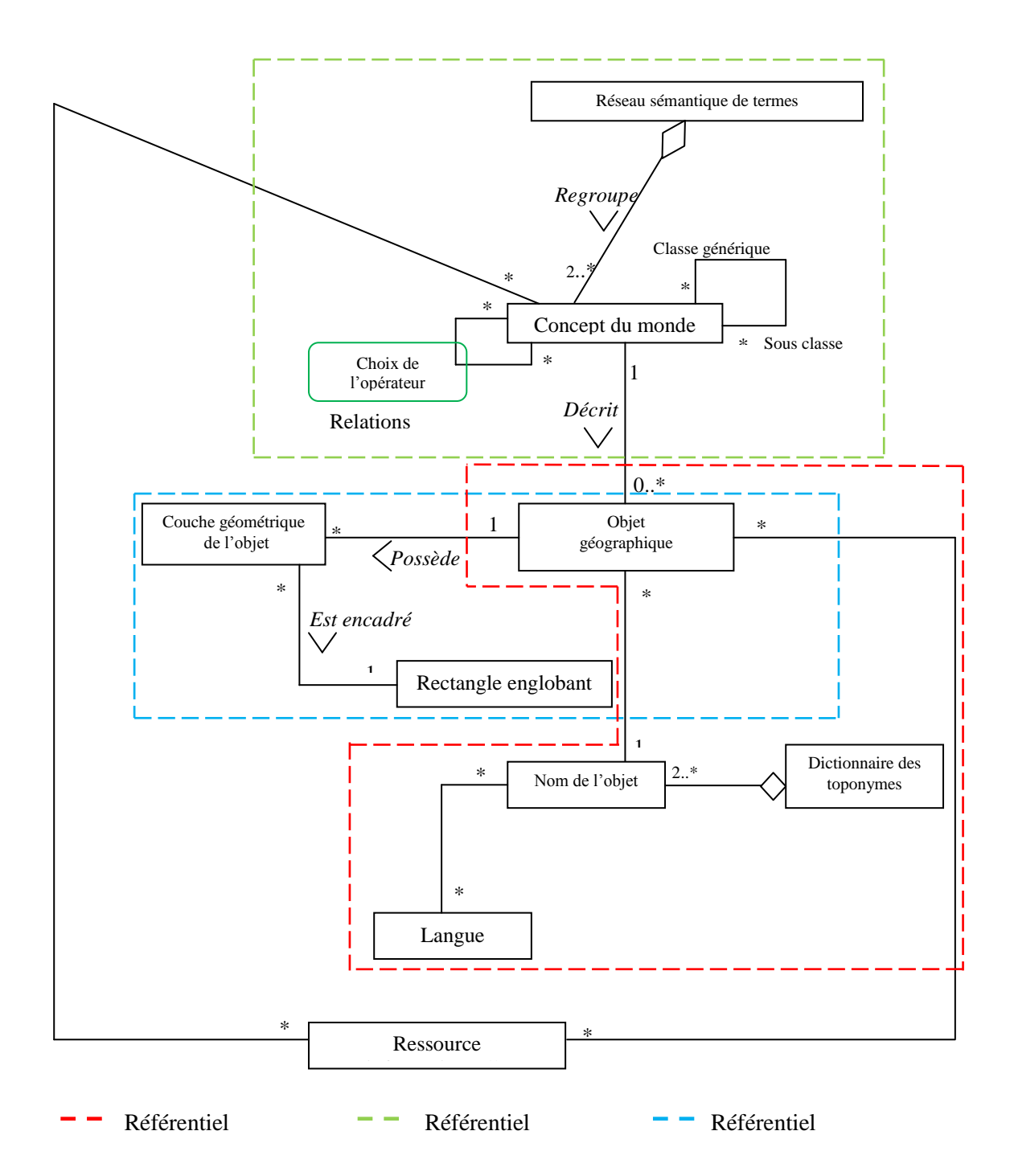

Figue 3.2 Modèle conceptuel simplifié

# *Le référentiel toponymique*

Comme nous avons pu le constater dans les exemples ci-dessus, toute proposition de solution qui traite des toponymes ne saurait en aucun cas faire abstraction des contraintes linguistiques, synonymiques et historiques de chaque objet géographique. La prise en compte de ces différents points devrait permettre de restituer les spécificités historiques, spatiales et sociales de chaque objet géographique. Dans le référentiel toponymique représenté ci-dessus par des traits discontinus rouges, nous construisons un dictionnaire des noms qui fait ressortir les différents toponymes se rapportant aux objets du territoire. Ici nous ne prenons pas en compte la gestion des toponymes qui se rapportent aux personnes physiques ou morales.

Notre modèle est structuré autour de la classe « Toponyme » qui sert à identifier chaque toponyme. A la suite de cette identification, nous définissons pour chaque toponyme toute la lexicographie qui se rapporte à celui-ci. L'intérêt de prendre en compte les variantes lexicographiques réside en ce que l'utilisateur n'aura plus à se soucier de l'écriture exacte du toponyme. En intégrant cette caractéristique au modèle, la solution qui en résultera pourra par exemple reconnaitre que la ville de « Saint-Étienne » et celle de « St Etienne » sont deux appellations identiques d'un même lieu. Par ailleurs, nous avons également introduit les variantes linguistiques des noms. Cela nous permet de résoudre la difficulté qui porte sur le fait qu'un objet peut posséder des appellations qui diffèrent d'une langue à l'autre. C'est le cas par exemple de la ville de Venise, qu'on appelle respectivement Venezia, Venice, Venedig, etc.

Pour cette partie dédiée au référentiel toponymique, nous avons particulièrement mis en évidence les points suivant dans le modèle :

- La définition d'une lexicographie pour chaque nom des lieux ;
- La définition des synonymes pour chaque toponyme ;
- L'intégration des anciennes appellations qu'un objet géographique peut posséder.

Comme ce travail est d'abord dédié aux pays d'Afrique central, nous avons donc tenu intégrer les appellations en langues locales comme nous l'avons vu dans l'exemple du fleuve Congo ou Zaire.

*Une projection cartographique pour les objets :*

Aujourd'hui, les outils qui nous sont proposés font une représentation ponctuelle des objets géographiques comme nous l'avons souligné dans la conclusion de l'état de l'art. Or l'un des objectifs de notre travail consiste entre autre à suivre la dynamique des objets dans l'espace et dans le temps. C'est la raison pour laquelle, nous allons nous appuyer sur une représentation en 1D c'est-à-dire à une dimension (Il s'agit ici d'objet linéaire caractérisé par sa longueur) et 2D c'est-à-dire en deux dimensions (objet surfacique caractérisé par sa largeur et sa longueur) pour chaque objet.

Par représentation spatiale d'un objet, nous entendons l'espace occupé par un élément appartenant au monde réel. Cet élément du territoire est identifié à l'aide de ses coordonnées géographiques. Le stockage de ces derniers dans une base de données est nécessaire pour distinguer et localiser les objets les uns par rapport aux autres. Dans notre travail, chaque objet est à considérer comme un univers spécifique. A cause de ce qui précède, nous proposons que les représentations spatiales des objets soient polygonales ou linéaires. Les objets de type *points* n'ont pas été pris en compte dans la solution puisque nous avons défini pour chaque objet des limites ou frontières.

Nous savons en effet que les objets qui composent le territoire présentent des délimitations très vagues et sont en constante évolution. C'est pour cela que [Bucher, 2002] souligne « *l'espace géographique est un espace évolutif au sein duquel prennent souvent place des dynamiques. Or les représentations actuelles de l'information géographique négligent souvent cette composante et fournissent une description statique de l'espace géographique* ». Une telle perception de l'espace a permi que nous introduisions la notion de limites fixes et de limites vagues dans la description des objets géographiques. L'intérêt d'introduire ces notions réside en ce qu'elles permettent de représenter les incertitudes aux frontières et aussi de définir des zones dite floues pour chaque objet et des zones de transition pour les concepts qui peupleront l'ontologie. De même aussi cette démarche permet de partager les ressources informationnelles à deux objets contigus dont les frontières sont vagues. Nous nous inspirerons des travaux de [Cohn et al, 96] qui représentent un objet sous la forme du « *jaune d'œuf »*. Nous aurons l'occasion de revenir sur ce point dans le chapitre 4.

En définitive toute modélisation portant sur le territoire passe nécessairement par la mise en évidence des spécificités géométriques des objets qui y sont impliqués, de la caractérisation de leur dynamique et de leurs interactions [Gate et al, 1997]; c'est le but visé par cette partie du modèle.

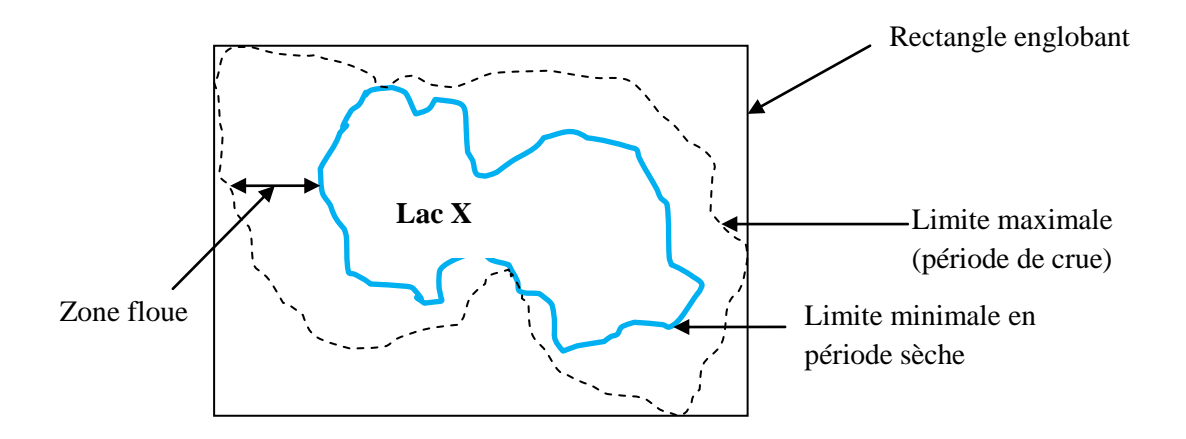

Figure 3.3. Illustration des limites minimales et maximales de l'objet géographique « Lac » sous la forme de la coupe du «*jaune d'œuf* ».

L'ensemble des géométries des objets se présentent sous forme de couches vectorielles préalablement numérisées à l'aide des logiciels SIG classiques comme MapInfo ou ArcGIS. Nous supposons que ces données sont géométriquement correctes car nous n'avons pas pris en compte la correction des géométries invalides ou celles qui ne sont pas projetées dans un système de projection cartographique. Dans notre démarche, nous avons proposé que chaque objet géographique du territoire soit référencé par un concept issu de l'ontologie ; il pointe par ailleurs vers un ensemble de noms provenant du dictionnaire des toponymes.

L'intégration et la mise en ligne des données que nous venons de faire état sur internet, nous a amené à recourir aux recommandations de l'Open Geospatial Consortium<sup>63</sup> (OGC). Cet organisme a en effet développé des normes et des spécifications de services, qui permettent de visualiser, d'explorer, de télécharger et d'échanger des données géographiques sur le Web. En ce qui nous concerne, nous avons eu besoin de services qui permettent la visualisation et l'interrogation des données géographiques. Le Web Map Service (WMS) et le Web Feature Service (WFS) permettent de répondre à ce double objectif.

 $\overline{\phantom{a}}$ 

 $63$  Lien de référence [: http://www.opengeospatial.org/](http://www.opengeospatial.org/)

# *Les ressources informationnelles:*

Parlant de la notion de l'information, [Barde, 2005] à la page 36, souligne que l'information est de la « donnée » dans un contexte. A cet effet donc, rappelle t-il, une information a une signification, une pertinence et un objectif. Cette définition cadre avec le travail que nous sommes en train de réaliser car l'objectif final de notre travail est d'accéder à l'information traitée par les données de toutes natures. En ce qui nous concerne, nous appellerons ressources informationnelles, l'ensemble des documents numériques (images, documents textes, sons, etc.) qui font référence à un ou plusieurs lieux ou objets géographiques. Chaque ressource pointera vers les éléments des deux composantes du système à savoir : l'index des noms, et l'ontologie.

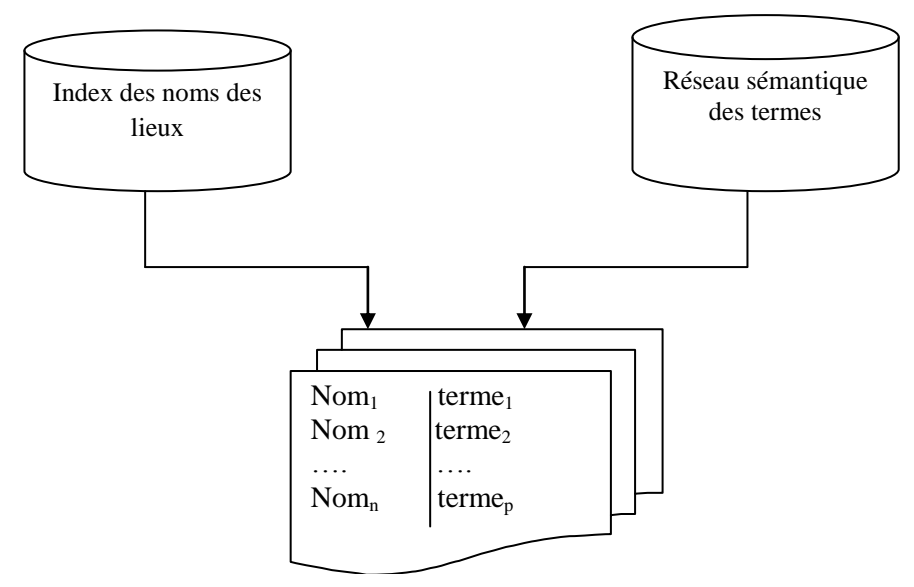

Ressources informationnelles

Figure 3.4. Illustration de la description des ressources informationnelles à partir des mots-clés provenant du réseau sémantique et de l'index des toponymes.

La solution offre à l'utilisateur la possibilité de décrire ou d'enrichir la ressource à l'aide d'un ensemble de mots-clés provenant de chacun des composants susmentionnés.

Pour que le modèle et la solution que nous proposons ne soit pas en déphasage avec les attentes des utilisateurs, nous avons eu une période d'immersion au sein de l'ADIE et de quelques organismes partenaires. Cette période d'immersion nous a permis de nous imprégner des besoins de ces organismes, des thématiques abordées et de leurs attentes. Comme le

souligne [Barde, 2005], l'enjeu dans ce genre d'exercice est d'éviter tout décalage entre les fonctionnalités du système que l'on propose et les attentes des utilisateurs.

### **3.3. Prise en compte des besoins des utilisateurs**

Toute proposition de solution répondant aux spécificités du développement durable doit nécessairement prendre en compte les besoins des futurs utilisateurs. En effet, les recommandations de [UNESCO<sup>64</sup>, 1997] sont suffisamment explicites « [...] *un système d'information opérationnel aboutit à un « tableau de bord » environnemental qui, outre l'organisation et la mise en forme cohérente des données de base nécessaires à la gestion, doit pouvoir faire état des situations environnementales rencontrées. II requiert une représentation synoptique d'informations pertinentes (rôle des indicateurs et indices, voir étape précédente). Un tel « tableau de bord » environnemental est caractérisé par une interface « homme-machine » conviviale devant faciliter l'accès aux utilisateurs non spécialisés».* 

Pour qu'une solution réponde à de telles attentes, la démarche des concepteurs doit être concertée vis-à-vis des acteurs locaux. Pour cela, il faut d'un côté que les acteurs soient capables d'exprimer leurs besoins et de l'autre côté, que les concepteurs d'outils soient à même de proposer des solutions idoines. C'est dans ce cadre que lors de notre séjour en août 2009 au sein du Programme National de Gestion de l'Information Environnementale du Gabon, nous avons eu l'occasion de nous entretenir avec plusieurs experts métiers travaillant au sein des organismes spécialisés dans la production et la diffusion des informations comme le CNDIO<sup>65</sup>, le projet Minkebé<sup>66</sup> du WWF Gabon, l'Organisation Africaine du Bois (OAB), le Ministère gabonais de l'économie forestière, l'Agence Nationale des Parcs Nationaux<sup>67</sup>. Ces visites et entretiens nous ont permis d'avoir un complément d'information utile à notre travail de recherche.

 $66$  Le lien vers ce projet est le suivant : [http://wwf.panda.org/what\\_we\\_do/where\\_we\\_work/project/projects\\_in\\_depth/minkebe/](http://wwf.panda.org/what_we_do/where_we_work/project/projects_in_depth/minkebe/)

l

<sup>64</sup> Organisation des Nations unies pour l'éducation, la science et la culture (en anglais, *United Nations Educational, Scientific and Cultural Organization* : UNESCO ou Unesco

<sup>65</sup> Centre National des Données et de l'Information Océanographiques [\(http://www.nodc-gabon.org/\)](http://www.nodc-gabon.org/)

 $^{67}$  Le lien qui présente cette agence est le suivant : http://www.parcsgabon.org/l-actualite/actualites

Il faut souligner que cette période d'immersion nous a été d'un très grand apport car nous avons eu l'occasion de nous approprier non seulement un vocabulaire spécifique à la gestion de l'environnement mais aussi et surtout de faire le recensement des besoins et des attentes de chacun.

Face aux préoccupations rencontrées au sujet de l'harmonisation du vocabulaire et son contrôle dans la description des ressources, il nous est apparu opportun de proposer un plan d'aménagement des terres pour cette sous région. Pour y arriver, nous avons utilisé l'approche cognitive.

#### **3.4. Approche cognitive**

Comme dans cette section nous abordons beaucoup les notions de territoire et d'espace, nous avons jugé opportun de les définir avant de nous lancer dans la présentation de l'approche cognitive. En effet, ces deux notions tendent souvent à se confondre dans l'inconscient collectif. Que cela soit pour l'une comme pour l'autre des notions, nous nous inspirerons des travaux d'Alexandre Moigne qui a largement travaillé sur les problématiques des évolutions des territoires sous l'angle des jeux d'acteurs en relation avec leur espace de référence.

Le dictionnaire Larousse définit le terme « espace » comme « une étendue indéfinie qui contient et entoure tous les objets ». Pour éviter toute confusion avec l'espace interstellaire (ou voûte céleste), lorsque nous parlerons d'espace, nous ferons référence à cette étendue plane qui se rapporte à la terre ou encore à notre environnement quotidien. Dans la suite, nous l'appellerons parfois « espace géographique ». Comme nous venons de le voir, l'espace c'est donc ce qui nous entoure, mais comme le souligne [Moigne, 2006a], ce terme parait trop réducteur ou trop neutre pour caractériser ce que nous pressentons comme étant plus élaboré : c'est-à-dire le territoire. Parler de territoire c'est donc parler d'espace puisque l'un ne va pas sans l'autre.

Le terme de territoire, s'est progressivement substitué au terme d'espace en conférant plus d'épaisseur à ce que l'on pourrait aussi nommer environnement, c'est-à-dire ce qui nous entoure dans une acception très globale, c'est-à-dire mêlant à la fois milieu physique, naturel et aménagé [Moigne, 2006b]. Le territoire n'est pas visuellement repéré, par contre, il est le fruit d'une construction sociale, d'un vécu et d'un ressenti [Di Méo, 1998] ; c'est donc de l'espace géographique aménagé [Caittoni, 2003]. Parlant du territoire [Moigne, 2006b] affirme je cite « […] *le territoire est une construction intellectuelle mouvante, évolutive, floue, dont les caractéristiques correspondent totalement à celles que l'on peut attribuer plus globalement au principe de complexité. Il s'agit d'un tout, composé de sous-systèmes,* 

*d'éléments, et surtout de relations multiples, notamment des boucles de rétroaction positive ou négative, qui évoluent dans le temps*». C'est cette complexité du territoire qui nous a amené à adopter une démarche multi-échelle ou cognitive. Celle-ci semble à nos yeux comme la plus appropriée pour répondre à nos attentes de modélisation. Diverses raisons nous ont amené à nous en approprier.

La première raison est que la démarche cognitive repose sur un principe fondé sur la classification des grands ensembles du territoire. Par ensemble nous entendons tout espace naturel ou aménagé ayant une frontière fixe ou vague. Ces ensembles résultent à la fois des lois qui régissent le découpage administratif et forestier des pays mais aussi des espaces naturellement constitués. Au nombre des ensembles nous avons par exemple les provinces, les départements, les parcs forestiers, les jardins botaniques, les concessions forestières, etc. A ces grands ensembles (fruit d'un découpage humain), sont adjoints des ensembles dits naturels. C'est le cas par exemple des types de forêts ou du réseau hydrographique. Ces ensembles contiennent tous des éléments de diverses natures. On peut par exemple retrouver dans une province des villes, parcs forestiers, des fleuves, des concessions forestières et des acteurs (des ONG par exemple) qui agissent à l'intérieur de ces ensembles. Avec une telle perception du territoire, on peut dire qu'un ensemble est un agrégat hétéroclite d'éléments.

La deuxième raison est que la démarche cognitive permet de prendre en compte les relations (verticales et/ou horizontales) que les concepts peuvent entretenir entre eux. En effet le territoire a toujours été perçu comme un tout, composé des sous-systèmes contenant des éléments hétéroclites, et ayant des relations multiples pouvant évoluer dans le temps. Pour illustrer le caractère complexe d'un ensemble, nous partirons de l'élément province. Ce dernier contient des départements, il peut être traversé par un réseau de voies ferrées, des fleuves et/ou rivières qui eux peuvent contenir des barrages hydroélectriques et des îles. Ces barrages alimentent en courant électrique diverses localités de la province et sont gérés par des acteurs. Pour ce qui est des îles, elles peuvent être des réserves forestières ou d'un tout autre type issu de la classification administrative et forestière de chaque pays. Ces îles peuvent également disparaitre au cours du temps ce qui peut modifier les relations entre quelques éléments contenu dans le système complexe province.

La dernière raison enfin, est que la démarche cognitive permet de recenser et d'intégrer l'ensemble des acteurs impliqués dans la production, la gestion et la diffusion des ressources informationnelles. Nous savons en effet que les acteurs participent au maintien de la stabilité du système au sein duquel ils agissent. Nous ne saurons donc faire abstraction de leurs actions dans le système que nous voulons proposer. Le rôle et les attentes des acteurs ont été largement détaillés dans la section 3 du présent chapitre.

En définitive, nous retiendrons que la démarche cognitive aide les concepteurs à mettre en cohérence l'ensemble des connaissances liées au territoire et partagées par un groupe d'acteurs. Une telle démarche est qualifiée d'intelligence territoriale [Moine, 2006]. Aujourd'hui, la démarche cognitive fait autorité et s'impose désormais en géoscience. C'est la raison pour laquelle [Camara, 2007] déclare « […] *cette méthode a pour intérêt principal de présenter de manière exhaustive les éléments constitutifs du système territorial, en réduisant les oublis, puisqu'à chaque niveau de désagrégation l'objectif est de retenir les thématiques les plus pertinentes* ».

Nous dirons que toute notre démarche de modélisation du territoire a pour objectif la proposition d'une ontologie et d'un modèle qui mettent en évidence l'ensemble des termes et les objets géographiques appartenant au territoire, tout en caractérisant leurs dynamiques et leurs interactions, c'est le but visé par nos travaux (cf. chapitre 4).

# **3.5. Respect des normes, de l'interopérabilité sémantique et syntaxique**

Nous avons montré dans les sections précédentes que la finalité de notre travail est d'accéder à de la ressource informationnelle en nous appuyant sur l'utilisation des toponymes. Pour y arriver, il fallait que nous proposions un système de requêtes performant qui réponde aux attentes des utilisateurs. Plusieurs méthodes informatiques existent pour atteindre cet objectif. En ce qui nous concerne, nous avons jugé que l'utilisation d'une ontologie et des métadonnées à travers la norme ISO 19115, constituaient une piste potentielle pour pouvoir accéder efficacement à l'information recherchée. Dans ce paragraphe, nous justifions les principales motivations qui nous ont conduits à faire ces choix.

#### *Motivation du choix des métadonnées et de la norme ISO 19 115*

Devant l'accroissement exponentiel des masses de données et le développement rapide de l'information numérique à travers les systèmes d'informations et les techniques du web, il est évident de constater combien de fois la notion de métadonnée est d'un intérêt majeur pour l'utilisateur final [Smei et al, 2005]. Aujourd'hui, l'utilisation des métadonnées dans le domaine de la géoscience a permis de répondre à un certain nombre de questionnements, à savoir : l'identification, la définition du sens et la pertinence dans un objectif d'extraction et

de mise en forme [Libourel, 2003]. A ce jour, divers standards ont été élaborés (Exemple de ISO 19115 ou FGDC) favorisant ainsi l'identification et de localisation des documents [Morel-Pair, 2007]. La description des ressources proposée par ces normes a permis d'avoir un accès plus efficace et méthodique à l'information. Des outils proposant l'utilisation de ces normes ont été développés. Par l'intermédiaire des formulaires que ces outils proposent, les utilisateurs peuvent décrire les ressources au moyen des métadonnées. Par cette approche, retrouver des ressources revient tout simplement à mettre en correspondance les termes de la requête et les termes d'indexation extrait des documents. Au regard de ce que nous venons de dire, le choix des métadonnées se justifie clairement dans la solution recherche que nous proposons aux utilisateurs.

Mais face à la multiplicité des normes d'une part, et aux besoins de l'interopérabilité syntaxiques entre les différents pays d'autres part, nous avons jeté notre dévolu sur la norme ISO 19115 (Geographic Information - Metadata). Cette norme nous intéresse à plus d'un titre car elle offre aux utilisateurs des descripteurs élaborés pour décrire les ressources. Au nombre de ses possibilités nous avons :

- Sa capacité à proposer un mode textuel par lequel il est possible de renseigner des toponymes (mots clés) relatifs à la ressource.
- une représentation géométrique complexe (ou représentation cartographique). En plus de cette représentation, nous pouvons également ajouter le rectangle englobant sur la ressource.

Le chapitre 5 présente de façon détaillé chacune des spécificités des points sus mentionnées et des parties de la norme qui nous intéresse.

# *Motivation de l'utilisation d'une ontologie pour contrôler le vocabulaire*

Une ontologie se définit comme un ensemble de concepts (ou termes) et les relations existant entre ces concepts [Belhadef, 2007]. Elle est définit aussi en tant qu'une spécification explicite d'une conceptualisation souvent considérée comme un modèle réutilisable et partageable [Gruber, 1993]. En des termes simples, nous retiendrons que c'est le regroupement d'un ensemble de connaissances et des concepts relatifs à un domaine donné et les relations qui peuvent les entourer. Dans le domaine géographique, les ontologies doivent intégrer des relations topologiques qualitatives et quantitatives [Jaillard, 2008], [Janowicz, 2008], [Janowicz, 2009]. Aujourd'hui, il est très difficile de s'en passer surtout pour les organismes qui manipulent les données environnementales et géographiques.

C'est pour cette raison que la COMIFAC lors de son dernier conseil des ministres à Yaoundé avait fortement recommandé la mise en place d'une *base de connaissances pour l'ADIE*. Plusieurs raisons ont conduit à cette proposition. D'abord les pays d'Afrique centrale se caractérisent par une absence quasi totale d'ontologies spécifiquement dédiées au domaine forestier répondant aux exigences de leurs aménagements territoriaux. Deuxièmement, la diversité des concepts thématiques et spatiaux abordés par les différents acteurs de l'ADIE rend difficile le contrôle du vocabulaire. Enfin, lors de notre période d'immersion, les utilisateurs ont émis le vœu de décrire les ressources informationnelles à partir des mots-clés provenant d'un index des noms et d'un référentiel sémantique. Pour toutes ces raisons, nous proposons une ontologie qui prenne en compte les spécificités des forêts du Bassin du Congo. Pour qu'elle réponde aux exigences de cette région, nous nous sommes efforcés d'intégrer dans l'ontologie les points ci-après :

- Classer sous forme de thésaurus les grands ensembles du territoire ;
- Respecter les découpages territoriaux nationaux, les paysages naturels et les lois réglementant la gestion des domaines territoriaux et forestiers ;

Une fois les points ci-dessus respectés, nous avons établi des liens hiérarchiques et transversaux que nous avons préalablement définis. *Sur ce dernier point, nous avons proposé un pouvoir d'expression propre à cette région et un ensemble d'opérateurs topologiques et projectifs***.** Nous reviendrons plus en détail sur cette partie dans le chapitre 4.

Pour développer cette ontologie, nous nous sommes appuyés sur l'approche cognitive dont nous avons présenté les contours dans la section 3.4. Il faut souligner que par rapport aux ontologies existant dans le domaine géographique, la nôtre repose sur un ensemble de structure qui respecte les contraintes propres à cette région du globe. Ces contraintes se matérialisent par la définition des relations topologiques tournées vers les différents types de traits : par exemple une île doit être entourée d'eau, une gare doit être à côté d'une ligne de chemin de fer, une mangrove ne peut être qu'à coté de la mer etc. L'ensemble des relations permises contient aussi des restrictions juridiques. Par exemple, une concession d'exploitation forestière et un parc ne peuvent pas se superposer, ou l'un ne peut contenir l'autre de même qu'une province ne peut être contenue dans un jardin botanique. La spécification de telles relations permet de résoudre les problèmes pour lesquels les approches actuelles basées sur les catalogues sont inefficaces et aveugles. En effet, le catalogage des métadonnées ne permet que de répondre aux questions du type « *Qui a créé quoi ?* », « *Que puis-je faire avec?*», «*Qui* 

*en est le propriétaire* », « *A quelles échelles puis-je les utiliser ?* », « *Quels sont mes droits d'usage* », « *Quelle est leur qualité* ».

Avec une telle ontologie, les utilisateurs pourront disposer d'un ensemble de concepts reliés entre eux ; ce qui permet de contrôler la sémantique dans la description des objets et des ressources. De même aussi, elle nous permet de construire un système de requêtes qui s'appuie sur les opérateurs topologiques qualitatifs.

# **3.6. Interaction entre les couches du gazetier**

La figure 3.5 présente l'interaction entre les couches de la solution que nous comptons proposer. Soulignons que la solution se compose de trois parties à savoir : la partie *applicative*, la partie *base des connaissances* et la partie *ressources* et les *représentations géométriques des objets du territoire*. En ce qui concerne la partie applicative, nous proposons un ensemble de formulaires qui permettront aux utilisateurs autorisés de publier les ressources informationnelles et aux internautes d'effectuer la recherche d'information. Pour ce qui est de la deuxième partie, elle intègre la base des connaissances et le répertoire des toponymes. Les deux dernières composantes ont un rôle essentiel dans la recherche d'information puisqu'elles permettent de décrire l'ensemble des ressources à l'aide des *mot- clés* ; ce qui facilite leur recherche. Ici, toute requête soumise au système interagit avec la base des connaissances (qui contient un ensemble de contraintes) et le répertoire de toponymes (qui contient les formes géométriques des objets) avant de ressortir tout résultat. L'architecture générale de la solution est présentée dans la figure 3.5 ci-dessous

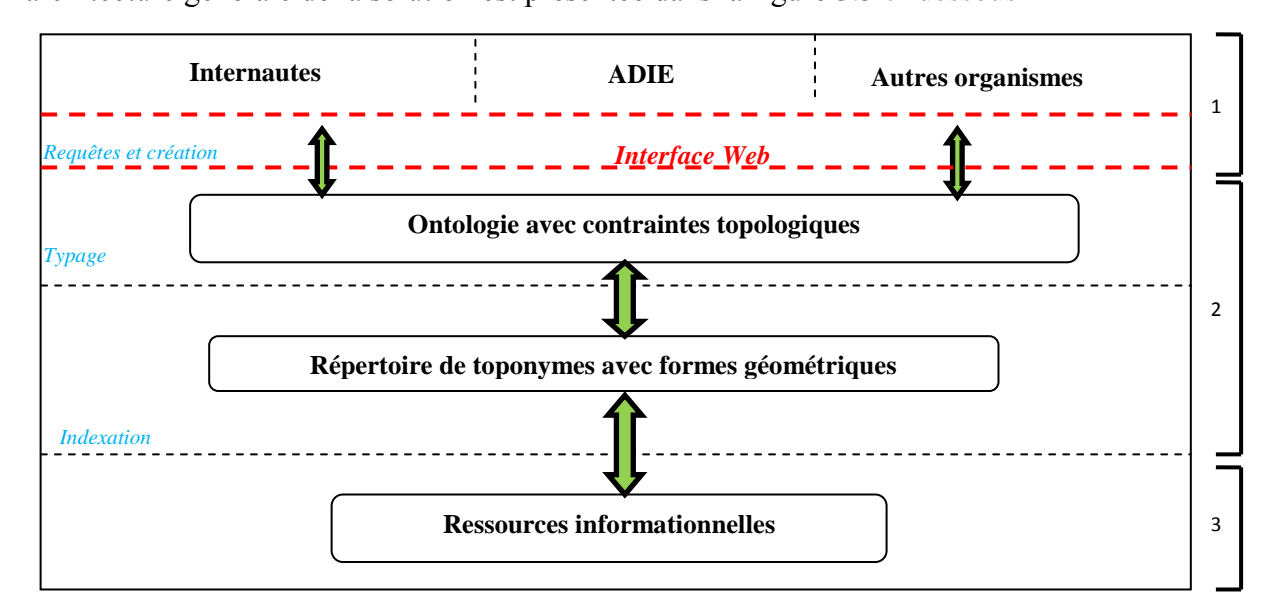

**Figure** 3.5**.** Interaction entre les couches composant le gazetier.

La solution que nous allons mettre en œuvre comportera une architecture à trois niveaux :

- Le premier niveau est composé de l'interface de l'application. C'est un ensemble de formulaires développés en PHP qui permettent aux utilisateurs d'interagir (requêter ou publier les ressources) avec l'ensemble du système. Les formulaires reçoivent les requêtes des utilisateurs, les reformulent et les transmettent à la partie 2 de l'architecture qui se charge de renvoyer la réponse appropriée. Il est important de noter que tous les utilisateurs n'ont pas les mêmes droits. Certain d'entre eux comme les membres de l'ADIE et les organismes partenaires peuvent publier et accéder aux ressources alors que d'autres n'ont qu'un droit de consultation.
- Le deuxième niveau est véritablement le cœur du système. Il se compose d'une ontologie et du répertoire des toponymes qui servent d'aiguillage à la navigation et à la recherche d'information. Par souci de simplification, nous avons tenu à implémenter l'ontologie et le gazetier au sein d'une même base de données.
- Le troisième niveau de notre architecture, est dédié à l'indexation des ressources. Lorsque toutes les contraintes de la partie 2 sont bien respectées, le système localise les ressources informationnelles qui y font références. De même aussi, la publication des ressources se fait par simple chargement de fichier après avoir respecté toutes les contraintes de la partie 2 du système.

# **3.7. Conclusion du chapitre**

Dans ce chapitre nous avons présenté les grandes lignes de notre proposition que nous allons détailler dans la suite du présent mémoire. Notre proposition tire partie des limites des outils actuels que nous avons soulignées dans la conclusion de l'état de l'art. La mise en place d'une ontologie et d'un index des noms des lieux est un gage de la sécurité dans le contrôle de la description des ressources par les utilisateurs. Notre proposition repose sur deux piliers fondamentaux à savoir :

 **La proposition d'un modèle instancié par une base de données**. Dans ce modèle nous mettons en évidence les points ci après :

 La gestion de la complexité (synonyme, exonymes, langue à laquelle appartient le toponyme et l'évolution du nom de l'objet dans le temps) qui se rapporte à l'usage des toponymes.

- La mise en évidence les relations qui lient les évolutions toponymiques et spatiales de chaque objet du territoire. Cela permet de suivre les changements des objets dans le temps.
- La représentation linéaire et polygonale de chaque objet géographique en lieu et place de la représentation ponctuelle couramment utilisée dans les applications de web mapping. Cette réorientation en 2D permet de faire ressortir les limites fixes et vagues que les objets peuvent avoir.
- Une description des ressources informationnelles qui repose sur des mots clés provenant de l'ontologie et de l'index des noms des objets.

 **La proposition d'une ontologie qui repose sur un pouvoir d'expression propre au pays d'Afrique centrale**. Ce pouvoir d'expression s'appuie sur des structures topologiques et des opérateurs de projections que nous avons déduits après analyse des différentes combinaisons binaires existant entre les concepts thématiques rencontrées dans cette région globe. Cette ontologie a pour mission première de contrôler le vocabulaire dans la description des ressources et des objets mais aussi de favoriser un accès aux ressources de manière rapide.

L'ensemble des points que nous avons énumérés ci-dessus ont été intégrés dans une solution de type répertoire présentée sous forme de portail web. Nous nous sommes servis des métadonnées en suivant la norme ISO 19115 pour la gestion syntaxique des ressources informationnelles et la représentation spatiales des objets géographiques. En plus des métadonnées, nous avons également proposé une ontologie typiquement régionale qui doit permettre de contrôler le vocabulaire dans la description des ressources. Dans la suite du mémoire, nous présentons le plan d'aménagement des terres et la modélisation du territoire à l'aide des relations topologiques (chapitre 4).

#### **Chapitre 4**

# **Modélisation du territoire et des objets géographiques**

Ce chapitre présente la première partie de notre processus de modélisation. Il se compose de sept paragraphes. Dans le premier, nous nous consacrons à la définition de quelques notions clés que nous manipulerons tout au long du chapitre. Aussi, nous justifierons dans ce paragraphe notre choix sur le formalisme UML qui nous sert dans la construction nos modèles. Dans le deuxième paragraphe, nous donnons les raisons pour lesquelles il est nécessaire proposer une ontologie spécifique aux pays d'Afrique centrale. Dans le troisième, nous détaillons l'approche cognitive qui nous servira à mieux appréhender l'écosystème que nous avons à modéliser. Le quatrième paragraphe se consacre à un état de l'art sur les modèles topologiques. Cette synthèse de la littérature va nous permettre de proposer un pouvoir d'expression et de retenir et des nouveaux opérateurs topologiques qui siéent à notre contexte d'étude. Dans la cinquième partie nous présenterons quelques règles obligatoires au sein de l'ontologie. Enfin le chapitre se terminera par une conclusion générale.

#### **4.1. Définitions et terminologies**

Cette partie est consacrée à la définition de quelques notions fréquemment utilisées tout au long de ce travail.

*Entité géographique* : la définition qui sied le mieux à notre contexte d'étude est celle proposée par [Thériault, 1997]. Ce dernier définit une *entité géographique* comme étant un phénomène d'intérêt que l'on retrouve dans la réalité et que l'on ne peut plus par la suite subdiviser en phénomènes du même genre. Par exemple, le thème *Ville* peut être considéré comme une entité géographique car la ville peut être subdivisée mais ses composantes ne sont plus appelées *Villes* mais *districts*, *quartiers*, *arrondissements*, etc. A l'inverse, un massif forestier peut être subdivisé en massifs forestiers de plus petite taille. Notre travail se situant à mi-chemin entre l'informatique et la géographie, la définition des thèmes peut quelque peu varier. C'est la raison pour laquelle nous parlerons à certains moments de *concept* (expression utilisée dans le domaine informatique) ou le plus souvent de *couche thématique* qui est plus appropriée pour les géographes.

*Objet géographique* : c'est une représentation numérique de tout ou partie d'une entité géographique. La méthode de représentation numérique d'un phénomène varie en fonction de l'échelle, des besoins et de plusieurs autres facteurs. Par exemple, on peut représenter géographiquement une ville par un point si la région est considérée à l'échelle continentale. La même ville peut être représentée graphiquement par une zone dans le cas d'une base de données géographique à l'échelle d'un pays [Thériault, 1997].

 *Un attribut ou donnée attributaire :* est une caractéristique d'une entité sélectionnée à des fins de représentation. Il est généralement non-spatial bien que certains attributs puissent être reliés au caractère spatial du phénomène étudié, comme le périmètre par exemple [Thériault, 1997].

*Le mode vecteur et le mode raster* : dans les SIG<sup>68</sup>, les modes *vecteur* et *raster* sont des modes utilisés pour la représentation des données spatiales. Il s'agit d'un mode de discrétisation ou numérisation des objets géographiques. En mode vecteur, chaque objet est défini indépendamment de manière explicite par des points (repérés par des cordonnées *X*, *Y* et parfois *Z*), des lignes (formées de points) et des polygones (formés de lignes). Le mode vecteur est basé sur les coordonnées [Servigne et al, 2006].

En revanche le mode raster est un mode de représentation basé sur des images provenant soit d'une numérisation d'une carte, soit d'une image numérique provenant des satellites ou des cameras embarquées afin de représenter une zone spatiale. L'unité utilisée est le pixel. L'ensemble des pixels formant l'image sont repartis selon une grille régulière. Les formes géométriques telles que les lignes et les surfaces sont alors représentées par un enchaînement de pixels [Koussa, 2011]. En informatique ce mode représentation s'appelle également « BitMap » ou encore grille de pixels.

Un exemple de représentation des modes vecteur et raster est donné par la figure 5.1 ci-après.

 $\overline{\phantom{a}}$ 

<sup>68</sup> Système d'Information Géographique

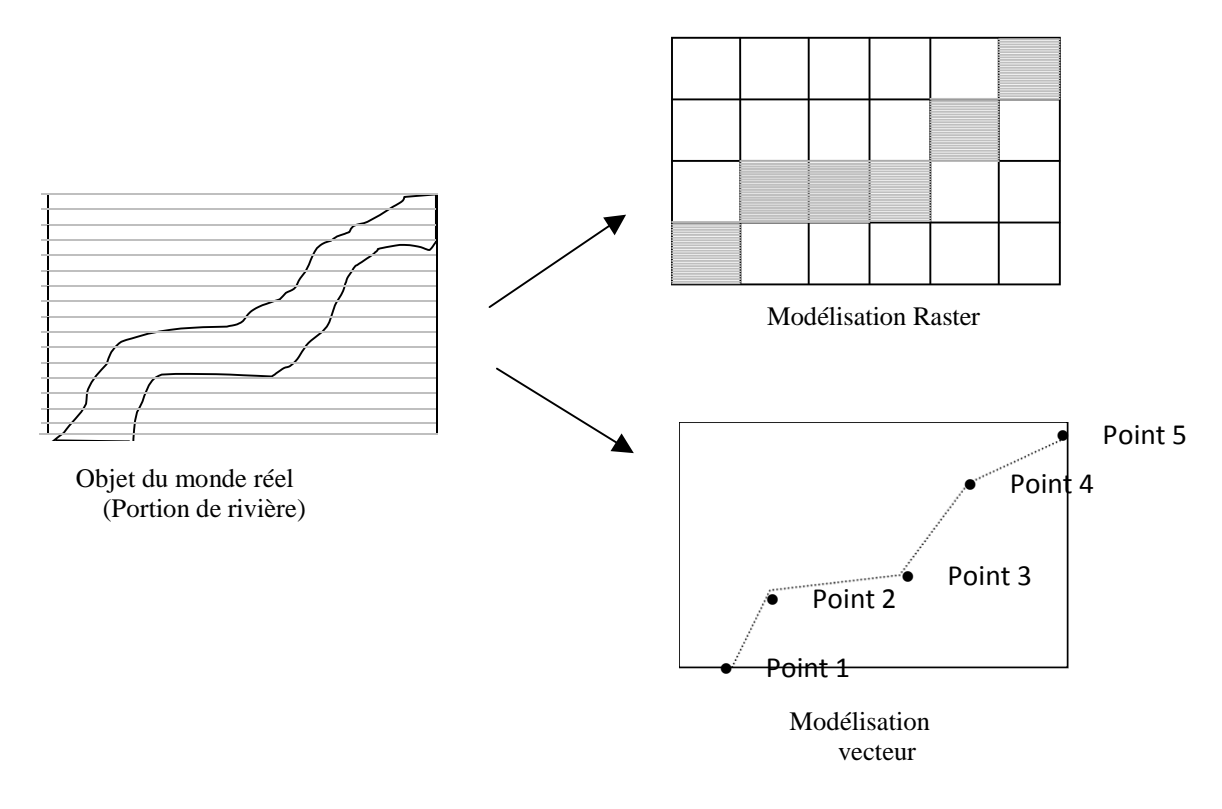

Figure 4.1. Discrétisations possibles de la géométrie de positionnement des objets du monde réel (ici une rivière) dans les bases de données géographique [Bucher, 2002].

*Ontologie* : ce terme avait déjà été brièvement défini dans le chapitre 2 consacré à l'état de l'art. Toutefois, nous avons jugé utile de la rappeler puisqu'il occupe un des pans les plus importants de notre proposition. Historiquement la notion d'ontologie était liée à la philosophie où on la définit comme la science de ce qui existe. Puis avec le développement de l'informatique, une nouvelle définition adaptée à cette science a été donnée. La définition plus connue demeure celle proposée par [Gruber, 1993] à savoir, une ontologie est «*la spécification explicite et formelle des termes d'un domaine et des relations qu'ils entretiennent entre eux* ». C'est sur cette définition qui se rapporte au domaine informatique que se focalisera notre réflexion.

Plusieurs raisons ont amené les informaticiens à la conception des ontologies. La première raison a été celle de définir un vocabulaire commun qui facilite la communication entre les personnes du même domaine afin d'éviter des dérives sémantiques dans la description des ressources informationnelles. La deuxième raison est celle de l'interopérabilité des données et des systèmes en offrant un cadre unifié de travail sans ambiguïtés terminologiques [Laurini et al, 2004]. Aujourd'hui avec le développement des nouvelles technologies de l'information et de la communication, les ontologies sont de plus en plus utilisées dans la géoscience. C'est la

raison pour laquelle il nous paraît opportun de définir quelques termes spécialisés que l'on utilise souvent dans les ontologies dédiées à la géoscience.

*Ontologie du domaine géographique* : une ontologie du domaine géographique se définit comme une ontologie modélisant les concepts d'un domaine applicatif particulier faisant substantiellement appel à des données géographiques [Cullot et al, 2003].

*Ontologie de l'espace* : on appelle ontologie de l'espace toute ontologie spécifiquement dédiée à la description des concepts qui caractérisent l'espace. Par exemple le point, la ligne, la surface [Cullot et al, 2003].

 *Modèle et modélisation :* la meilleure définition du terme *modèle* que nous ayons rencontrée est celle de [Denègre et al, 1987] qui définit un modèle comme une représentation simplifiée de la réalité. En effet disent-ils, un modèle reflète le monde tel que nous le percevons, il n'est pas, la plupart du temps unique. L'ensemble des étapes successives qui permettent la construction d'un modèle est appelé *modélisation*. Un modèle est donc le résultat d'une *modélisation* [Koussa, 2011]. C'est la raison pour laquelle [Golle, 2004] affirme que *« … la modélisation n'est rien d'autre que la pensée organisée en vue d'une finalité pratique. Modèle est synonyme de théorie, mais avec une connotation pratique : un modèle, c'est une théorie orientée vers l'action qu'elle doit servir»*.

 *Le territoire :* la meilleure définition qui cadre au contexte de notre travail est celle que propose [Moigne, 2007] dans laquelle il déclare que « *le territoire est un système complexe dont la dynamique résulte de boucles et rétroactions qui lient un ensemble d'acteurs et l'espace géographique qu'ils utilisent, aménagent et gèrent* ». Cette définition nous permet de constater l'existence possible des relations qu'entretiennent les acteurs et leur espace géographique.

Après cette étape de définition des termes, il nous semble important de présenter et de décliner les raisons du choix le langage UML. En effet, nous nous servons de ce dernier dans la suite de notre travail pour modéliser le territoire et à construire nos diagrammes.

# **4.2. Les raisons du choix du langage UML**

Comme le rappelle [Muller et Gaertner, 2005], le diagramme de classes représente les informations à collecter sous forme de classes (groupes d'objets partageant un même ensemble de propriétés), d'attributs (variables caractérisant les classes) et d'associations (relation entre les classes). Dans le domaine géo-spatial, plusieurs méthodes sont utilisées pour modéliser l'espace ; au nombre desquelles nous avons les méthodes CONGOO (CONception Géographique Orientée Objet), Géo-ER (extension du modèle Entité-Relation au domaine géographique), Merise et le langage UML. A ce jour, il n'existe pas encore de méthodes normalisées spécifiquement dédiées aux SIG [Koussa, 2011]. C'est la raison pour laquelle tout concepteur d'application SIG a un large choix face à lui.

En ce qui nous concerne, nous avons jugé utile de nous appuyer sur le formalisme UML. Plusieurs raisons nous ont amené à faire le choix de ce langage. D'abord, UML a l'avantage d'être un standard international de modélisation objet. Ensuite, il peut s'utiliser à la fois comme langage et comme méthode de modélisation dans divers domaines d'activités. Enfin, UML se présente aujourd'hui comme un outil de communication pratiquement incontournable pour représenter les systèmes d'information [Booch et al, 1999], [Morley et al, 2006].

La modélisation que nous avons mise en place repose sur deux diagrammes particuliers d'UML. Le premier concerne le diagramme des classes et le second est celui des cas d'utilisations (*Use cases*). Dans le diagramme des classes, nous décrivons la structure des entités manipulées par les utilisateurs. Grâce au formalisme UML, nous avons fait intervenir les notions de sous-classes, de super-classes, ou encore de classes génériques. Cette hiérarchisation des classes offre l'avantage à toute sous-classe d'hériter directement des caractéristiques et comportements de la classe à laquelle elle est rattachée [Morley et al, 2006]. Pour ce qui est du diagramme des cas d'utilisations, il fait intervenir l'aspect fonctionnel de notre système. C'est pourquoi il n'interviendra que dans le chapitre 7 dédié à la présentation de la solution qui été mise en place. Pour le construire, nous nous servirons d'icônes (*stick man*), à partir desquelles nous représenterons des séquences d'actions réalisées par le système et produisant un résultat observable pour un acteur.

Comme on vient de le voir, les deux premiers paragraphes posent le cadre de ce que sera la suite du présent chapitre. La notion d'ontologie et les mécanismes de sa mise en œuvre sont au centre. Mais avant d'arriver aux détails de notre contribution dans laquelle nous proposons

un pouvoir d'expression topologique pour les pays d'Afrique centrale, il nous parait important dans un premier temps, de revisiter les travaux dédiés aux ontologies géographiques.

# **4.3. Etat de l'art sur les ontologies et nécessité de proposer une ontologie propre au bassin du Congo**

Le développement des systèmes à base des connaissances s'appuyant sur les ontologies a connu une évolution considérable depuis le début des années 1990. Les sciences géographiques ne sont pas restées en marge de ce vaste courant. Aujourd'hui, le rôle des ontologies dans le contrôle de la sémantique et la recherche de l'information n'est plus à démontrer dans les sciences géographiques notamment dans l'urbanisme, l'agriculture, dans la gestion des zones côtières et dans l'aménagement du territoire. Grâce à l'utilisation des ontologies, les concepteurs ont d'une part, amélioré l'expressivité des requêtes formulées par les utilisateurs et, d'autre part, pallier les dérives sémantiques qui avaient cours en faisant dialoguer autour d'un vocabulaire formalisé l'ensemble des acteurs [Roussey et al, 2004], [Barde, 2004].

De nos jours, plusieurs ontologies géographiques ont été proposées parmi lesquelles nous avons :

 TOWNTOLOGY dont la mission est « *de définir une ontologie utilisée à la fois pour l'enseignement de l'urbanisme et proposer aussi aux experts un cadre de référence, pour l'indexation de leur documentation, l'aide à la recherche d'information ou la formation du personnel »* [Roussey et al, 2004].

 AGROVOC a été développée par la FAO<sup>69</sup>. Elle est dédiée à l'eau, l'agriculture, la chimie et la foresterie [Barde, 2004].

 L'ontologie FODOMUST est un projet de fouille de données multi-stratégies pour extraire et qualifier la végétation urbaine à partir de bases de données d'images [Minard, 2008].

 L'ontologie GIEA est utilisée pour la coordination des travaux menés par différents organismes, et pour définir les informations demandées de façon commune par les agriculteurs [Minard, 2008].

 $\overline{\phantom{a}}$ 

<sup>69</sup> Food and Agriculture Organization[, http://www.fao.org/](http://www.fao.org/)

 L'ontologie GEMET (General Multilingual Environmental Thesaurus) de l'Union Européenne est un thésaurus générique ayant pour objectif de mettre en place un langage commun dans le domaine de l'environnement.

 L'ontologie GIZIC (Gestion intégrée des Zones Côtières) de la région du Languedoc - Roussillon (France), dont les missions sont de partager les connaissances et les savoir faire entre diverses disciplines scientifiques et acteurs qui participent à la production de l'information.

Il existe plusieurs autres ontologies abordant des thématiques environnementales très variées particulièrement dans les pays anglo-saxons. Nous avons pu trouver entre autre les ontologies de l'ADL<sup>70</sup>, Geo-swoogle2<sup>71</sup>, GCMD<sup>72</sup> (Global Change Master Directory), Ordnance Survey<sup>73</sup> et MIDA<sup>74</sup> (the Marine Irish Digital Atlas). Il importe de souligner que les pays africains sont en marge de ces avancées technologiques et la construction des ontologies spécifiques à leurs contextes fait cruellement défaut. C'est la raison pour laquelle il nous a paru opportun de proposer un plan d'aménagement des terres, qui prenne en comptes les spécificités des pays d'Afrique centrale.

En nous servant des briques d'ontologie déjà construites, nous proposons la construction d'une ontologie adaptée aux pays riverains du bassin du Congo. Cette ontologie intégrera les concepts tels que l'aménagement des domaines forestiers, le réseau hydrographique et enfin le couvert paysager des pays. Pour mener à bien ce processus de modélisation, nous nous appuierons sur la démarche cognitive et les opérateurs topologiques qualitatifs et projectifs.

# **4.4. Modélisation du territoire du bassin du Congo**

La construction de la hiérarchie des concepts (ou thésaurus) constitue la première étape dans notre processus de modélisation du territoire. Pour arriver à notre premier objectif qui est de proposer une ontologie adaptée à cette région au sein laquelle nous avons défini un ensemble de contraintes, nous regarderons le territoire comme un ensemble composé d'éléments pouvant correspondre à différentes échelles spatiales. Une telle appréhension de l'espace fait

l

<sup>70</sup> <http://www.alexandria.ucsb.edu/gazetteer/>

<sup>&</sup>lt;sup>71</sup> Le lien vers cette ontologie n'a pas été trouvé. Le document qui en parle est celui de l'IGN à la page 14 dont le lien est : http://geonto.lri.fr/ressources\_fichiers/document-annexe-rapport-Minard.pdf

<sup>72</sup> <http://gcmd.nasa.gov/index.html>

<sup>73</sup> <http://www.ordnancesurvey.co.uk/oswebsite/ontology/>

<sup>74</sup> <http://mida.ucc.ie/>

appel à une analyse géographique multi-échelle qualifiée de *cognitive*. Cette analyse multiéchelles repose sur une association de plusieurs disciplines scientifiques dans le but de rechercher des solutions optimales. Une telle démarche permet de venir à bout de la complexité des problèmes soulevés par l'organisation et le fonctionnement des rapports entre les sociétés et leur environnement naturel ou anthropisé [Camara, 2007]. C'est la raison pour laquelle nous allons nous en servir pour construire notre ontologie de domaine.

La spécificité de la méthode cognitive réside en ce qu'elle présente l'avantage d'organiser et structurer les informations relatives au territoire régional avec les relations et les niveaux d'échelle emboités [Camara, 2007], [Camara, 2010]. Dans notre contexte, nous allons regarder le territoire sous un angle descendant, ce qui nous permettra de hiérarchiser les couches thématiques et d'identifier les relations verticales possibles qu'elles pourront entretenir entre elles. Chaque objet géographique fera référence à un thème. Ce dernier, quant à lui se retrouvera inclus dans l'un de ceux que l'on percevra au niveau supérieur. Cet emboitement d'échelles entre chaque niveau d'observation permettra de garantir une perception à la fois globale et détaillée sur les objets géographiques [Camara, 2007].

Cette vue à la fois systémique et intégrée de l'écosystème nécessite que nous nous y attardions. Dans la suite de cette section, nous présentons ces deux approches et montrons la nécessité d'en faire usage dans le processus de modélisation. Pour terminer cette section, nous détaillerons de façon exhaustive les différentes composantes de l'ontologie et leur catégorisation.

#### 4.4.1 *De la nécessité d'adopter une démarche systémique et intégrée*

Les méthodes systémiques et intégrées sont celles sur lesquelles nous nous sommes appuyé pour construire notre ontologie de domaine. Ci-dessous, nous présentons les caractéristiques de chacune de ces approches, puis nous donnons les raisons qui nous ont amené à nous en approprier.

# *4.4.1.1. Approche systémique*

Le territoire a toujours été perçu comme un système dans lequel on retrouve des soussystèmes et des relations multiples. Il résulte d'une construction lente, mouvante, floue et complexe [Moigne, 2007]. Pour l'étudier et le comprendre, des approches ont été proposées, parmi lesquelles nous trouvons l'approche systémique. Cette dernière nait aux Etats Unis dans les années trente. Elle repose sur l'appréhension concrète d'un certain nombre de concepts tels que : système, interaction, rétroaction, régulation, organisation, finalité, vision globale, évolution, etc. La combinaison de tous ces éléments dans le domaine '' développement durable '' a donné naissance à une approche de gestion de l'environnement qualifiée d'écosystémique [Lepage et al, 2003].

Cette méthode de gestion vise à assurer une protection adéquate de la biodiversité, en réaction aux lacunes de la gestion traditionnelle, dont les interventions n'intégraient pas les caractéristiques des systèmes naturels [Freemuth et McGreggor Cawley, 1998], [Gareau et al, 2005]. Ce côté du protecteur, l'approche éco-systémique a l'avantage de préserver l'intégrité des écosystèmes tout en tenant compte des facteurs sociopolitiques et économiques comme la planification de la gestion forestière qui intègre un suivi à long terme [Forget et Lebel, 2001], [Grumbine, 1994]. Abondant dans le même sens, [Barde, 2005] émet l'idée selon laquelle toute solution informatique qui traite des principes du développement durable doit nécessairement s'appuyer sur une représentation partagée du fonctionnement du système auquel il fait référence*.* Pour une bonne modélisation affirme t-il, il est primordiale de bien appréhender les caractéristiques physiques de l'écosystème ainsi que l'ensemble des actions anthropiques sur celui-ci. Pour cela, il faut premièrement procéder de façon méthodologique à un inventaire des données existantes sur les plans thématique et spatial et secundo, définir un formalisme de modélisation qui servira à présenter de façon appropriée l'ensemble des éléments qui constitue l'écosystème. La théorie des systèmes est donc basée sur l'idée que *« le monde réel peut être décrit par le biais d'un ensemble d'éléments et d'interactions entre ces éléments »* [Barde, 2005].

## *4.4.1.2. Approche intégrée*

A notre avis, la seule approche éco-systémique, conduit à une modélisation incomplète, du fait qu'elle ne présente à l'utilisateur que la dimension fonctionnelle, en particulier l'interdépendance entre les éléments qui composent l'écosystème ; elle ignore les acteurs de l'écosystème. Or, nous comptons impliquer les acteurs qui interviennent et qui suivent au jour le jour les dynamiques et l'état de l'écosystème. Pour placer l'homme au centre de notre processus de modélisation, nous comptons associer les approches intégrée et systémique. En effet, la méthode intégrée favorise la participation de toutes les parties prenantes dans le processus décisionnel [Bertrand et Martel, 2002], [Lamas et Eriksson, 2003]. En la prenant en compte, nous visons avant tout la planification et l'aménagement des espaces naturels du
bassin du Congo en ayant recours aux nouvelles technologies de l'information et de la communication.

## *4.4.2. Proposition d'une hiérarchie des thèmes*

Modéliser les couches thématiques d'un territoire a toujours été une tâche difficile lorsque les objectifs de départ ne sont pas suffisamment explicites. Ce fut le cas pour l'ADIE en raison du large champ de compétence de l'agence. Ici, nous n'avons nullement la prétention d'élaborer une nouvelle méthodologie de conception d'ontologie puisque plusieurs travaux dans le domaine des bases des connaissances ont permis de mettre en lumière les différentes approches de conception d'ontologies. Il s'agit plutôt de faire un recensement des termes génériques du domaine, de les catégoriser puis de construire une ontologie de contexte qui sied aux pays riverains du Bassin du Congo. Pour y arriver, nous nous sommes fortement appuyé sur les documents mis à notre disposition et des entretiens que nous avons pu avoir avec l'ensemble des partenaires de l'Agence pour le Développement de l'Information Environnementale (ADIE). La difficulté a été grande dans le choix des couches thématiques. Il fallu nécessairement trancher. En effet, l'ADIE centralise les données provenant de divers de disciplines, ce qui fait que le choix d'un thème peut ouvrir la porte à d'autres ; ce qui risquait de nous faire entrer dans un cercle vicieux bien connu des concepteurs des systèmes à base des connaissances.

Une autre difficulté a été le découpage administratif des pays qui composent la sous-région d'Afrique centrale. En effet, celui-ci (le découpage) n'obéit pas toujours aux mêmes règles, et la désignation de ces découpages administratifs n'est pas uniforme d'un pays à l'autre. En République Centrafricaine par exemple les provinces sont appelées préfectures. Mais il fallait bien que nous proposions aux membres de l'ADIE une première ébauche de taxonomie qui prenne en compte toutes les spécificités du territoire. A cet effet, nous nous sommes basé sur les découpages administratifs gabonais et camerounais. Ces deux pays sont ceux dont les représentations nationales de l'agence fonctionnaient le mieux sur l'ensemble des six pays. La documentation y est donc plus exhaustive. Dans les autres agences par contre, les activités sont quelque peu en suspend en raison des difficultés financières qui les accablent.

Grâce aux approches éco-systémique et intégrée, nous avons entrepris un travail de modélisation qui lie à la fois les aspects territoriaux et thématiques. L'atout principal en adoptant une telle démarche est la lisibilité dans la structuration de l'espace qu'elle offre.

Aussi, la démarche permet de mettre en cohérence avec plus de facilité les différentes couches thématiques qui composent l'écosystème [Camara et al, 2010].

L'analyse des composantes du territoire a permis de dégager deux grands ensembles, à savoir : l'espace naturel et l'ensemble de ses constituants, ainsi que les aménagements du territoire (administratif et forestier). Il faut souligner que dans le dernier ensemble notamment dans sa partie aménagement forestier, nous nous sommes fortement inspiré des lois qui régissent l'exploitation et l'aménagement du secteur forestier au Gabon et au Cameroun.

De notre analyse, il se dégage quatre groupes de thèmes à savoir : le découpage administratif de chaque pays, les découpages forestiers en vigueur dans les pays, les milieux naturels notamment l'ensemble des classes qui identifient le couvert végétal, enfin les thèmes rencontrés dans le domaine de l'hydrologie. De ces thèmes, nous avons proposé une taxonomie qui classe chaque couche selon ses spécificités frontalières. Deux types de frontières ont été identifiés : celles qui sont fixes et qui ont fait l'objet d'une délimitation artificielle fruit de l'action de l'homme. C'est le cas par exemple des parcs nationaux animaliers ou des concessions d'exploitations forestières. Ensuite nous avons les thèmes ayant des frontières indéterminées ou vagues. C'est le cas d'une zone de transition entre deux types de forêts par exemple. Cette différenciation des frontières entre les concepts n'a pas été facile à opérer puisque toute frontière n'est qu'une différence observable ou symbolique [Cheylan, 2007].

La description des quatre couches thématiques énoncées ci-dessus se présente comme suit :

 **L'espace administratif** : Comme dit précédemment, en ce qui concerne le découpage administratif de chaque pays, nous nous sommes appuyé sur le cas du Gabon et du Cameroun. Dans notre découpage, nous considérons que chaque pays sera divisé en provinces dans lesquelles on retrouvera des sous-couches. Dans la couche province on retrouvera respectivement les départements, les villes avec les arrondissements et quartiers qui les constituent, et enfin les villages. Le thème province est une association de plusieurs départements. Aussi, chacune de villes est constituée des communes qui sont un agrégat des quartiers. Les couches villes font partie intégrante des départements et donc des provinces. Les couches villages quant à elles sont rattachées à des départements. Tous les objets géographiques qui seront classés dans le groupe (respectivement les sous-groupes) des espaces administratifs seront considérés comme ayant des limites fixes à l'exception des agglomérations. Nous avons tenu à poser cette exception sur cette dernière couche à cause de son caractère flou et dynamique notamment dans sa délimitation. Les grandes agglomérations comme Paris, Lyon, Kinshasa, Yaoundé et même Libreville se caractérisent en général par une imprécision dans leurs délimitations. En matière de recherche d'information, l'appellation de la grande métropole a souvent tendance à influer sur l'ensemble des petites villes qui lui sont contiguës. C'est la raison pour laquelle les administrateurs ont adopté des appellations du type grand Paris (Ile de France) ou de grand Lyon (Communauté Urbaine de Lyon) par exemple.

 **L'espace forestier** : En nous basant sur les lois qui régissent l'exploitation forestière et l'environnement au Gabon et au Cameroun, nous avons établi un plan d'aménagement des terres qui prend en compte à la fois les espaces réglementés et non-réglementés du domaine forestier. En ce qui concerne les espaces réglementés, nous retrouverons les parcs nationaux naturels, les zones de régénérations arbustives, les jardins botaniques, les différentes concessions d'exploitations de grumes, les zones dédiées aux exploitations agricoles et les forêts classées à des fins d'exploitation future. Pour ce qui est des espaces non-réglementés, ils sont constitués de l'ensemble des forêts privées ou forêts communautaires qui ne sont pas sous le contrôle des Etats. D'une manière générale, tous les éléments qui font référence à l'espace forestier regroupent toutes les sous-couches dont nous avons fait état dans la partie traitant des forêts gabonaises (voir chapitre 2). Tous les objets géographiques qui y feront référence auront des limites fixes (éléments sharp).

 **L'hydrologie** : Elle se compose des eaux continentales et des eaux marines. Pour la première catégorie, il s'agit de tous les cours d'eaux non souterrains notamment les fleuves, les rivières, les torrents, les lacs. Pour la seconde catégorie, ce sont les eaux marines et lagunaires. Nous classerons les objets géographiques qui les décrivent comme des objets aux frontières vagues (éléments fuzzy). En effet, les limites de ces objets fluctuent en fonction de la rareté ou de l'abondance des pluies.

 **L'espace en terre ou d'occupation du sol** : ici, il s'agit de représenter les différents types de végétation ou couvert végétal que l'on rencontre au Gabon et au Cameroun. Pour construire la première ébauche de l'ontologie, nous nous sommes appuyés dans un premier temps sur la végétation gabonaise. C'est la raison pour laquelle nous l'avons longuement décrite dans le chapitre 2.

A cet effet, nous avons reparti l'espace forestier en sous-thèmes. Comme grand type de forêts nous avons les forêts du littorale, les forêts des plateaux, les forêts fluviales qui bordent les cours d'eaux en zones de savane et les forêts des montagnes. D'autres formations végétales comme les savanes, les steppes, les mangroves ont été identifiées pour venir en appoint de ce découpage. Tous les objets qui décriront ces régions seront classés dans la catégorie des objets à limites vagues (éléments fuzzy).

La figure 4.2 dresse la taxonomie de l'ensemble de ces couches thématiques.

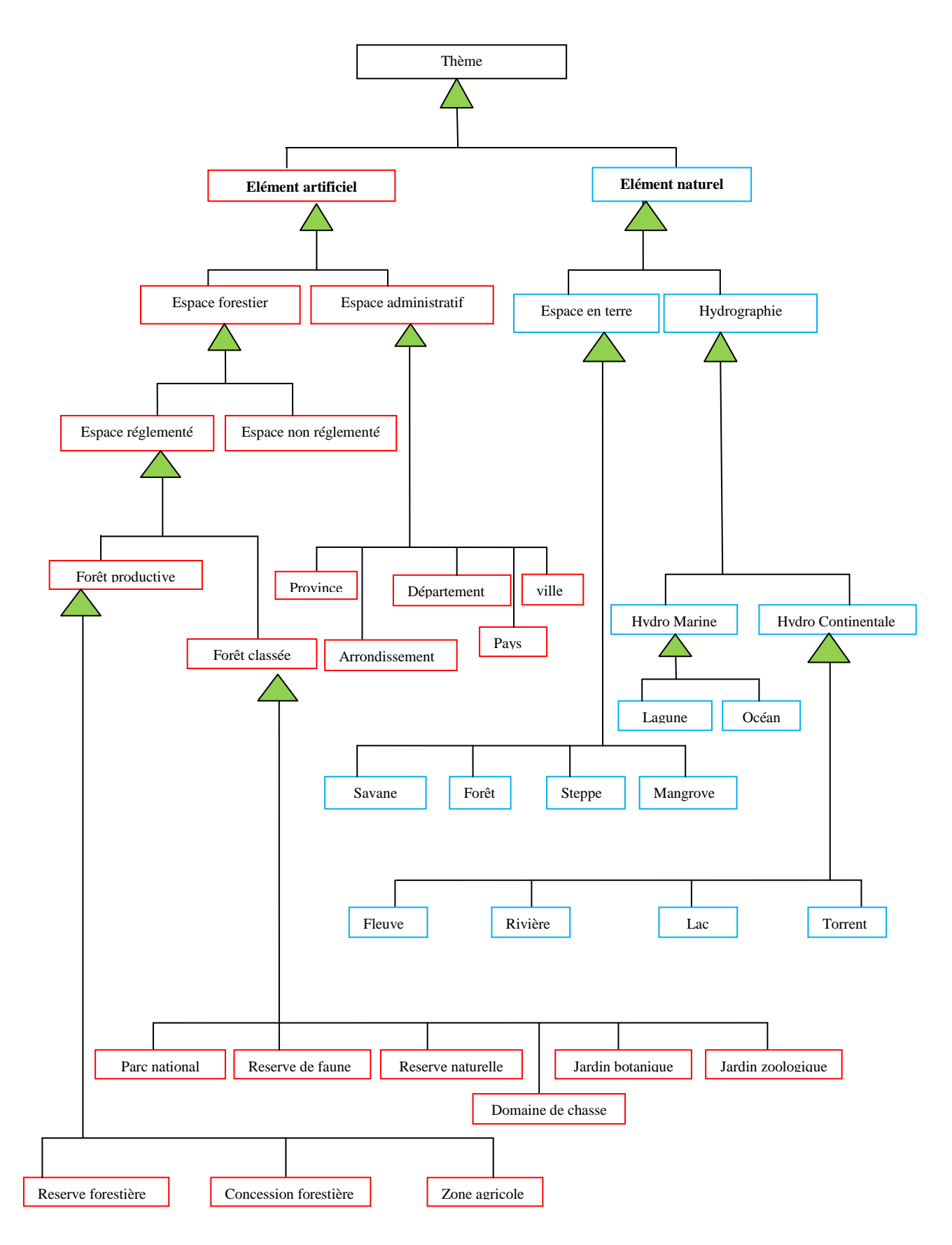

Figure 4.2. Hiérarchie des couches thématiques du territoire

La hiérarchisation des thèmes génériques les plus utilisés a permis de proposer aux futurs utilisateurs de l'outil un contrôle de la sémantique dans la description des ressources informationnelles et des objets géographiques. Une telle description des ressources couplée à une hiérarchie dont les couches thématiques sont reliées par des relations spatiales entre elles, présente l'avantage de faciliter la recherche d'information et de modéliser efficacement la réalité. C'est la raison pour laquelle nous allons nous appesantir sur les relations spatiales que devront entretenir les différents thèmes. Parmi les relations spatiales possibles nous avons les relations topologiques, de positionnement cardinal (par exemple a l'est de, au nord de, etc..) de distance précises, etc. De toutes ces relations, ce sont les relations topologiques qui sont les plus utilisées, c'est pourquoi [Laurini, 2012] pense qu'une ontologie n'est spatiale que si elle possède des relations topologiques entre les concepts.

C'est dans ce cadre que nous allons donc proposer des relations topologiques entre les concepts modélisant le Bassin du Congo.

Comme les concepts que nous allons manipuler présentent à la fois les caractéristiques des régions aux limites vagues et fixes, les relations topologiques qui en émaneront se baseront sur les approches développées respectivement par [Cohn et al, 96], [Cohn et al, 94a], [Cohn et al, 94b], [Egenhofer, 1991], [Egenhofer, 1994], [Favetta, 2003] et celle plus récente de [Clementini et al, 2008].

Dans les prochaines sections, nous allons dans un premier temps faire une synthèse succincte des travaux susmentionnés avant d'aborder les questions relatives à la définition de notre pouvoir d'expression ainsi que les liens transversaux qu'entretiennent les couches thématiques.

## **4.5. Modèles topologiques : état de l'art**

Pour bien cerner le processus de modélisation que nous serons amené à réaliser dans ce chapitre, il est nécessaire que nous revenions sur les notions de modèles et d'opérateurs topologiques d'une part et, sur les concepts de frontières fixes et indéterminées d'autre part.

## *4.5.1. Rappel du contexte*

La topologie a longtemps été considérée comme une branche des mathématiques fondée sur l'étude des déformations continues en géométrie. Le mot *topologie* se compose de deux mots grecs, *topo* et *logos* qui signifient respectivement « *lieu* » et « *étude* ».

Les études liées à la topologie furent dès leur départ purement mathématique, ne traitant que les problèmes théoriques relatifs aux ensembles des points comme des entités fondamentales et indéfinies [Gotts et al, 96]. Mais très vite, cette approche théorique de la topologie va être remise en question à cause de son manque d'expressivité dans le raisonnement qualitatif. Des modèles topologiques traitant des relations entre objets géographiques aux frontières fixes et indéterminées vont dès lors être proposés.

## *4.5.2. Frontières précises « Sharp »*

Les années 1980 marquent un tournant décisif dans la proposition des premiers modèles topologiques. Les travaux de [Allen, 1981], [Allen, 1983] furent les précurseurs dans le domaine puisqu'ils fournirent à la communauté scientifique internationale de façon parallèle un raisonnement temporel au moyen d'intervalles (voire même spatiale linéaire). Une bonne partie des travaux qui ont suivi ceux [Allen, 1983] n'ont fait que transposer au domaine spatial les propositions des auteurs sus mentionnés.

Après 1990, plusieurs travaux liés aux modèles topologiques vont être proposés. Une bonne part des propositions faites mettait l'accent sur la structuration des propriétés topologiques ainsi que les relations topologiques que peuvent entretenir les objets spatiaux.

L'intérêt d'introduire ces nouvelles relations était d'abord lié au fait que la topologie permettait non seulement d'assurer l'intégrité des données mais aussi de décrire la géométrie partagée entre les objets spatiaux [Hoel et al, 2003] cité par [Koussa, 2011]. Plusieurs auteurs comme [Molenaar, 1990], [Pilouk, 1996], [De La Losa, 2000], [Pfund, 2001] ont eu à proposer des modèles spatiaux. Nous n'allons pas refaire l'exégèse de chacun d'eux ici. Cependant, nous avons jugé nécessaire de revenir sur les travaux de [Egenhofer, 1991], [Egenhofer, 1994] et [Cohn et al, 1994], qui ont proposé le modèle des *9 intersections (9I)* et celui du *RCC-8*, qui font autorité dans le domaine et qui ont servi dans la plupart des cas de point de départ à toutes les autres propositions.

La substance des modèles *9I* et *RCC-8* en question est la suivante :

## *Le modèle des 9 intersections*

Le modèle à 9 intersections a été proposé par [Egenhofer, 1991], [Egenhofer, 1994]. Ce modèle présente une méthode qui vise à montrer l'ensemble des relations possibles que peuvent avoir deux objets 2D du territoire (relations binaires). A cet effet, l'auteur montre que quel que soit la nature d'un objet, celui-ci se compose de trois parties à savoir : un intérieur (A<sup>o</sup>), une frontière (∂A) et un extérieur (A<sup>-</sup>). L'auteur définit par la suite les contours de chaque partie. En ce qui concerne l'intérieur, celui-ci est composé pour les objets de type polygone, de sa partie située dans le contour de la zone. Si l'objet est linéaire, c'est le tracé de la ligne. Par contre si l'objet est ponctuel, c'est le point lui-même. Pour ce qui est de la partie frontalière d'un objet, elle est caractérisée par le tracé de la ligne si l'objet est polygonal ; de ses deux extrémités s'il est linéaire et du point lui-même (la frontière étant confondue avec l'intérieur) si l'objet est un point. Enfin quelque soit l'objet, son extérieur est caractérisé par le reste du plan. Cette description est illustrée par la figure 5.3 ci-après.

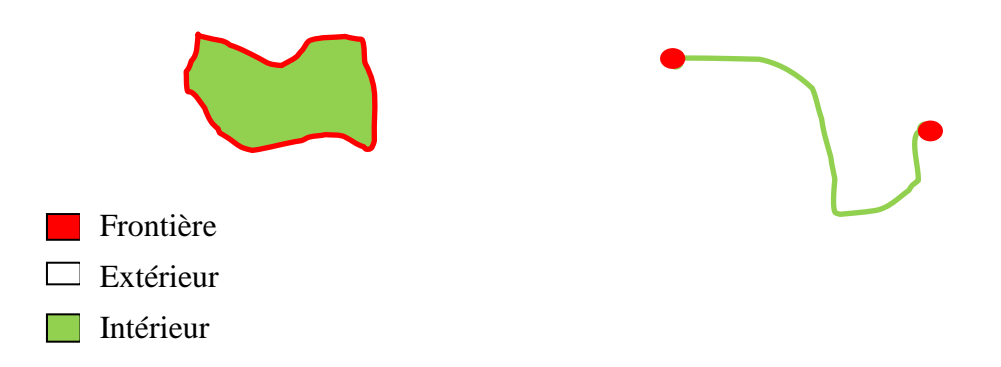

Figure 4.3. Caractérisation des trois parties (intérieur, frontière et extérieur) pour la zone et la ligne [Egenhofer, 1994].

Dans le modèle à 9 intersections, lorsque deux objets A et B sont en relation, on observera si les intersections entre leurs différentes parties sont vides ou non. Cette démarche permet d'obtenir une matrice appelée *matrice d'intersection*. Les relations deux à deux entre tous les trois types d'objets (point, ligne et zone) font apparaitre 6 (3+2+1) possibilités [Franck, 2003] : les relations *zone-zone, zone-ligne, zone-point, ligne-ligne, ligne-point* et enfin *pointpoint.* La relation topologique binaire R entre deux objets, A et B, est basée sur la comparaison de l'intérieur de A  $(A^{\circ})$ , de sa frontière (∂A), et de son extérieur  $(A^{\circ})$  avec l'intérieur de B (B°), sa frontière (∂B), et son extérieur (B- ).

Ces six parties d'objets peuvent être combinées de telle façon qu'elles forment neuf descriptions fondamentales d'une relation topologique entre deux régions.

Dans le cas de deux régions par exemple, l'ensemble des combinaisons possible est décrit ainsi :

L'intersection de l'intérieur de A avec l'intérieur de B (notée A°∩B°), L'intersection de l'intérieur de A avec la frontière de B (notée A°∩ ∂B), L'intersection de l'intérieur de A avec l'extérieur de B (notée A°∩B- ), L'intersection de la frontière de A avec l'intérieur de B (notée ∂A∩ B°), L'intersection de la frontière de A avec la frontière de B (notée ∂A∩∂B), L'intersection de la frontière de A avec l'extérieur de B (notée ∂A ∩B- ), L'intersection de l'extérieur de A avec l'intérieur de B (notée A-∩B°), L'intersection de l'extérieur de A avec la frontière de B (notée A-∩∂B), L'intersection de l'extérieur de A avec l'extérieur de B (notée A ∩B ).

La description de la relation topologique entre les objets A et B est basée sur l'ensemble ordonné de ces neuf intersections. La matrice des trois lignes et de trois colonnes qui en résulte est représentée de la manière suivante :

$$
R(A,B) = \begin{bmatrix} A^{\circ} \cap B^{\circ} & A^{\circ} \cap \partial B & A^{\circ} \cap B^- \\ \partial A \cap B^{\circ} & \partial A \cap \partial B & \partial A \cap B^- \\ A^- \cap B^{\circ} & A^- \cap \partial B & A^- \cap B^- \end{bmatrix}
$$

La figure 4.4 ci-après donne une représentation schématique de la matrice à 9-Intersections.

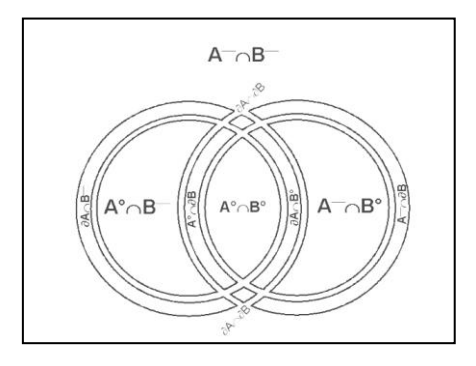

Figure 4.4. Un exemple de configuration montrant les intersections entre les 3 parties (Intérieur, frontière et extérieur) des régions A et B [Egenhofer, 1994]

Il faut dire que si nous nous basons sur l'existence ou la non-existence de chacune des neuf intersections,  $2^9 = 512$  relations sont a priori possibles entre deux régions. Cependant, seulement un plus petit nombre de ces relations peut être effectivement réalisées car des règles rendent certaines d'entre elles impossibles.

#### *Le modèle RCC-8*

Le modèle RCC-8 (figure 4.5) a été proposé par [Cohn et al, 1997]. C'est une transposition sur le plan spatial du modèle de [Allen, 1983]. Les travaux de [Cohn et al, 1997] ont montré que seules 8 relations décrivent un ensemble des relations possibles de l'univers. C'est la raison de la présence du chiffre 8 dans ce modèle [Dumoncel, 2006]. Pour ce qui est de l'acronyme RCC, il a longtemps fait référence aux noms des auteurs de sa découverte à savoir : Randell, Cui et Cohn. Cette abréviation fut rebaptisée par la suite sous l'appellation de « *Region Connection Calculus* » [Favetta, 2003], [Cohn et al, 1997]. Les motivations de sa création proviennent du raisonnement qualitatif en intelligence artificielle, domaine visant à automatiser la génération d'un raisonnement [Favetta, 2003]. Ce modèle, met la région comme unique objet de base. Les 8 relations topologiques sont : « *is disconneted from* » (DC), « *coincide with* » (EQ), « *partialy overlaps* » (PO), « *externaly connected* » (EC), « *is a tangential proper part of* » (TPP, TPPi) et « *is a nontangential proper part of* » (NTPP, NTPPi).

La représentation des huit relations du modèle de [Cohn et al, 1997] est décrite en figure 4.5

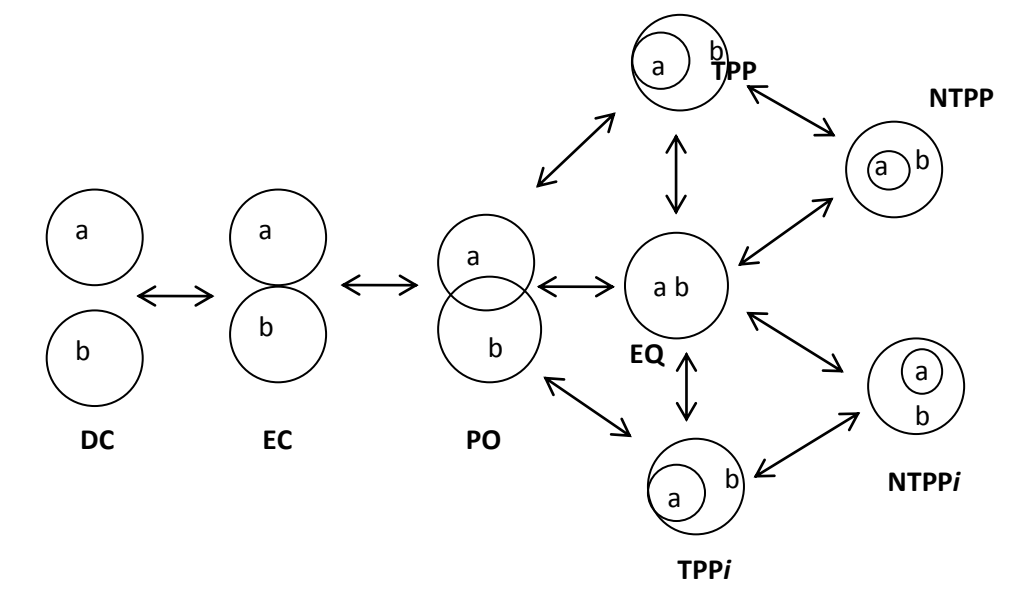

Figure 4.5. Les huit relations du modèle RCC-8

Le graphe du modèle RCC-8 a été construit sur le principe de glissement continu. Par exemple, pour passer de la configuration DC à la configuration PO en faisant glisser *a* et *b* l'un vers l'autre, on passera nécessairement par la configuration EC. Nous avons alors seulement deux arêtes DE-EC et EC-PO et pas d'arrête DC-PO. Un tel graphe d'adjacence a été qualifié de *graphe d'adjacence conceptuelle* par [Dumoncel, 2006] dans son travail de thèse.

Avant de terminer cette section consacrée aux modèles topologiques, nous allons évoquer les travaux de [Favetta, 2003] et ceux plus récents de [Clementini et al, 2008]. Dans son travail de thèse, [Favetta, 2003] étend le modèle 9 Intersections d'Egenhofer pour proposer un modèle qui prend en compte l'ensemble des intersections possibles entre trois régions. Dans son approche de modélisation, il finira par généraliser le modèle à 3 régions en un modèle à *n* régions. Les matrices résultant des combinaisons sont appelées respectivement matrice à 27 intersections et matrice à *n* intersections.

Pour ce qui est des travaux de [Clementini et al, 2008], c'est le souci d'apporter plus de clarté et de lisibilité dans la description des données spatiales qui les a conduit à proposer une approche novatrice dans la description des nouvelles contraintes topologiques. A cet effet, ils ont proposé l'introduction d'une classification des relations spatiales selon trois catégories à savoir : topologiques, métriques et projectives. Si les relations topologiques et métriques sont entrées dans le quotidien en matière de description des contraintes spatiales, les relations projectives par contre sont très peu utilisées. Dans leur démarche, [Clémentini et al, 2008] montrent que les relations projectives sont aussi de types qualitatifs comme les relations topologiques qualitatives puisqu'elles n'ont pas besoin de mesures précises. C'est la raison pour laquelle [Clémentini et al, 2008] suggèrent leur utilisation car elles sont plus précises et elles permettent de caractériser des relations telles que « *à droite de* », « *en avant de* », « *au centre* » « *le long de* », « *entouré par* », « *devant* », « *derrière* », « *au nord de* », « *à l'est de* », etc., qui ne sont pas prises en compte dans les relations topologiques usuelles.

### *4.5.3. Frontières indéterminées « Fuzzy »*

L'espace géographique est pour l'essentiel un espace continu comme le rappellent [Laurini et Gordillo, 2000]. Il est donc difficile de déterminer les limites de plusieurs catégories d'objets qui composent notre univers. Par exemple il est délicat de définir précisément les limites d'une rivière, d'une forêt, d'un espace urbain ou encore la frontière entre une mangrove et une forêt inondée. Si sur le plan de la représentation cartographique cela semble clair du fait de la réduction d'échelle, dans la réalité par contre cela n'est pas triviale. C'est la raison pour laquelle la communauté scientifique a eu l'idée d'introduire la notion de frontières indéterminées encore appelée frontières vagues ou frontières floues (fuzzy) dans la perception des objets géographiques.

La prise en compte des frontières indéterminées dans l'établissement des relations entre les régions a marqué une évolution considérable dans l'analyse spatiale qualitative. C'est [Cohn et al, 1994a], [Cohn et al, 1994b] et [Cohn et al, 1996] qui ont proposé une extension du modèles topologiques RCC-8 en ajoutant le concept de frontière indéterminée. Cette extension du modèle a amené les auteurs à percevoir toute région de l'espace comme la coupe d'un œuf.

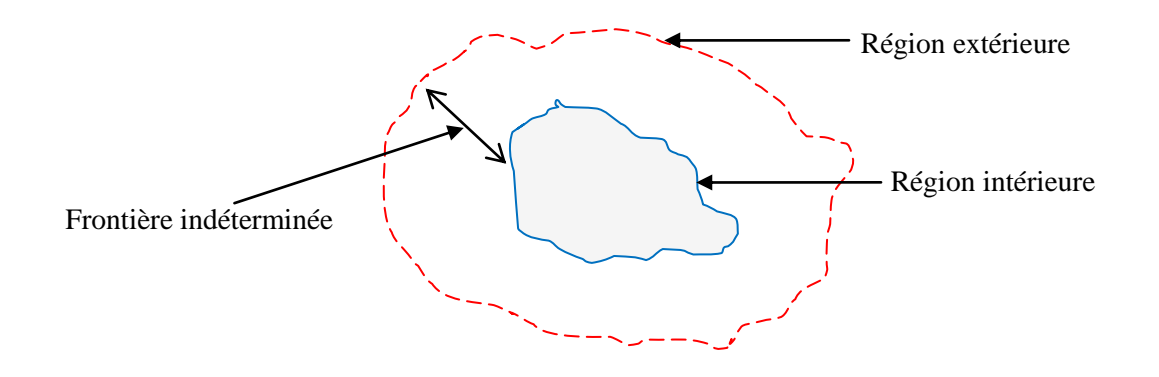

Figure 4.6. Région aux frontières indéterminée avec l'analogie de la coupe d'un œuf d'après [Cohn et al, 1996], [Cohn et al, 1994a], [Cohn et al, 1994b].

Désormais, tout objet du territoire est composé d'une région extérieure qui correspond à la limite extérieure de l'œuf, et d'une région intérieure qui correspond à la limite du jaune d'œuf. L'espace entre ces deux régions est la frontière indéterminée (frontière vague ou zone floue) ; elle correspond au blanc d'œuf [Favetta, 2003]. Il faut souligner que l'introduction des frontières indéterminées dans l'appréhension d'un objet a fait élargir le pouvoir d'expression du modèle RCC-8 qui s'augmente désormais à 46 configurations entre deux régions (figure 4.6).

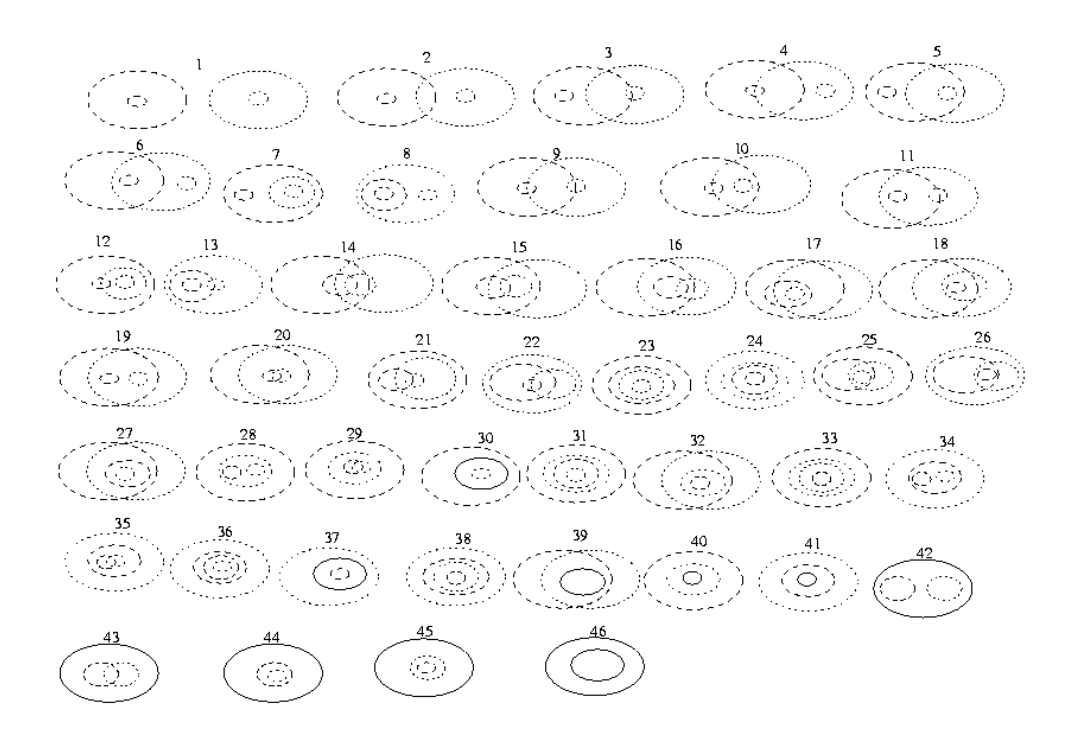

Figure 4.7. Les 46 configurations proposées par [Cohn et al, 1996], [Cohn et al, 1994a], [Cohn et al, 1994b] tirée de [Favetta, 2003].

Ce rappel de l'existant concernant les modèles topologiques a le mérite de nous éclairer sur l'ensemble des travaux réalisés dans le domaine. Ce qui nous a permis de nous déterminer sur certains choix. De notre point de vue, le modèle des 9 Intersections proposé par Egenhofer est le plus abouti de tous. C'est pourquoi nous allons nous appuyer sur ce dernier pour définir notre propre pouvoir d'expression.

### **4.6. Définition du pouvoir d'expression**

Ce paragraphe se compose de trois sections. Dans la première, nous déterminons le type d'objets que nous manipulerons ainsi que leur sémiologie. Après cette étape, nous verrons en quoi le modèle des 9I nous est utile dans la définition de notre pouvoir d'expression.

Dans la deuxième section, nous définissons notre pouvoir d'expression à partir de chaque relation topologique. Dans la troisième section, nous proposons des nouvelles relations topologiques adaptées au contexte de l'environnement des pays d'Afrique centrale.

## *4.6.1. Définition des objets géographiques manipulés*

Les objets géographiques que nous manipulerons seront classés en deux catégories à savoir : les objets aux limites vagues (fuzzy) et ceux dont les limites sont fixes (sharp). De plus il est important de rappeler que nous n'avons pas retenu les objets linéaires aux limites fixes (par exemples les voies de communications terrestres). En effet, ces objets interviennent très rarement dans les études qui sont menées au sein de l'ADIE. Par ailleurs, les projets réalisés au sein de cette agence traitent des lieux bien précis du territoire comme une forêt, une ville, un cours d'eau, etc., et ces lieux portent en général des appellations pour leur identification. C'est pourquoi nous ne nous intéresserons qu'aux objets linéaires aux limites vagues que sont les cours d'eaux.

Comme nous allons intégrer la caractéristique floue dans les frontières des objets géographiques linéaires, alors la modélisation que nous proposons est différente de celle d'Egenhofer. En effet, nous avons tenu à faire ressortir l'épaisseur de l'objet géographique et aussi ces limites vagues également. En ce qui concerne l'épaisseur, elle est matérialisée par la distance qui sépare les deux traits. Le caractère flou des limites est par contre représenté par des traits en pointillés de chaque côté de la rive du cours d'eau.

Dans la figure 4.8 nous déclinons avec photos<sup>75</sup> à l'appui, comment sera représenté schématiquement chaque objet géographique.

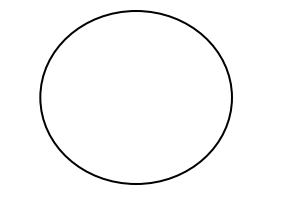

Objet polygonal aux limites fixes(S)

 $\overline{a}$ 

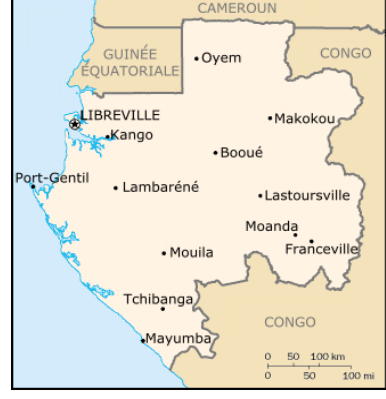

Exemple d'un objet aux limites administratives fixes : le Gabon

Figure 4.8.a

<sup>&</sup>lt;sup>75</sup> A l'exception de la représentation des limites administratives du Gabon, toutes les autres photos ont été prises sur le site mongabay.com. Le lien qui fait références aux photos est : http://fr.mongabay.com/slideshows/congorainforest-tour/

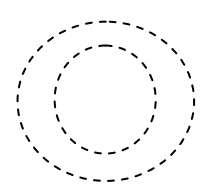

Objet polygonal aux limites vagues(F)

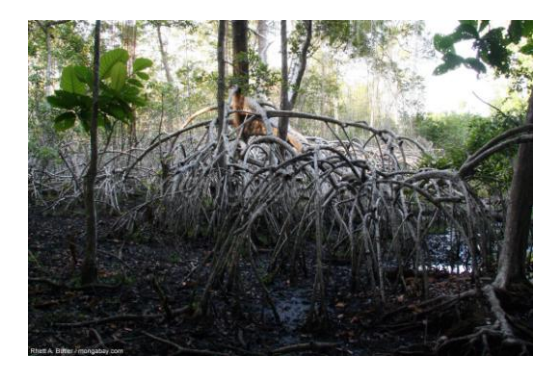

Figure 4.8.b

Exemple d'une mangrove du Gabon aux frontières imprécises

Objet linéaire aux limites vagues (F)

Figure 4.8.c

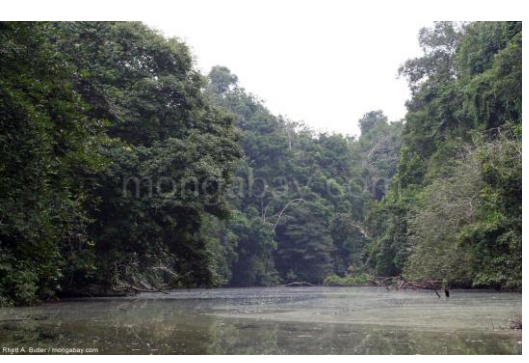

Exemple d'un cours d'eau dont la frontière avec la terre ferme peut varier selon les saisons

Objet linéaire aux limites fixe (F)

(Non retenu)

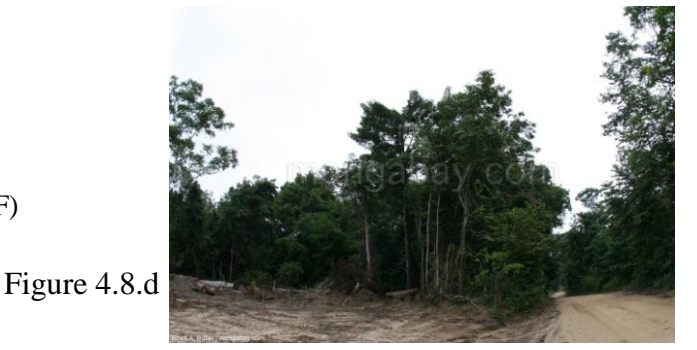

Exemple d'une piste en plein cœur de la forêt Equatoriale

La classification des objets que nous venons de proposer va nous permettre de construire des relations de types fuzzy-fuzzy (FF), fuzzy-sharp (FS), sharp-fuzzy (SF) et enfin sharp-sharp (SS) grâce aux opérateurs topologiques du modèle 9I. L'ensemble des configurations sera répertorié dans des tableaux construits selon le prototype ci-après.

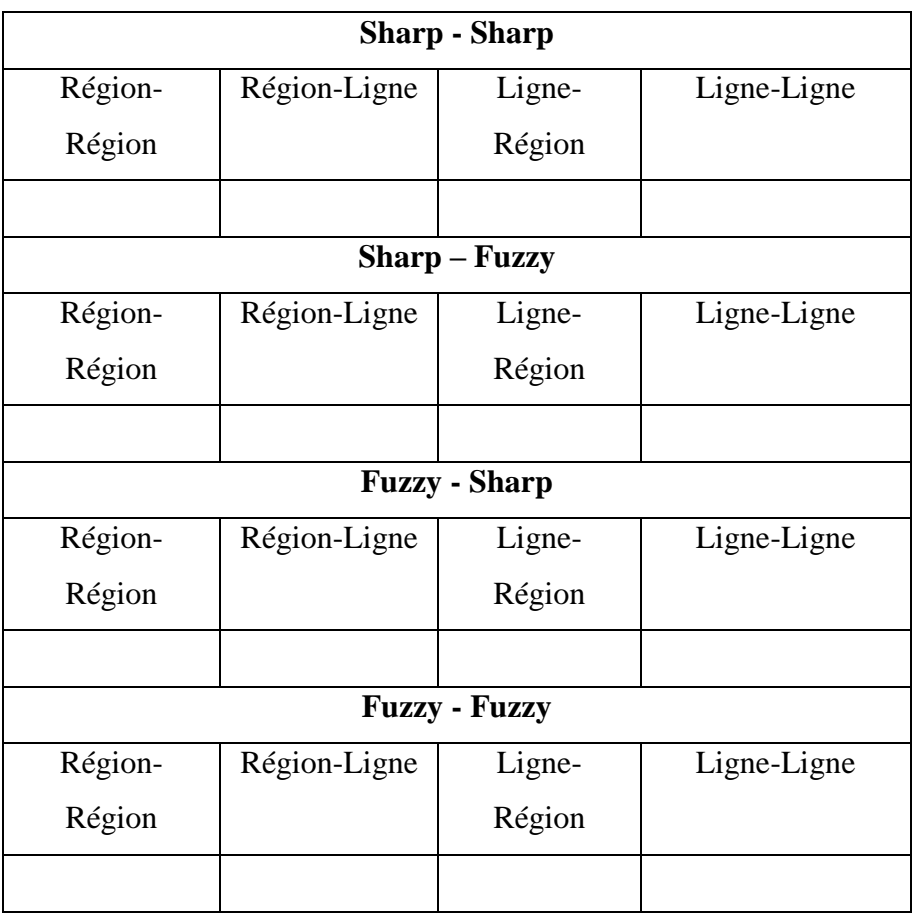

Pour construire toutes les configurations, nous partirons des relations topologiques proposées par le modèle des 9I d'Egenhofer. La figure 4.9 rappel comment ces relations se présentent.

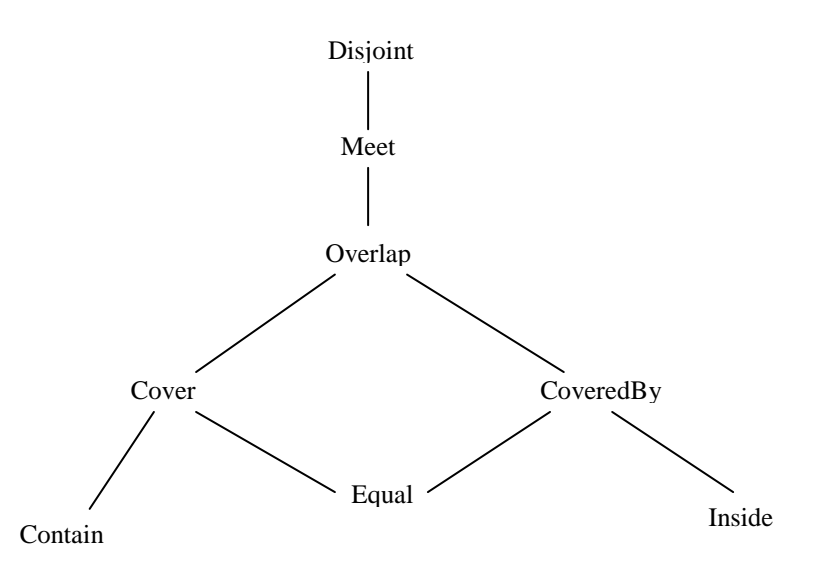

Figure 4.9. Rappel des 8 relations topologiques du modèle des 9I d'Egenhofer

Dans les relations ci-dessus, il en existe qui sont symétriques. C'est le cas de *Cover* avec *CoveredBy* et de *Contain* avec *Inside*. Nous n'allons plus reprendre ces configurations symétriques puisqu'en réalité nous les traiterons déjà dans le tableau lorsque nous aurons dans un premier temps les configurations Sharp-Fuzzy et Fuzzy-Sharp et secondement les configurations Ligne-Région et Région-Ligne. En définitive, nous traiterons l'ensemble des configurations avec toutes les relations topologiques excepté *Cover* et *Contain*.

Aussi, pour que notre représentation des configurations soit la meilleure possible, nous dessinerons tous les objets dont les frontières sont fixes (sharp) par des traits plein alors que ceux dont les limites sont vagues (Fuzzy) par des traits en pointillés. Aussi l'objet qui sera cité en premier sera en rouge foncé et le second en couleur bleue.

Une fois les règles qui entourent notre démarche clairement établies, nous passons dès à présent à la définition de notre pouvoir d'expression.

### *4.6.2. Pouvoir d'expression topologique*

En nous basant sur modèle des 9 Intersections proposé par Egenhofer, nous allons maintenant définir notre pouvoir d'expression en nous servant des relations *Disjoint, Meet, Overlap, CoveredBy, Inside,* et enfin *Equal*. Nous listerons au fur et à mesure toutes les combinaisons deux à deux (binaires) qui nous paraîtrons en phase avec la réalité rencontrée dans la région du bassin du Congo.

Pour une meilleurs lisibilité dans la lecture des tableaux 4.2 à 4.6, nous débuterons à chaque fois les nouvelles relations topologiques sur une page nouvelle afin d'éviter toute confusion.

# **Sharp-Sharp** Région-Région Région-ligne Ligne-région Ligne-ligne 1 On a ici la rencontre des entités à limites fixes. C'est le cas des entités administratives, des espaces réglementés ou d'un espace administratif avec un espace réglementé. **Retenu** Nous avons précisé plus haut que les objets linéaires aux limites fixes n'étaient pas pris en compte dans la définition des relations topologiques. C'est pourquoi nous ne retiendrons pas toutes les configurations dans lesquelles ils interviennent. **Non retenu** situations inexistante **Non retenu** situations inexistante **Non retenu**

**Meet**

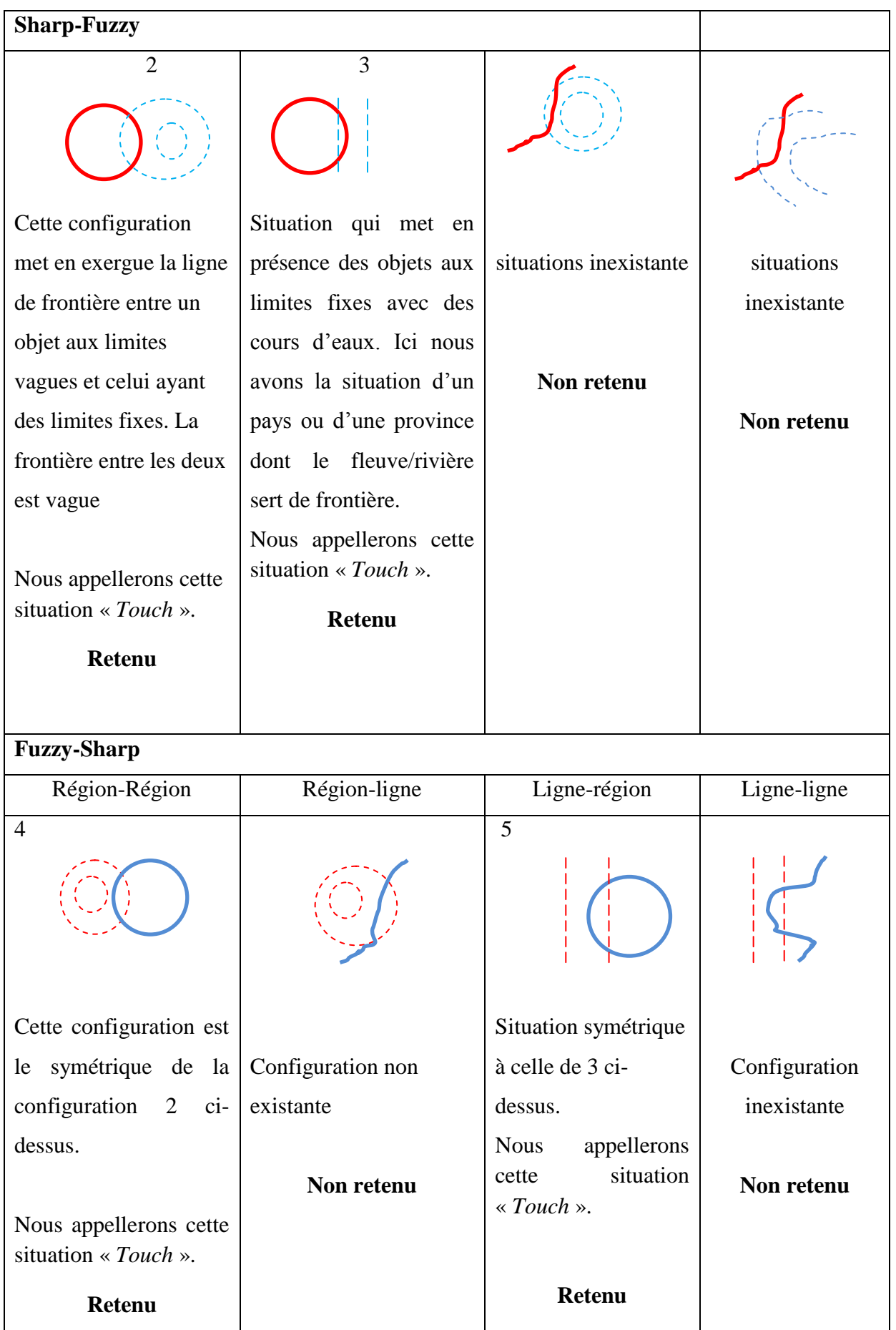

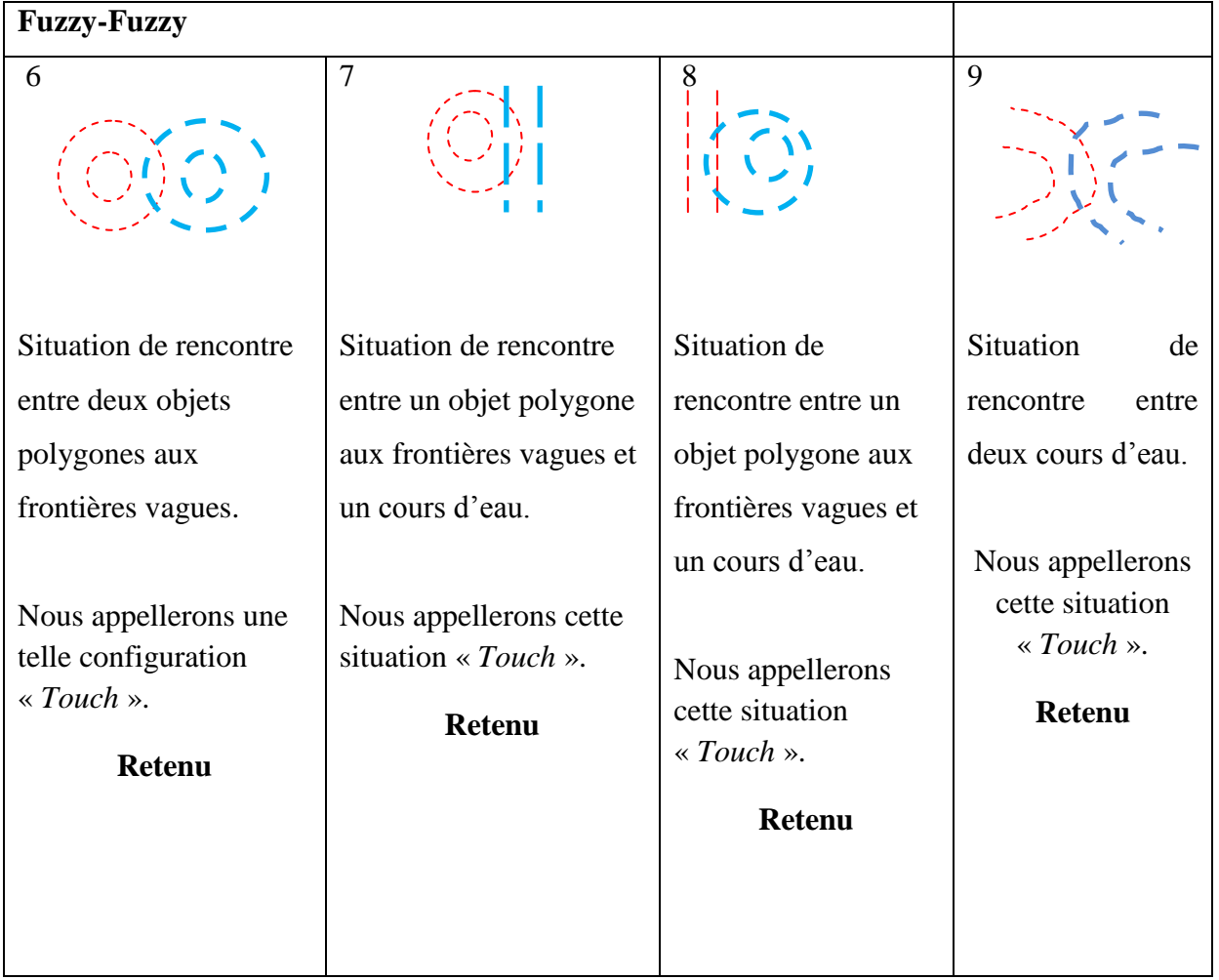

Tableau 4.1. Pouvoir d'expression retenu pour les relations topologiques «*Meet ».*

# **Overlap**

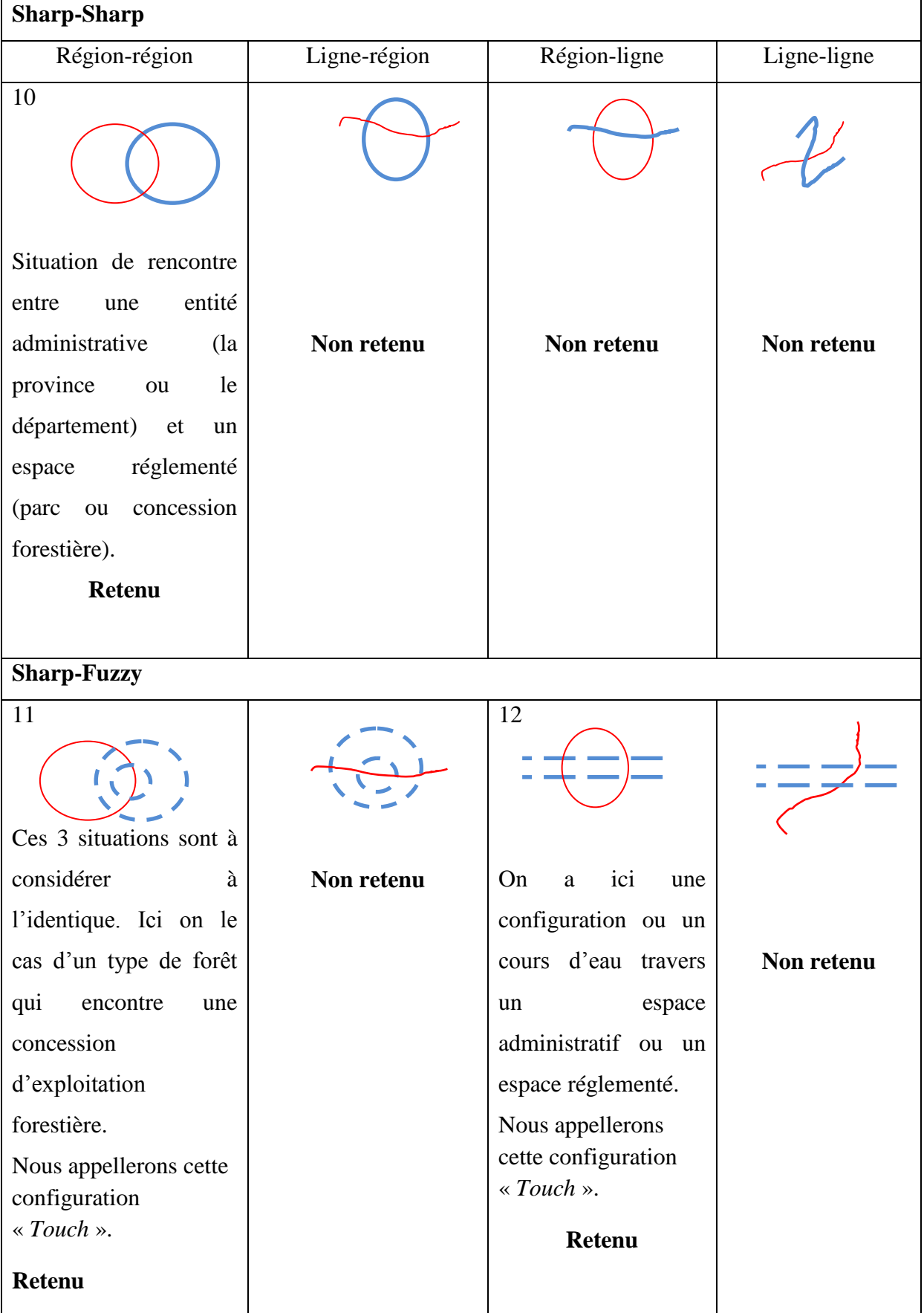

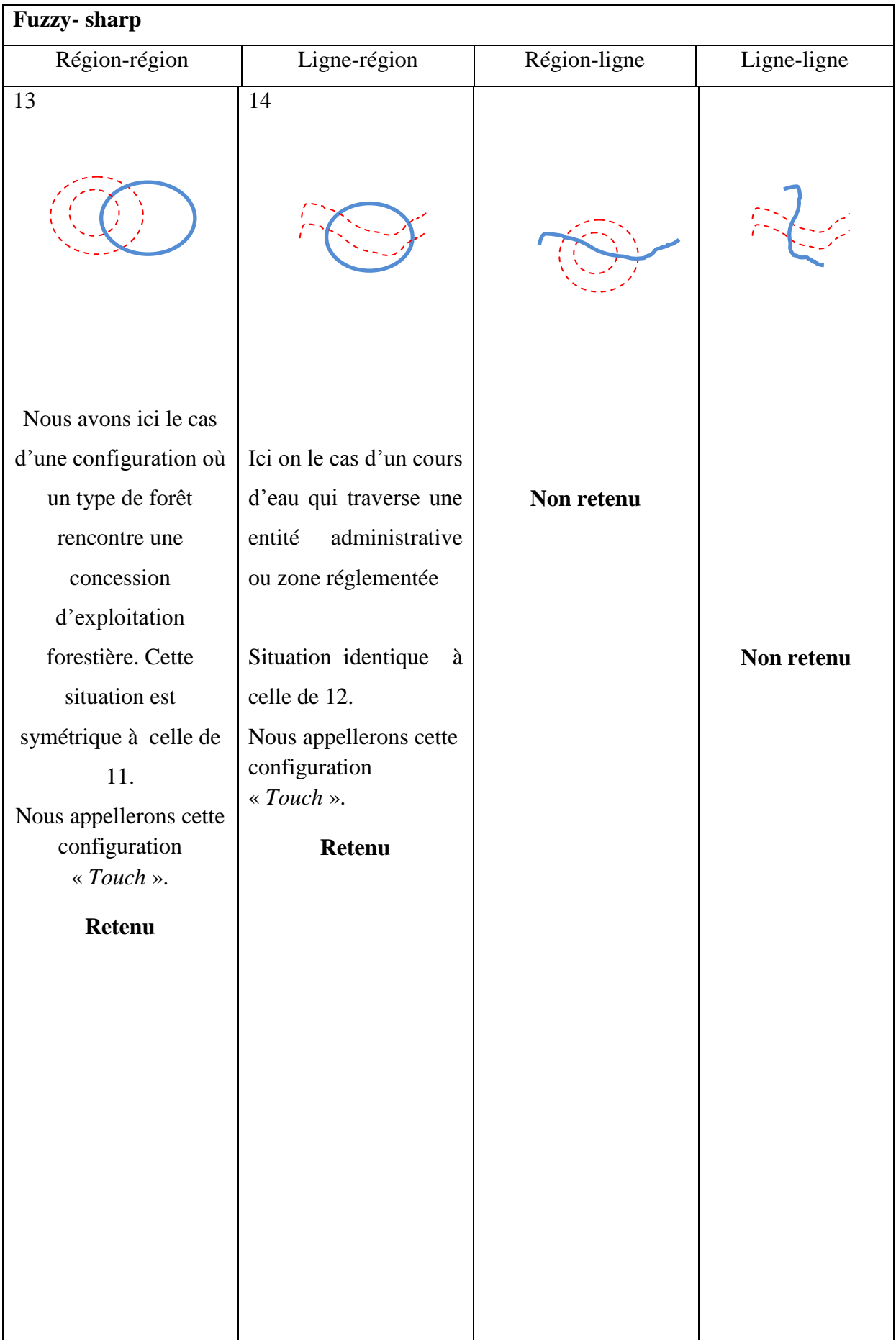

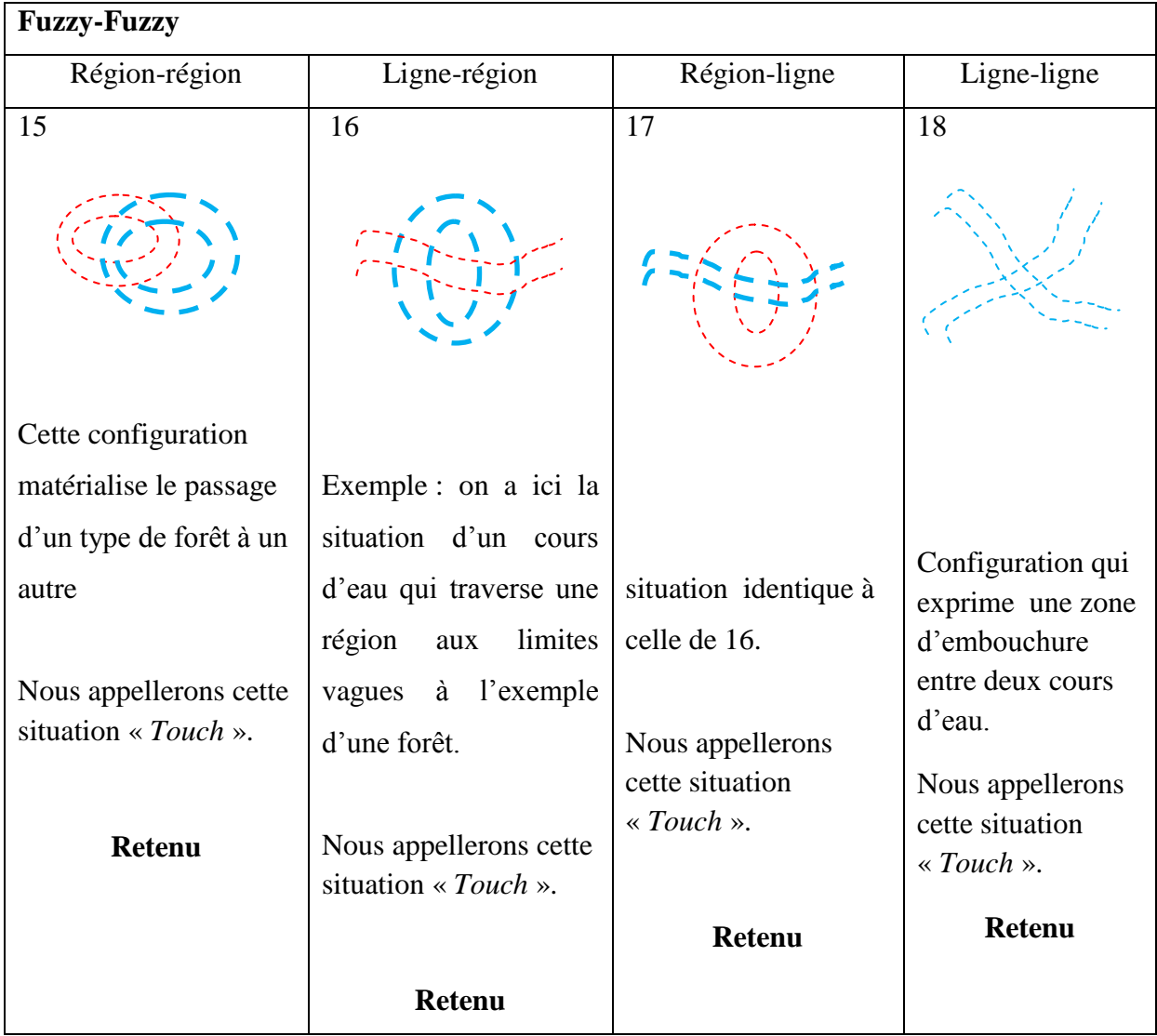

Tableau 4.2. Pouvoir d'expression retenu pour les relations topologiques «*Overlap».*

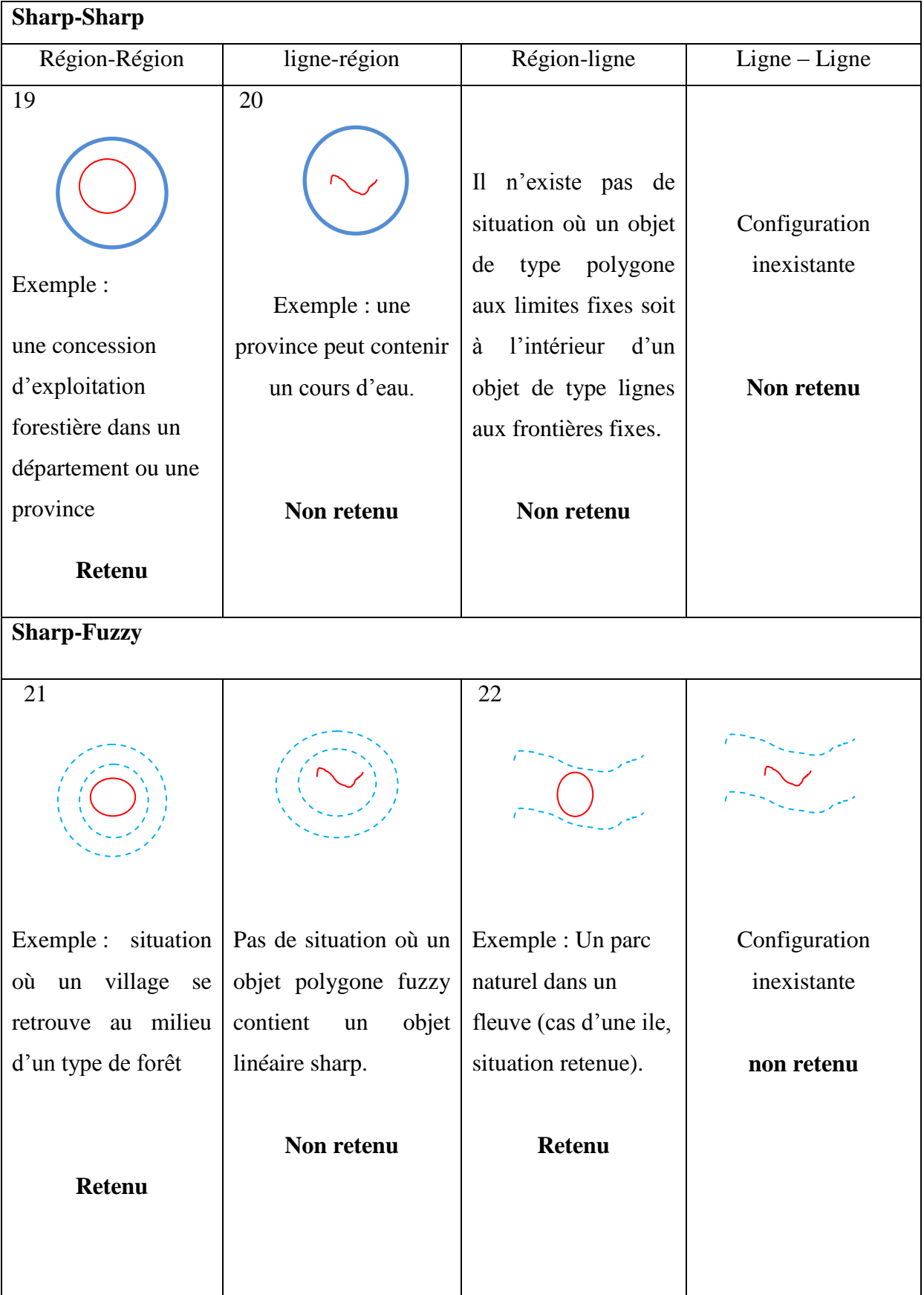

| <b>Fuzzy-Sharp</b>      |                        |                                                                       |                                                                                                    |
|-------------------------|------------------------|-----------------------------------------------------------------------|----------------------------------------------------------------------------------------------------|
| Région-Région           | ligne-région           | Région-ligne                                                          | $Ligne-Ligne$                                                                                      |
| 18                      | 19                     |                                                                       |                                                                                                    |
|                         |                        | situations<br>Pas<br>de<br>rencontrées<br>où un<br>objet<br>polygonal | Pas<br>situations<br>de<br>rencontrées<br>où<br>un<br>objet linéaire fuzzy<br>soit contenu dans un |
| Par exemple : Une       | d'une province<br>Cas  | fuzzy soit contenu                                                    | objet linéaire sharp.                                                                              |
| province qui            | qui contient un cours  | dans<br>objet<br>un                                                   | La représentation de                                                                               |
| contient un type        | d'eau linéaire.        | linéaire<br>sharp.<br>La                                              | situation n'est<br>cette                                                                           |
| particulier de forêts.  |                        | représentation<br>de<br>cette situation n'est                         | possible<br>dans<br>pas<br>notre cas.                                                              |
|                         | retenu                 | possible<br>dans<br>pas                                               |                                                                                                    |
| retenu                  |                        | notre cas.                                                            |                                                                                                    |
|                         |                        |                                                                       |                                                                                                    |
|                         |                        | non retenu                                                            | non retenu                                                                                         |
| <b>Fuzzy-Fuzzy</b>      |                        |                                                                       |                                                                                                    |
|                         | 20                     |                                                                       |                                                                                                    |
|                         | Cas d'un type de forêt | Cas d'un cours d'eau                                                  | Un<br>d'eau<br>cours                                                                               |
| Un type de forêts       | qui contient           | qui<br>contient<br>une                                                | linéaire<br>ne<br>peut                                                                             |
| incluant<br>autre<br>un | entièrement un cours   | région fuzzy<br>cette                                                 | contenir un autre du                                                                               |
| de<br>forêt<br>type     | d'eau                  | situation<br>très<br>est                                              | même<br>type.                                                                                      |
| (situation très rare)   | Nous appellerons cette | rare.                                                                 | configuration                                                                                      |
| Non retenu              | situation « Touch ».   |                                                                       | inexistante.                                                                                       |
|                         | <b>Retenu</b>          | Non retenu                                                            | Non retenu                                                                                         |

Tableau 4.3 : Pouvoir d'expression retenu pour les relations topologiques «*Inside».*

# *CoveredBy*

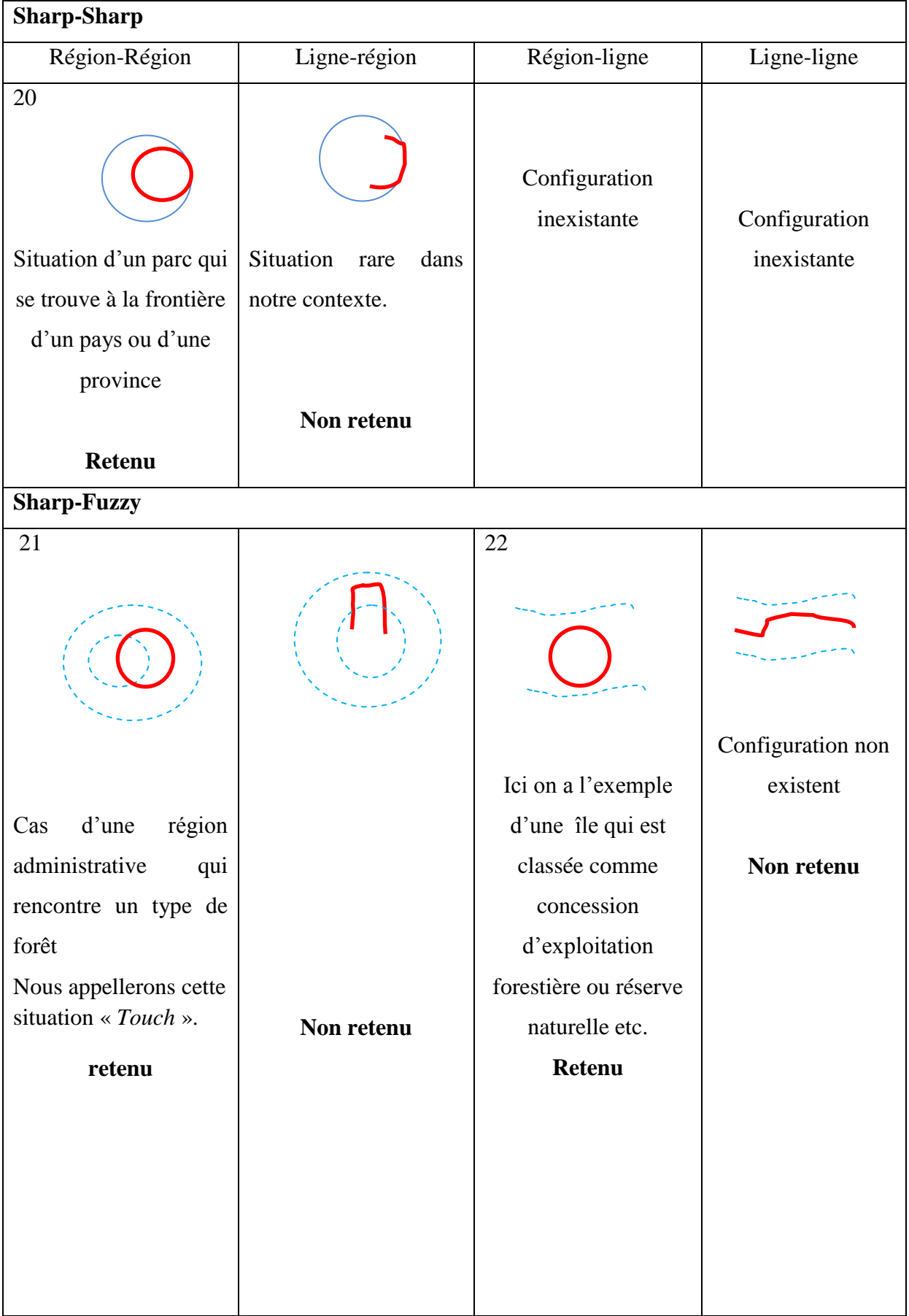

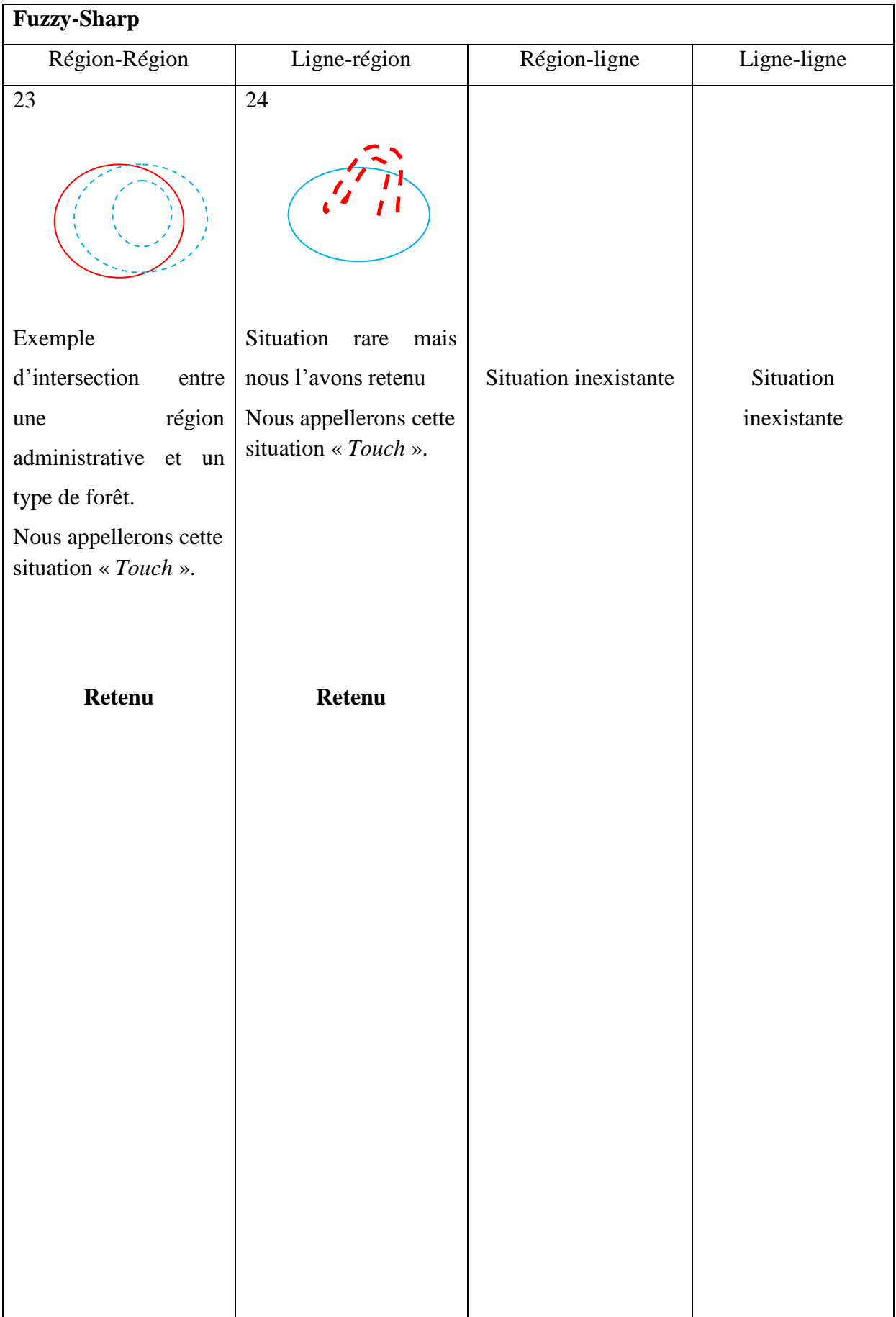

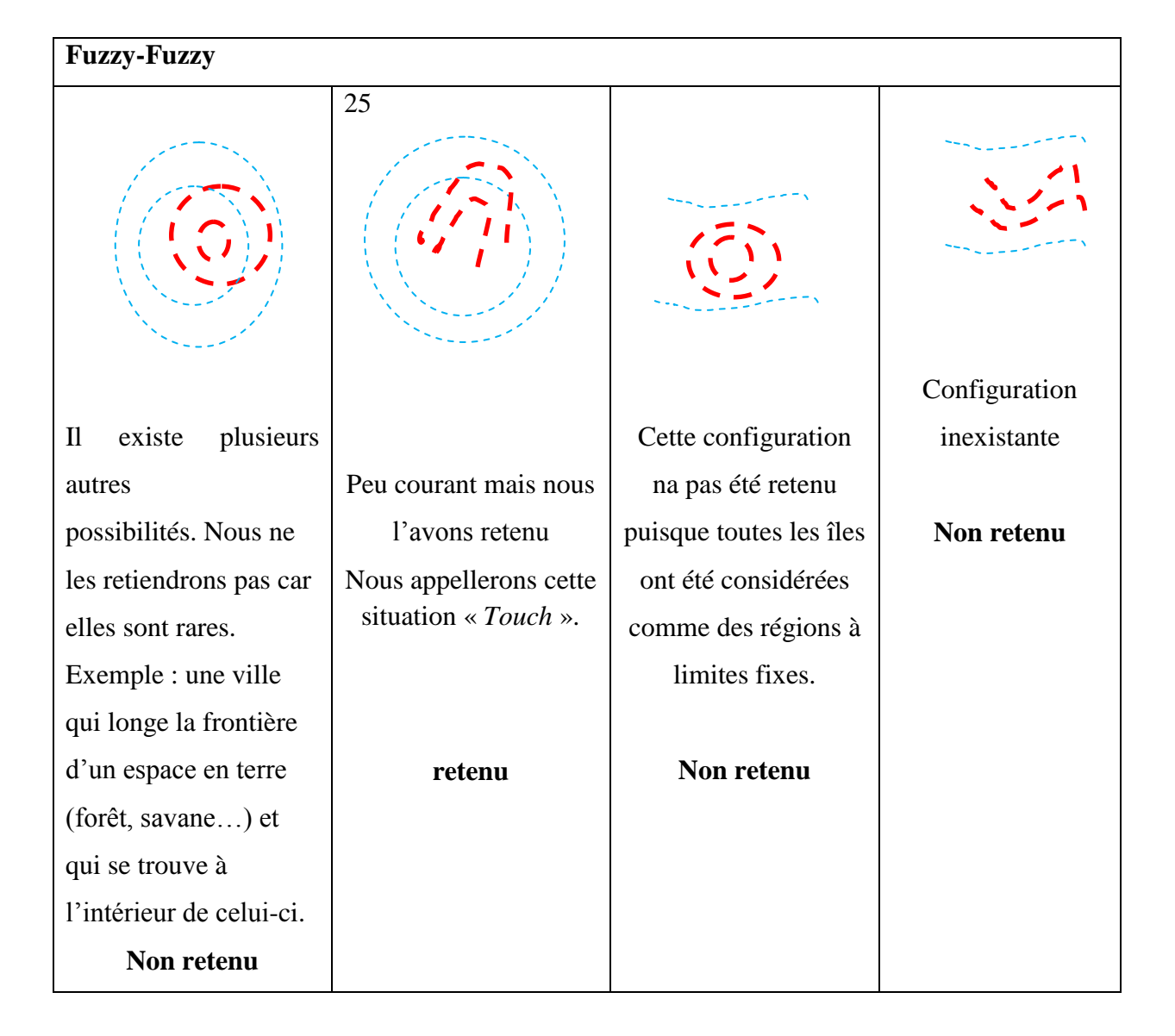

Tableau 4.4. Pouvoir d'expression retenu pour les relations topologiques *«CoveredBy».*

## **Disjoint**

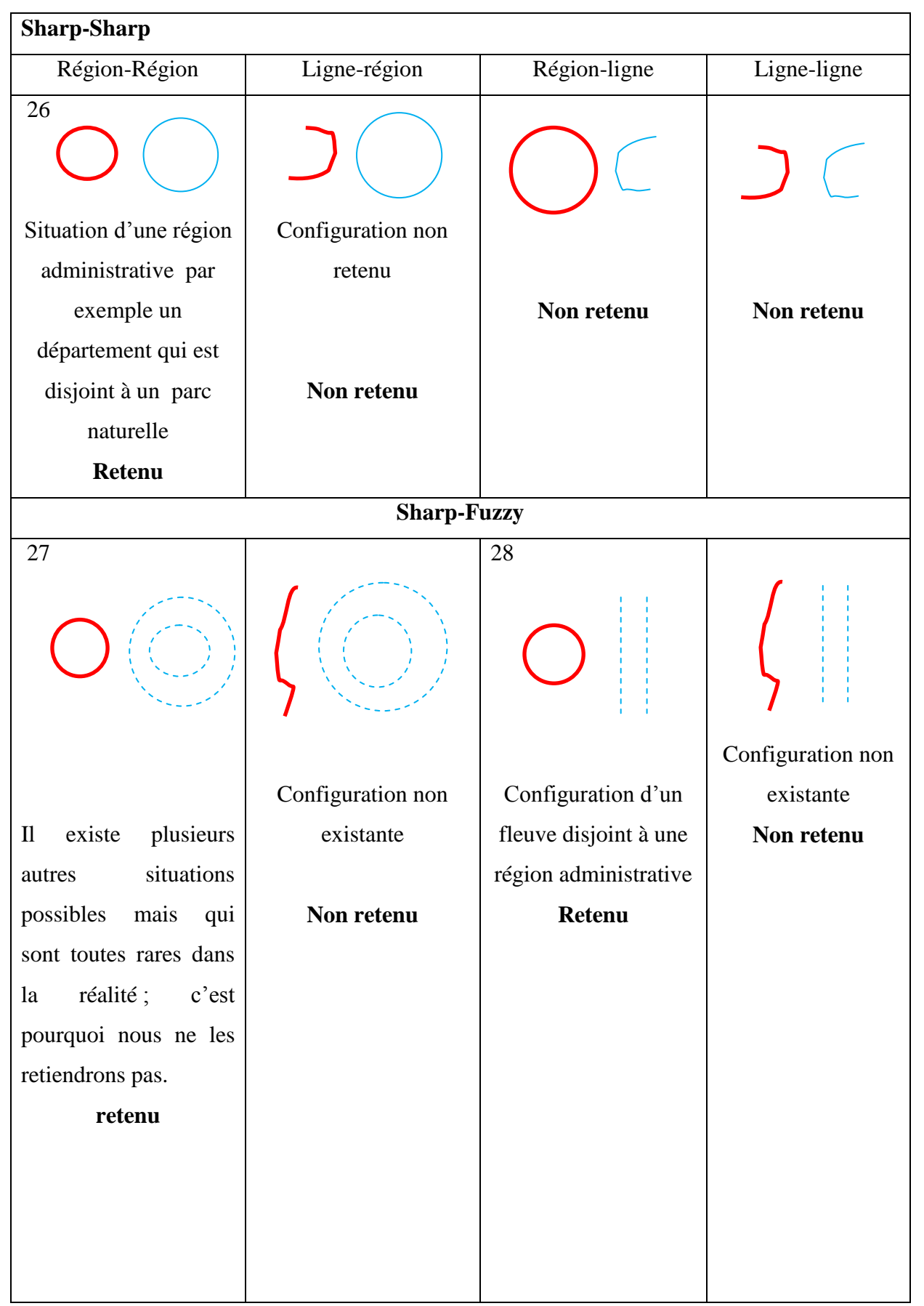

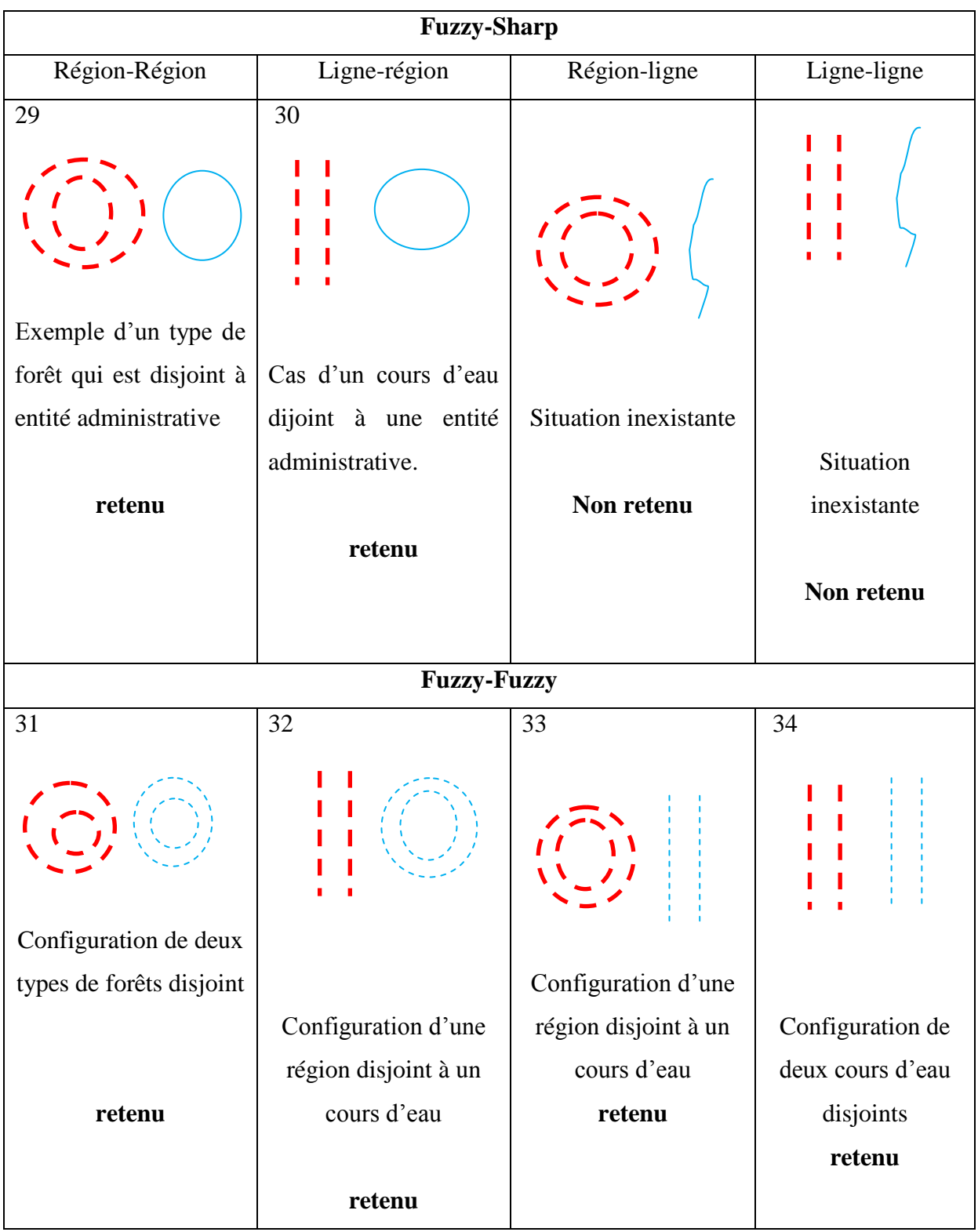

Tableau 4.5. Pouvoir d'expression retenu pour les relations topologiques *«Disjoint».*

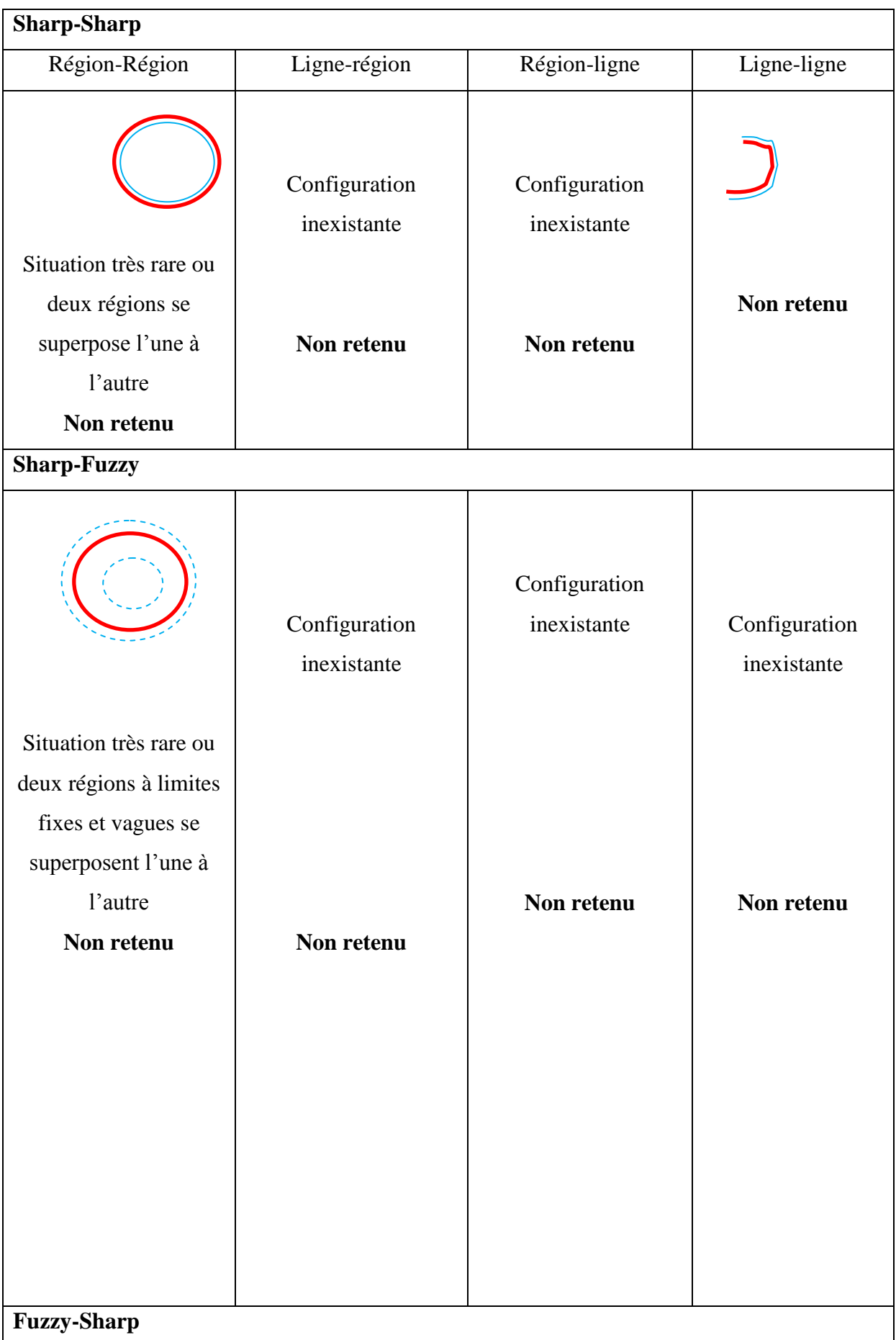

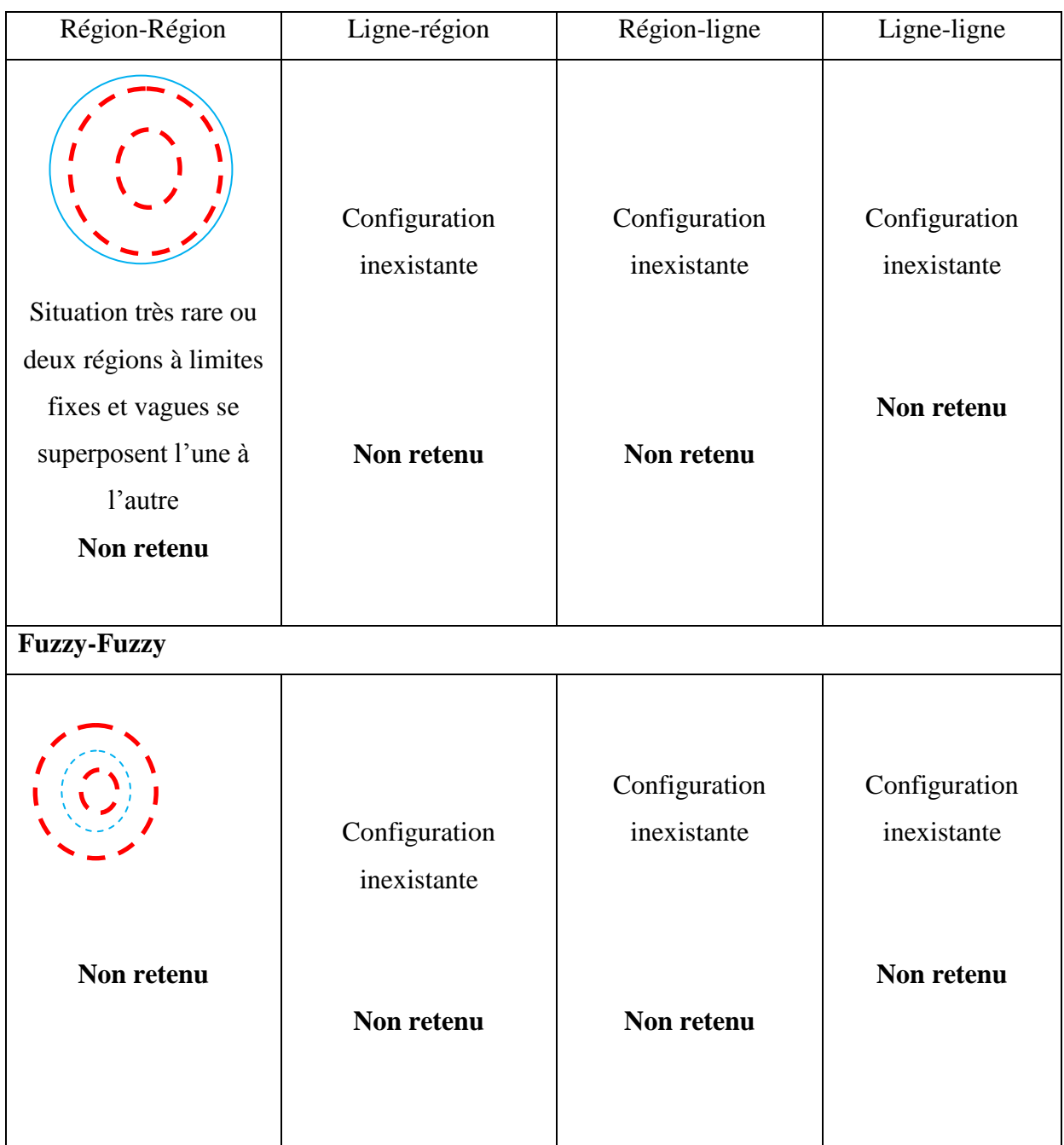

Tableau 4.6. Pouvoir d'expression retenu pour les relations topologiques *«Equal».*

Après avoir établi à tour de rôle les différentes configurations possibles en nous appuyant sur les opérateurs topologiques proposés par Egenhofer dans le modèle des 9 Intersections, nous avons tiré les conclusions suivantes :

- Toutes les configurations dans lesquelles apparait un objet linéaire aux limites fixes n'ont pas été retenues. En effet, dans la section 5.5.1, nous avons expliqué les raisons pour lesquelles nous n'avons pas daigné prendre en compte ce type d'objet dans notre phase de modélisation ;
- Ensuite, concernant les relations topologiques *Inside* et *CoveredBy*, nous constatons que les configurations retenues pour chacun d'eux sont les mêmes. Après observation et analyse nous estimons que la distinction entre ces deux types de relations topologiques (*Inside* et *CoveredBy*) n'est pas déterminante pour le cas de la région du Bassin du Congo ;
- Aussi, lorsqu'on utilise les relations *Meet*, *CoveredBy* certaines configurations ont montré que les zones de transitions entre les objets A et B sont des zones aux limites vagues. Nous avons à chaque fois appelé ce genre de situation « Touch » (cf. voir les tableaux ci dessus de *Meet* et de *CoveredBy*) ;
- Enfin, nous constatons que des huit opérateurs topologiques du modèle des 9I, aucun ne prend en compte le fait qu'une région (concept père) soit l'union de plusieurs autres régions (des concepts fils) voisines avec une occupation intégrale de tout l'espace.

Face à ce constat, nous estimons qu'il est nécessaire de proposer des nouvelles relations topologiques afin de répondre réellement aux exigences de modélisation de la région. Ces relations sont au nombre de trois à savoir : *Within*, *Tesselation et Touch.*

## **La relation** *Within*

Comme nous l'avons dit précédemment, l'analyse de notre pouvoir d'expression concernant les opérateurs *Inside* et *CoveredBy* n'a montré aucune distinction entre les différents configurations pour ce qui est du cas de région du Bassin Congo. C'est pourquoi nous nous proposons de définir un nouveau type de relations qui unirait à la fois *Inside* et *CoveredBy*. Nous appellerons ce type de relations « *Within* ». La mission principale de cette relation est de prendre en compte toutes les configurations que nous avons retenues dans les relations utilisant l'*Inside* ou le *CoveredBy*. Le *Within* aura donc des pouvoirs plus étendus que ceux proposés par ses deux prédécesseurs. Mathématiquement nous définissons la structure *Within* de la manière suivante :

## *Within = Inside*  $\cup$  *CoveredBy*

L'utilisation du *Within* dans les relations laisse apparaitre des cas particuliers qui, de notre point de vue nécessite une prise en compte singulière. Nous avons par exemple le cas d'un pays qui est une union des provinces, ou encore le cas d'une province qui l'union de ses départements. Ici l'union des objets fils forme l'objet père. Dans cette configuration, l'utilisation du *Within* nous parait est inappropriée et insuffisante pour exprimer la réalité même de la configuration. L'utilisation du *Within* tel que nous l'avons défini précédemment ne suffit plus. C'est la raison pour laquelle nous proposons d'introduire un nouveau type de structure dédié à ce genre de configuration : c'est *Tessellation*.

## **La relations** *Tessellation*

L'objectif de cette relation est de caractériser le fait qu'un concept *père* soit l'union de ses concepts fils avec une occupation intégrale de tout l'espace. Par exemple si nous disons que le concept *pays* est une *Tessellation* du concept *province*, cela signifie que le concept *pays* est composé de l'union des provinces avec une occupation intégrale de tout l'espace du pays. Par cette relation, on peut également déduire que le concept *province* est inclut dans celui de *pays*. La relation topologique *Tessellation* concernera uniquement les concepts classés comme entité administratives. Elle se définit mathématiquement de la manière suivante :

Soient  $A_1$ ,  $A_2$ ,  $A_3$ ,  $A_{n-1}$ ,  $A_{n-1}$ ,  $A_n$  un ensemble distinct d'objets de type polygones à limites fixes.

Soit N l'ensemble des entiers naturels. Soient p, i et n  $\in$  N, avec  $p \neq 0$ ,  $i \neq 0$  et  $p < i \leq n$ Soit B un polygone à limites fixes.

On dit que le polygone B est une tessellation des polygones  $A_i$  notée  $T: B \rightarrow A_i$  si et seulement si les conditions suivantes sont vérifiées :

- $\rightarrow$   $\forall$  i et p ∈ N on a : A<sub>p</sub>∩A<sub>i</sub> = ø
- $\forall$  i et n  $\in$  N on a :  $B = \bigcup_{n=1}^{n}$ *n*  $i = 1$  $B = \bigcup A_i$

## **Les relations topologiques** *Touch*

Nous avons vu dans les tableaux 5.2, 5.3 et 5.4 que certaines configurations avaient été appelées *Touch* lorsqu'elles présentaient des zones de transitions floues entre les objets A et B. Pour chaque cas nous avons observé que cette situation ne se présentait que lorsque l'un des deux objets possédait des frontières vagues. C'est pourquoi nous avons jugé opportun de définir un nouvel opérateur topologique qui se chargera de prendre en compte des telles configurations. Nous l'avons appelé *Touch*. Ici, la relation *Touch* est l'union d'un sous-ensemble des relations *Meet* et d'une relation *Overlap*.

Nous utiliserons cet opérateur pour exprimer par exemple les zones de transitions entre les deux types de forêts (par exemple savane-steppe). Grâce à cet opérateur nous pouvons aussi matérialiser les lieux de rencontre entre deux cours d'eaux.

## *4.6.1 Synthèse de nos structures topologiques*

Après avoir défini notre pouvoir d'expression consacré à la région du Bassin du Congo, nous présentons dans le tableau 4.7 le rappel de chacun d'eux.

| Relation de subsomption ou d'héritage |                                                  |  |  |
|---------------------------------------|--------------------------------------------------|--|--|
|                                       | Relation utilisée pour faire le lien entre des   |  |  |
| Est un                                | spécifiques et leur thème<br>thèmes<br>plus      |  |  |
|                                       | généraliste                                      |  |  |
| Relations topologiques                |                                                  |  |  |
| <b>Within</b>                         | Relation d'inclusion d'un objet par rapport à    |  |  |
|                                       | un autre.                                        |  |  |
|                                       | C'est une application particulière de la         |  |  |
| <b>Tessellation</b>                   | relation Inside lorsque les concepts fils        |  |  |
|                                       | couvrent tout l'espace du concept père.          |  |  |
|                                       | Relation de contiguïté entre deux objets aux     |  |  |
| <b>Meet</b>                           | limites fixes.                                   |  |  |
|                                       | Relation de contiguïté, de transition ou         |  |  |
| <b>Touch</b>                          | d'intersection entre deux objets aux limites     |  |  |
|                                       | vagues.                                          |  |  |
|                                       | Relation d'intersection entre deux objets aux    |  |  |
| Overlap                               | limites fixes.                                   |  |  |
|                                       | Relation mettant en exergue des concepts dont    |  |  |
| <b>Disjoint</b>                       | l'intersection est impossible quelle que soit la |  |  |
|                                       | situation.                                       |  |  |
| <b>Equal</b>                          | Relation d'égalité entre deux objets<br>aux      |  |  |
|                                       | limites fixes                                    |  |  |

Tableau 4.7. Relations utilisées pour la description du réseau sémantique

Au moment où nous terminons ce paragraphe, nous retiendrons que l'analyse des relations binaires entre les différentes concepts nous a permis de retenir sept structures topologiques à savoir : *Meet*, *Overlap, Equal, Disjoint, Within*, *Touch*, et enfin *Tesselation*. A ces sept opérateurs nous avons ajouté l'opérateur de subsomption ou d'héritage « *Est Un ».* Chacun de ces huit opérateurs fait intervenir des situations parfois complexes, mais nous n'avons retenu que celles qui nous paraissaient opportunes et cadraient avec la réalité du terrain. Les cas purement théoriques ont été expressément laissés de côté afin de ne pas encombrer l'ontologie
de contraintes ; ce qui pourrait contribuer à un alourdissement des procédures de recherche des informations.

Après avoir défini notre pouvoir d'expression, nous allons dès à présent ajouter des règles spécifiques aux Bassin du Congo.

## **4.7. Définition des contraintes obligatoires**

Dans ce paragraphe nous établissons les contraintes obligatoires que le système devra nécessairement vérifier lorsqu'un détenteur de ressources documentaires valide l'enregistrement des objets géographiques.

## La relation *Est un*

Il permet de spécifier à quelle couche générique est lié un objet géographique. Dans les figures 4.8 à 4.11 nous présentons pour chacun des quatre domaines (Administratif, Forestier, Occupation de sol et Eau) les relations obligatoires qui les lieront à l'opérateur topologique *Est un*.

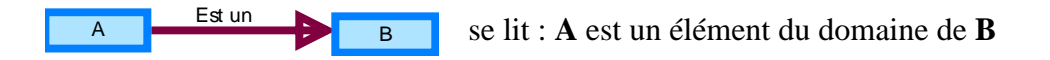

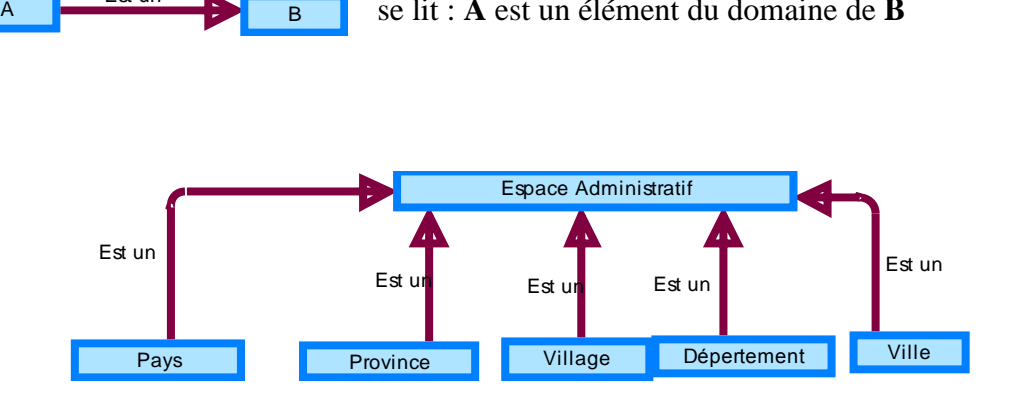

Figure 4.8. Relations obligatoires pour les espaces administratifs

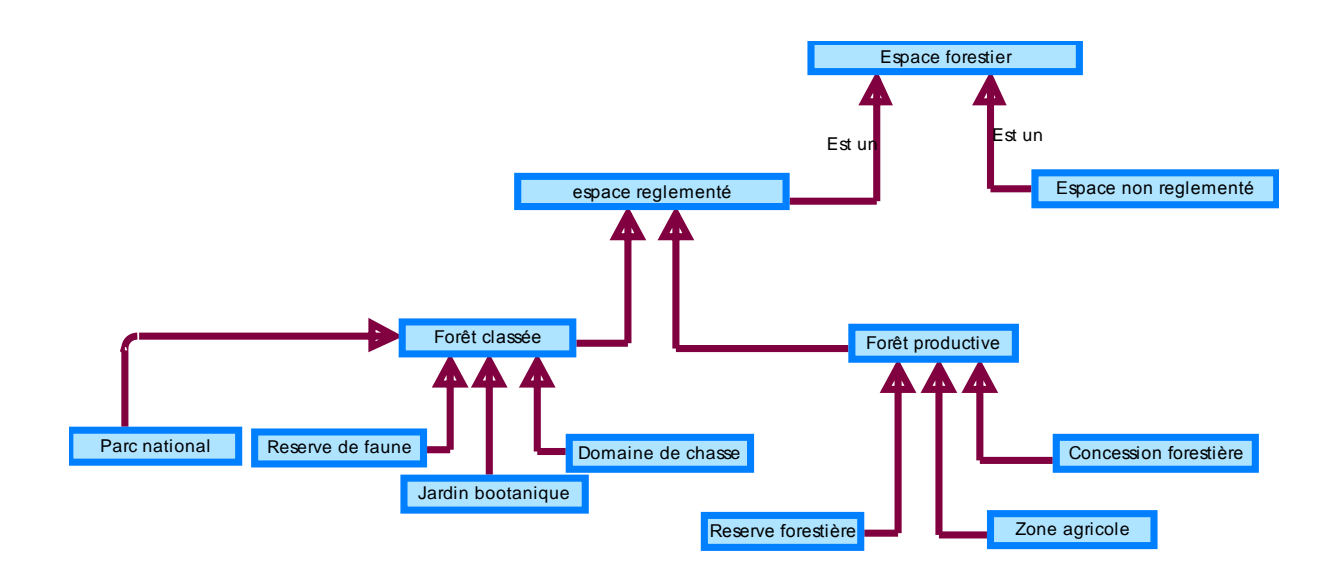

Figure 4.9 Relations obligatoires impliquant les espaces forestiers

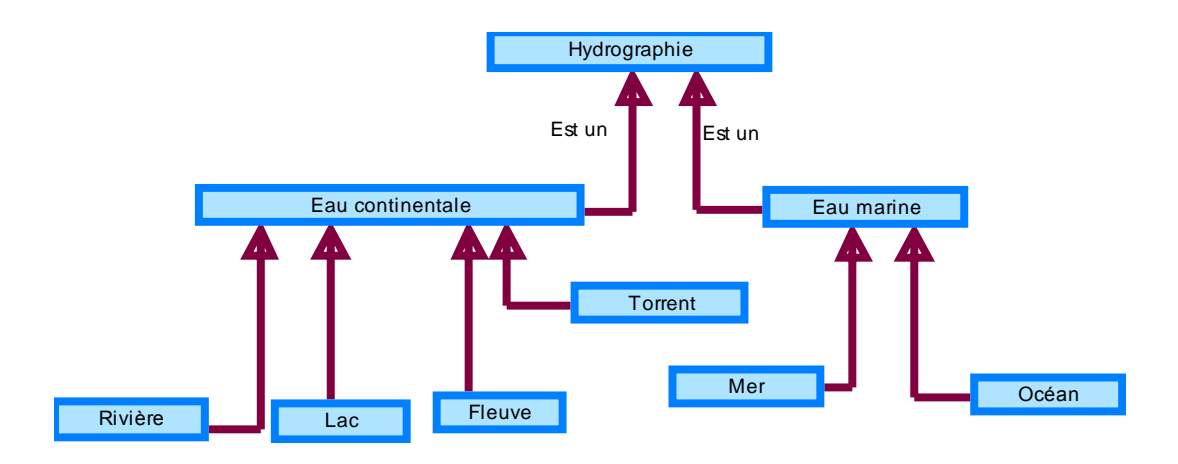

Figure 4.10. Relations obligatoires impliquant les espaces en eaux

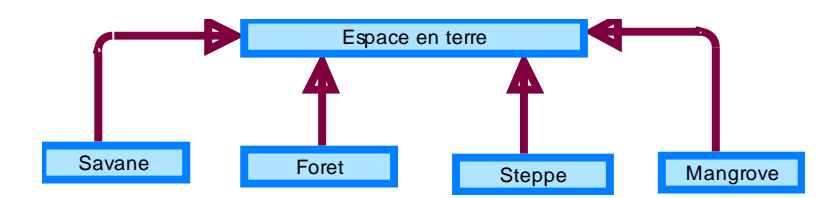

Figure 4.11. Relations obligatoires impliquant les espaces en terres

La conclusion qui se dégage après l'analyse de ces quatre figures est que quel que soit l'objet géographique qui est créé, l'utilisateur est tenu de spécifier à quel domaine il appartient.

## La relation *Touch*

Cet opérateur matérialise particulièrement la relation de proximité qui existe entre deux objets géographiques issus des concepts *espace en terre* et *hydrographie*. C'est au moyen de cet opérateur que l'on est capable de matérialiser de façon concrète la zone de transition entre deux types de formation végétale ou encore d'exprimer la zone de rencontre entre deux cours d'eau. Il faut dire que l'utilisation du *Touch* ne laisse apparaitre aucune ambiguïté possible parce que c'est le seul opérateur qui permet d'exprimer la contiguïté entre deux objets dont la frontière est vague. La figure 4.12 ci-après permet de caractériser les relations topologiques obligatoires.

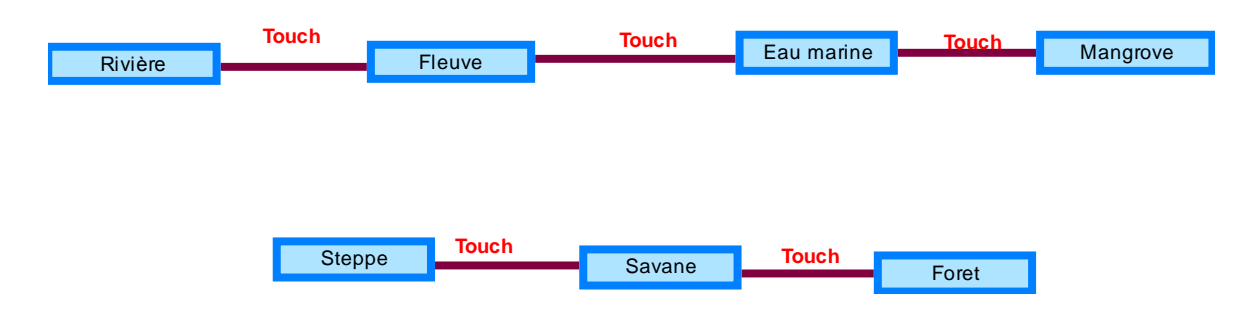

Figure 4.12. Relations obligatoires impliquant les espaces en terres et eaux pour l'opérateur *Touch*

Dans cette figure on peut remarquer que les fleuves et les mangroves sont toujours *Touch* aux eaux marines. De même que les savanes avec les forêts.

## La relation *Tessellation*

Son utilisation fait intervenir uniquement les concepts de l'*Espace administratif*. Cette classe générique contient des sous-thèmes qui peuvent inclurent d'autres couches thématiques. C'est le cas par exemple du concept *pays* qui est composé de l'union des provinces. De même aussi le concept *province* qui est l'union *départements*. Pour ce qui est des *villes*, celles-ci sont constituées des *arrondissements* et pour ce qui est des arrondissements des *quartiers*.

Après cette étape de catégorisation, nous dressons dans la figure 5.13, l'ensemble des règles obligatoires.

 Se lit A est *Tesselation* de B A B

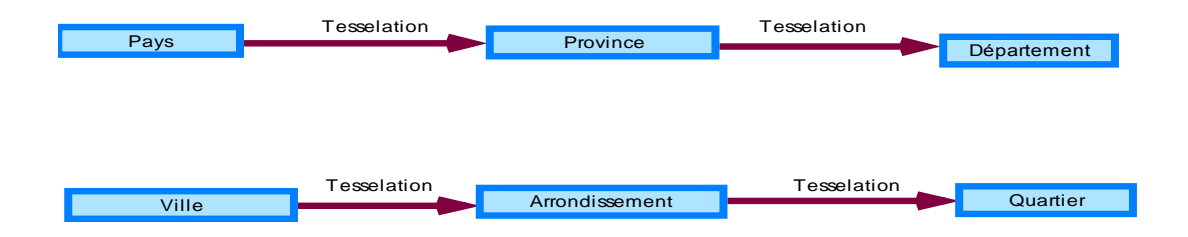

Figure 5.13. Relations obligatoires impliquant les espaces administratifs pour l'opérateur *Tesselation*

Enfin pour terminer ce paragraphe nous présentons l'opérateur Disjoint.

La relation *Disjoint* 

*Disjoint* est un opérateur simple d'usage puisqu'il n'implique que le concept de l'Espace forestier et le concept ville. Nous avons précédemment vu que les deux grandes composantes de l'espace forestier que sont les forêts classées et les forêts productives ne pouvaient pas faire l'objet d'un croisement quelconque. En effet, l'une est classée comme patrimoine dans un objectif de préservation de la biodiversité et de l'environnement, et l'autre est réservée pour la production de la richesse nationale à travers l'exploitation de sa matière première. Il en est également des villes qui ne peuvent être ni à proximité, ni à l'intérieur, ni croiser un espace forestier. La figure 5.14 dresse l'ensemble des relations obligatoires pour cet opérateur.

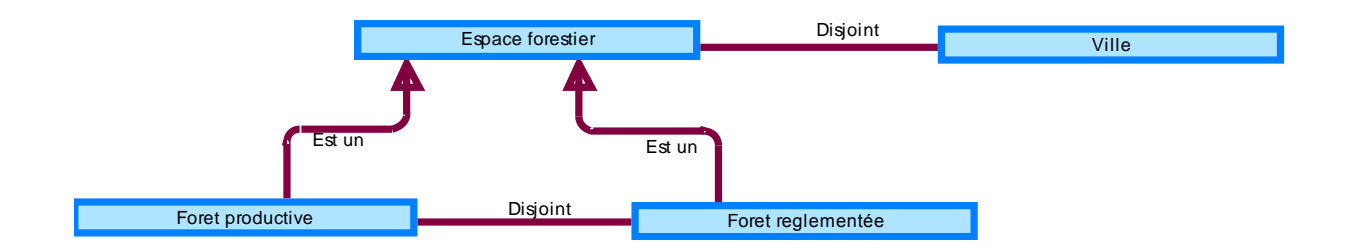

Figure 4.14 Ensemble des relations obligatoires pour *Disjoint*.

#### **4.8 Conclusion du chapitre 4**

Tout au long de ce chapitre, nous nous sommes efforcés de proposer une modélisation simple et qui prenne en compte les spécificités des pays d'Afrique Centrale. La modélisation s'est appuyée sur les travaux existants notamment dans le domaine des opérateurs topologiques (qualitatifs et projectifs) et la mise en œuvre des ontologies. S'inspirant des travaux de [Fonseca et al, 2002], la phase de modélisation du territoire et des objets s'est faite en trois séquences.

Dans la première, nous avons fait une analyse des grands ensembles qui composent le territoire. Après le recensement des concepts qui peupleront l'ontologie, il nous fallait choisir les relations topologiques qui devaient répondre aux exigences de modélisation de l'écosystème étudié. A partir de l'état de l'art que nous avons mené, huit relations ont été retenues. Les mobiles du choix de chacun d'eux ont été clairement expliqués dans ce chapitre.

Dans la deuxième phase, nous avons montré l'ensemble des contraintes qui devront être respectées lorsque l'on croisera les différentes classes qui peupleront l'ontologie.

Toutes les relations topologiques que nous avons présentées ont tenu à respecter les configurations rencontrées dans la région du Bassin du Congo. Evidemment pour éviter de nous perdre en conjecture dans le processus de mise en relation des concepts, nous avons tenu à respecter les hypothèses relationnelles que nous nous sommes fixées dès le départ. Certes tous les cas n'ont certainement pas été pris en compte (les cas rares ont été écartés), mais dans la mesure où les exigences de l'Agence pour le Développement de l'Information Environnementale ont été respectées, nous croyons avoir atteint notre objectif.

Dans le prochain chapitre, nous appliquerons de façon concrète une mise en pratique de l'ensemble des règles que nous avons établies précédemment. Cette implémentation s'appuiera sur les toponymes et les métadonnées géographiques. Ce qui nous permettra de construire un système de requête dédié à la recherche d'information géolocalisée.

## **Chapitre 5**

## **Modèle conceptuel d'accès aux ressources informationnelles**

Après la proposition d'un pouvoir d'expression propre au bassin du Congo, faite au chapitre 4, nous allons dès à présent construire le modèle conceptuel qui s'y rapporte. Tel est l'objet du présent chapitre, qui se compose de quatre parties se déclinant de la manière suivante :

- Dans le premier paragraphe nous situons le rôle des métadonnées dans la recherche d'information.
- Dans le second paragraphe, nous présentons la norme ISO 19115 et montrons en quoi celle-ci est utile dans le cadre de notre modèle.
- Le troisième paragraphe quant à lui présente toute la mise en œuvre du modèle.
- Enfin nous terminerons le chapitre par une synthèse suivie d'une conclusion.

## **5.1 Le rôle des métadonnées dans la recherche des informations**

Ce paragraphe situe le rôle que les métadonnées jouent dans le cadre de la recherche d'information au moment où celles-ci évoluent à une vitesse vertigineuse. Nous allons ciaprès situer la place et le rôle des métadonnées dans la société de l'information qui est la nôtre.

#### *Une société de l'information*

La société dans laquelle nous vivons se caractérise par un foisonnement informationnel sans précédent. Aujourd'hui, la façon de diffuser l'information prédomine sur le contenu lui-même au point que notre société a été qualifiée de *société de l'information* [McLuhan, 1964], [Popovici et al, 2006], [Auffret, 2005]. Face à ce déluge informationnel, deux canaux font autorité comme moyen de diffusion des informations et supplantent tous les autres, à savoir : la télévision et l'Internet. En ce qui concerne la télévision, elle est devenue un média de masse du fait qu'elle capte l'attention exclusive de millions de foyers à travers le monde et ce quel que soit son contenu [Vuillemot et al, 2007], contenu qui du reste, a un caractère éphémère, du fait que le téléspectateur capte passivement l'information à l'instant. Pour ce qui est de l'Internet, notamment sa partie web, c'est un fabuleux gisement planétaire d'information ; mais une information avec laquelle l'internaute peut interagir (recherche, sélection, capture, diffusion, publication, …), car l'Internet est un média interactif. Il est de nos jours, le principal pilier sur lequel s'appuient les nouvelles technologies de l'information et de la communication. Son principal problème (qui peut éventuellement être un atout) réside dans le

fait qu'on l'assimile de plus en plus à une jungle, parfois même une poubelle dans laquelle on retrouve toutes sortes d'informations [Serres, 2004].

Pour répondre aux attentes des utilisateurs en matière de recherche d'informations, les concepteurs des solutions orientées web se sont efforcés d'élaborer des techniques et des méthodes de recherche novatrices. Le but visé dans ces travaux a été de proposer aux utilisateurs des moteurs de recherche efficaces, qui leur fournissent des résultats moins bruités, c'est-à-dire, contenant le moins possible d'informations non-désirées. Au nombre des techniques proposées pour rechercher l'information nous avons l'utilisation des métadonnées. Pour bien comprendre leur importance, il nous paraît important de revisiter brièvement ce concept.

#### *Le rôle des métadonnées*

L'expression « *ancilary data* » était autrefois l'appellation du terme ''métadonnées''. Son utilisation est récente [Gail Hodge, 2001]. Il comporte un préfixe « méta », qui signifie en grec « après » ou « ce qui dépasse, englobe». C'est la raison pour laquelle on désigne les métadonnées comme des données sur les données ou bien les informations qui renseignent sur des informations et qui permettent ainsi leur utilisation pertinente [Bergeron, 1993].

Au début, l'usage des métadonnées s'est fait de façon disparate dans plusieurs domaines d'activités (archivages, bibliothécaires, etc.). C'est donc dans un souci d'échange d'informations que les premières initiatives de standardisation ont vu le jour [Servigne et al, 2005]. Ces initiatives ont conduit à la mise en place de standards élaborés par chaque communauté d'utilisateurs. Ces standards ont par la suite donné lieu à des normalisations par des organismes autorisés [Lesage, 2008]. A ce jour, il existe une quinzaine de standards parmi lesquels le Dublin Core (DC) que l'on peut considérer comme le noyau des autres normes, le Learning Object Metadata (LOM), l'Encoding Archive description (Description archivistique encodée), ISO 19115,  $FGDC^{76}$ , etc. Toutes ces normes sont complémentaires les unes les autres dans leurs objectifs [Morel-Pair, 2007].

Au moment où la société actuelle est l'objet d'un mouvement d'intégration sans précédent, les organismes ont été mis face à de nouveaux défis notamment ceux des économies fondées sur

 $\overline{\phantom{a}}$ 

<sup>76</sup> Federal Geographic Data Commettee

le savoir dont les technologies de l'information constituent le support indispensable [Cardon et al, 2008]. A ce titre, l'apport des solutions orientées Système d'Information Géographique (SIG) qui se basent sur les métadonnées ne méritent pas de discussion [Servigne et al, 2005]. En effet, là où régnait l'hétérogénéité des supports et le hiatus entre les traitements (analyse visuelle, dénombrement, calculs statistiques), les métadonnées offrent une gestion continue et intégrée de l'information [Joliveau, 2003], [Servigne et al, 2005].

Le rôle des métadonnées n'est plus à démontrer aujourd'hui. Plusieurs raisons justifient la nécessité d'en faire usage dans la recherche d'informations. *Primo*, les métadonnées fournissent des éléments indispensables à la planification et à la réalisation d'opérations de conservation. *Secundo*, elles identifient et localisent l'information au moyen de mots-clés de manière à faciliter l'accès et la consultation [Morel-Pair, 2007]. *Tertio*, les métadonnées offrent l'avantage d'une gestion des contraintes d'accès aux ressources, et elles peuvent s'utiliser partout [Libourel, 2003], [Barde, 2005], [Lesage, 2008]. La figure 6.1 ci-après illustre clairement l'important usage des métadonnées au sein même des systèmes d'exploitation que nous utilisons.

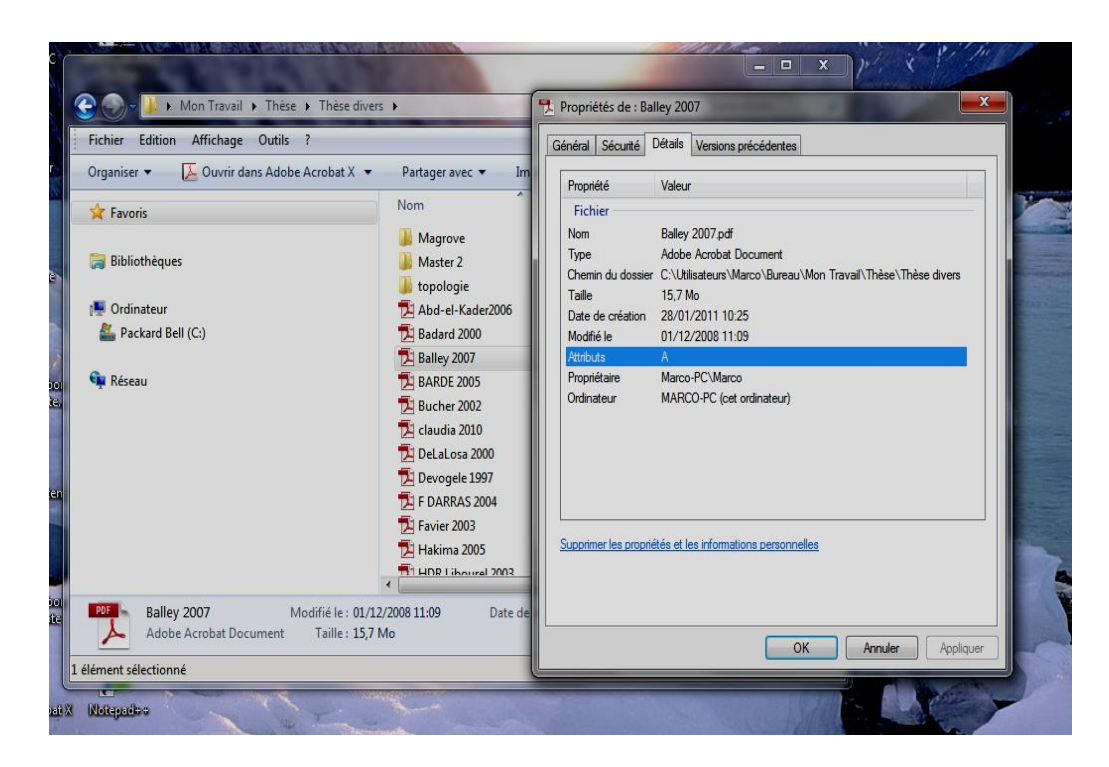

Figure 5.1 – Visualisation des métadonnées informatiques (propriétés des fichiers) sous le système d'exploitation Windows.

Dans cette figure nous constatons dans la fenêtre qui est en avant-plan la description synthétique du fichier « *Balley 2007* » qui lui se trouve dans la fenêtre située en arrière plan. Dans cette description on peut relever un ensemble d'informations comme le nom du fichier, son type, sa taille, etc., qui sont présentées à l'utilisateur dans le but de le situer et lui donner un aperçu du document auquel il désire accéder. Ces informations ne sont pas disponibles dans la fenêtre d'arrière plan. Dans cette dernière fenêtre, l'utilisateur n'a droit qu'à une liste de fichiers et des répertoires sans le moindre détail.

Dans cet exemple, nous voyons clairement l'importance que les métadonnées occupent dans notre vie de tous les jours lorsque nous utilisons nos ordinateurs. C'est pourquoi leur utilisation a été canalisée à travers des standards.

A ce jour, il est important de relever que la mise en œuvre des standards est encore balbutiante comme le soulignent [Servigne et al, 2005]. C'est la raison pour laquelle il est plus qu'important de formaliser des guides pour les utilisateurs enfin d'en faciliter l'utilisation.

De l'ensemble des normes qui ont été mises en place, les spécifications de l'Open Géospatial Consortium (OGC) et la norme ISO 19115 constituent de notre point de vue les réflexions les plus abouties sur l'échange de l'information géographique [Servigne et al, 2005]. En effet, l'OGC et l'ISO ont réussi à fédérer et à intégrer différentes expériences afin de proposer aux concepteurs d'application SIG des outils qui facilitent le partage des données géographiques [Servigne et al, 2005], [Desconnets et al, 2007], [Barde et al, 2004]. C'est pourquoi nous allons nous y mettre un peu plus d'attention dans le prochain paragraphe pour ce qui concerne la norme ISO 19115 et dans le chapitre 6 pour ce qui est des spécifications de l'OGC.

Dans le paragraphe qui suit, nous nous focalisons sur la norme ISO 19115. Cette norme est celle que nous avons choisie puisqu'elle intègre des descripteurs géométriques et toponymiques des ressources informationnelles qui nous seront utiles dans la phase de modélisation des objets. Il est important de se rappeler que dans le chapitre quatre consacré à la présentation de notre contribution, nous avons donné les différentes raisons qui nous ont conduit au choix de la norme ISO 19115. Parmi les raisons évoquées, nous avons souligné d'une part, le besoin de l'interopérabilité syntaxique entre les différents pays de la région et, d'autre part, le fait que cette norme offre aux utilisateurs un ensemble de descripteurs très élaborés. En effet, elle propose un mode textuel par lequel il est possible de renseigner des mots clés relatifs à la ressource ou les objets géographiques. Aussi cette norme permet une

représentation géométrique complexe (ou représentation cartographique). En plus de cette représentation, nous pouvons également ajouter le rectangle englobant sur les objets.

## **5.2. La norme ISO 19115**

 $\overline{\phantom{a}}$ 

La norme ISO 19 115 a été publiée par l'ISO en 2003 et est destinée à la description des données géographiques. Elle a la particularité d'être une norme complète mais très complexe. C'est pourquoi nous avons été amené à ne prendre que les parties de la norme que nous avons jugées utiles à notre travail.

Dans les sections ci-après nous montrons comment les métadonnées de la norme ont été groupées en sections et comment elles ont été classées selon les niveaux des préférences des utilisateurs afin de faciliter leur utilisation.

*5.2.1. Des métadonnées groupées en domaine*

Pour en faciliter l'utilisation, les métadonnées de la norme ISO 19115 ont été regroupées en catégories. Nous présentons chacune de ces catégories à partir des recommandations qui ont été faites par le  $\text{[CNIG}^{77}, 2006]$ . Ainsi pour chaque catégorie on a des métadonnées relatives à :

- L**'identification** de la ressource qui inclut, de manière non exclusive, des informations généralistes (intitulé, description, dates de référence, version, résumé, intervenants), la description de l'étendue géographique de la ressource, des aperçus, des informations sur les emplois possibles, les contraintes légales et de sécurité attachées à la ressource, …
- **La représentation spatiale :** régissant la géolocalisation des données.
- **La qualité** organisée en mesure de qualité relative aux critères de précision géométrique, temporelle et sémantique, d'exhaustivité et de cohérence logique. On retrouve également dans cette rubrique les informations de généalogie : description des sources et des processus appliqués à ces sources.

 $^{77}$  Le Conseil National de l'Information Géographique a été institué en France par décret n° 85-790 du [26](http://fr.wikipedia.org/wiki/26_juillet) [juillet](http://fr.wikipedia.org/wiki/Juillet) [1985](http://fr.wikipedia.org/wiki/1985) relatif au rôle et à la composition du conseil national de l'information géographique. *Source* : <http://fr.wikipedia.org/>

## **La description du contenu**, de l'**identification des systèmes de référence des coordonnées et** des **modalités de présentation**, **de diffusion** et **de maintenance**.

Aujourd'hui, ce découpage a été matérialisé par un diagramme de classe conçu en langage UML. Ce diagramme est composé de 12 rubriques comme l'illustre la figure 6.2.

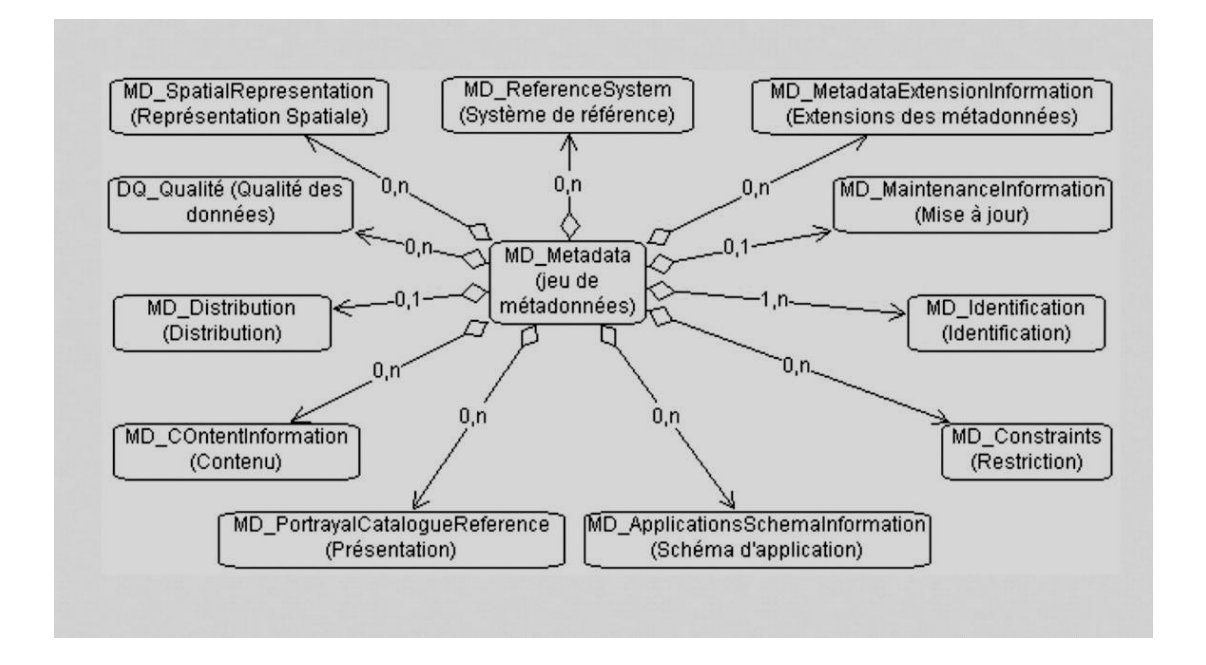

Figure 5.2. Diagramme décrivant la sémantique de la norme de métadonnées ISO 19115 tiré de [Stéphanie Fraisse et al, 2008].

Chaque rubrique est un agrégat de métadonnées et l'utilisation de chacune des sections dépend des objectifs du travail à réaliser.

Les utilisateurs ne sont pas tenus de cataloguer l'ensemble des métadonnées relatif à ces différents groupes. Le choix des métadonnées dépend du contexte de leur utilisation. C'est pourquoi les concepteurs des normes ont distingué trois nivaux de métadonnées à savoir : les métadonnées de découverte, les métadonnées d'exploration et les métadonnées d'exploitation.

## *Les niveaux de métadonnées*

Les contextes d'utilisation étant différents, les métadonnées de la norme ISO 19115 ont été classées en trois niveaux pour les utilisateurs. Les grands axes de cette hiérarchisation sont les suivants :

- *Les métadonnées de découverte* : [Stéphanie Fraisse et al, 2008] les présentent comme les métadonnées qui offrent le minimum d'information possible mais qui sont suffisantes pour permettre à n'importe quel acteur d'identifier les jeux de données et d'en extraire celles qui correspondent éventuellement à ses besoins.
- *Les métadonnées d'exploration* : elles s'identifient par leur précision dans les ressources disponibles en permettant aux utilisateurs de choisir celles qui répondent effectivement à leurs besoins avant de demander à en disposer.
- *Les métadonnées d'exploitation* : elles accompagnent le jeu de données lorsqu'il est livré. Ces métadonnées servent essentiellement à configurer l'interface du système d'information d'accueil en fonction des caractéristiques du jeu de données livré. En plus du rôle ci-dessus mentionné, elles contiennent les informations sémantiques sur les données et incluent également des informations sur les limites d'utilisation [Stéphanie Fraisse et al, 2008].

Les trois niveaux de métadonnées que nous venons de décrire permettent aux utilisateurs de se faire une représentation de la norme selon leur profil. Chaque utilisateur va enlever ou ajouter des éléments au profil selon la nature des ressources à décrire. Lorsqu'un utilisateur fait usage d'une telle pratique, on dit qu'il se construit un gabarit de la norme. Par essence, un gabarit ne contredit pas la norme à laquelle il se réfère [Doucet, 2005], [Barde, 2005]. Bien au contraire, il décrit plutôt les aménagements que l'on souhaite faire subir à la norme afin qu'elle puisse être utilisée dans un contexte particulier. Les éléments obligatoires du standard doivent bien sûr être respectés mais des éléments n'existant pas dans la norme (éléments étendus) peuvent être intégrés au gabarit [Doucet, 2005].

La figure 6.3 ci après illustre la position d'un gabarit par rapport à la norme.

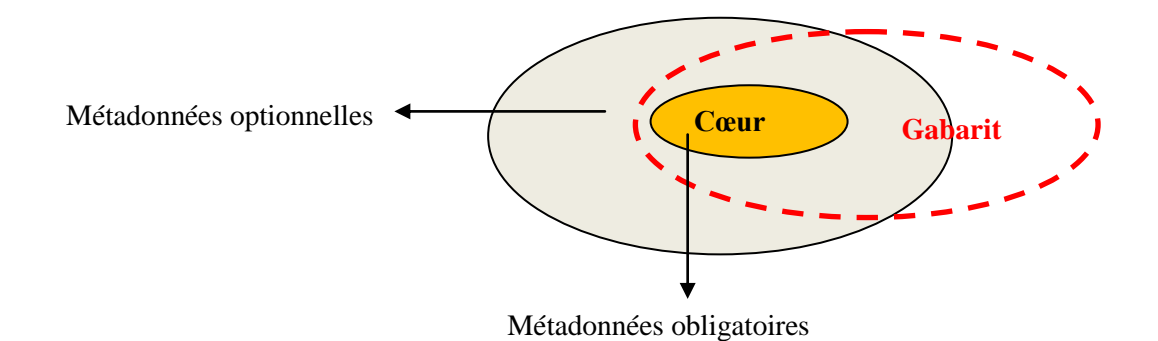

Figure 5.3. Représentation schématique d'un gabarit d'après [Doucet, 2005].

L'intérêt d'utiliser les gabarits réside en ce qu'il apporte des éléments de métadonnées utiles dans le contexte précis pour lequel le gabarit est utilisé. Avec une telle pratique, il est désormais possible d'adapter la norme aux particularités culturelles et linguistiques d'un pays ou d'une région [Doucet, 2005].

Comme notre objectif est de proposer une méthodologie qui consiste à rechercher les informations à partir de leurs toponymes, nous n'allons faire recours qu'aux sections de la norme qui sont susceptibles de répondre à nos attentes. L'analyse de la norme a permis que nous ne retenions que les sections relatives à la représentation spatiale des ressources. Nous détaillons dans le prochain paragraphe les raisons de ce choix.

#### *5.2.2. Représentation spatiale des objets géographiques*

Des douze (12) sections qui constituent la norme ISO 19115, trois sont destinées à la description spatiale des objets géographiques. Il s'agit des sections qui traitent respectivement de la *Représentation Spatiale*, du *Système de Référence* et enfin du *Contenu*. Ces trois sections sont destinées à la description des données vectorielles et rasters. Toutefois, l'utilisateur peut s'en passer car ces sections sont optionnelles.

En ce qui nous concerne, nous allons nous servir des deux premières sections (*Représentation Spatiale* et *Système de Référence*) qui devront venir en appoint des métadonnées de la section *Identification* qui est obligatoire. Cette dernière section contient entre autres une sous-section appelée *DataIdentification* dans laquelle on retrouve trois descripteurs pour l'étendue géographique. Ces trois descripteurs sont respectivement la *géométrie*, le *toponyme* et le *rectangle englobant*. La figure 5.4 ci-après que nous avons tirée de [Barde, 2005] met en évidence chacun des trois descripteurs au sein de la norme ISO 09115.

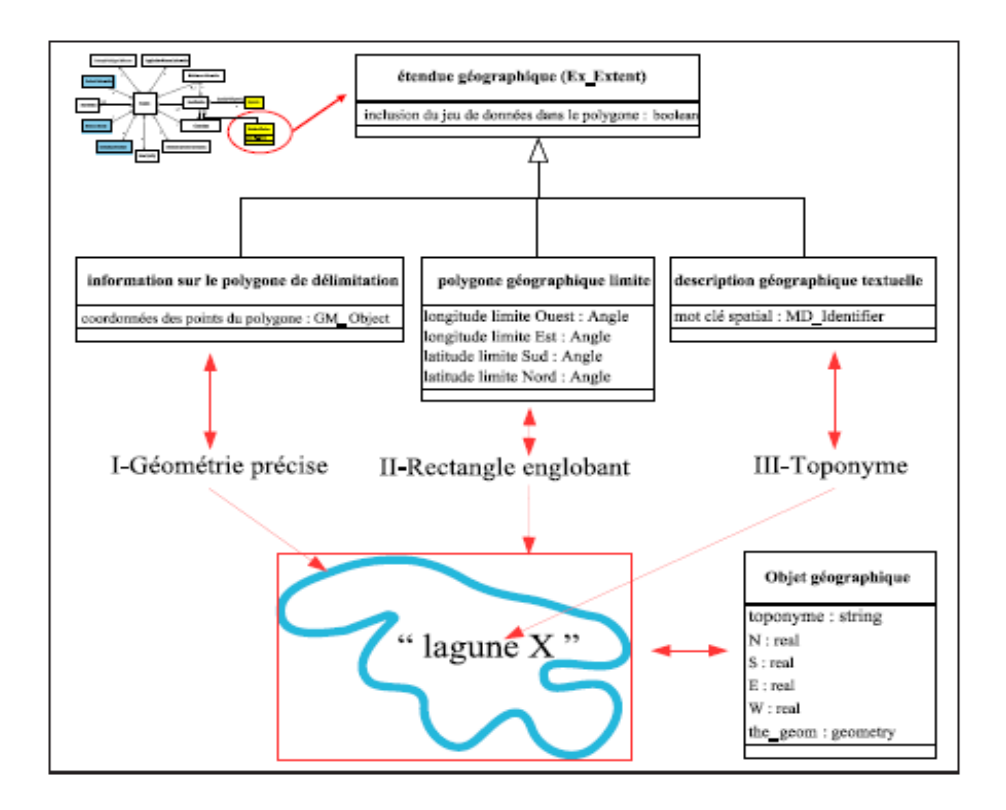

Figure 5.4. Représentation des champs géométrie, toponyme et rectangle englobant au sein de la norme ISO 19115[Barde, 2005].

Dans sa conception actuelle, il a été prévu dans la norme que chaque objet est caractérisé par un nom, une géométrie et un rectangle englobant. Les trois descripteurs sont fortement dépendant puisque la connaissance de l'un implique celle des deux autres et réciproquement. Dans le commentaire qu'il fait sur cette partie de la norme, [Barde, 2005] souligne que : « ... *la connaissance de III contient implicitement celle de II et I. Enfin, si on utilise (II) comme descripteur, cela sous-entend soit que seul (II) convient pour décrire ce type de ressource, soit qu'il n'existe ni de (III) ni de (I) pertinents (qui seraient sinon employés pour la description). Dans ce dernier cas, on peut demander à l'utilisateur, pour combler les lacunes*  dans les propositions de descripteurs, de proposer un toponyme (III) associé et *éventuellement une limite plus précise (I). Bien que le rectangle englobant (II) puisse être théoriquement considéré comme une approximation d'une géométrie plus précise (I), représentation cartographique supposée exacte d'un toponyme (III), son intérêt n'est pas à remettre en cause. En effet, la pertinence respective de ces trois sortes d'éléments est fonction des types de ressources qu'ils décrivent* ».

Au regard de ce qui vient d'être présenté sur la norme, il ressort que la connaissance d'un toponyme implique celle de la géométrie et inversement. Or, nous avons montré dans les précédents paragraphes que toute modélisation qui se rapporte au territoire doit nécessairement prendre en compte les dynamiques spatio-temporelles afin d'avoir une vision évolutive de l'espace. Vue sous cet angle, la norme présente donc quelques limites puisqu'elle n'intègre pas les synonymes d'un toponyme et ses variantes d'écriture. Aujourd'hui par exemple, la norme distinguera en deux objets géographiques la ville de *Saint-Étienne* et celle de *St Etienne*. Or dans la réalité ces deux toponymes sont identiques. La norme devrait renvoyer de ce fait à la même géométrie. Le même problème se pose également avec les exonymes (variante d'un nom dans une autre langue) des toponymes qui ne sont pas toujours intégrés. Par exemple pour la ville de Venise, qu'on appelle respectivement Venezia, Venice, selon la langue empruntée, la norme est muette.

Face aux manquements que nous venons de soulever, nous proposons un modèle conceptuel qui place l'objet géographique au centre de notre modélisation. Il s'agit de caractériser de façon unique chaque objet géographique en le faisant accompagner de données de trois ordres à savoir :

- les *informations temporelles* (les différentes périodes auxquelles la géométrie a changé),
- les *informations toponymiques* (évolution des noms en relation avec leurs géométries respectives)
- les *informations attributaires* qui accompagnent chaque objet géographique.

Dans la prochaine section, nous présentons de façon détaillée le modèle conceptuel que nous avons mis en place, qui sera instancié par une base de données. Cette base nous permettra de proposer un ensemble de requêtes qui nous permettront de résoudre les problèmes liés à la gestion des toponymes et la recherche d'information.

## **5.3. Définition du modèle dédié à la recherche d'information à partir des toponymes**

La présente partie du chapitre a pour but la définition de notre modèle conceptuel de métadonnées. Nous l'avons réalisé en nous servant du formalisme UML : Unified Modeling Language (Langage unifié pour la modélisation). Le paragraphe présente le modèle globale et décline tour à tour le rôle et la place de chacune des classes qui le constitue.

#### *5.3.1. Le modèle conceptuel global*

Le modèle global que nous présentons dans la figure 5.5 ci-dessous traduit notre perception de la réalité du bassin du Congo et le contexte de son exploitation au sein de l'Agence pour le Développement de l'Information Environnementale.

Pour le construire, nous nous sommes appuyés sur les modèles existants notamment ceux proposés par [Libourel, 2001], [Barde, 2005], [Cheylan, 2007], [Camara et al, 2010] et [Koussa, 2011] dans lesquels ils font référence à la gestion des données ou des métadonnées géographiques et/ou environnementales. Si les précédents modèles ont réussi à mettre l'accent sur la relation *concept-layer* (couche de données vecteur), la particularité du nôtre réside en ce que nous apportons une piste de solution dans la complexité à gérer la dynamique des toponymes en relation avec les évolutions spatio-temporelles des objets géographiques.

Dans notre proposition, nous avons élaboré un mécanisme de description de ressources informationnelles qui prend en compte les évolutions toponymiques des objets et les dynamiques du territoire telles que nous les avons présentées dans le chapitre 4. Aussi, pour venir en appoint de ces descriptions, nous avons organisé les ressources selon plusieurs types d'indicateurs notamment sociaux et écologiques parmi lesquels nous avons les critères de pollution, de déforestation, de dégradation des forêts, des activités halieutiques, de biodiversité, de démographie, etc.; c'est le rôle de la classe *Domaine activité.* 

La figure 5.5 présente le modèle global dans lequel on retrouve toutes les relations que nous avons établies.

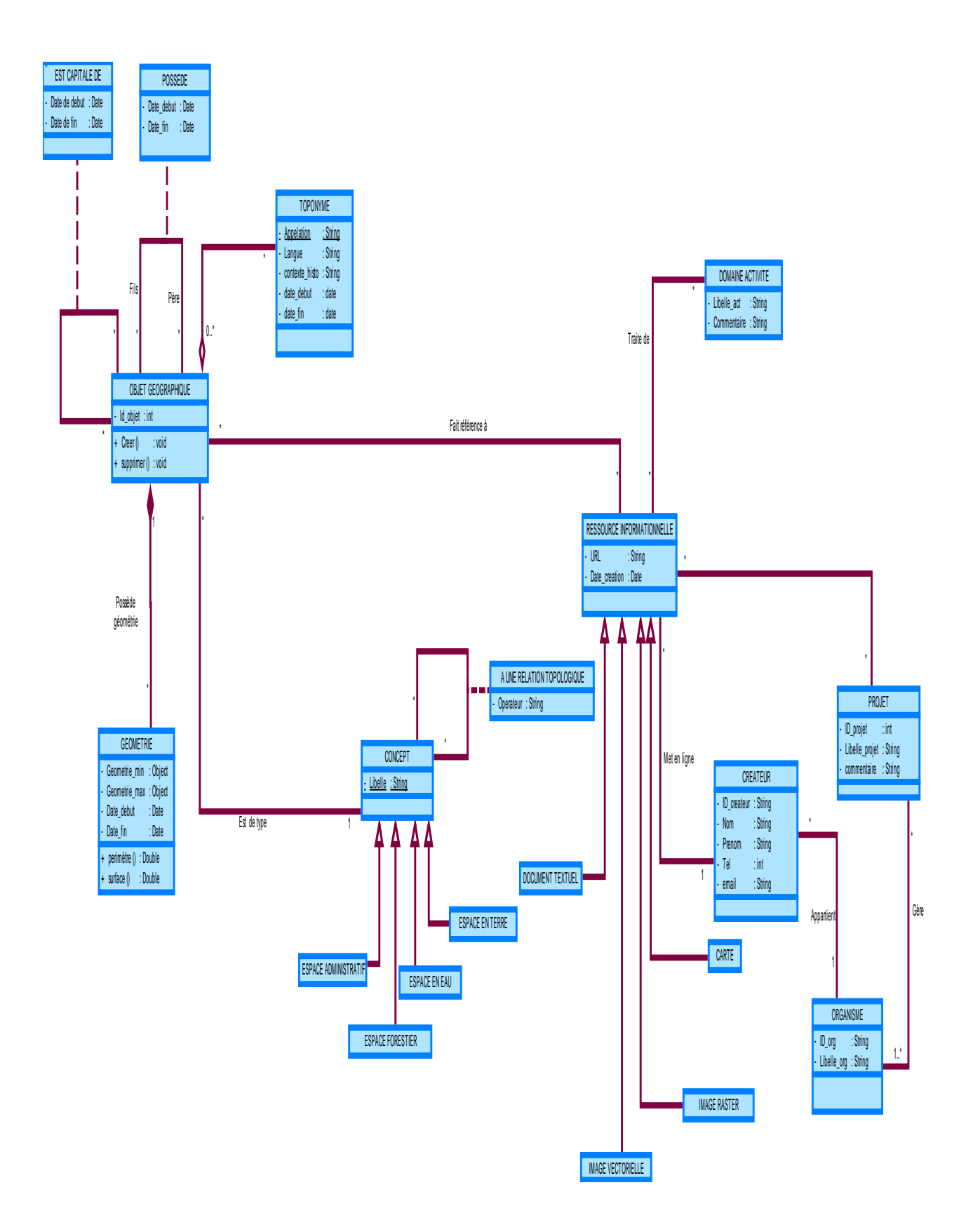

Figure 5.5 Modèle conceptuel général

Dans la prochaine section, nous égrainons point par point les différentes composantes de ce diagramme de classe.

## 5.2 *Présentation détaillée des différentes classes*

Dans la majeure partie des cas, le développement des outils SIG a souvent mis l'accent sur la relation *concept-couches vectorielles* (Layer). Ici, le concept détermine donc le layer, c'est-àdire la couche*.* En ce qui nous concerne, nous allons plutôt adopter une démarche qui place le toponyme et l'objet géographique au centre de la modélisation. Dans cette section, nous décrivons notre apport dans la résolution des problèmes qui se posent dans le cadre de la gestion des dynamiques toponymiques et spatio-temporelles que connaissent les objets géographiques.

Nous allons tour à tour décrire la relation toponyme-objet, ensuite objet-concept, puis objetressources informationnelles.

*Lien entre toponymes et objet géographique*

[Gate et al, 1997], nous rappellent que tout processus de modélisation spatio-temporelle passe par la mise en évidence de tous les objets impliqués, leurs dynamiques ainsi que leurs interactions. C'est dans cette logique que s'inscrit également le modèle que nous avons mis en place. Trois classes principales portent l'ensemble des autres classes dans le modèle. Il s'agit des classes *toponyme*, *objet géographique* et *ressources informationnelles*.

Dans la première portion du modèle (voir figure 5.6 ci après), nous détaillons la relation *toponyme-objet géographique*.

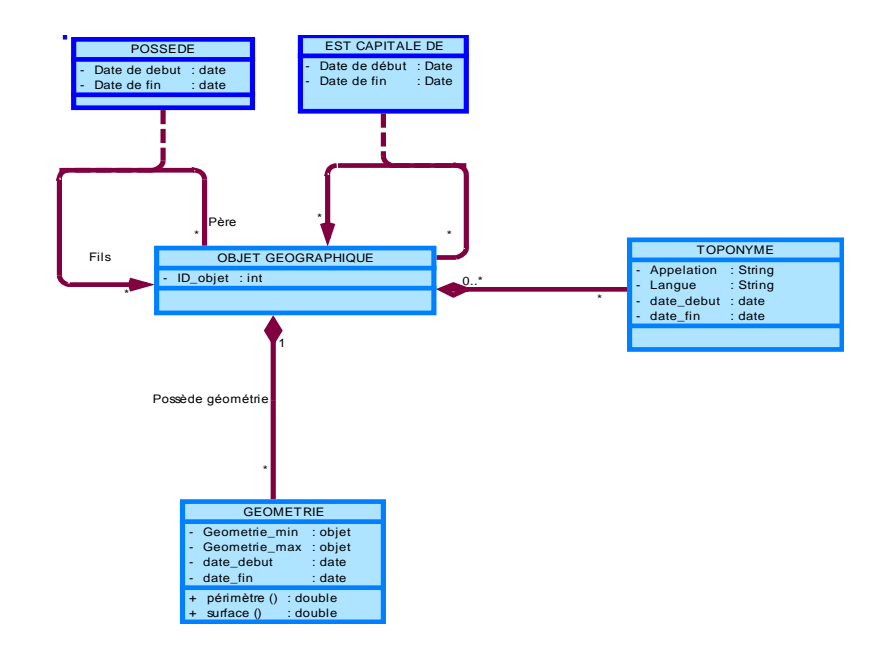

Figure 5.6. Partie du modèle mettant en exergue la relation *toponymes-objet géographique*

Nous avons vu dans le chapitre 4 que le territoire était un système complexe composé d'éléments hétéroclites. Ces éléments peuvent être des concessions forestières, des villes, des régions, des fleuves, des montagnes ou n'importe quels autres éléments naturels ou artificiels ayant une représentation spatiale. Nous appellerons ces éléments constitutifs du territoire du nom d'*objet géographique*. Tout au long de la phase de modélisation, nous avons tenu à faire ressortir le lien qui unit la dynamique des objets géographiques à celle de ses toponymes. Nous avons montré dans la section 2.1 du chapitre 3 que les toponymes et les objets géographiques étaient sujets à des changements dans le temps et dans l'espace et que le changement de l'un n'entrainait pas nécessairement celui de l'autre. C'est pourquoi nous avons jugé utile de placer ces deux éléments au centre de notre modélisation.

## Les rôles des classes *Toponyme* et *objet géographique* sont donc les suivantes.

La classe *Toponyme* : est définie comme celle qui doit regrouper l'ensemble de tous les noms des objets que l'on recensera dans la région. Chaque toponyme est caractérisé par son appellation courante et la langue dans laquelle cette appellation est utilisée. C'est la raison d'exister des propriétés *appellation*, *langue, date début et date fin.* Par cette démarche nous nous proposons d'enregistrer dans le répertoire tous les différents noms qui font référence au même objet géographique. Pour bien illustrer notre démarche nous allons prendre deux exemples : celui du lac Léman et celui de la ville de Byzance.

En ce qui concerne l'exemple du Lac Léman (appellation courante en France) qu'on appelle encore lac de Genève ou de Lausanne en Suisse, on a une situation dans laquelle l'objet lac a trois toponymes. Avant de le créer, il nous faut dans un premier temps enregistrer dans le répertoire tous les toponymes qui font référence à cet objet. Ici, les trois noms sont utilisés de façon concomitante pour la même période. Tous devront donc renvoyer à la même représentation spatiale de l'objet.

Par contre le cas de la ville de Byzance, qui par la suite fut appelée Constantinople et aujourd'hui Istanbul, on constate que le toponyme a connu une évolution à chaque étape de son histoire. Dans ce cas les dates de début et de fin sont importantes dans la modélisation. Cela permet de distinguer sur le plan temporel les trois toponymes.

Il faut dire que l'approche que nous avons adoptée place la classe *toponyme* comme un dictionnaire dans lequel des utilisateurs autorisés définiront l'ensemble des noms des objets géographiques. Ces toponymes vont par la suite servir à la description des objets géographiques et des ressources informationnelles. De ce que nous venons de dire sur cette classe, il ressort que ni l'existence de l'objet, ni la connaissance de sa forme géométrique, ni la détention d'une ressource informationnelle ne sont nécessaires lors de la création d'un nouveau toponyme. Une fois les toponymes intégrés dans le dictionnaire, nous pouvons passer à la création des objets.

La classe *Objet géographique* est chargée d'identifier l'ensemble des objets spatiaux qui se trouvent sur le territoire. Ces objets seront de nature diverses et pourront provenir de n'importe quelle région à l'exemple des bassins versants, des unités administratives, des cours d'eau, des forêts, etc. Il est possible pour chaque objets géographiques de posséder plusieurs appellations mais à des instants successifs différents. De même aussi chaque objet possède une typologie qui lui est propre. Cette typologie sera caractérisée grâce aux concepts provenant de l'ontologie comme nous l'avons souligné dans le chapitre 5 du présent mémoire. Pour proposer un modèle qui sied à notre contexte, nous nous sommes appuyé sur les travaux menés par [Libourel et al, 2001] et [Cheylan, 2007] relatifs à la vie d'un objet et ses dynamiques spatio-temporelles. A cet effet, nous avons défini deux états possibles pour un objet. Il s'agit de son existence et de ses mouvements.

En ce qui concerne l'existence d'un objet, la classe *Objet géographique* grâce à sa propriété *ID\_objet* est chargée de cataloguer l'ensemble des objets géographiques identifiés sur le territoire par les utilisateurs. L'administrateur de la base de données se chargera de les créer en attribuant à chaque objet un identifiant. Ici, la création d'un objet n'implique pas la connaissance de la géométrie de celui-ci encore moins de son type ou des données attributaires qui l'accompagnent. Au moment de la création des objets, les utilisateurs peuvent préciser si l'objet est le fils d'un autre objet père existant dans la base de données. La prise en compte de ce paramètre a permis d'établir une relation réflexive *Père-Fils* qui est chargée d'établir les relations ascendantes entre les objets si cela est possible*.* Par exemple, si l'on était amené à créer les objets *Lyon et Grenoble* qui sont de type ville, on pourra préciser que ces objets géographiques sont des fils de l'objet *Rhône-Alpes*. L'intérêt d'introduire cette précision dans la description des objets réside dans le fait que nous pouvons désormais distinguer des objets géographiques possédant des toponymes identiques mais qui sont situés sur des emplacements différents.

Pour ce qui est des mouvements des objets, nous avons défini une classe particulière : c'est la classe des géométries des objets.

La classe *Géométrie* permet de matérialiser les différentes représentations géométriques associées à chaque objet dans l'espace et dans le temps. Ici, chaque nouvelle évolution se traduit par une nouvelle géométrie. Cette dernière localise l'objet à une période donnée de son existence. C'est pourquoi nous avons introduit les dates de début et de fin dans les propriétés de la classe *Géométrie* afin de prendre en compte cette dimension temporelle. En effet, nous savons que les objets naissent, évoluent, se transforment et finissent parfois par disparaître au cours du temps. Une région du territoire peut être consacrée par exemple à de l'exploitation forestière pour une période donnée. Dans ce cas, cet objet géographique est de type *concession forestière.* Une fois l'exploitation terminée, ce même objet est classé comme espace protégé. Comme on le voit, un objet présente des caractéristiques différentes tout au long de son histoire. Nous pouvons aussi citer le cas du Lac Tchad, dont la diminution de l'apport hydrique (barrages et prélèvement d'eaux) et l'évaporation ont réduit la superficie de manière drastique. C'est l'une des raisons qui nous a conduit à proposer que chaque objet soit caractérisé par son identifiant unique. En revanche, pour chaque toponyme, les géométries qu'il possède à une période donnée peuvent évoluer.

Toujours dans le souci d'optimiser la procédure de recherche des informations, nous avons aussi introduit dans le modèle le fait qu'un objet de type unité administrative puisse être la capitale d'un autre objet à un instant donné. Lors de la description des objets, l'utilisateur est tenu de préciser si celui-ci est ou fut la capitale d'une autre unité administrative. Nous avons vu dans le paragraphe précédent que la ville de Lyon et celle de Grenoble appartenaient toutes deux à la région Rhône-Alpes. Or, Lyon possède une propriété qui le distingue de Grenoble, celle d'être la capitale de cette région. A cet effet, s'il nous arrivait d'enregistrer l'objet géographique « *Lyon* » qui est une ville de la France, nous préciserons dans l'option « *est capitale de* », que cet objet est la capitale d'un autre objet nommé « *Rhône-Alpes*». L'intérêt d'introduire cette caractéristique dans le modèle réside en ce que nous pourrons désormais distinguer deux entités administratives appartenant à la même zone géographique.

Notre volonté de décrire au mieux les objets géographiques nous a amené à proposer que chaque objet soit caractérisé par une géométrie minimale et maximale. En effet, nous avons montré dans le chapitre 5 que certains objets présentaient dans leurs représentations

géométriques un caractère flou dans leurs délimitations. C'est le cas par exemple des limites géographiques exactes entre une mangrove et une forêt inondée qui n'est pas clairement déterminable. Si sur le plan de la représentation cartographique cela semble clair, dans la réalité par contre, celle-ci n'est pas triviale. C'est aussi le cas des grandes agglomérations comme Paris, Lyon, Kinshasa, Yaoundé et même Libreville qui se caractérisent par une imprécision dans leurs délimitations. On associe souvent à ces grandes villes des agglomérations de dimensions plus petites. Les limites vagues des objets nous ont amené à reconsidérer leurs géométries et à prendre en compte ces imprécisions. Par cette démarche, nous pouvons désormais étendre la procédure de recherche des ressources de la géométrie minimale à la géométrie maximale.

Après cette partie consacrée à la description des objets géographiques et des toponymes, nous passons dès à présent à la classe *Concept* de notre modèle.

#### *La classe Concept*

La classe *Concept* est celle qui sert à l'identification de tous les concepts qui peupleront l'ontologie. Dans la figure 6.6 ci-après, nous présentons la partie du modèle qui est chargée de mettre en œuvre l'ontologie.

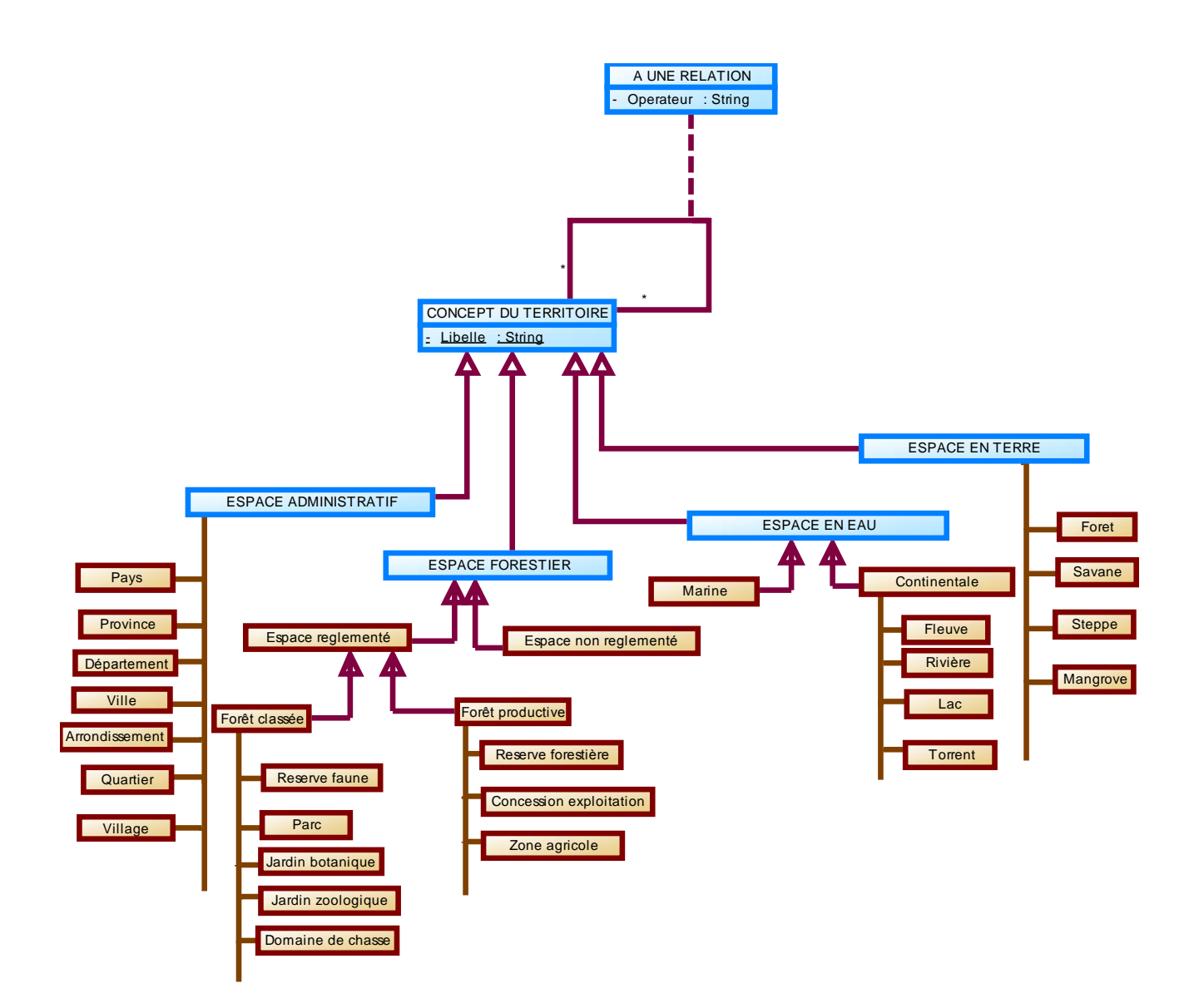

Figure 5.7. Partie du modèle mettant en exergue les relations entre les concepts

Comme nous l'avons souligné dans le chapitre 5, l'ontologie se partage en quatre grands ensembles à savoir : les terres habitées, les terres non habitées réglementées, les eaux et enfin le couvert végétale.

Concernant les terres habitées, on retrouve les concepts appartenant au domaine des *Espaces administratifs* que sont les pays, les provinces, les villes, les départements, les arrondissements, les quartiers et les villages.

Ensuite, il y aussi les espaces forestiers qui sont des zones à infime densité humaine dans lesquelles on retrouve les espaces réglementés comme les concessions d'exploitations forestières, les parcs forestiers, les réserves naturelles, les jardins botaniques, zoologiques, etc.,

Comme autre groupe, nous avons les espaces en eau que nous appelons hydrographie. On retrouve dans ce groupe les fleuves, rivières, torrents, lacs et les eaux maritimes et lagunaires. Enfin, nous avons les concepts de types espace en terre ou d'occupation du sol dans lesquels nous retrouvons les différents types de végétations que l'on rencontre dans chaque pays.

Pour mettre en relation tous ces concepts, nous avons proposé dans le chapitre 4 un pouvoir d'expression et des opérateurs topologiques adaptés au contexte de la région du bassin du Congo. Ce pouvoir d'expression définit l'ensemble des contraintes qui devront guider la construction de toutes les relations d'interdépendance entre les concepts de notre ontologie. C'est pourquoi il existe dans le modèle la relation réflexive nommée « *a une relation topologique ».* Cette dernière qui se trouve au niveau de la classe concept est chargée de prendre en compte l'ensemble des paramètres susmentionnées. Le chapitre 4 qui traite des contours liés à la mise en œuvre de l'ontologie donne de plus d'amples détails à ce sujet.

Comme la finalité du modèle est d'accéder aux ressources informationnelles, la section ciaprès présente les contours qui se rapportent à cette partie du modèle.

#### *Les ressources informationnelles*

La classe *ressources informationnelles* constitue l'une des classes les plus importantes de notre modèle. Elle a pour rôle de prendre en compte l'ensemble des descriptions que les utilisateurs (les membres de l'ADIE et de ses réseaux associés) devront décrire et partager à travers la plate-forme. Les métadonnées qui peupleront cette classe proviendront de deux sources à savoir : le dictionnaire des noms et l'ontologie.

En effet, lorsque les utilisateurs partageront les ressources informationnelles, ils devront les annoter à l'aide des mots-clés provenant premièrement du dictionnaire des toponymes. Ces noms concerneront les régions dont la ressource fait mention dans son contenu. La même procédure sera adoptée dans un deuxième temps dans le cadre du choix des concepts.

Pour illustrer la manière dont on décrit les ressources informationnelles, prenons l'exemple d'un fichier qui traite de la déforestation dans une région particulière. Pour l'annoter, nous associerons à ce fichier les noms des provinces, départements, concessions forestières, réserves forestières et/ou villages concernés. Il en va de même du choix des différents types de forêts (mangrove, savane, steppe, etc.) en état de dégradation qui sont présents dans l'ontologie. La figure 5.8 ci-après présente de façon simplifiée la portion du modèle décrivant le mécanisme de description des ressources telle que nous venons de l'expliquer.

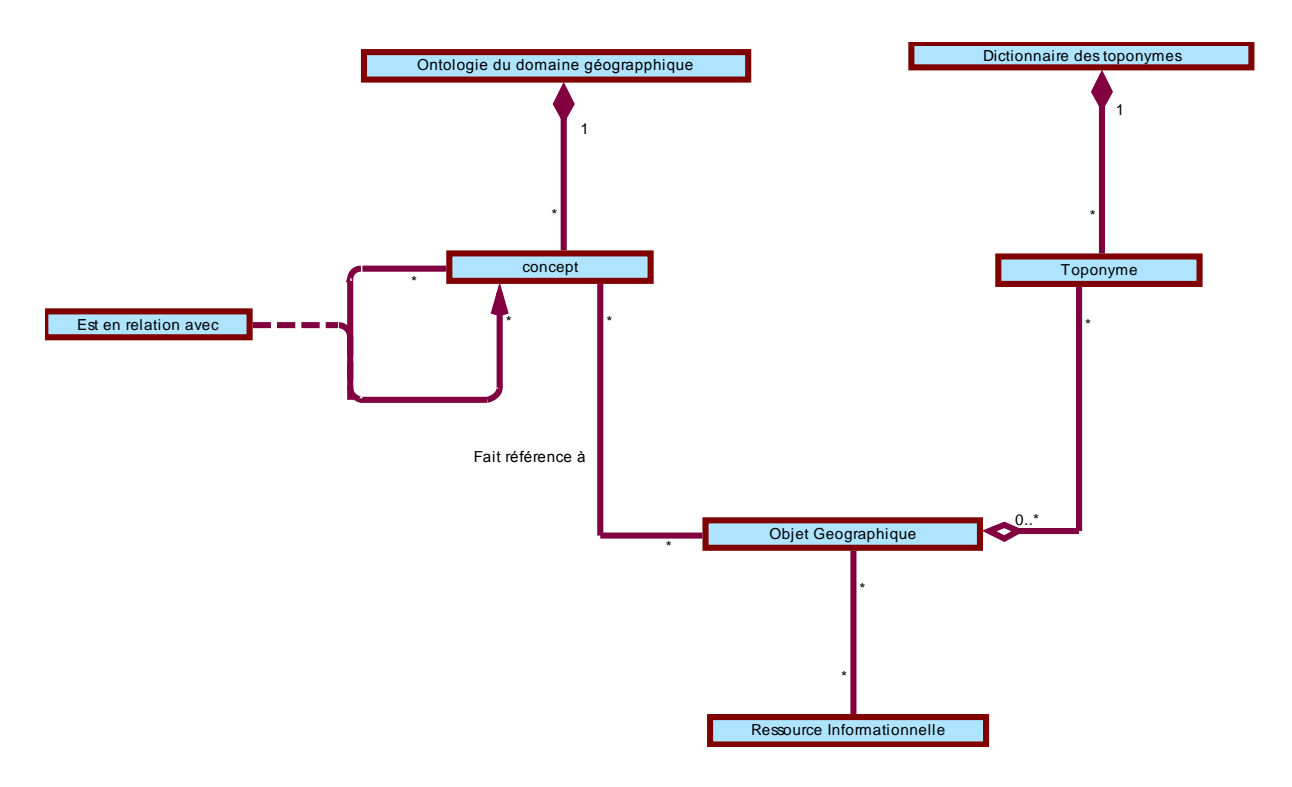

Figure 5.8. Modèle simplifié illustrant la description d'une ressource à partir des motsclés provenant des toponymes et de l'ontologie.

Comme on le peut constater, la description des objets et des ressources nécessite une pleine implication des acteurs engagés dans la production de l'information. Il importe de rappeler que dans les chapitres 3 et 4 nous avons mentionné qu'en plus de la démarche cognitive qui repose sur un principe fondé sur la classification des grands ensembles du territoire, il fallait associer l'approche intégrée. En effet, cette dernière méthode favorise la participation de toutes les parties prenantes dans le processus décisionnel, ce qui permet de connaitre l'acteur qui suit au jour le jour l'état de l'écosystème. C'est pourquoi nous avons tenu à intégrer dans la phase de description des ressources les différentes composantes qui participent à sa production ainsi que le contexte qui s'y rapporte. C'est dans ce cadre qu'interviennent les classes *Créateur*, *Organisme*, *Projet* et *Domaine d'activité*.

 Les classes *Créateur* et *Organisme* : l'objet de ces deux classes est d'identifier l'acteur qui partage la ressource ainsi que l'appartenance de celle-ci à l'organisme qui produit ladite ressource. Etant donné que l'ADIE est constituée de plusieurs agences locales situées chacune dans l'un des six pays membres et de plusieurs partenaires publics et privés, il est donc indispensable de connaitre chaque acteur qui partage la ressource à travers ses cordonnées

(adresse physique, électronique, numéro de téléphone, etc.), son domaine de compétence, le projet ou le contexte dans lequel la ressource a été produite.

L'authentification des acteurs est donc importante à plus d'un titre puisqu'elle nous permet de nous conformer aux recommandations de [Unesco, 1997] qui affirment que « *Tous les systèmes producteurs de données, détenus par les diverses organisations locales, publiques ou privées, à caractère scientifique ou administratif, etc., doivent être identifiés pour mettre en place les passerelles nécessaires à l'échange de données* ».

Enfin de donner une description plus complète des ressources, nous avons également tenu à préciser la provenance des ressources en établissant un lien avec la classe *Projet* et les thématiques auxquelles appartient la ressource. C'est pourquoi nous avons introduit le domaine d'activité. En effet, les projets traités au sein de l'ADIE et ses différents réseaux peuvent embrasser plusieurs domaines de compétence comme la pollution marine, fluviale ou sonore, la déforestation ou la dégradation des forêts. C'est pourquoi l'introduction d'une classe qui intègre les mots-clés non spatiaux s'imposait dans le modèle. Cette classe nous l'appellerons *Domaine activité.*

 La classe *Domaine activité* vient compléter les éléments de description dont l'utilisateur ne dispose pas dans le répertoire des toponymes et dans l'ontologie. Cette classe va contenir un ensemble termes descriptifs comme déforestation, dégradation, pollution, braconnage, orpaillage, etc., qui permettront de compléter la description de la ressource informationnelle. L'intérêt de l'ajout de ces mots-clés est que le croisement entre les termes contenu dans la base de données et ceux entrés par l'utilisateur soit le plus fin possible enfin de retrouver l'information pertinente. La figure 5.9 ci-après présente succinctement les explications que venons de donner.

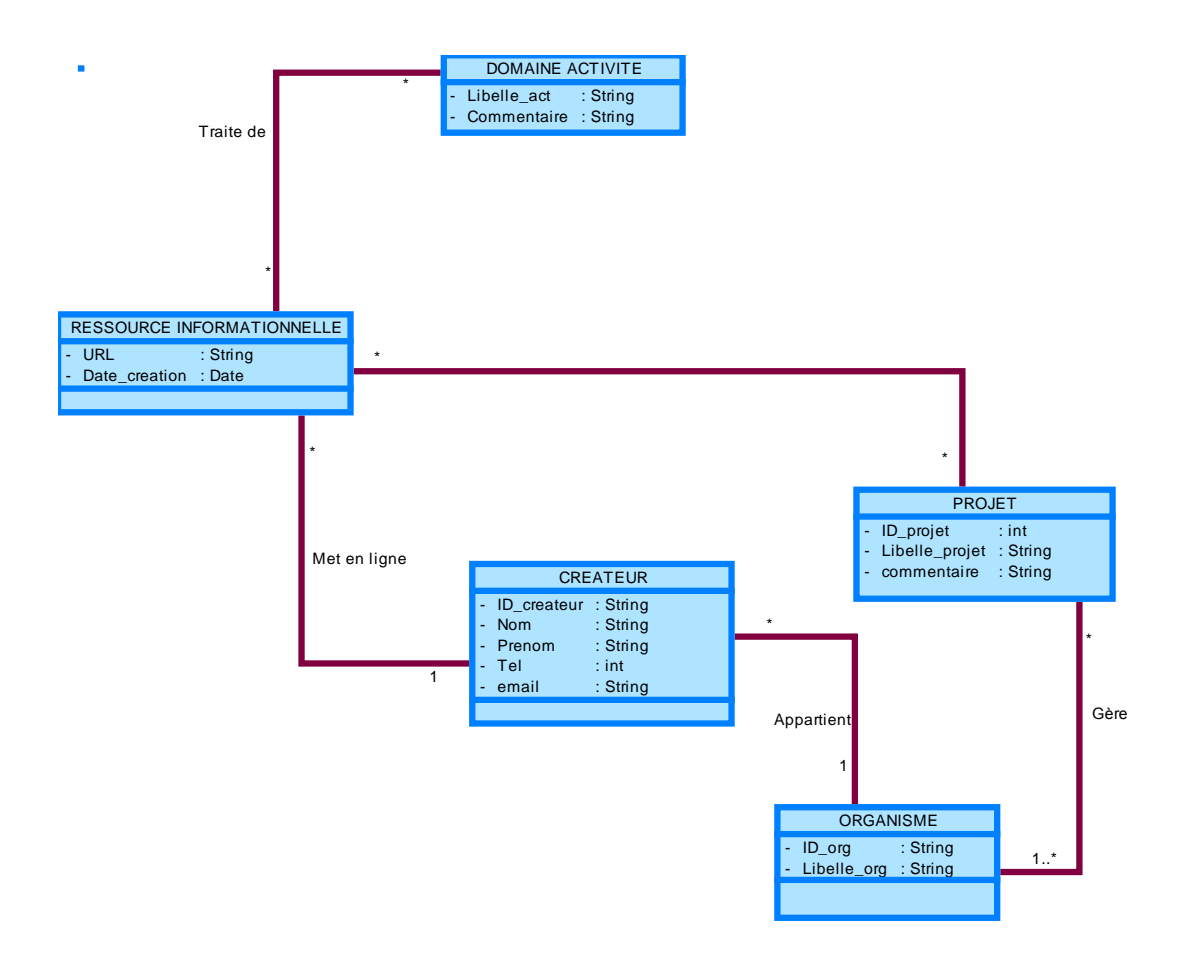

Figure 5.9. Illustration de la relation existant entre les ressources informationnelles et les acteurs.

D'un point de vue général, le modèle global que nous présentons dans la figure 6.6 ci-dessous traduit notre perception de la réalité du bassin du Congo et le contexte de son exploitation au sein de l'Agence pour le Développement de l'Information Environnementale.

## **5.4 Synthèse et conclusion du chapitre 5**

Tout au long de ce chapitre, nous avons fait une description détaillée du modèle spatial que nous avons mis en place. Il est inspiré des travaux existants dans le domaine de la représentation géométrique des objets géographiques. Pour construire le modèle conceptuel, nous nous sommes servi du formalisme UML. Les raisons de ce choix sont de divers ordres. D'abord UML offre une facilité de compréhension aux acteurs-métier néophytes. Ensuite, il a été largement utilisé dans la mise en œuvre des ontologies comme celles de l'ISO 19115 et des modèles de description des métadonnées existants. Enfin, il offre la possibilité d'être exporté si besoin était vers des langages comme  $XML^{78}$  ou  $OWL^{79}$ . C'est pourquoi nous nous sommes tournés vers ce langage.

Le modèle qui a été élaboré repose sur un ensemble de classes dont quatre constituent les piliers fondamentaux. Il s'agit des classes *toponyme*, *concept*, *objet géographique* et *ressource informationnelle*. Chacune d'entre-elles est reliée aux autres au moyen des relations que nous avons établies grâce à l'approche cognitive que nous avons présentée dans le chapitre 4.

D'une manière générale, le modèle que nous venons de proposer fait ressortir trois aspects principaux.

- D'abord au sein de l'ontologie où il permet d'implémenter le pouvoir d'expression qui a été proposé au chapitre 4 ;
- Ensuite dans la classe des toponymes où nous définissons un dictionnaire des noms dans lequel les utilisateurs pourront se référer lorsqu'ils décriront les ressources informationnelles et les objets géographiques ;
- Enfin la classe des ressources informationnelles qui est destinée à recevoir l'ensemble des mots-clés provenant prioritairement de l'ontologie et du dictionnaire des noms.

La particularité de notre modèle est sa capacité à gérer la complexité qui se rapporte à la dynamique des toponymes et les relations qu'ils entretiennent avec les évolutions spatiotemporelles des objets géographiques. Tous les mécanismes que nous avons élaborés concourent à un accès pertinent à l'information et aux ressources informationnelles.

Dans le prochain chapitre, nous déclinerons les mécanismes liés à l'implémentation des différents services qui se rapportent au prototype. Nous détaillerons nos choix techniques notamment le Système de Gestion de Base de Données (SGBD) à partir duquel nous allons construire la base de données. Nous présenterons également les serveurs web Apache, le serveur cartographique ainsi que le langage d'implémentation que nous avons choisi. Enfin nous terminerons par quelques cas d'utilisations qui décriront le fonctionnement du système dans le contexte de l'ADIE.

 $\overline{a}$ 

<sup>78</sup> XML est l'acronyme de *Extensible Markup Language*. C'est un langage informatique à balise reconnaissable par son usage des chevrons (< >) encadrant les balises.

 $79$ OWL signifie Web Ontology Langage. C'est un langage informatique utilisé pour modéliser des ontologies, ensemble de concepts et de connaissances.

# **Chapitre 6 Mise en œuvre du prototype**

Après avoir présenté aux chapitres trois, quatre, et cinq le cadre théorique de notre démarche, nous nous consacrons dès à présent au mécanisme de sa mise en œuvre. Ce chapitre présente les différents composants du prototype et dresse de manière succincte son mode de fonctionnement. Le chapitre se compose de quatre sections. Dans la première, nous justifions nos choix techniques et présentons l'orchestration des différentes composantes de la solution ; c'est-à-dire, les choix techniques d'implémentation et architecture de la solution. La deuxième section est dédiée au mécanisme d'enregistrement des données dans la solution et des cas d'utilisations liés à son fonctionnement. La troisième section de son côté est consacrée à quelques exemples requêtes que les utilisateurs peuvent soumettre. Dans cette section, nous mettons également en évidence le rôle de l'ontologie dans le processus de recherche des informations. Enfin, nous terminons ce chapitre par une synthèse et une conclusion.

## **6.1 Choix techniques d'implémentation et architecture de la solution**

Dans ce paragraphe nous présentons nos choix techniques ainsi que l'architecture de la solution.

## *6.1.1. Les choix techniques*

Pour mettre en œuvre la solution d'accès aux ressources, nous avons fait appel à des technologies libres du webmapping. Ces outils couplés entre eux nous offrent un certain nombre de fonctionnalités capables de répondre à nos attentes. Quatre éléments nous ont servi à construire notre solution, à savoir : le serveur web Wamp Apache, le serveur cartographique GeoServer, le client cartographique OpenLayers, et enfin le système de base de données MySQL. Examinons-les.

## • WampServer

Pour configurer notre server web nous nous sommes servi de WampServer. Ce dernier est une plateforme libre qui permet de développer des applications Web dynamiques à l'aide du serveur Apache2. Il intègre le langage de scripts PHP et le système de base de données MySQL. Grâce à PHPMyAdmin, Wampserver offre la possibilité de gérer plus facilement les bases de données.

## $\bullet$  GeoServer<sup>80</sup>

La diffusion des données géographiques sur Internet respecte des formats et des protocoles définis par l'OGC (Open Geospatial Consortium). Pour atteindre cet objectif, nous avons eu besoin de services permettant la visualisation et l'interrogation des données géographiques à savoir le Web Map Service (WMS) et le Web Feature Service (WFS). Soulignons que deux serveurs font autorité de nos jours dans ce domaine. Il s'agit de MapServer et Geoserver. Notre choix s'est porté sur GeoServer pour une raison simple. Mapserver exige un grand effort de développement et en plus son installation et sa configuration sont laborieuses. Ce sont autant de raisons qui nous ont amenés à choisir GeoServer. Ce dernier a en outre l'avantage de supporter les standards de l'OGC que sont : WMS (Web Map Service), WFS (Web Feature Service) et WCS (Web Coverage Service). Nous n'avons donc plus besoin de les configurer à nouveau. Par ailleurs, Géoserver permet d'utiliser des bibliothèques préconçues comme GeoTools ou GeoAPI. Enfin, il possède déjà une interface qui permet de construire facilement des fichiers standardisés. Ces fichiers peuvent, en cas de besoin, être partagés par différents types de clients comme OpenLayers ou uDig.

#### • OpenLayers

OpenLayers est un logiciel libre constitué d'une bibliothèque de fonctions JavaScript. Il est basé sur la technologie AJAX et permet la mise en place d'applications cartographiques. OpenLayers offre la possibilité d'afficher des fonds cartographiques tuilés ainsi que des marqueurs provenant d'une grande variété de sources de données. Aussi, il permet d'interopérer avec de nombreux standards OGC et formats de données normalisés.

Pour que l'ergonomie de notre application soit la meilleure possible, nous avions couplé OpenLayers avec les bibliothèques JavaScript ExtJS et GeoExt. En ce qui concerne ExtJS, elle intègre des nombreux composants de qualité qui permettent de concevoir des formulaires avancés, des menus et barres d'outils, des panels et boîtes de dialogues, la gestion d'onglets ou encore la création de graphiques. GeoExt quant à lui est chargé de jouer le lien entre OpenLayers et ExtJS.

 $\overline{\phantom{a}}$ 

<sup>80</sup> http://geoserver.org/display/GEOS/Welcome

Le système de base de données MySQL

MySQL est le SGBD libre le plus utilisé actuellement dans le monde. Il est réputé pour sa fiabilité et les facilités qu'il offre pour son utilisation. Le logiciel de bases de données MySQL est un système type client/serveur, constitué à la fois d'un serveur SQL qui supporte différents systèmes de stockage, mais aussi de plusieurs logiciels clients, de librairies, des outils d'administration, ainsi que de nombreuses interfaces de programmation (des API).

Après avoir fait le tour des outils que nous avons retenus pour permettre de mettre en place notre solution, nous passons dès à présent à la présentation de l'architecture générale de la solution.

## *6.1.2. L'architecture de la solution*

La figure 6.1 ci-après présente l'architecture générale de la solution que nous avons proposée.

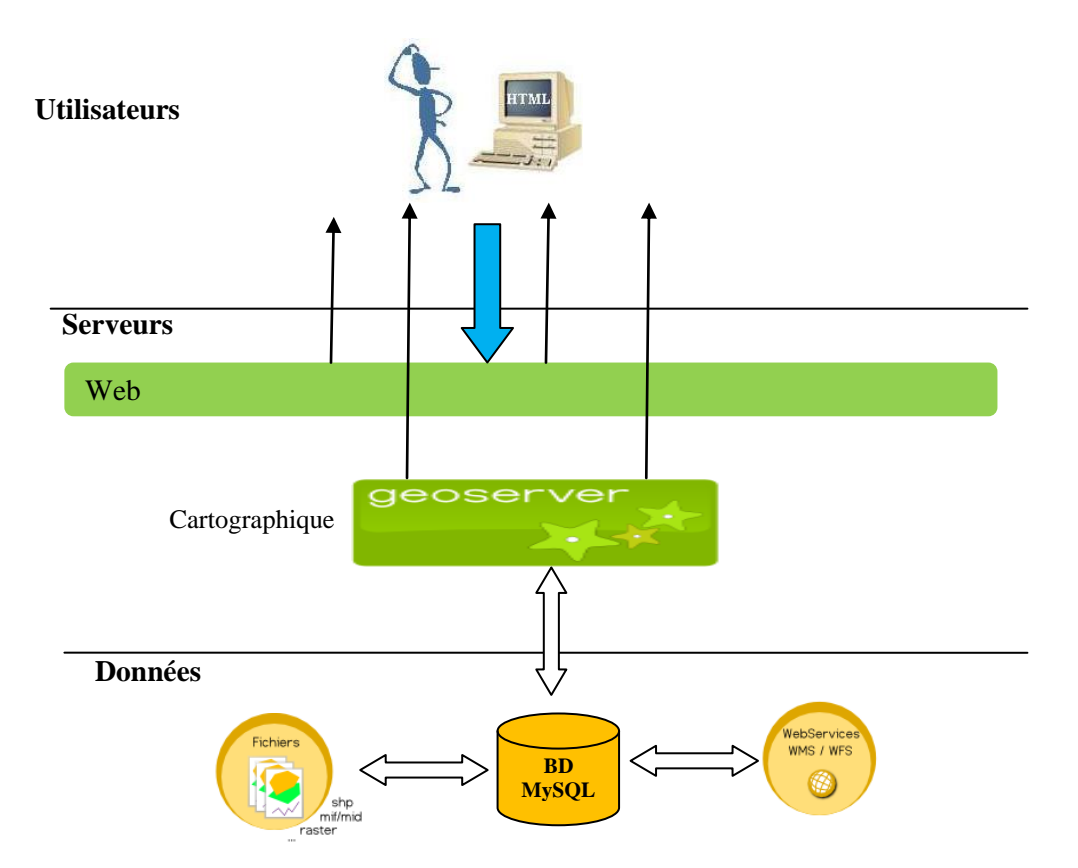

Figure 6.1. Architecture de la solution proposée

La solution que nous proposons est construite sur une architecture à trois niveaux parmi lesquels nous avons les clients web, la partie serveur et enfin les données. Les utilisateurs soumettent des requêtes à travers des formulaires web. Ces formulaires sont accessibles à

partir de n'importe quel navigateur. Les requêtes formulées sont par la suite transmises au serveur web pour les différents traitements. Les réponses dépendront de la nature des requêtes. C'est pourquoi les flèches en noir orientées vers le haut de la figure 6.1 représentent les réponses du serveur sont de deux ordres. Les unes sont courtes, ce sont les réponses textuelles et les autres sont longues ce qui montre le fait que le server cartographique est mis à contribution. Si les informations sollicitées par les utilisateurs sont uniquement du domaine textuel, alors le serveur web accède directement à la base de données MySQL. En revanche, si les informations nécessitent une représentation cartographique, alors, dans ce cas, le server web accède aux données spatiales à travers le server cartographique *GeoServer*. Pour que la restitution cartographique au client web soit de meilleure qualité, nous avons eu recours au client cartographique OpenLayers et des technologies JavaScript telles que ExtJS et GeoExt qui permettent de créer des interfaces cartographiques conviviales.

La dernière partie de notre architecture concerne les données. Ces dernières sont physiquement présentes sur le système de fichier du serveur et sont localisables depuis la base de données par des pointeurs.

Après cette section consacrée aux outils et technologies utilisées ainsi qu'à l'architecture générale de l'application, nous allons dès à présent aborder les parties relatives à la présentation de l'outil. Nous verrons tour à tour le mécanisme d'enregistrement des données et les types de requêtes possibles dans la recherche des informations.

## **6.2. Enregistrement des informations dans le prototype**

Pour que la recherche d'information se fasse avec efficacité, il est primordial que les informations soient bien renseignées dans la base des données. Nous exposons dans cette section la manière dont se déroule cette étape, qui commence par la saisie manuelle des données et se termine par l'exécution des requêtes.

#### *Saisie manuelle des métadonnées*

Il faut dire qu'au moment où nous écrivions ce dernier chapitre, l'outil web était encore en cours de développement. C'est pourquoi certaines fonctionnalités de l'outil seront détaillées mais les formulaires manqueront à l'appel.

En ce qui concerne le renseignement des informations, disons qu'il se fait à trois niveaux. Le premier concerne les données vectorielles qui servent à caractériser les géométries respectives de chaque toponyme, la seconde est celle des concepts de l'ontologie et enfin la troisième concerne toute la mécanique liée à description des ressources informationnelles.

#### La description des objets géographiques dans GeoServer

GeoServer présente l'avantage de posséder déjà des fonctionnalités dont nous avons besoin à savoir : l'intégration d'un server WMS et les formulaires de description des objets géographiques. Le protocole Web Map Service (WMS) défini par l'Open Geospatial Consortium (OGC), permet d'interroger des serveurs cartographiques et d'obtenir ainsi des cartes géo-référencées. A la différence d'autres servers cartographiques comme Mapserver, GeoServer offre déjà l'avantage d'être configuré comme server WMS. C'est l'une des raisons qui nous a conduit à choisir GeoServer. Aussi, ce dernier permet de partager les objets géographiques au moyen d'un ensemble de formulaires qui permettent de renseigner les métadonnées sur les objets.

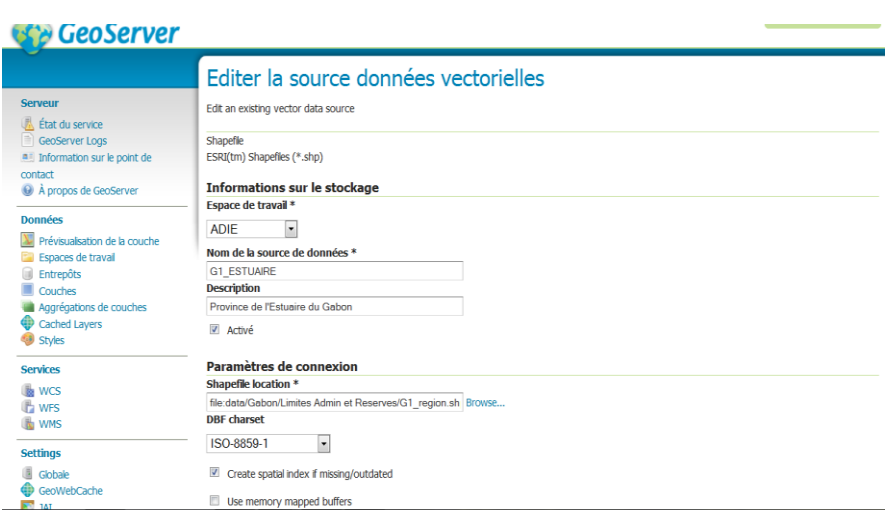

Figure 6.2. Insertion de la géométrie d'un objet dans GeoServer

La figure 6.2 ci-dessus n'illustre qu'une des étapes dans le renseignement des métadonnées. Ici, nous donnons le nom du fichier (*G1\_Estuaire*, pour ce cas précis) ainsi que le projet auquel est rattaché le fichier *shape* (ici il s'agit de l'ADIE). Puis nous établissons le lien vers la ressource à travers son URI.

Une fois toutes les étapes de description des métadonnées correctement finalisées, nous générons un fichier approprié qui décrit toutes les caractéristiques de l'objet. Ce fichier est appelé une *mapfile*. Lorsque ce dernier (le fichier) a été généré, l'administrateur peut désormais le lier à la base de données au moyen de son URL : ce procédé s'applique actuellement à l'ensemble des objets partagés.

Une fois cette première phase terminée, la description de l'objet peut maintenant se faire au sein de l'outil web.

## La description des objets au sein de l'outil web

Nous avons vu dans le premier point que la description qui était faite dans Geoserver n'était que géométrique. Il nous fallait la compléter en y ajoutant les dimensions temporelles et toponymiques pour chaque objet. L'interface web qui a été conçue est chargée d'accomplir cette tâche. La figure 6.3 ci-après présente la teneur du formulaire qui s'y rapporte.

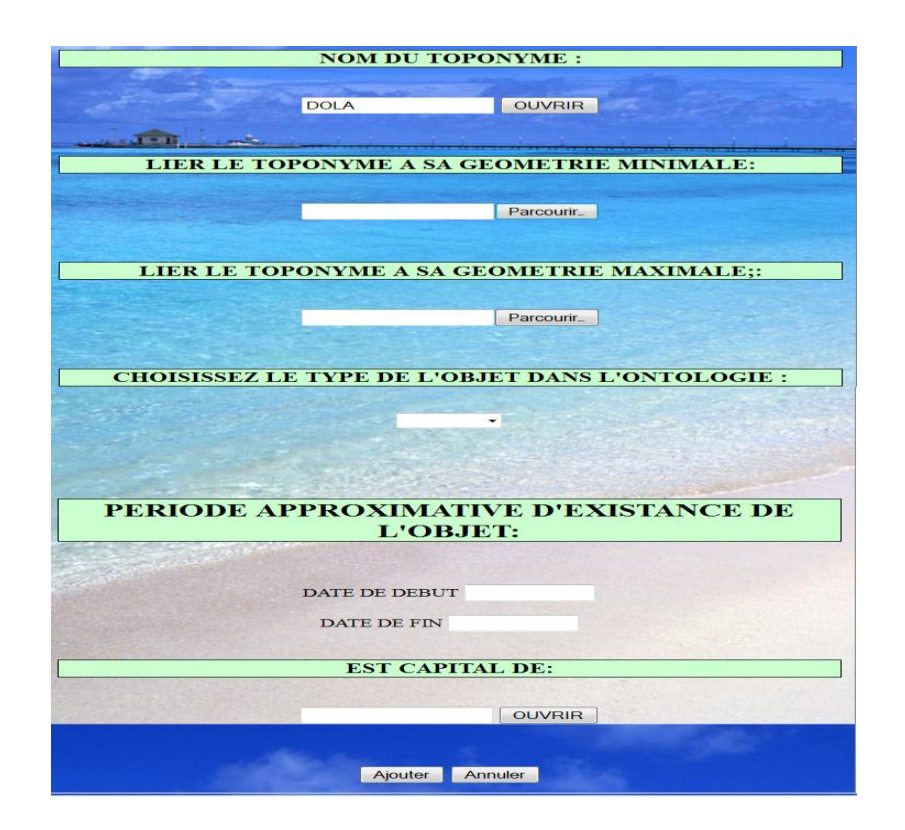

Figure 6.3. Formulaire établissant le lien entre les objets géographiques, les toponymes et leurs géométries.

Dans le premier champ de ce formulaire, l'utilisateur choisit l'objet qu'il souhaite lier aux deux *mapefiles* décrivant les géométries minimales et maximales de l'objet géographique. Le caractère évolutif et changeant des géométries nous a conduit à proposer que l'utilisateur précise pour chaque objet géographique la période pendant laquelle les géométries minimales et maximales font référence.

Aussi, pour matérialiser le fait qu'une géométrie peut faire référence à plusieurs autres toponymes, les *mapfiles* pourront pointer vers ces différents noms. Notre souci à fournir le maximum d'informations aux utilisateurs nous a amené à préciser si l'objet référencé est ou a été la capitale d'une autre entité administrative au moment où cette géométrie existait. Par ailleurs, pour donner une typologie à l'objet, nous faisons appel aux concepts de l'ontologie. Comme les concepts occupent une place prépondérante dans la description des objets et des ressources, il nous a paru opportun d'y consacrer une sous-section à travers laquelle nous montrons les mécanismes de leurs enregistrements dans la base de données.

## L'enregistrement des concepts et des relations dans l'ontologie

Le maintien de la cohérence de l'ontologie est primordial pour que la procédure de recherche d'information soit la plus optimale possible. A cet effet, un certain nombre de verrous ont été mis en place lors de la création des concepts de l'ontologie enfin de préserver la cohérence des relations. Dans la figure 6.4 ci-après, nous décrivons l'ensemble des champs qui permettent l'enregistrement des concepts.

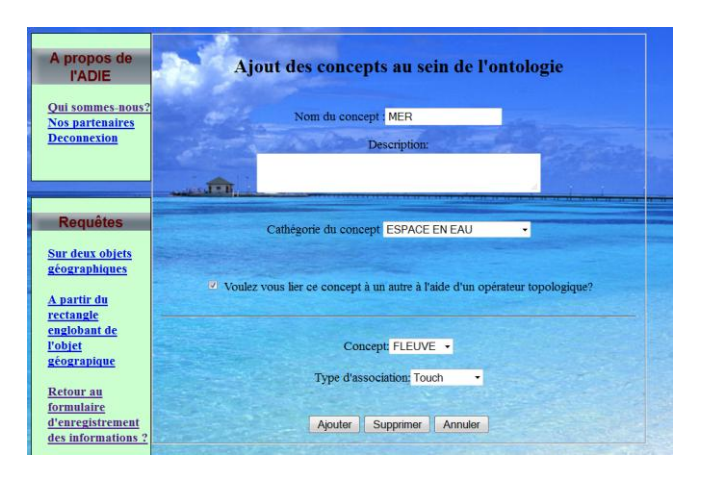

Figure 6.4. Enregistrement d'un concept dans la base de données

La figure 6.4 ci-dessus montre comment l'enregistrement d'un concept de l'ontologie s'effectue. Deux champs sont importants dans ce formulaire : il s'agit du nom du concept et du type auquel fait partie le concept enregistré. Dans l'exemple ci-dessus, il s'agit du concept *mer* qui est de type *Espace en eau*. La description du concept est facultative, elle est donc laissée à l'appréciation de l'administrateur. Lorsque les deux premiers champs ont été correctement renseignés, le système demande à l'utilisateur si ce concept est rattaché à un autre à l'aide d'une relation topologique. Si la réponse est oui, alors l'utilisateur active la case

à cocher qui est à proximité de ladite question et aussitôt apparaissent les menus déroulant *concept* et *Type association* qui contiennent respectivement les concepts de l'ontologie et l'ensemble des opérateurs topologiques que nous avons définis au chapitre 4.

Une fois la relation établie, l'utilisateur peut valider. L'enregistrement dans la base de données ne sera effectif que si la relation établie respecte les contraintes que nous nous sommes fixés dès le départ lorsque nous avons établi notre pouvoir d'expression au chapitre 4. Ce verrou a été mis en place enfin de préserver l'intégrité de l'ontologie. Dans l'exemple ci-dessus, la relation *touch* existe belle et bien entre les concepts *fleuve* et *mer*, l'enregistrement se fera donc normalement.

Comme on peut le constater, le maintien de la cohérence des relations entre concepts au sein des l'ontologie est très importante car de l'ontologie dépend la description des ressources informationnelles et *in fine* la recherche d'information.

La description des ressources informationnelles

Toutes les précédentes sections ont pour finalité commune celle de fournir les briques indispensables qui permettront de décrire les ressources informationnelles. Dès à présent, nous allons montrer à travers un des formulaires du prototype le mécanisme que nous avons proposé pour rattacher les ressources informationnelles à la fois aux objets géographiques, aux toponymes et enfin l'ontologie.
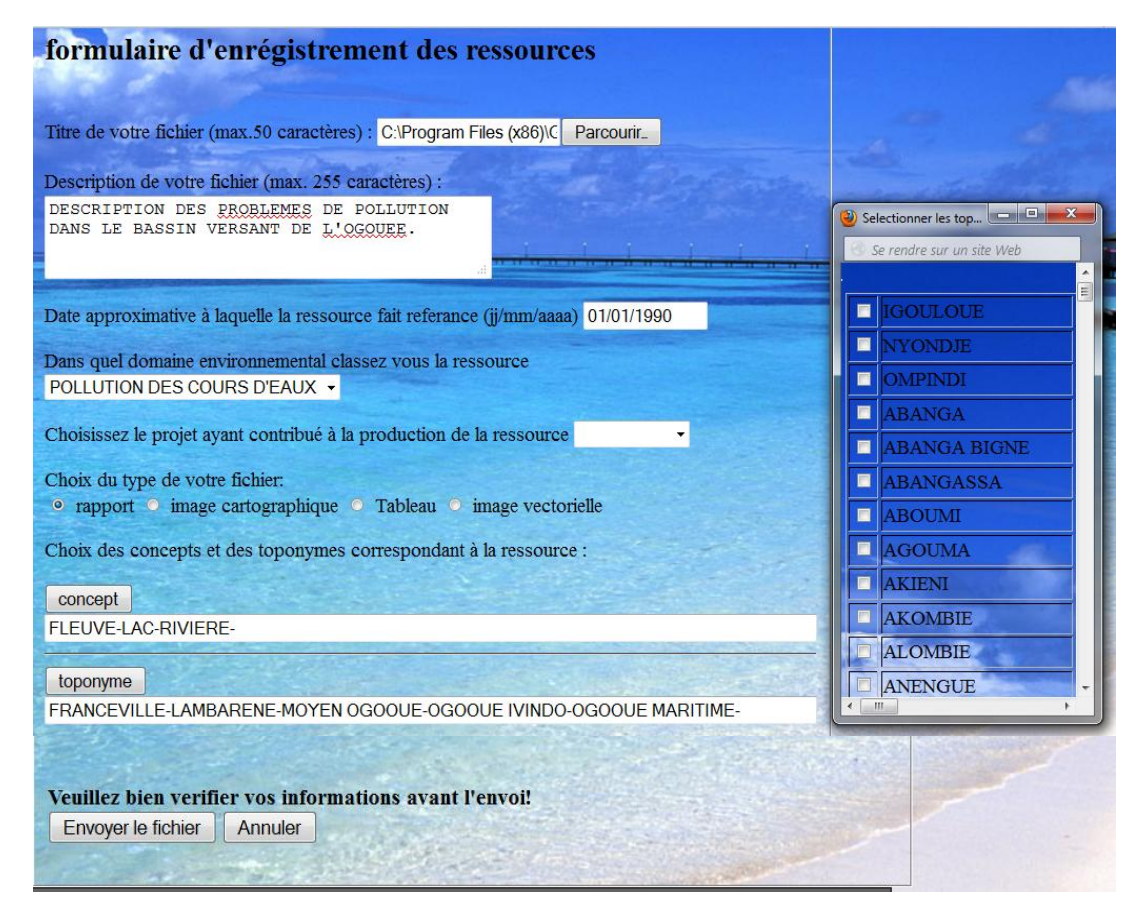

Figure 6.5. Sélection d'une fonctionnalité portant description des ressources informationnelle.

Dans ce formulaire, l'utilisateur qui renseigne les informations a en face de lui trois champs qui lui permettent de décrire la ressource informationnelle. Dans le premier champ qui est intitulé *Titre de votre fichier*, l'utilisateur sélectionne la ressource informationnelle et la localise à partir de son URI. Celle-ci peut se trouver soit sur son disque en local soit sur un poste distant du réseau intranet de l'ADIE. Dès que cette étape est terminée, il faut préciser l'ensemble des mots-clés qui décrivent la ressource. Ces mots-clés proviennent à la fois de l'ontologie (c'est pourquoi il y a le bouton *concept*) et du dictionnaire des toponymes. Les différents mots-clés sélectionnés vont s'aligner dans les zones de texte et seront espacés par des tirets. Ici, il faut préciser que la liste des toponymes qui s'affiche lorsque l'utilisateur clique sur le bouton *toponyme* est celle dont nous avons déjà référencé les géométries respectives. Cela nous permet d'établir une relation entre les toponymes, les différentes géométries et enfin les ressources informationnelles. Une fois la ressource renseignée, l'enregistrement dans la base peut désormais se faire.

Tout au long des points qui ont précédé, nous nous sommes efforcés de présenter les différentes étapes qui participent à la description des objets géographiques et des ressources

informationnelles à l'aide des métadonnées. Cette étape de description est importante à plus d'un titre car une bonne description permet aux utilisateurs d'accéder aux informations pertinentes lorsqu'ils formulent des requêtes.

A présent, il nous reste désormais à voir des requêtes exemples et le processus de leurs exécutions au sein de la solution. Mais avant d'arriver à ce point, nous avons jugé utile de décrire à travers deux cas d'utilisations, les différents scénarii auxquels un utilisateur pourra être confronté lorsqu'il sera face à l'outil.

# **6.3. Cas d'utilisations, exemples de requêtes et recherche des informations**

Le présent paragraphe présente les différentes options offertes à l'utilisateur pour la recherche des informations. Nous détaillons de façon schématique ces options à travers deux cas d'utilisations. Ensuite, nous traitons des types de requêtes exemples que l'utilisateur est capable de soumettre au système ainsi que les formulaires qui ont été préparés à cet effet pour l'exécution de ces dernières.

### 6.3.1. *Cas d'utilisations*

Les entretiens que nous avons eus avec les experts métier lors de notre séjour à l'ADIE nous ont permis de dégager trois sortes d'utilisateurs (Figure 6.6) à savoir : les utilisateurs membres du réseau de l'ADIE, administrateur de l'ADIE et enfin les internautes. Les deux premiers types d'utilisateurs bénéficient de droits étendus par rapport aux internautes. Une chose est au moins commune aux trois types d'utilisateurs, c'est la possibilité qu'offre la solution de faire de la recherche d'information.

A cet effet, lorsque tout utilisateur accède au menu de la solution web, trois possibilités s'offrent à lui suivant les droits d'accès qui lui sont attribués ; à savoir :

- Enregistrer les objets géographiques et/ou les ressources informationnelles ;
- Administrer la base de données ;
- Rechercher l'information à travers des requêtes.

Nous avons résumé ces trois situations à travers deux diagrammes des cas d'utilisation (voir figures 6.6 et 6.7).

Dans le premier diagramme, nous traitons des catégories d'utilisateurs de l'ADIE, alors que dans le second, nous donnons les scénarii possibles lorsqu'un utilisateur décide de faire de la recherche d'information.

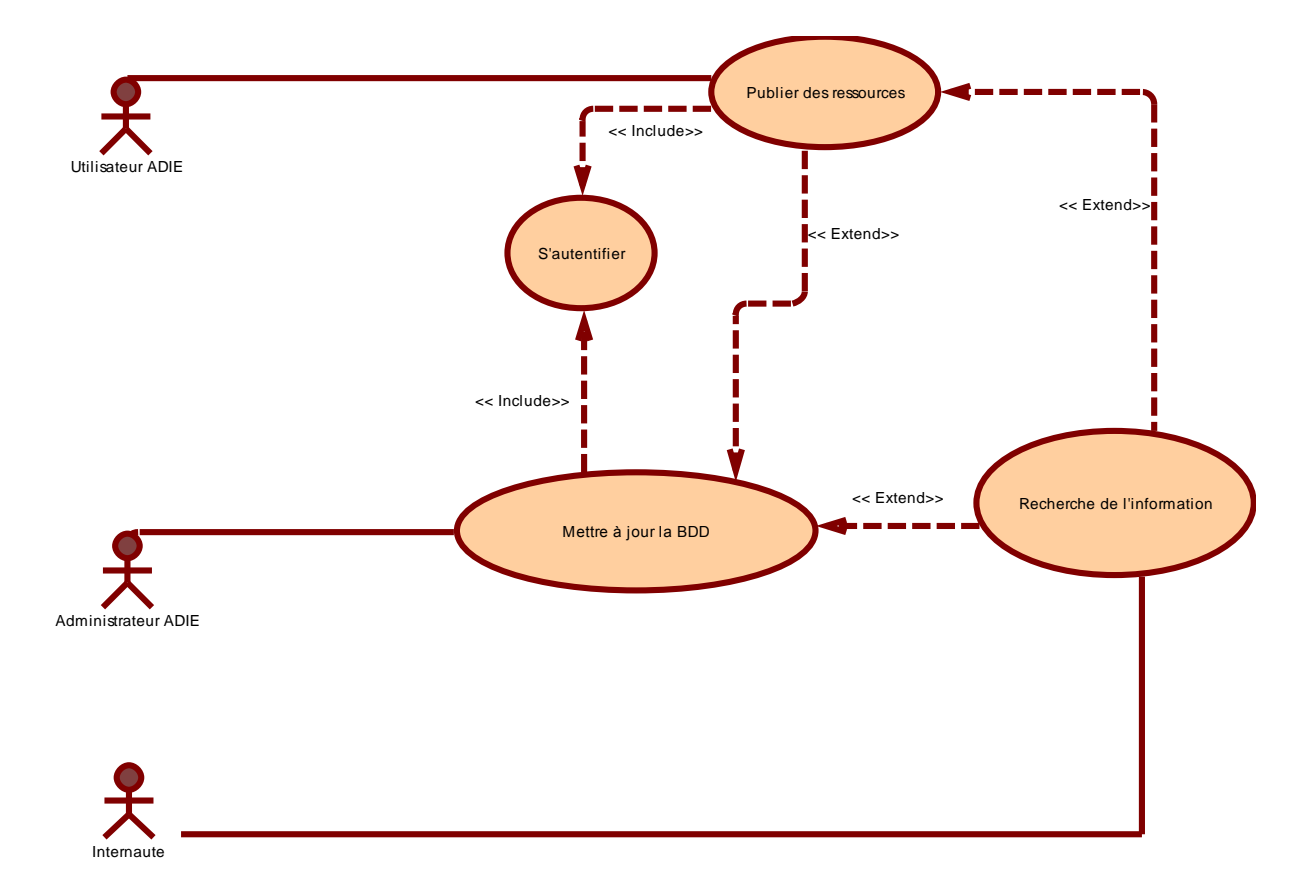

Figure 6.6. Présentation des trois catégories d'utilisateurs

Le cas d'utilisation de la figure 6.6 met en lumière les possibilités qui s'offrent à chaque catégorie d'utilisateur. Seul l'administrateur de l'ADIE possède des droits étendus qui lui permettent à la fois de faire publier des ressources, de maintenir la cohérence de la base de données en la mettant à jour et enfin de faire de la recherche d'information. Pour ce qui est de l'utilisateur ADIE, il peut publier des ressources informationnelles et faire des recherches. Les internautes quant à eux ne sont autorisés qu'à faire de la recherche d'information.

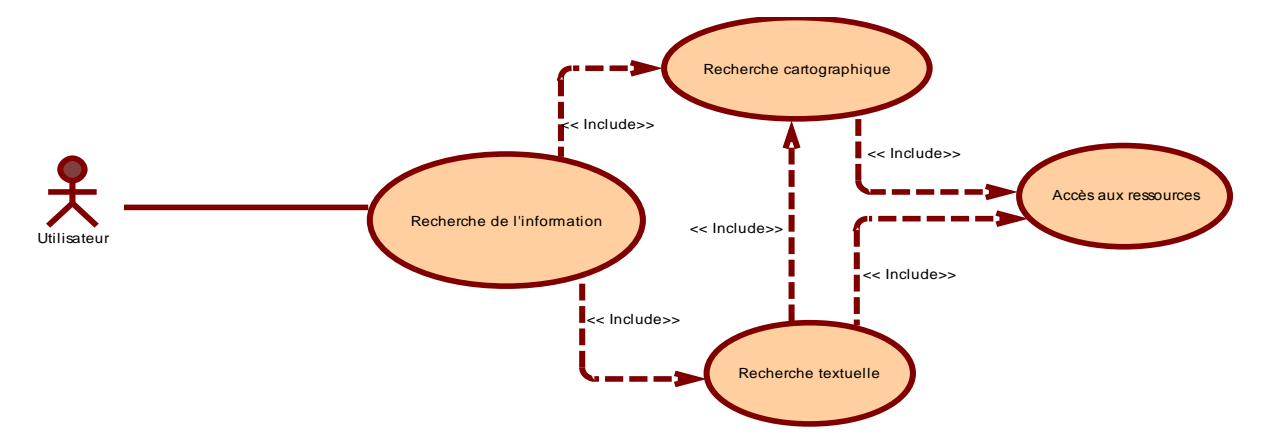

Figure 6.7. Différentes options offertes dans la phase de recherche d'information

Dans la figure 6.7 ci-dessus, nous pouvons constater que tout utilisateur peut être confronté à deux éventualités. Soit il fait des requêtes cartographique, soit il soumet des requêtes textuelles qui peuvent déboucher par la suite à la représentation cartographique des objets géographiques. Dans chacun des cas, l'accès aux ressources informationnelles a été rendu possible.

Dans la prochaine section, nous présentons en exemple quelques requêtes, ainsi que les formulaires dédiés à cette tâche de recherche d'information.

### 6.3.2. *Exemples de requêtes traitées et recherche des informations*

Deux types de requêtes sont possibles lorsqu'on désire faire la recherche d'informations. Il s'agit des requêtes textuelles et des requêtes spatiales. Chacune d'elle présente des options simples et avancées selon le type de recherche que l'on désire effectuer comme l'illustre la figure 6.8 ci-dessous

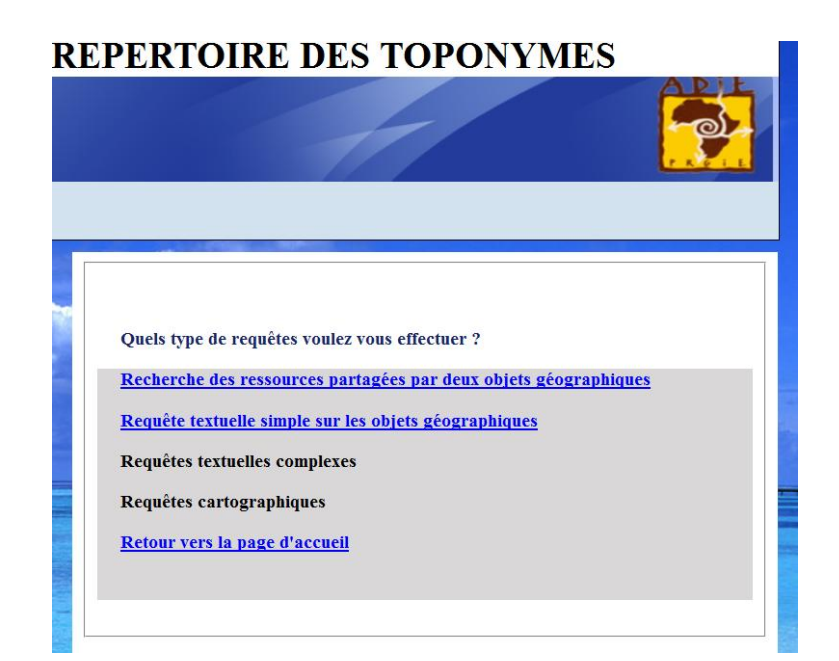

Figure 6.8. Formulaire du choix des requêtes à exécuter

Les requêtes textuelles

Le traitement des requêtes textuelles est basé sur l'utilisation des noms des objets géographiques. Lorsqu'elle est correctement exécutée, le résultat de la requête se présente sous la forme d'une liste contenant l'ensemble des renseignements généraux de chaque objet géographique et les liens hypertextes donnant accès aux ressources informationnelles associées. Pour se faire une idée du type de requête que les utilisateurs peuvent formuler, nous avons dressé ci-après quelques exemples.

D'abord sur les objets géographiques (OG)

*Q1 : Quels sont les OG qui ont porté le toponyme N durant la période t<sup>1</sup> à t<sup>2</sup> ?* 

*Q2 : De quels OG le toponyme N a été la capitale durant la période t<sup>1</sup> à t2.* 

*Q3: Est-il possible d'avoir des informations générales sur les OG de type T appartenant à la région X ?*

Toutes ces requêtes pourront être exécutées à travers le formulaire 6.9 ci-dessous.

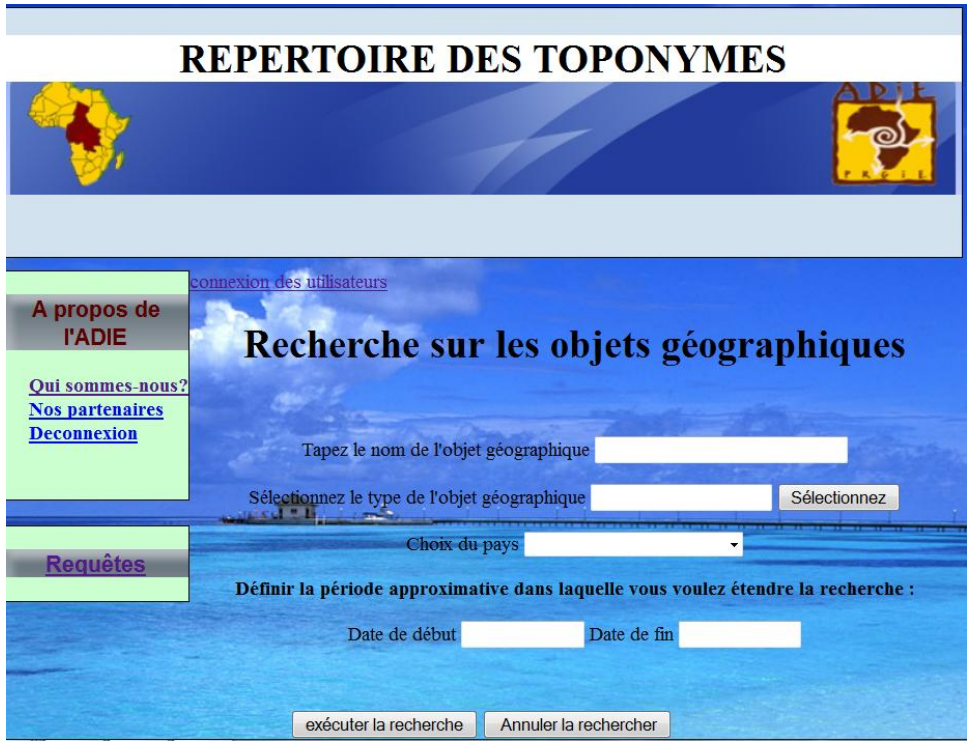

Figure 6.9. Formulaire de recherche sur les objets géographiques

Dans les requêtes simples que nous avons évoquées précédemment, on peut ajouter des nouveaux paramètres de recherche si l'utilisateur le désir. Les exemples de requêtes cidessous l'illustrent parfaitement.

*Q4: Est-il possible de connaitre les détails des ressources informationnelles appartenant à la fois à la région X et à la région Y qui traitent des problèmes de déforestation pendant la période t1 à t2?*

*Q5: Quelles sont les ressources informationnelles qui ont été produites entre les périodes t1 et t2 dans la région X, qui parlent des mangroves ?*

*Q6: Dans quelles localités du pays X retrouve-t-on le continuum steppe-savane en état de dégradation?*

Le formulaire ci-après est chargé de traiter cette catégorie de requêtes.

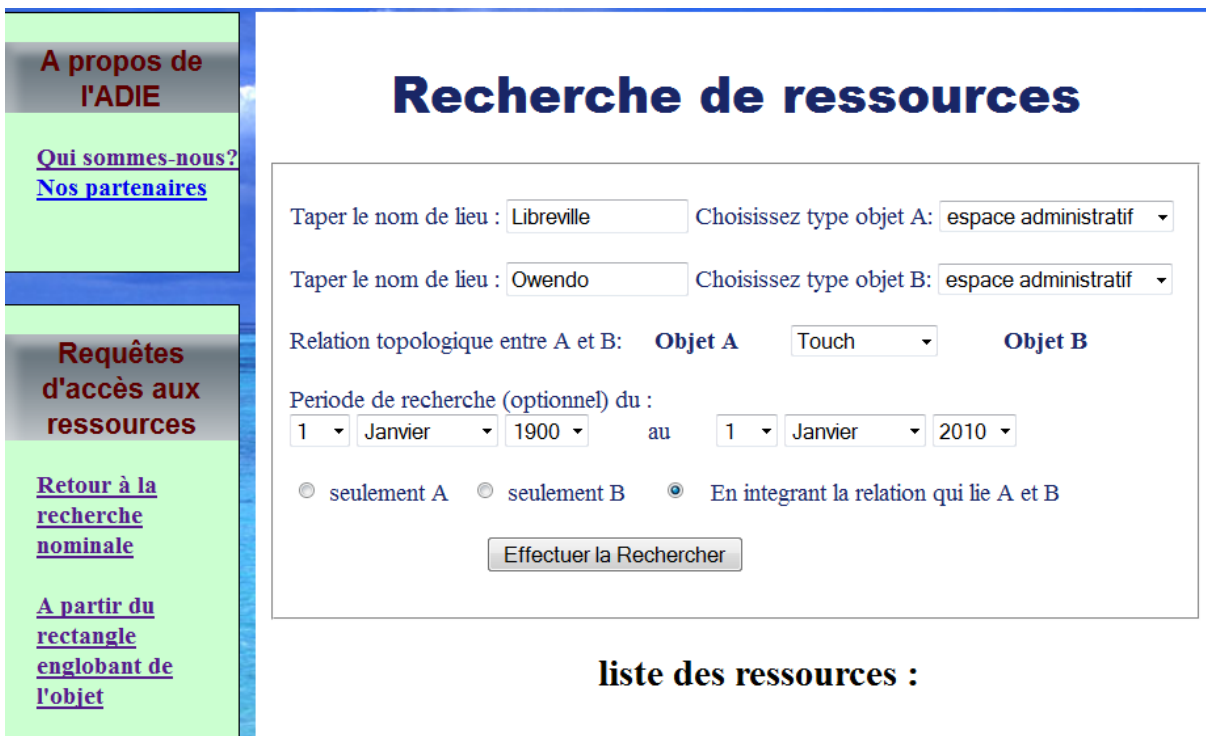

Figure 6.10. Formulaire d'accès aux ressources informationnelles

Dans cet exemple, les noms et les types des objets proviennent de l'index des noms et de l'ontologie. L'utilisateur peut, s'il le désire spécifier la structure topologique qui lie les deux objets.

D'une manière générale, les exemples de requêtes que nous venons de présenter illustre le type d'interrogations que les utilisateurs peuvent formuler. Nous avons tenu à imposer un certain nombre de critères de recherche afin d'encadrer l'expression des requêtes des utilisateurs ; car, exprimées en langage naturel, celles-ci ne pourraient pas être prises en charge par notre outil. En effet, l'expression des requêtes en langage naturel rendrait l'interprétation des besoins de l'utilisateur par le système plus complexe. C'est pourquoi nous avons contrôlé cette étape. Il faut souligner qu'en dehors du mode textuel, nous avons aussi prévu une deuxième manière de restitution de l'information : il s'agit du mode

cartographique, utilisable lorsque l'utilisateur désire visualiser la représentation cartographique des objets.

Les requêtes spatio-temporelles

Les requêtes spatio-temporelles concernent la représentation cartographique des objets du territoire à différentes périodes. Elles s'appuient sur l'ontologie.

Ci-dessous nous avons dressé quelques requêtes exemples

*Q7 : Cartographie de toutes les concessions d'exploitation forestières entre les dates t<sup>1</sup> et t<sup>2</sup> pour le pays X*

*Q8* : *Cartographie de toutes les zones à réglementation entre les dates t<sup>1</sup> et t<sup>2</sup> pour le pays X Q9 : Quelle sont les différentes représentations géométrique de l'objet X, de type T entre les dates t<sup>1</sup> et t<sup>2</sup>*

*Q10 : Quels types de végétation rencontre-t-on à la périphérie (zone floue) de la localité X et quelles sont les ressources informationnelles qui en parlent entre les dates t<sup>1</sup> et t2?*

Avec les SIG classiques, il est peu probable que les interrogations soulevées ci-dessous trouvent des solutions appropriées. En effet, contrairement à notre outil, les SIG ne permettent pas de gérer la compatibilité entre plusieurs objets et entre plusieurs concepts ; de même qu'ils n'intègrent pas la dimension temporelle des informations sollicitées et l'accès aux ressources informationnelles qui les associe. L'outil que nous proposons apporte quelques solutions idoines à toutes ces préoccupations.

## **6.4. Visualisation cartographique des données**

.

Ce paragraphe présente la procédure d'affichage des résultats des requêtes dont nous avons fait état précédemment. Plusieurs fonctionnalités relatives à ce formulaire sont encore en cours d'élaboration au moment où le présent mémoire est rédigé.

La figure 6.11 ci-après donne un aperçu de ce que sera le résultat final. Dans cet exemple illustratif, l'utilisateur formule une requête pour obtenir la visualisation de l'objet « ESTUAIRE », de type « PROVINCE », de l'objet « GABON », dans la période « 01/01/1960 à 03/11/2012 ». Après exécution de la requête, la carte ci-jointe sera affichée, elle-même comportant des informations détaillées.

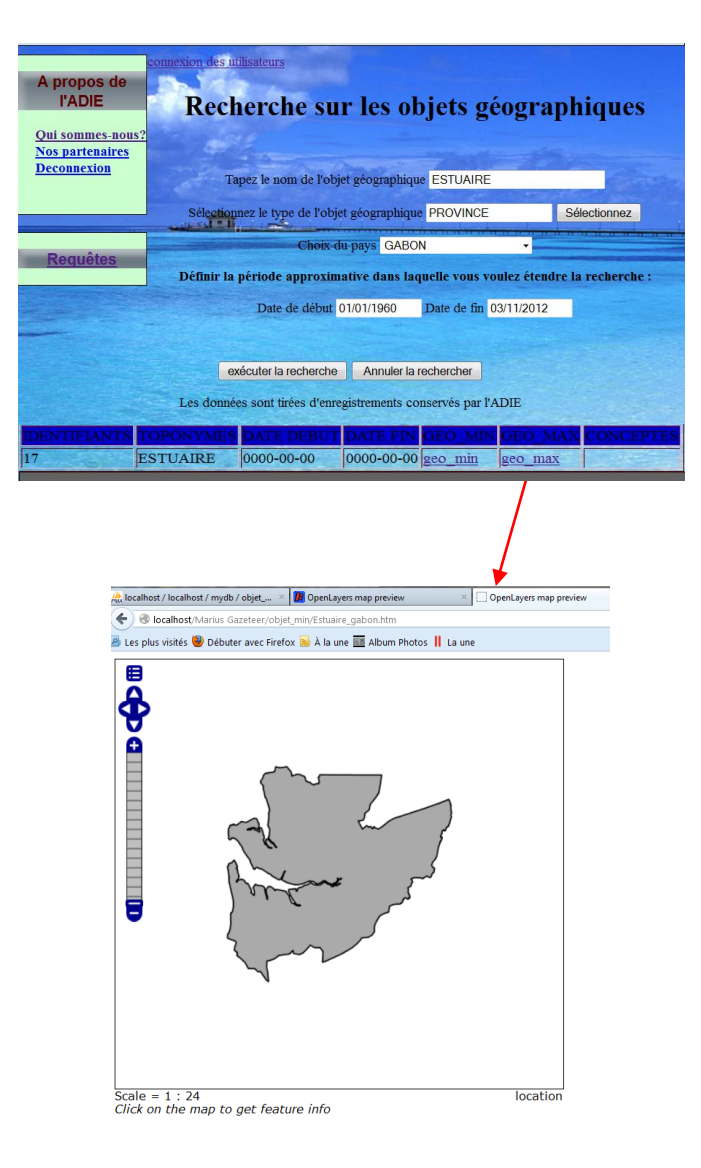

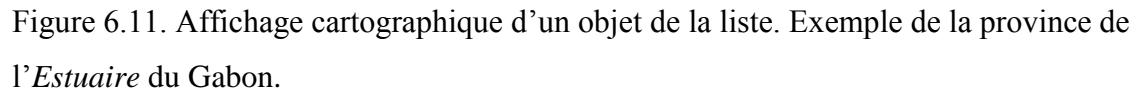

Après ce passage en revue des requêtes, nous allons maintenant expliquer comment l'ontologie est mise à contribution dans le processus d'exécution des requêtes comme celles que nous avons présentées ci dessus.

## **6.5. Exploitation de l'ontologie dans le traitement des requêtes multicritères**

Pour illustrer comment l'ontologie joue un rôle primordial dans la recherche des informations, nous nous allons utiliser la requête exemple *Q6* que nous avons présentée ci-dessus. Nous allons l'étoffer en la complexifiant avec quelques éléments supplémentaires.

Le besoin de l'utilisateur, exprimé en langage naturel est le suivant :

« *Quels sont les objets géographiques qui traitent des parcs nationaux dans lesquels le continuum steppe-savane est en état de dégradation entre les dates du 1 er janvier 1960 et celle du 1er janvier 1970 au Gabon. Est-il possible de visualiser ces régions et d'avoir accès à leurs ressources informationnelles?* 

Dans cette requête nous avons tenu à souligner les termes qui nous paraissent importants, et qui, par la suite seront pris en compte par le système. Le premier terme rencontré est celui de « *parcs nationaux ».* A titre de rappel, lors de la description d'un objet géographique, l'usager était tenu de préciser la nature de celui-ci. Dans notre cas, nous tirons la typologie des objets, à des concepts qui composent l'ontologie. Dans ce cas précis, il s'agit des *parcs nationaux*. Il va donc s'agir de lister l'ensemble des objets géographiques identifiés comme étant des parcs. Dans la suite de la requête, il est précisé qu'il s'agit des objets dont le *continuum* steppesavane est en état de dégradation. Les savanes et les steppes sont deux concepts appartenant au terme générique « *espace en terre* ».

Dans les relations topologiques que nous avons établies au chapitre 4, nous avons vu qu'il existait une structure topologique qui exprimait la relation steppe-savane. Cette structure nous l'avons appelé *touch.* Cela veut dire que la notion de continuum existe bel et bien entre ces deux types de végétation. De même, nous avons vu au chapitre 4, que les couches appartenant aux *espaces en terre* et aux *espaces forestiers* pouvaient se croiser ou se superposer. Ici, les parcs nationaux peuvent donc bien contenir la steppe et/ou la savane. C'est pourquoi lors de l'exécution de la requête, le système va vérifier si les objets géographiques qui ont été trouvés précédemment ont un lien avec d'autres objets identifiés comme étant des savanes ou des steppes dans lesquelles l'attribut *dégradé* est mentionnée.

Dans la troisième étape de l'exécution de la requête, le système va rechercher si les OG appartiennent bien au toponyme pays « *Gabon* ». En effet dans l'enregistrement des objets, le pays d'origine est toujours spécifié. Une fois que toutes ces étapes ont été correctement exécutées, l'outil peut afficher le résultat sous la forme d'une liste contenant l'ensemble des objets trouvés. Dans cette liste, l'utilisateur peut visualiser la représentation cartographique des objets géographiques.

### **6.6. Conclusion du chapitre 6**

Ce chapitre nous a permis de présenter les contours d'un prototype outil mis en œuvre sur la base des fondamentaux théoriques et techniques exposés dans les chapitres précédents. Dans

ce chapitre, nous avons fait ressortir trois principaux points : l'orchestration des différents éléments qui composent l'architecture, l'enregistrement des données et les mécanismes de recherche des informations. Concernant le premier point, c'est-à-dire l'architecture de la solution, nous nous sommes basé sur les technologies libres. C'est une architecture trois niveaux dans laquelle nous avons un serveur web, un serveur cartographique et les utilisateurs. En ce qui concerne l'enregistrement des données, nous avons mis un accent particulier sur l'ensemble des formulaires qui le constitue, car de cette étape dépend fortement la qualité de l'information qui est restituée aux utilisateurs lors de leurs recherches. Le troisième point quant à lui concerne la recherche des données. Nous avons montré quelques types de requêtes qui peuvent être traités ainsi que leur exécution au sein de la solution. Les formulaires dédiés à ces tâches ont été présentées à cet effet.

D'une manière générale, ce chapitre montre l'applicabilité de nos théories, et dresse les grandes étapes qui ont guidé le développement du prototype ainsi que ses fonctionnalités. Toutefois, il reste encore à affiner les procédures de recherches, surtout dans le domaine cartographique. Enfin, dans l'affichage actuel, il manque l'intégration des limites floues car la majorité des données en notre possession ne les avaient pas encore intégrées.

## **Conclusion Générale**

#### **Bilan de la recherche**

Le travail que nous venons de présenter s'inscrit dans le domaine des systèmes d'informations géographiques et particulièrement dans la constitution des répertoires des toponymes et de la recherche d'information géographique. Tout au long de ce manuscrit, nous nous sommes efforcés de montrer que face aux défis du développement durable, la gestion des données géographiques dans la région du bassin Congo est devenue problématique : il fallait pour cela proposer une méthode de recherche qui cadre avec les spécificités de la région.

La recensement des besoins que nous avons fait au sein de l'ADIE et de l'état de l'art mené sur les solutions actuellement proposées en géoscience qui a été mené, il ressort que les modèles et les méthodes utilisés montrent une structuration solide et donnent lieu à des applications diverses. Cependant, ces approches étaient développées dans des contextes bien précis qui ne cadraient pas avec les réalités de notre région d'étude. Aussi, avons-nous constaté que ces solutions étaient basées sur des normes géographiques lourdes et complexes (parfois adaptées aux spécificités régionales) dans lesquelles le processus de suivi spatiotemporel des objets spatiaux n'est pas pris en compte. Enfin, l'autre constat est celui des modèles actuels qui sont muets lorsqu'il s'agit de gérer la complexité relative à l'utilisation des variantes toponymiques dans la description des objets du territoire. La conclusion du chapitre 2 donne de plus amples explications à ce sujet. Face à ces manquements, nous avons apporté une réponse basée sur une triple approche à savoir : *spatiale*, *toponymique* et *documentaire*. La concrétisation de notre démarche méthodologique a été la mise en œuvre d'une solution web de type gazetier (répertoire de toponymes) dans laquelle nous gérons la complexité des toponymes et suivons la dynamique des objets spatiaux. Le système de requêtes qui a été développé à cet effet, permet d'accéder aux ressources informationnelles qui sont liées aux objets du territoire.

Pour mettre en œuvre la solution, notre démarche méthodologique s'est déclinée en trois étapes.

#### **Proposition d'un pouvoir d'expression et de nouvelles structures topologiques**

Ce travail de thèse s'est attaché à caractériser la structure et les dynamiques des écosystèmes qui composent le Bassin du Congo. Ceci a été réalisé avec le souci de restituer des informations aussi complètes que possibles sur les grands ensembles du milieu à un moment donné, afin que ces travaux puissent servir par la suite dans la quantification de l'impact à long terme des activités anthropiques et les mutations que subissent ces écosystèmes. Cette analyse des composantes du territoire des pays du Bassin du Congo a permis que nous mettions en évidence les grands ensembles qui le composent. Il s'agit des *espaces naturels* et les *espaces aménagés*.

Sur la base de ces deux composantes, une taxonomie des différents concepts du territoire a été réalisée. L'intérêt de cette dernière a principalement été de hiérarchiser les concepts et de faire ressortir les problèmes qui pouvaient se poser lorsque nous mettrions en relation les concepts qui le composent. Ensuite, nous avons identifié les types d'objets spatiaux que l'on rencontre dans ces deux ensembles. Il s'agit des objets spatiaux aux limites vagues et ceux aux limites fixes. En nous servant des opérateurs topologiques du modèle 9I proposés par Egenhofer, nous les avons croisés deux à deux. Cela nous permis d'obtenir un *pouvoir d'expression beaucoup plus puissant pour l'analyse de ces territoires*.

L'analyse de ce pouvoir d'expression nous a conduit à constater que certains opérateurs du modèles 9I étaient inadaptés à l'espace de notre étude. C'est la raison pour laquelle nous avons proposé de nouvelles structures topologiques telles que *Within*, *Tessellation* et *Touch*, plus appropriées car elles apportent une plus grande précision topologique dans l'établissement des relations. En définitive, nous avons proposé un modèle topologique tournant autour de huit structures topologiques. Le Chapitre 5, dans sa section 6 détaille chacune de ces relations.

# **Définition d'un modèle conceptuel**

En ce qui concerne la modélisation spatiale, nous avons, avant toute proposition, revisité les travaux existants en géoscience. Il ressort de ladite analyse qu'aucun des modèles existant ne répondait pleinement à nos attentes. C'est pourquoi, nous avons entrepris de définir un nouveau modèle qui intègre nos exigences. Les objectifs visés par celui-ci ont été les suivants :

- *Primo*, prendre en compte les spécificités de l'ontologie définie ci-dessus ;
- *Secundo*, gérer la complexité liée à la dynamique des toponymes en relation avec les évolutions spatio-temporelles des objets géographiques qui les associent. A ce niveau, nous avons proposé l'utilisation des métadonnées dédiées à la représentation spatiale des objets spatiaux contenues dans la norme ISO 19115. Ces métadonnées nous ont servi à décrire et à représenter la géométrie des objets ;
- *Tertio,* la capacité à identifier les acteurs impliqués dans la gestion des écosystèmes ;

 *Quarto*, donner la possibilité à l'utilisateur d'annoter les ressources informationnelles à partir des mots-clés provenant de l'ontologie et de l'index des noms. Pour formaliser le modèle, nous avons eu recours au langage de modélisation UML. Ce modèle a été instancié par une base de données relationnelles.

#### **Développement du gazetier**

Du point de vue technologique, nous nous sommes orienté vers les technologies libres du webmapping. La base de données a été implémentée dans le SGBD MySQL 5. Du côté de la diffusion des données, nous nous sommes servis de GeoServer qui comprend déjà les services permettant la visualisation et l'interrogation des données géographiques à savoir le Web Map Service (WMS) et le Web Feature Service (WFS). Pour améliorer l'ergonomie de la solution, nous avions couplé OpenLayers avec les bibliothèques JavaScript ExtJS et GeoExt. En ce qui concerne le développement des formulaires, nous avons utilisé le langage de programmation PHP 5.2. La raison principale de ce choix est liée au fait que ce langage permet l'utilisation des bibliothèques et framework, ainsi que la transportabilité du code source sur n'importe quel système d'exploitation.

Côté développement de la solution, plusieurs fonctionnalités ont été déjà réalisées au moment où nous rédigions cette conclusion. A titre d'exemple, on a tous les formulaires relatifs à l'enregistrement des données, à l'intégration des fichiers SIG *shapefiles* dans le serveur cartographique GeoServer ainsi que leur visualisation. La mise en œuvre du système de requêtes prédéfinies est actuellement en cours de finalisation. Quelques unes d'entre elles fonctionnent déjà. Aussi, un effort conséquent a été réalisé en matière d'intégration des noms (passés et présents) d'objets spatiaux de la région. D'un point de vue général, le prototype est en cours de construction.

#### **Apport et limites**

Les contributions apportées par notre travail, se situent à trois niveaux. La première concerne la proposition pour les pays d'Afrique centrale d'un pouvoir d'expression qui cadre avec les réalités de la région et partant de l'ADIE. A ce niveau, nous avons défini un vocabulaire commun à tous les pays. Ensuite, nous avons proposé un plan opérationnel d'aménagement du domaine permanant des Etats selon certaines règles. Ces deux premières propositions ont facilité le développement d'une ontologie spécifique ainsi que la mise en œuvre d'un raisonnement logique dans la base des données. La deuxième contribution porte sur la prise en compte des limites vagues dans la description des objets géographiques du territoire. En effet, celles-ci sont souvent ignorées dans la quasi-totalité totalité des SIG actuels. Or, leurs intégrations aideraient considérablement les décideurs dans le suivi de la dynamique spatiale des objets et même dans la prévention de certaines calamités comme les inondations ou les éruptions volcaniques.

Enfin, la troisième contribution réside dans la réponse que nous avons apportée en établissant une relation entre les dynamiques spatiales des objets et celles des toponymes. Toutes ces propositions nous ont amené à proposer un modèle conceptuel qui contribue à mieux répondre aux besoins d'informations mettant en jeu des connaissances parfois tacites.

D'une manière générale, le modèle conceptuel, le pouvoir d'expression, les structures topologiques et le développement de la solution constituent les principaux apports de notre travail. A la suite de ces contributions, plusieurs enseignements peuvent être tirés, notamment en ce qui concerne les limites de notre travail, ainsi que les difficultés auxquelles nous nous sommes heurtés.

Les difficultés les plus importantes concernent la mise en œuvre de la solution qui n'a pas encore été achevée à cause de la multiplicité des tâches à réaliser, car elle nécessite une équipe d'au moins un développeur en plus du concepteur que nous sommes, pour un temps résiduel de quatre mois. Etant donné que la finalisation de notre travail est très attendue par l'ADIE, nous pensons pouvoir examiner avec ses dirigeants, la possibilité de constituer une véritable équipe de développement dotée de moyens conséquents.

En terme de limites, le pouvoir d'expression qui été proposé s'est beaucoup appuyé sur les spécificités des pays d'Afrique centrale, ce qui le rend difficilement transposable à d'autres régions du globe. Une autre limite de notre travail porte sur l'intégration des frontières vagues dans l'outil. Ces dernières ne sont pas encore effectives à cause de leur absence dans plupart des données actuelles. Un travail de fond devra donc être entrepris à ce niveau. Ces limites ouvrent la voie à plusieurs pistes de réflexions en matière de recherche et du développement de l'outil.

#### **Perspectives**

L'une des pistes d'amélioration des performances de notre outil concerne sa précision topologique. En effet, il serait intéressant d'explorer la possibilité d'intégrer les relations *ternaires.* Cela permettrait comme le souligne [Favetta, 2003], d'optimiser les requêtes et d'affiner la recherche afin d'avoir un rendu informationnel le moins bruité possible. Ensuite, il serait souhaitable d'intégrer des fonctionnalités telles que l'interrogation topologique et attributaire sur les objets spatiaux et l'assistance aux utilisateurs dans la procédure de recherche d'information. Une autre perspective à notre travail est celle qui consiste à implémenter les structures topologiques proposées au sein d'un SGBD spatial comme PostgreSQL/GIS. Cela permettra de combiner la recherche non seulement sur l'ontologie mais également avec les objets spatiaux qui seront déjà liés depuis la base de données.

Sur le plan de la construction de l'ontologie, nous proposons que les prochains travaux l'implémentent en OWL afin de faciliter la mise en place d'un système de base de connaissance qui soit indépendante de la base de données. Une telle approche rendra moins lourde la base de données et permettra de proposer une solution basée sur un système dual  $SBC/SI<sup>81</sup>$  plus efficace en termes de recherche d'information.

 $\overline{\phantom{a}}$ 

<sup>81</sup> Couplage d'un Système à Base de Connaissance (SBC) et d'un Système d'Information (SI)

# **Bibliographie**

- Abd-el-Kader Y : Conception et exploitation d'une base de métadonnées de traitement informatiques, représentation opérationnelle de connaissances d'expert : Application au domaine géographique. Thèse de doctorat, Université de Caen, Juillet 2006, 268p.
- Allen J. F : An Interval-Based representation of Temporal Knowledge, in proceedings of seventh International Joint Conference on Artificial Intelligence, IJCAI, Vancouver, 1981, pp. 221-226
- Allen, J. F : Maintaining Knowlegde about Temporal Intervals, Comm. ACM, Volume 26 numéro 1, 1983, pp. 832-843
- Amsallem I., Pape Djiby K., Mette Loyche W : Situation et tendances de l'aménagement forestier en Afrique centrale. Rapport de l'Organisation des Nations unies pour l'alimentation et l'agriculture, FAO, 2002, 115 p.
- Auffet M : L'archivage pérenne des documents numériques, Conférence JRES*,* Journées Réseaux, 7 Décembre 2005, 9 p.
- Balley S : Aide à la restructuration des données géographique sur le web : vers la diffusion à la carte d'information géographique. Thèse de doctorat Informatique option sciences de l'information géographique, Université Paris Est Marne la Vallée, 2007, 256 p.
- Balmisse G : Recherche d'information en entreprise, Paris, Hermès science publication, 277 p.
- Bamba I, Adi M., Danho F. R., Neuba Kouao K J : Influence des actions anthropiques sur la dynamique spatio-temporelle de l'occupation du sol dans la province du Bas-Congo (R.D. Congo), Revue Sciences et Nature, 2008, Volume 5, Numéro 1, pp. 49 – 60.
- Bamba I *:* Anthropisation et dynamique spatio-temporelle de paysages forestiers en République Démocratique du Congo. Thèse de doctorat en science écologique, Université libre de Bruxelles, 2010, 205p.
- Bamba I., Sadaiou Y., Barima S., Bogaert J : Influence de la densité de la population sur la structure spatiale d'un paysage forestier dans le bassin du Congo en République Démocratique du Congo. Tropical Conservation Science, 2010, Volume 3, pp. 31-44.
- Barde J : Mutualisation des données et des connaissances pour la gestion intégrées des zones côtières, Application au projet SYSCOLAG. Thèse de doctorat en informatique, Université Montpellier II, 2005, 287p.
- Barde J., Libourel T., Maurel P : Ontologie et métadonnées pour le partage d'information géographique. *European Journal of GIS and Spatial Analysis*, Revue internationale de géomatique, 2004, volume 14, Numéro 2, pp.199-217.
- Barker P : What is IEEE Learning Object Metadata / IMS Learning Resource metadata? CETIS briefing paper series [online], Mai 2005.
- Bedel O : GEOLIS: Un Système d'information logique pour l'organisation et la recherche de données géo-localisées. Thèse de doctorat en informatique, Université de Rennes 1, 2009, 202p.
- Belhadef H., Mohamed-Khireddine K : Conception d'une nouvelle ontologie pour l'interopérabilité des systèmes d'informations géographique. 4<sup>th</sup> International Conference Sciences of Electronic, Technologies of Information and Telecommunications, Tunisia, March 25-29, 2007
- Bennafla K : Le commerce transfrontalier en Afrique Centrale. Paris, Karthala, 2002, 368p.
- Bergeron M : Vocabulaire de la géomatique. Office de la langue française. 1993.
- Bertin G., Bertrand A., Bourda Y.,...[et al] : L'indexation des ressources pédagogiques numériques : un partenariat à créer entre les SCD et les services TICE au sein des universités, 87p, Lyon-Villeurbanne 16 novembre 2004.

Disponible sur http://www.enssib.fr/bibliotheque-numerique/notice-1232

- Bertrand L., Martel J. M : Une démarche participative multicritère en gestion intégrée des forêts. *INFOR*, 2002, volume 40, numéro 3, pp. 223-239.
- Bilhaut F., Dumoncel F., Enjalbert P., Hernandez N : Indexation sémantique et recherche d'information interactive. Acte de la conférence CORIA 2007, Saint-Etienne, 28–30 mars 2007, pp.65–76
- Bizangi K : Impact de la production des combustibles ligneux en RDC cas du Katanga, de Kinshasa et du Bas-Congo. Acte des séminaires de formation et ateliers de haut niveau en évaluation environnementale. Kinshasa (R.D. Congo), 12-17 Janvier 2004, pp.105-119
- Blaikie P, Brookfield H.C: Land degradation and society. Methuen, London, 1987, 284p.
- Booch G., Rumbaugh J., Jacobson I : The unified modeling language user guide, 1999.
- Bruandet M-F., Chevallet J P : Utilisation et construction de bases de connaissances pour la recherche d'information, Assistance intelligente à la recherche d'informations, Hermes, 2003, pp.99-128.
- Bucher B : L'aide à l'accès à l'information géographique: un environnement de conception coopérative d'utilisations de données géographiques. Thèse de doctorat en informatique, Université Paris 6, 2002, 207p.
- Ciattoni A., Veyret Y : Les Fondamentaux de la géographie. Paris : A. Colin, 2003, pp. 10-11.
- Camara A., Passouant M., Cheylan J.P : Conception d'un observatoire pour le développement territorial, Revue internationale de géomatique, 2010, volume 20, Numéro 3, pp. 331-361.
- Camara A : Dynamique régionales et système ruraux en guinée forestière. Vers la conception d'un Observatoire pour le développement. Thèse de doctorat en géographie, Université d'Avignon et des pays de la Vaucluse, 2007, 272p.
- Caron C., Roche S., Tendeiro S : Elaboration d'un nouvel outil visuel intégrant les ressources géomatiques d'une organisation, Revue internationale de géomatique, 2008, volume 18, Numéro 1, pp. 9-40.
- CEA : L'Economie de l'Afrique centrale, Maisonneuve et Larousse, Paris, France, 2006.
- Chevalier J-F., Nguema Magnagna V., … [et al.] : Les forêts du Gabon en 2008. Rapport du Ministère des Eaux et forêts, Chapitre 3, Libreville, Gabon, 2008.
- Clémentini E., Laurini R : Un cadre conceptuel pour modéliser les relations spatiales. Revue des Nouvelles Technologies de l'Information (RNTI), 2008, volume 14, pp. 1-17.
- Cheylan J-P : Les processus spatio-temporels : quelques notions et concepts préalable à leur représentation, M@ppemonde, 2007, Numéro 87. Disponible sur<http://mappemonde.mgm.fr/num15/articles/art07303.html>
- Cohn, A. G., Gotts N. M. : A theory of spatial regions with indeterminate boundaries, Topological Foundations of Cognitive Science, ed. Eschenbach, C., Habel, C., and Smith, B., 1994a
- Cohn, A. G., Gotts N. M : Spatial Regions with Undetermined Boundaries, in proceedings of ACM Workshop on GIS, December, 1994b
- Cohn A.G., Gotts N. M : The 'egg-yolk' representation of regions with indeterminate boundaries, Specialist Meeting on Geographical Objects with Undetermined Boundaries, GISDATA, 1996, pp. 171-187.
- COMIFAC : Rapport de la mission d'experts pour la réflexion sur la conception d'un système de suivi-évaluation du plan de convergence de la COMIFAC, Yaoundé, Cameroun, 21 Mars 2007.
- Cullot N., Parent C., Spaccapietra S., Vangenot C : des ontologies pour données géographiques. Les SIG sur le Web, Revue internationale de géomatique, Hermes Lavoisier, 2003.
- Day M : Digital Curation Centre. November 2005, ISSN 1747-1524.
- Disponible sur :<http://www.dcc.ac.uk/resource/curation-manual/chapters/metadata/>
- De La Losa : Modélisation de la troisième dimension dans les bases de données géographiques. Thèse de doctorat, Université de Marne la vallée, 2000, 175p.
- De Longueville B., Ostländer N., Keskitalo C : Addressing vagueness in Volunteered Geographic Information (VGI) - A case study. International Journal of Spatial Data Infrastructures Research, Special Issue GSDI-11, submitted 2009-03-01.
- De Sède Marceau M-H., Moine A : Systémique et bases de données territoriale, des concepts et des outils pour une gestion raisonnée des territoires, SIG et aménagement, Revue internationale de géomatique, 2001, volume 11, Numéro 3-4, p. 333-358.
- De Sède Marceau M-H., Moine A : Observation, concepts et implications. Tools and methods of Territorial Intelligence, International Conference of Territorial Intelligence, CAENTI, Besançon (France), Octobre 16-17, 2008.
- Debroux L., Hart T., Kaimowitz D., Karsenty A., Topa G : Forest in post conflict Democratic Republic of Congo: Analysis of a Priority Agenda. CIFOR, the World Bank and CIRAD, 2007.
	- Disponible sur [http://www.cifor.org/publications/pdf\\_files/Books/BCIFOR0701.pdf](http://www.cifor.org/publications/pdf_files/Books/BCIFOR0701.pdf)
- Denègre J., Salgé F : Les systèmes d'information géographique. Paris, P.U.F. 126p, 1996.
- Desconnets J.C., Moyroud N., Libourel T : Méthodologie de mise en place d'observatoires virtuels via les métadonnées, Actes de la XXIème conférence INFORSID, Nancy, 3-6 juin, pp. 253-269, 2003.
- Desconnets J C, Libourel T, Clerc S : Cataloguer pour diffuser les ressources environnementales. Actes de la conférence INFORSID, 2007, Perros-Guirec, pp. 344- 361.
- Desconnets J C., Libourel T., Morel P., [et al.] : Proposition de structuration des métadonnées en géosciences. Géomatique et Espace Rural, Journées CASSINI'01, Montpellier, France, 26-28 septembre 2001, pp. 69-82.
- Desjardin R : La télédétection : Perspective analytique. Collection savoir Plus Université, 2003, 226p.
- Devogele T : Processus d'intégration et d'appariement de Bases de Données Géographiques : Application à une base de données routières multi-échelles. Thèse de doctorat en informatique, Université de Versailles, 12 décembre 1997, 206p.
- Dherent C : Les métadonnées, à quoi ça sert ? Journée d'information AFNOR CG 46, 7 juin 2005.
- Di Meo G : De l'espace aux territoires. Information Géographique, Ed. SEDES, 1998, numéro 3, pp. 99-110.
- Doody J. P : Information required for integrated coastal zone management: Conclusions from the european demonstration programme. Coastal Management, 2003, pp.163-173.
- Doucet A : Partage de données utiles en environnement. Rapport de fin de projet retenu dans le cadre de la campagne ACI GRID, 2005, 17p.
- Doucet J. L : L'alliance délicate de la gestion forestière et de la biodiversité dans les forêts du centre du Gabon. Thèse de doctorat en science agronomique et ingénierie biologique, Faculté universitaire des sciences agronomiques de Gembloux, 2003, 306p.
- Drouineau, S., Nasi R : [L'aménagement forestier au Gabon : historique, bilan,](http://exlibris.engref.fr/engr-cgi/cadcgi.exe?MODELE=docexp/tpl-f.html&POSITION=1&CMD=CHERCHE&NBREP=1&NO_RESET=1&NOTICE=1&TABLE=KOU_DOC%20UNION%20MTP_DOC%20UNION%20NCY_DOC%20UNION%20PAR_DOC&WHERE_DOC_AUTEUR=%22DROUINEAU,%20S.%22)  [perspectives.](http://exlibris.engref.fr/engr-cgi/cadcgi.exe?MODELE=docexp/tpl-f.html&POSITION=1&CMD=CHERCHE&NBREP=1&NO_RESET=1&NOTICE=1&TABLE=KOU_DOC%20UNION%20MTP_DOC%20UNION%20NCY_DOC%20UNION%20PAR_DOC&WHERE_DOC_AUTEUR=%22DROUINEAU,%20S.%22) CIRAD-Forêt, Série FORAFRI, Numéro 19, 1999, 64p.
- Dumoncel F : Interaction pour exprimer des requêtes spatiales guidées par des adjacences conceptuelles. Thèse de doctorat en informatique, Université de Caen, 2006, 148p.
- Dupuy B., Nasi R : Gestion des écosystèmes forestiers denses d'Afrique tropicale humide. Références bibliographiques : Cameroun, Centrafrique, Congo, Côte d'Ivoire et Gabon. Cirad, 1999, Montpellier, France (cédérom).
- Dupuy B., Gérard C., Maître H.-F., Marti A, Nasi R : Gestion des écosystèmes forestiers denses d'Afrique tropicale humide, tome 1, Collection les bibliographies du Cirad, Montpellier, France, 207p.
- Dupuy B., Loumeto J., Amsallem I., Gérard C., Nasi R : Gestion des écosystèmes forestiers denses d'Afrique tropicale humide. 2. Congo. Collection les bibliographies du Cirad, Montpellier, France, 145p.
- EDF: Les forêts du bassin du Congo, COMIFAC-USAID-MAE-UE, medicinal species for domestication, Herbalgram, Numero 60, 2003, pp.38-46
- Egenhofer M : A model for detailed binary topological relationships, revue Geomatica, volume 47, 1993, pp. 261-273.
- Egenhofer M. J., Herring J. R: Categorizing Binary Topological Relationships between Regions, Lines, and Points in Geographic Database, A Framework for the definition of Topological Relationships and an Algebraic Approach to SpatialReasoning within this

Framework, Technical Report 91-7, National Center for Geographic Information and Analysys, University of Maine, Orono, 1991

- Egenhofer M. J : Deriving the composition of binary topological relations. Journal of visual Languages and computing, 1994, pp.133-149.
- FAO : Les données statistiques sur les PFNL au Cameroun, Par Dr Mbolo. CE-FAO Programme Partenariat, Projet GCP/INT/679/EC, Rome (Italie), 1999b
- FAO: Global Forest Resources Assessment 2000. Main report. FAO Forestry Paper, FAO, Rome (Italie) 2000, 140p.
- Faucher C., Gourmelon F, Lafaye J-Y., Rouan M : Mise en œuvre d'une mémoire environnementale adaptée aux besoins d'un observatoire du domaine côtier, Revue internationale de géomatique, volume 19, Numéro 1, 2009, pp.7-26.
- Faucher C., Fréderic B : Génération d'ontologie à partir d'un modèle métier UML annoté. Revue des Nouvelles Technologies de l'Information RNTI, 2008, volume E, numéro 12, pp.65-84.

Disponible sur [http://l3i.univ-larochelle.fr/IMG/pdf/FaucherEtAl\\_FINAL.pdf](http://l3i.univ-larochelle.fr/IMG/pdf/FaucherEtAl_FINAL.pdf)

- Favetta F : Ambiguïtés dans les langages visuels d'interrogation spatiale et précision topologique des Bases de Données spatiales. Thèse de doctorat en informatique option science de l'information géographique, Université Paris Est marne la Vallée, 2003, 354p.
- Fonseca F., Egenhofer M.,... [et al.]: Using Ontologies in Integrated Geographic Information Systems. *Transactions in GIS Vol 6, N*umber *3*, 2002.
- Forget G., Lebel J : An ecosystem approach to human health. International Journal of Occupational and Environmental Health vol 7, number 2, 2001
- Fraisse S., Pornon H: Les métadonnées : corvée ou nécessité. Révue de géomatique expert, numéro 63, 2008
- Freemuth J., McGreggor C R : Science, expertise and the public: the politics of ecosystem management in the Greater Yellowstone ecosystem. Landscape and Urban Planning*,* 1998, vol. 40, pp. 211–219.
- Fressard O : Métadonnées et valorisation de l'information. Bulletin des bibliothèques de France, 2006, numéro 4.

Disponible sur : <http://bbf.enssib.fr/consulter/bbf-2006-04-0094-012>

- Gail H : Metadata Made Simpler*.* NISO Press*,* 2001*,*14p.
- Gareau P : Approche de gestion des forêts durable et démocratique des forêts dans le monde, Revue science de l'environnement VertigO, volume 6, numéro2, 2005.
- Gate O., Libourel T., Cheylan J-P., Lardon S : Conception des systèmes d'information sur l'environnement, Hermes, Paris 1997
- Geist H. J., Lambin E. F : What Drives Tropical Deforestation? A Meta-analysis of proximate and underlying causes of deforestation based on sub-national case study evidence. LUCC, Report serie Numéro 4, Louvain-la-Neuve, Belgium, 2001.
- Gilles Hubert., Mothe J., …[et al.] : Modèle d'indexation dynamique à base d'ontologies, Conférence francophone en Recherche d'Information et Applications, Belambra de la Presqu'île de Giens, 05-07 Mai 2009, pp.169-184.
- Gloriod : La forêt de l'est du Gabon. Bois et forêts des tropiques, 1974, numéro 155, pp. 35-37
- Gruber  $T R : A$  translation approach to portable ontology specifications, knowledge acquisition, 1993, volume 5, Number 2, pp. 199–220.
- Grumbine R E : What Is Ecosystem Management? *Conservation Biology,* March 1994, Volume 8. Number 1, pp.27-38
- Gutierrez C., Servigne S. Metadonnees Spatiotemporelles Temps-Reel. Revue des sciences et technologies de l'information : Ingenierie des Systemes d'Information, volume 12, numéro 2, 2007, pp. 97-119
- Hecimovi Z : Standardization of the geographical names in Croatia. Acte de la 25ème Conférence Cartographique Internationale, Paris, du 03-08 Juillet 2011, pp.334-334
- Hill, L., Buchel, O., Janée, G., Zeng, M. L: Integration of Knowledge Organization Systems into Digital Library Architectures: Position Paper. In J.-E. Mai & C. Beghtol & J. Furner & B. Kwasnik (Eds.), Advances in Classification Research. Proceedings of the 13th ASIST SIG/CR Workshop on "Reconceptutalizing Classification Research", Philadelphia, pp.62-68.
- Hoel E., Menon S ... [et al.] : Building a robust relational implementation of topology. 8<sup>th</sup> symposium on spatial and temporal database database-SSTD, Santorini island, Greece, 2003.
- Institut Géographique National : BD NYME, Version 2, description de contenu, Février 2009.
	- Disponible sur : [http://perso.ensg.eu/maes/CARTOWEB/BDNyme/DL\\_BDNYME\\_2.pdf](http://perso.ensg.eu/maes/CARTOWEB/BDNyme/DL_BDNYME_2.pdf)
- Jaillard P : Entre guerres et conflits : la planète sous tension, Festival international de géographie, Saint Dié-des-Vosges, SIG la lettre, Numéro 10, 2008.
- Janowicz K., Kebler C : The role of ontology in improving gazetteer interaction, Journal of Geographical Information Science, volume 22, Number 10, 2008, p.1129–1157.
- Janowicz K., Schwarz M., Wilkes M: [Implementation and Evaluation of a Semantics](http://ifgi.uni-muenster.de/~janowicz/downloads/Janowicz_etal_Semantics_based_User_Interface_for_Web_Gazetteers_VISSW_2009.pdf)[based User Interface for Web Gazetteers,](http://ifgi.uni-muenster.de/~janowicz/downloads/Janowicz_etal_Semantics_based_User_Interface_for_Web_Gazetteers_VISSW_2009.pdf) Visual Interfaces to the Social and the Semantic Web (VISSW) Workshop in conjunction with the International Conference on Intelligent User Interfaces, Sanibel Island, Florida, Volume 443, 2009.
- Janowicz K., Keßler C., Bishr M : An Agenda For The Next Generation Gazetteer: Geographic Information Contribution and Retrieval. 17th ACM SIGSPATIAL International Symposium on Advances in Geographic Information Systems, ACM-GIS November 4-6, Seattle, Washington, USA, Proceedings, 2009, pp. 91-100.
- JI W : Chinese national geographical names data base management system. Acte de la 25ème Conférence Cartographique Internationale, Paris, du 03-08 Juillet 2011, p.336-337
- Joliveau T : Analyse des paysages dans un contexte d'aménagement : L'intérêt des outils géomatiques. Géoévénement 2003, Paris, 4-6 mars 2003.
- Kadri D H : Mise à jour incrémentale des Bases de données géographiques et maintient de leurs cohérence. Thèse de doctorat en informatique, Université de paris Nord, décembre 2005, 258p.
- Khoumeri E: Représentation des données spatiales à différents niveau d'abstraction : Application à l'archéoastronomie. Thèse de doctorat en science pour l'environnement, spécialité informatique, Université de Corse Pasquale Paoli, novembre 2006, 152p.
- Kimpouni V : Etude de marché préliminaire sur les Produits Forestiers Non commercialisés dans les marches de Pointe Noire (Congo-Brazzaville). Recherches actuelles et perspectives pour la conservation et le développement, FAO, Rome, 2000, pp. 235-238, 1998.
- Koussa C : Implémentation d'un système d'information géographique 3D pour la gestion des modèles urbains. Thèse de doctorat en géomatique, Université de Strasbourg, 2011, 230p.
- Lamas T., Ola Eriksson L : Analysis and planning systems for multiresource, sustainable forestry: the Heureka research programme at SLU. Canadian Journal of Forest Research*,* 2003, volume 33, number 3, pp. 500-508.
- Lasseny C O : Prise en compte de la dimension spatiale dans les stratégies de développement durable en Afrique Centrale. Actes du colloque sous-régional sur Aménagement du Territoire en Afrique Centrale, octobre 2005, pp. 10-14.
- Laurini  $R$  : Importance of spatial relationships for geographic ontologies. Seventh International Conference on Informatics and Urban and Regional Planning INPUT 2012,

Michele Campagna, Andrea De Montis, Federica Isola, Sabrina Lai, Cheti Pira, Corrado Zoppi ed. Cagliari (Italie), 2012, pp.122-134

- Laurini R., Gordillo S : Field Orientation for Continuous Spatiotemporal Phenomena, in proceedings of the International Workshop on Emerging Technologies for Geobased Applicatons, Ascona, Switzerland, 2000, pp. 77-101, May 22-26, 2000
- Laurini R., Servigne S : Potentialité du géoweb. L'Internet sémantique géographique. Revue Berlin espace géographique, 2011, volume 2, tome 40, pp.109-116
- Laurini R., Gordillo S : Field Orientation for Continuous Spatiotemporal Phenomena, In proceedings of the International Workshop on Emerging Technologies for Geobased Applicatons, Ascona, Switzerland, May 22-26, 2000, pp. 77-101
- Lebigre J.M : Les mangroves des rias du littoral gabonais. Essai de cartographie typologique. Bois et Forêts des Tropiques*,* numéro 199, 1983, pp.3-28.
- Lepage L., Mario G., Champagne P : Analyse d'une expérience de gestion intégrée des sédiments contaminés dans le port de Montréal. 2<sup>e</sup> symposium international sur les sédiments contaminés, Quebec, Canada, Mai 2003.
- Lesage N : INSPIRE et les Métadonnées. Travaux et documents de l'équipe de rédaction ; 22 octobre 2007.
- Lesage N : Séminaire Normalisation de la Géographie de Défense*.* Juin 2008
- Létourneau F : Le géorépertoire comme mode de recherche et d'accès direct aux données à référence spatiale, DRDC – Valcartier TM 2004-376 Défense R&D, 2007 disponible sur http://pubs.drdc.gc.ca/PDFS/unc65/p528064.pdf
- Libourel T : Médiation via les métadonnées. Action spécifique du département STIC du CNRS ; 2003
- Loore F : Les forêts du Congo : sanctuaire écologique et poumon africain, Magazine de la coopération belge en RDC, juin 2007.
- Marien J.N : Forêts périurbaine et bois énergétique : quels enjeux pour l'Afrique centrale. Rapport du Partenariat pour les Forets du Bassin du Congo, 2008, pp.217-230
- Martin F : Métadonnées et conservation du numérique: Quels enjeux ? Quels besoins ? Revue Ingénierie des systèmes d'information, RSTI série ISI, volume 12, numéro 2, 2007
- Mayaux P., Gond V., Massart1 M., Pain-Orcet M., Achard F : Évolution du couvert forestier du bassin du Congo mesurée par télédétection spatiale. Revue bois et forêts des tropiques, numéro 277, 2003.
- Merkourios M., Manitsaris A., Mavridis I: On the Identification of Inference Rules for Automatic Metadata Generation, 2007. Disponible sur citeseerx.ist.psu.edu/viewdoc
- McLuant : *Understanding Media*. New York, Mentor, 1964
- Misako I : Exemple d'intégration efficace des NTIC dans les pays en voie de développement : les systèmes d'information de suivi de projets de développement, Mastère Management des Systèmes d'Information et des Technologies, HEC-Ecole des Mines de Paris, 2002.
- Molenaar M : A Formal Data Structure for 3D Vector Maps, Proceedings of EGIS'90, 1990, Vol. 2, Amsterdam, The Netherlands, pp. 770-781
- Moine A : Le territoire comme un système complexe : un concept opératoire pour l'aménagement et la géographie. Revue Espace géographique, vol 2, Tome 35, pp. 115- 132, 2006
- Mombo J-B., Mounganga M-D., … [et al.] : GABON : profile environnemental de la zone côtière. Rapport de synthèse, CNDIO, Libreville, Gabon, 2009, 113p.
- Morel P : Des standards efficients de l'environnement numérique. Revue Ingénierie des systèmes d'information, RSTI série ISI, volume 12, numéro 2, 2007.
- Morizio C : La recherche d'information*,* Barcelone, Armand Collin, 2004.
- Morley C : UML 2 pour l'analyse d'un système d'information. Collection InfoPro,  $4^e$ édition, septembre 2008, 521p.
- Muller P A., Gaertner N : Modélisation objet avec UML, Eyrolles, 2000.
- Muller W : Etude de l'application de la norme EAD à l'informatisation des outils de recherche du Département des manuscrits de la Bibliothèque publique et universitaire de Genève, Travail présenté à l'école d'information documentaire,1999.
- Nasi R., Amsallem I., Drouineau S : La gestion des forêts denses africaines aujourd'hui. Séminaire Forafri, Libreville, Gabon, 12-16 octobre 1998. Disponible au Cirad, Montpellier, France (cédérom).
- Nasr M., Dhieb M., Masmoudy Y., Chouari W : Vers une base de données de noms géographiques en Tunisie : cas de la feuille topographique de Sfax numéro 107. Acte de la 25ème Conférence Cartographique Internationale*,* Paris, du 03-08 Juillet 2011, pp.377- 385
- PFBC : Les forêts du bassin du Congo, évaluation préliminaire. Rapport sur l'état des forêts du Bassin du Congo, 2005, 35p.
- PFBC : Les Forêts du Bassin du Congo : État des Forêts 2006. Rapport sur l'état des forêts du Bassin du Congo, 2006, 258p.
- Pfund : Topologic data structure for 3D GIS. Proceeding of ISPRS, Bangkok Taïland, vol 34, part 2W2, May 23-25 2001, pp. 233-237
- Popovici Eugène: Recherche appropriée d'information dans une masse de documents semi structurés. Actes de la  $3<sup>e</sup>$  conférence en Recherche d'information et applications, Lyon, 2006.
- Pilouk M : Intragated for modelling for 3D GIS. PhD Thesis, ITC, The Netherlands, 1996, 200p.
- Proisy C : Apport des données radar à synthèse d'ouverture pour l'étude de la dynamique des écosystèmes forestiers. Thèse de doctorat, Université de Paul Sabatier, Toulouse, 1999, 187p.
- Proulx M-J., Bédard Y., Létourneau F: Information géospatiales dans internet : Application pour un contexte de renseignement militaire. European Journal of GIS and Spatial Analysis, Revue internationale de géomatique, volume 13, Numéro 3, pp.323- 338, 2003.
- Reitsma J.M : Végétation forestière du Gabon. *Tropenbos,* 1988
- Reitsma J.M., Louis A., Floret J.-J : Inselbergs et dalles rocheuses, flore et végétation. Première étude au Gabon. *Adansonia,* Paris, section B, numéro 14, 1991, p.73-97.
- Revie P., O'Blenes P., Heather R : La Base de Données Toponymiques du Canada(BDTC), Revue internationale Canoma, volume 27, numéro 1, juillet 2001.
- Rieucau J : Biodiversité et tourisme dans les pays du centre du golf de guinée Prétourisme dans une unité géopolitique instable, Cahier d'Outre Mer, Numéro 216, octobre-décembre 2001, pp. 22.
- Rigondja G., Agondogo M., Loundou P S., ...[et al] : Programme d'Action National de Lutte Contre la Dégradation des Terres au Gabon (PANLCDT), Rapport de la Cellule de Coordination de Mise en Oeuvre de la Convention sur la lutte Contre la Désertification (CCMO/CCD), Ministère de l'Environnement, de la Protection de la Nature, de la Recherche et de la Technologie, Libreville (Gabon), 2008, 76 p.
- Robson R : La Normalisation et ses Défis. Programme du Comité pour les Normes en Technologie d'Apprentissage de l'IEEE, 2003.
- Rosa María G de R : Métadonnées pour les ressources d'enseignement et de formation. Journée d'information AFNOR CG46, Juin 2005.
- Roussey C., Laurini R., ... [et al.] : Le projet Towntology. Un retour d'expérience pour la construction d'une ontologie. Revue internationale de géomatique, 2004, volume 17, numéro 2, pp.217-237.
- Roy, P.S., Paladia H., Chauhan N., Porwal M.C., ... [et al.] : Validation of Geospatial Model for Biodiversity Characterization at Landscape Level – A study in Adaman and Nicobar Islands (India). Ecological Modelling, vol. 185, 2005, pp. 349-369.
- Sayer J A., ... [et al.] : the conservation atlas of tropical forests: Africa, UICN, Gland, 1992, 288p,.
- Serres A : Recherche d'information sur internet : où en sommes-nous, où allons-nous ? juin 2004. Disponible sur http://www.cndp.fr/savoirscdi/index.php?id=1052
- Servigne S., Lesage N., Libourel T : Qualité de l'information géographique. Paris, Hermes-Lavoisier. Collection IGAT, pp. 205-237, 2005
- Smei H., Abdelmajid B H : Un système à base de métadonnées pour la création d'un cache communautaire : Cas de la communauté pédagogique. Conférence Internationale IEBC, Hammamet – Tunisie, Juin 2005.

Disponible sur : http://www.habibsmei.com/recherche/IEBC\_05.pdf

- Sunderland T.C.H., Obama C: Etude préliminaire sur les produits forestiers non ligneux en Guinée Equatoriale. In T.C.H. Sunderland, L.E. Clark & P: Recherches actuelles et perspectives pour la conservation et le développement*,* FAO, Rome, 1998, pp. 223-233.
- Syszkowska : National register of geographical names as part of modern, consistent and reference spatial data infrastructure of Poland. Acte de la 25ème Conférence Cartographique Internationale*,* Paris, 03-08 Juillet 2011, pp.337-343
- Tabuna J : Commerce régional et international des produits forestiers non ligneux alimentaires et des produits agricoles traditionnels en Afrique Centrale. FAO, Rome, 2007, 139p.
- Teasdale G : De la nécessité des métadonnées sur internet et les intranets. La Lettre du bibliothécaire québécois, Numéro 21, Janvier-mars 2000.
- Thériault M., Claramunt C., Parent C : Design Patterns for Spatio-temporal Processes. International Federation on Information Processing, Database Semantics-7, Leysin, Switzerland, October 9 1997.
- UNESCO : Guide méthodologique d'aide à la gestion intégrée de la zone côtière,
- Manuals and Guides No. 36, UNESCO, juillet 1997.
- Disponible sur: http://unesdoc.unesco.org/images/0012/001212/121249fo.pdf
- Van de Ven N : La filière bois en RDC. Présentation à l'atelier « Chatham house » sur les nouveaux mécanismes de financement de la gestion forestière. Rapport final, Kinshasa, République Démocratique du Congo, 23-24 Juin 2008, 45 p.
- Vuillemot R., Rumpler B., Pinon J M : Vers un hyper-accès au moyen du profil utilisateur. Colloque H2PTM'07, Hammamet, Tunisie, 29 Octobre 2007.
- Wasseige C., Devers D., de Marcken P., … [et al] : Etat des Forêts du bassin du Congo. Office des publications de l'Union européenne, 2009, 426 p.
- Williams M : Dark ages and dark areas : global deforestation in the deep past. Journal of Historical Geography, number 26, 2000, pp.28-46.
- WRI: Un premier regard sur l'exploitation forestière au Gabon, 2000.
- WRI : Atlas forestier interactif du Cameroun, version 2, document de synthèse, 2007.
- Yembi P : Enquête préliminaire sur les Produits Forestiers Non Ligneux présents sur les marchés de Libreville (Gabon). In T.C.H. Sunderland, L.E. Clark & P (eds). Vantomme. Recherches actuelles et perspectives pour la conservation et le développement, FAO, Rome, 1998, pp. 247-251
- Yunhyong K., Seamus R : detecting family resemblance: Automated genre classification, Data Science Journal, Volume 6, Supplement, 24 March 2007.
- Yunhyong K, Seamus R : L'extraction automatisée des métadonnées sémantiques, DCC-EPSRC Research Fellow, HATII University of Glasgow, 2008.

# **Liste des publications**

Ce travail de recherche a fait l'objet de trois publications respectivement au cours des colloques MASHS 2011 [massala et al, 2011], VSST 2010 [Massala et al, 2010] et MajecSTIC [Massala, 2010]. Nous avons également présenté un poster lors de la doctorale web intelligence en 2010.

Massala M : Vers une approche d'accès aux ressources géographiques à partir des toponymes. MajecSTIC 2010, Bordeaux, France, du 13 au 15 octobre 2010.

Massala M., Favetta F., Laurini R : Structuration des ressources géographiques autour des toponymes et d'une ontologie forestière. VSST 2010, Toulouse, France du 26 au 28 Octobre 2010.

Massala M : Recherche d'information et localisation des données géographiques à partir des toponymes. Doctorale web intelligence, Saint Germain au Mont d'Or, France 05 au 9 juillet 2010.

Massala M., Paegelow M., Laurini R., Favetta F: Méthodologie de mise en œuvre d'un répertoire de toponyme et d'une ontologie forestière pour un accès aux ressources environnementales: Application aux forêts du bassin du Congo. Colloque MASHS 2011: Modèles et Apprentissages en Sciences Humaines et Sociales, Marseille, Centre de la Vieille Charité 23-24 juin 2011.

# **Annexes**

Extrait des pages 36 à 40 du rapport sur les recommandations relatives à la mise en œuvre de la norme ISO 19115 sur les métadonnées. Celui-ci a été publié le 12 juin 2006 par le Conseil National de l'information géographique en France.

Le profil français de la norme EN ISO 19115 et des normes associées

Généralités

La norme EN ISO 19115 organise les métadonnées en près de onze sections de métadonnées. Un ensemble de métadonnées relatives à une ressource est constitué de métadonnées relatives à ces onze sections, ainsi que d'un ensemble d'informations descriptif de l'ensemble de métadonnées (cf. [0\)](#page-210-0).

La figure 1 présente une vue d'ensemble des métadonnées de la norme EN ISO 19115 et met en exergue les parties dont l'utilisation est recommandée au niveau national.

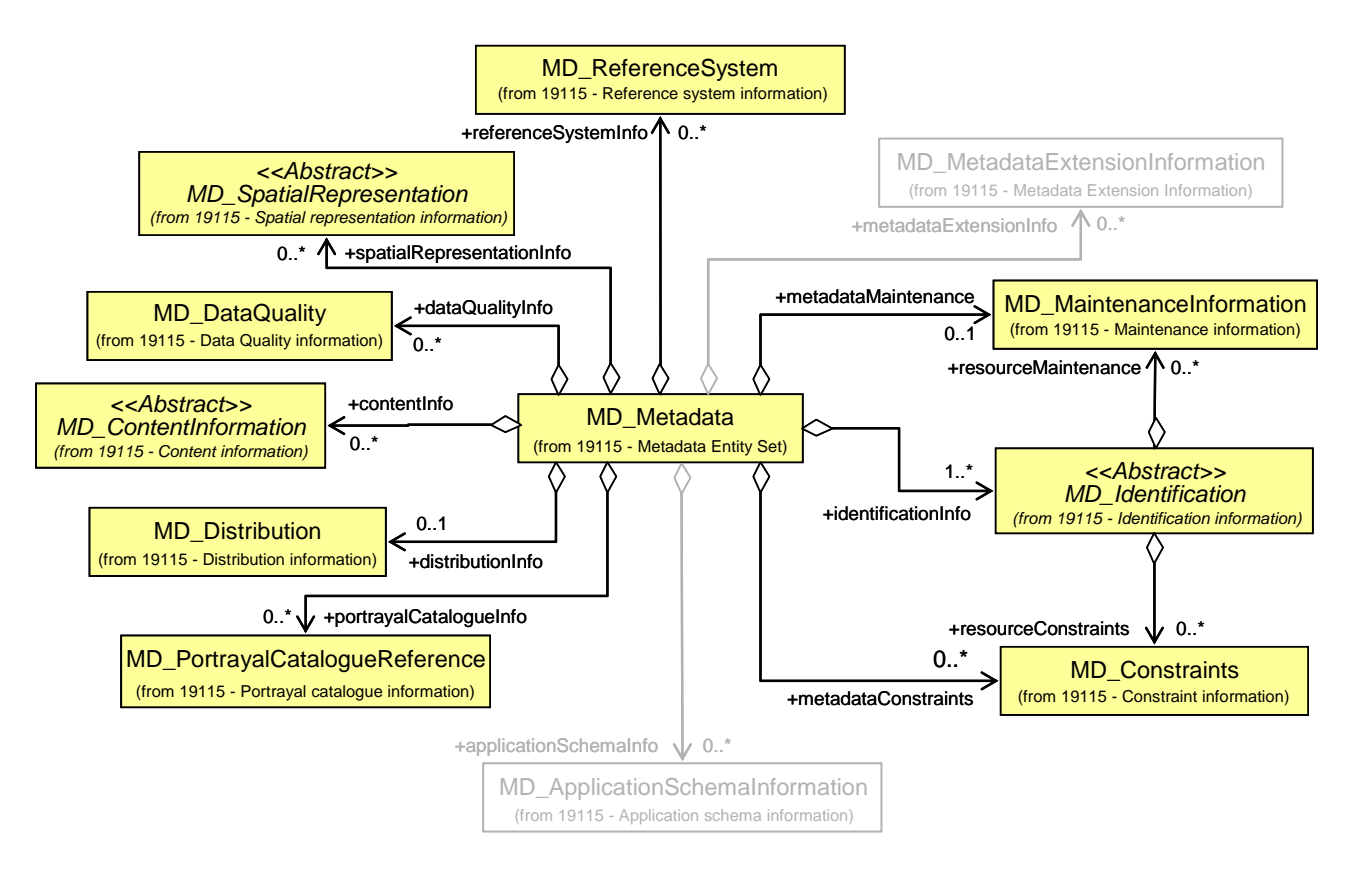

Figure 1 – Les sections de métadonnées EN 19115 recommandées au niveau national

Les sections de métadonnées suivantes sont prises en compte par la présente recommandation qui précise dans les paragraphes ci-après leurs modalités d'utilisation dans le contexte national :

Les informations d'identification (cf. § [0\)](#page-211-0) dont le point d'entrée est la classe MD Identification ;

contraintes (cf. § **Erreur ! Source du renvoi introuvable.**) ;

Les informations de qualité (cf. § **Erreur ! Source du renvoi introuvable.**) dont le point d'entrée est la classe MD\_DataQuality ;

Les informations de représentation spatiale (cf. § **Erreur ! Source du renvoi introuvable.**) dont le point d'entrée est la classe MD\_SpatialRepresentation ;

La description du contenu dont le point d'entrée est la classe MD ContentInformation (cf. § **Erreur ! Source du renvoi introuvable.**) ;

L'identification des systèmes de référence des coordonnées est assurée par la classe MD\_ReferenceSystem (cf. § **Erreur ! Source du renvoi introuvable.**) ;

Les modalités de présentation (cf. § **Erreur ! Source du renvoi introuvable.**) dont le point d'entrée est la classe MD\_PortrayalCatalogueReference ;

Les modalités de diffusion (cf. § **Erreur ! Source du renvoi introuvable.**) dont le point d'entrée est la classe MD\_Distribution ;

# maintenance (cf. § **Erreur ! Source du renvoi introuvable.**).

A ces sections s'ajoutent un certain nombre de types de données décrits dans les sections étendues (cf. § **Erreur ! Source du renvoi introuvable.**) et citation (cf. § **Erreur ! Source du renvoi introuvable.**).

Par contre, les sections suivantes sont ignorées<sup>82</sup> par la présente spécification :

- Schéma d'application ;
- Métadonnées étendues.

 $\overline{a}$ 

Les métadonnées de ces sections sortent du cadre du besoin exprimé à l'échelon national et pourront être ignorées. Leur présence n'est cependant pas prohibée et n'est en aucun cas une cause de non conformité.

<span id="page-210-0"></span>Informations descriptives des métadonnées d'une ressource

Par un erratum relatif à l'EN ISO 19115, la classe MD\_Metadata est étendue pour porter un attribut optionnel et répétable *locale* de type PT\_Locale. Cet attribut permet de spécifier dans quels langages généraux ou locaux à un pays les métadonnées sont exprimées dans le cas d'un

 $82$  La présente recommandation ne prohibe l'utilisation de ces parties qui sont simplement considérées accessoires.

support multilingue. Le type PT\_Locale, défini conceptuellement dans la norme ISO 19115, a été structuré dans la norme ISO 19139.

En complément, le profil français ajoute les contraintes suivantes :

L'attribut *language* est rendu obligatoire. Sa présence est conditionnelle dans la norme EN ISO 19115 qui demande l'information lorsqu'elle n'est pas définie par le format d'encodage. Le fait de reléguer cette information à l'encodage la rend inaccessible aux utilisateurs. D'autre part, une telle condition conduit en pratique à ne jamais fournir l'information, voire de fournir dans l'encodage une information qui ne correspond pas à la réalité.

Il est recommandé de s'appuyer sur les codes de langage définis par la norme ISO 639 Part 2 (codes à 3 caractères). La valeur par défaut est alors FRA (désigne le français).

L'attribut *characterSet* est rendu obligatoire.

L'attribut *hierarchyLevel* est rendu obligatoire. La norme EN ISO 19115 indique que son absence implique que la valeur est dataset. Il est préférable d'exiger une valeur explicite pour oublier des erreurs par omission.

La [Figure 2](#page-211-1) résume les spécificités françaises des informations descriptives des métadonnées.

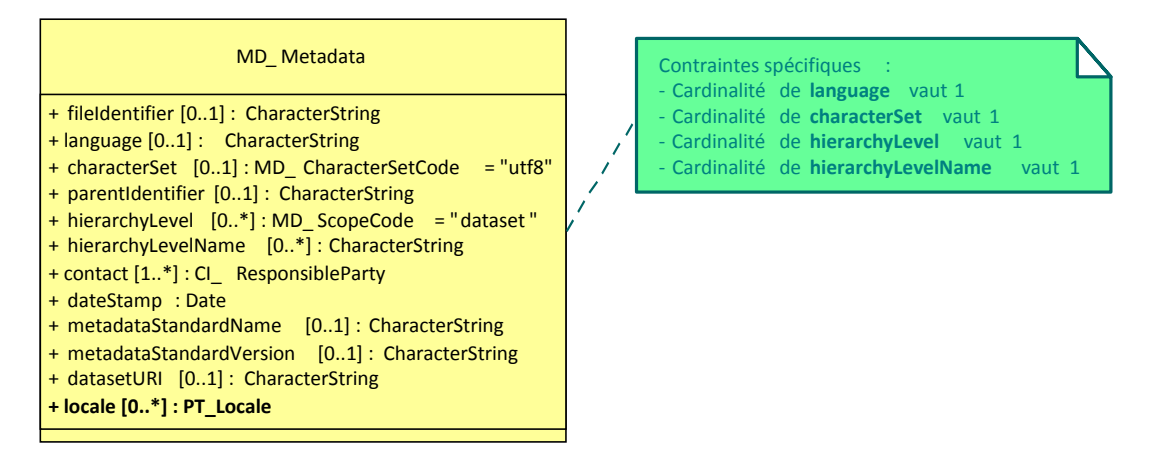

<span id="page-211-1"></span><span id="page-211-0"></span>Figure 2 – Spécificités françaises des informations descriptives des métadonnées

# Identification

La classe MD DataIdentification est étendue à la figure 3 pour permettre la citation de documents ou ressources contribuant à l'identification de la ressource. Il peut s'agir typiquement des spécifications de produit de la ressource.

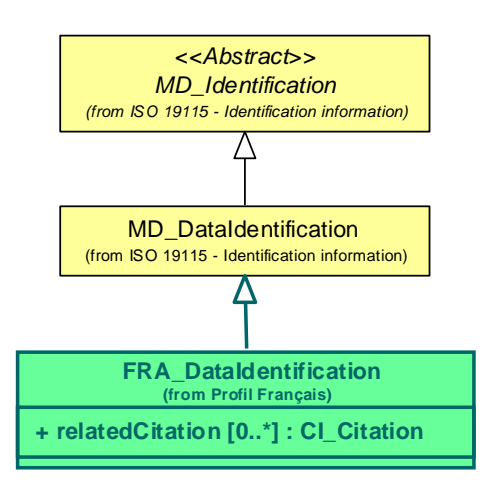

Figure 3 – Extension française pour l'identification des ressources